# **UNIVERSIDAD POLITECNICA SALESIANA SEDE QUITO**

## **CARRERA**

## **INGENIERÍA CIVIL**

**Trabajo de titulación previo a la obtención del título de:**

## **INGENIERO E INGENIERA CIVIL**

**TEMA:**

**"ESTUDIO Y DISEÑO DEFINITIVO PARA LA APERTURA DEL CAMINO VECINAL "VÍA CALACALI – LA INDEPENDENCIA KM 110 - CAPTACIÓN DEL SISTEMA DE AGUA POTABLE DE LA COMUNIDAD SAN VICENTE DE ANDOAS" UBICADO EN LA PARROQUIA PEDRO VICENTE MALDONADO, CANTON PEDRO VICENTE MALDONADO, PROVINCIA DE PICHINCHA DE LONGITUD 1.5 KM.**

**AUTORES:**

# **DENNIS JACKELINE ALBÁN DÍAZ QUISHPI QUISHPI JHIPSON OSWALDO**

**DOCENTE TUTOR:**

**HUGO PATRICIO CARRIÓN LATORRE**

**Quito, agosto del 2021.**

#### **CESIÓN DE DERECHOS DE LOS AUTORES**

Nosotros Albán Díaz Dennis Jackeline y Quishpi Quishpi Jhipson Oswaldo, con documento de identificación N° 1718759580 y N° 0604612366 respectivamente, manifestamos nuestra voluntad y cedemos a la Universidad Politécnica Salesiana la titularidad sobre los derechos patrimoniales en virtud de que somos autores del trabajo de titulación intitulado:

"ESTUDIO Y DISEÑO DEFINITIVO PARA LA APERTURA DEL CAMINO VECINAL "VÍA CALACALI – LA INDEPENDENCIA KM 110 - CAPTACIÓN DEL SISTEMA DE AGUA PO-TABLE DE LA COMUNIDAD SAN VICENTE DE ANDOAS" UBICADO EN LA PARRO-QUIA PEDRO VICENTE MALDONADO, CANTON PEDRO VICENTE MALDONADO, PROVINCIA DE PICHINCHA DE LONGITUD 1.5 KM , mismo que ha sido desarrollado para optar por el título de: INGENIEROS CIVILES, en la Universidad Politécnica Salesiana, quedando la Universidad facultada para ejercer plenamente los derechos cedidos anteriormente.

En la aplicación a lo determinado en la Ley de Propiedad Intelectual, en nuestra condición de autores nos reservamos los derechos morales de la obra antes citada. En concordancia, suscribimos este documento en el momento que hacemos entrega del trabajo final en formato digital a la Biblioteca de la Universidad Politécnica Salesiana.

Quito, agosto del 2021.

CI:1718759580 CI. 0604612366

Dennis Jackeline Albán Díaz Jhipson Oswaldo Quishpi Quishpi

## **DECLARATORIA E COAUTORÍA DEL DOCENTE TUTOR**

Yo declaro que bajo mi dirección y asesoría fue desarrollado el trabajo de titulación, "ESTUDIO Y DISEÑO DEFINITIVO PARA LA APERTURA DEL CAMINO VECINAL "VÍA CALACALI – LA INDEPENDENCIA KM 110 - CAPTACIÓN DEL SISTEMA DE AGUA POTABLE DE LA COMUNIDAD SAN VICENTE DE ANDOAS" UBICADO EN LA PARROQUIA PEDRO VICENTE MALDONADO, CANTON PEDRO VICENTE MALDONADO, PROVINCIA DE PICHINCHA DE LONGITUD 1.5 KM, realizado por los estudiantes Albán Díaz Dennis Jackeline y Quishpi Quishpi Jhipson Oswaldo, obteniendo un producto que cumple con todos los requisitos estipulados por la Universidad Politécnica Salesiana, para ser considerados como trabajo final de titulación.

Quito, agosto del 2021.

Ing. MSc. Hugo Patricio Carrión Latorre CI. 0603015728

#### **AGRADECIMIENTO**

Mis agradecimientos en primer lugar a mi Padre Rene Albán, el hombre que con su amor y paciencia; ha estado presente en todos los momentos de mi vida; él me ha enseñado que con esfuerzo y dedicación los sueños se cumplen gracias a él hoy esto se hace posible.

A mi madre Teresa Díaz, que a pesar de las adversidades me ha brindado su apoyo y me ha enseñado a ser una mujer luchadora.

A mis hermanas y hermanos; les dedico cada uno de mis logros y les agradezco por el amor, todo lo que soy y hago es por hacerlos sentir orgullosos.

A mis maestros, compañeros y amigos; agradecerles por su sincera amistad, por cada experiencia vivida a lo largo de este camino.

Dennis Jackeline Albán Díaz

#### **AGRADECIMIENTOS**

El presente trabajo técnico agradezco principalmente a Dios por ser quien estuvo ahí en los momentos más difíciles y la frase que siempre me acompaño en esta travesía universitaria es: "Por tanto, no os preocupéis por el día de mañana; porque el día de mañana se cuidará de sí mismo. Bástele a cada día sus propios problemas". (Reina Valera, 1969, Mateo,6:34)

A mis padres, por su amor, trabajo y sacrificio en todos estos años; gracias a ustedes he logrado llegar hasta aquí́y convertirme en lo que ahora soy, son los mejores padres.

A mi hermana por estar siempre presente, acompañándome y por el apoyo moral que me brindo a lo largo de esta etapa.

A todas las personas que a lo largo de esta travesía estuvieron presentes con su apoyo, sobre todo aquellas que abrieron sus puertas y compartieron sus conocimientos

Jhipson Oswaldo Quishpi Quishpi

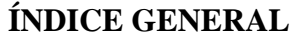

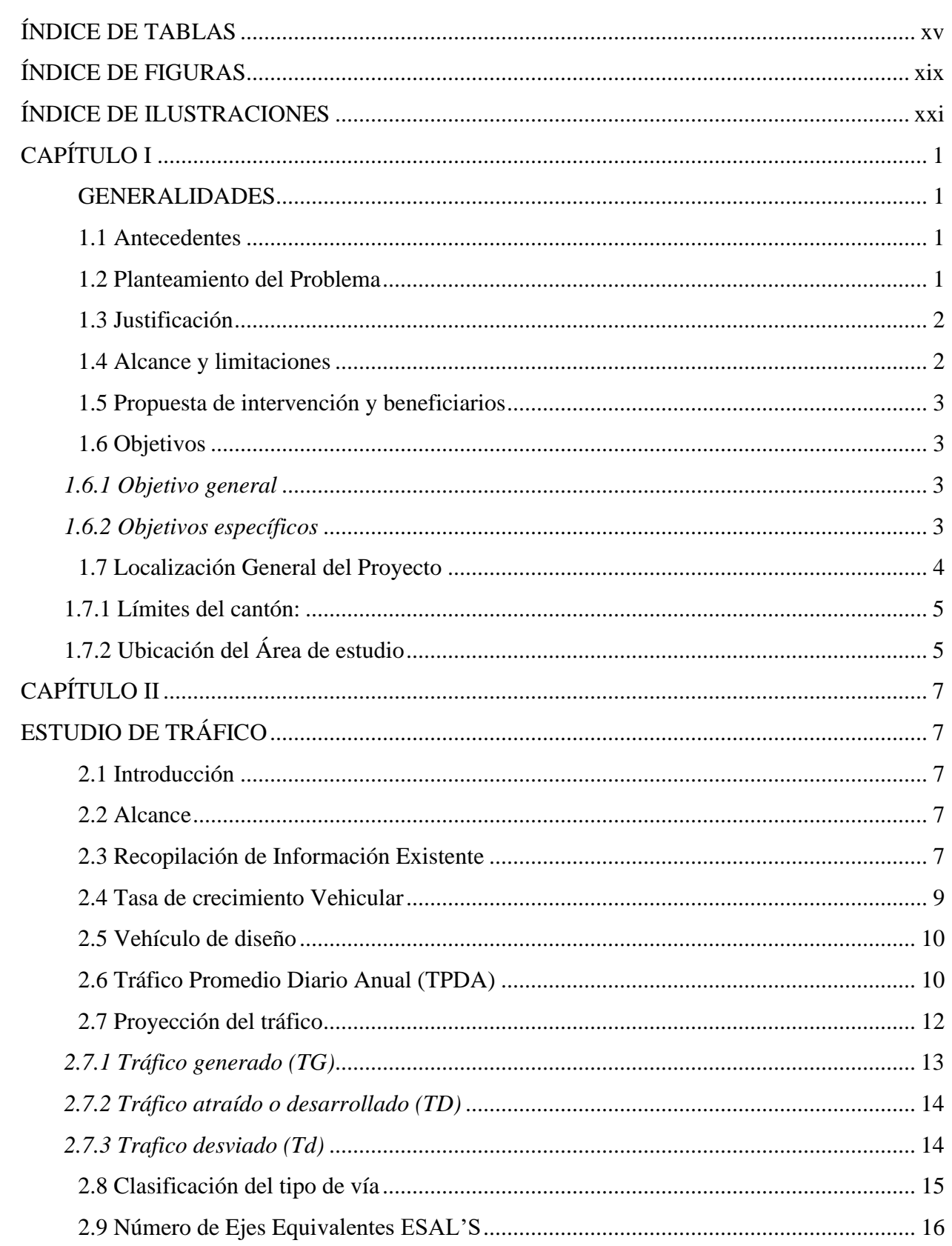

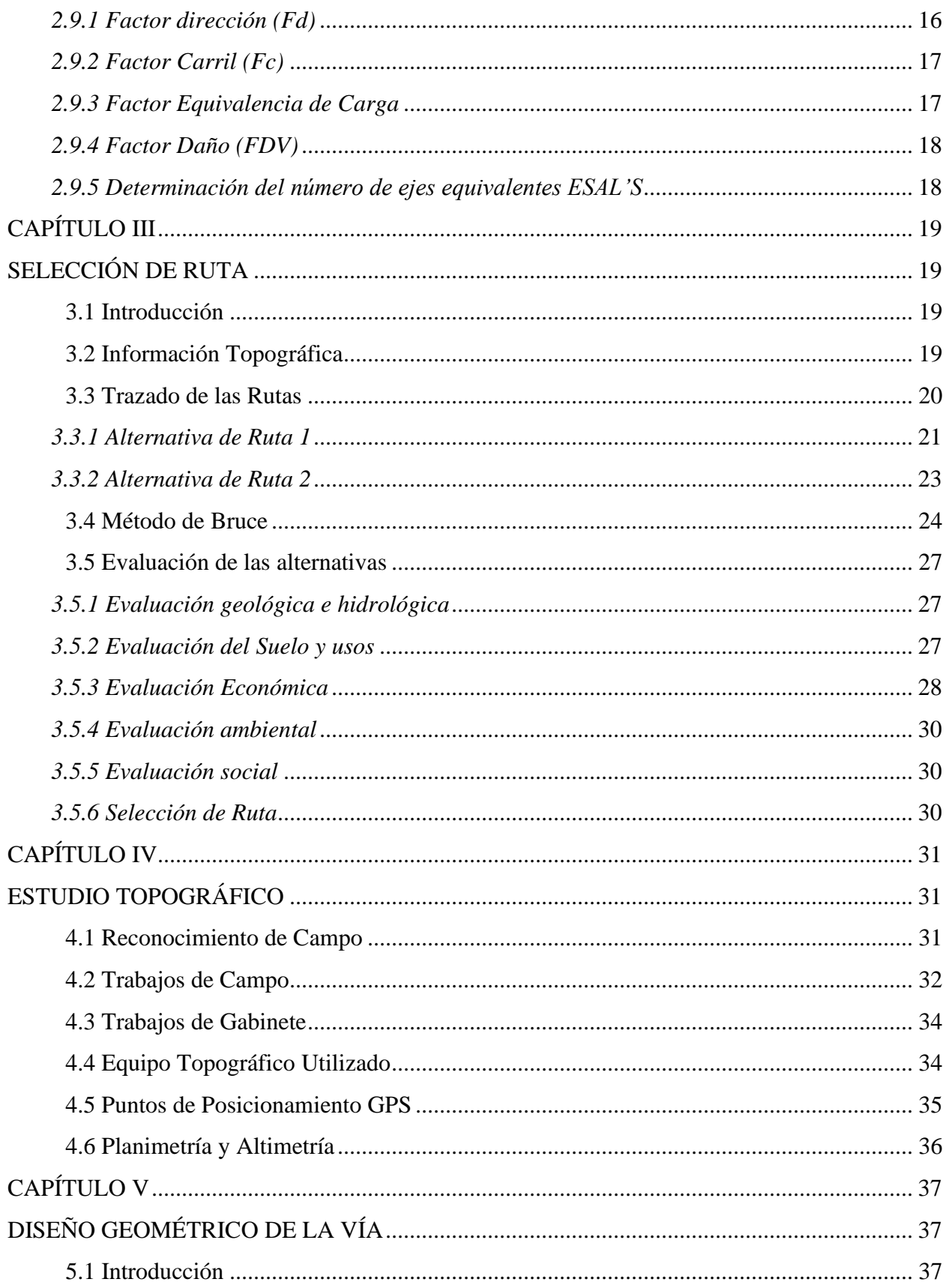

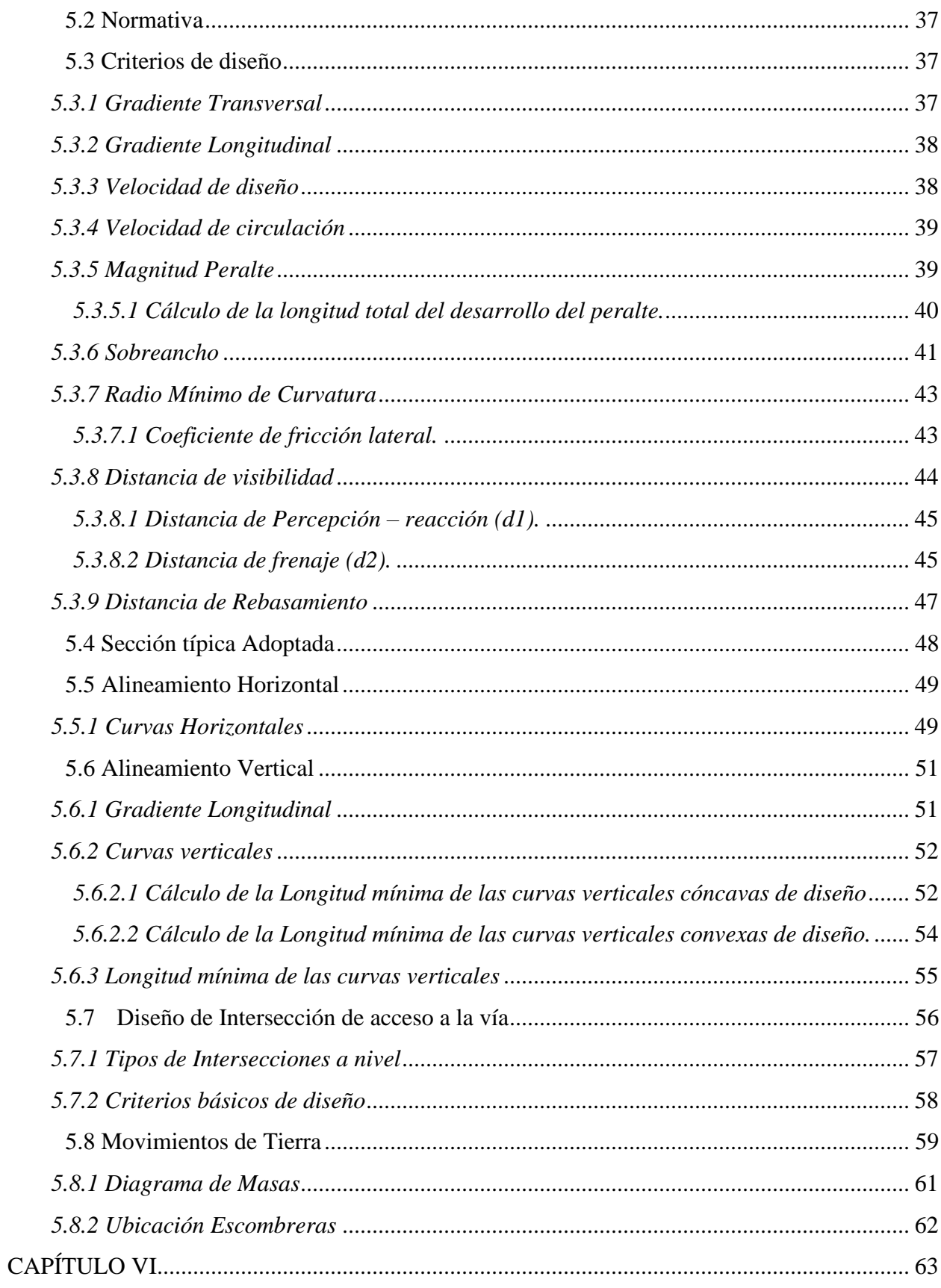

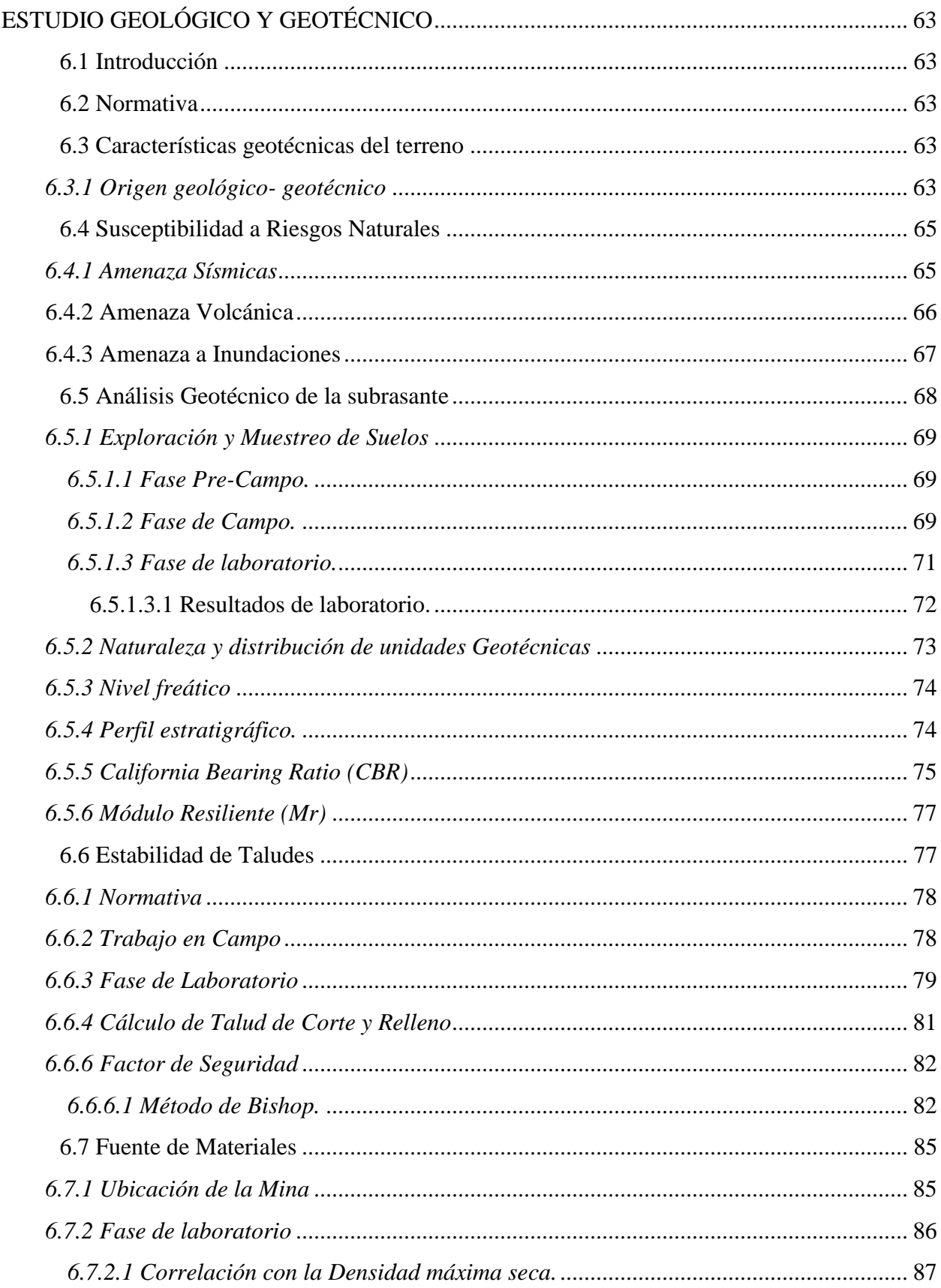

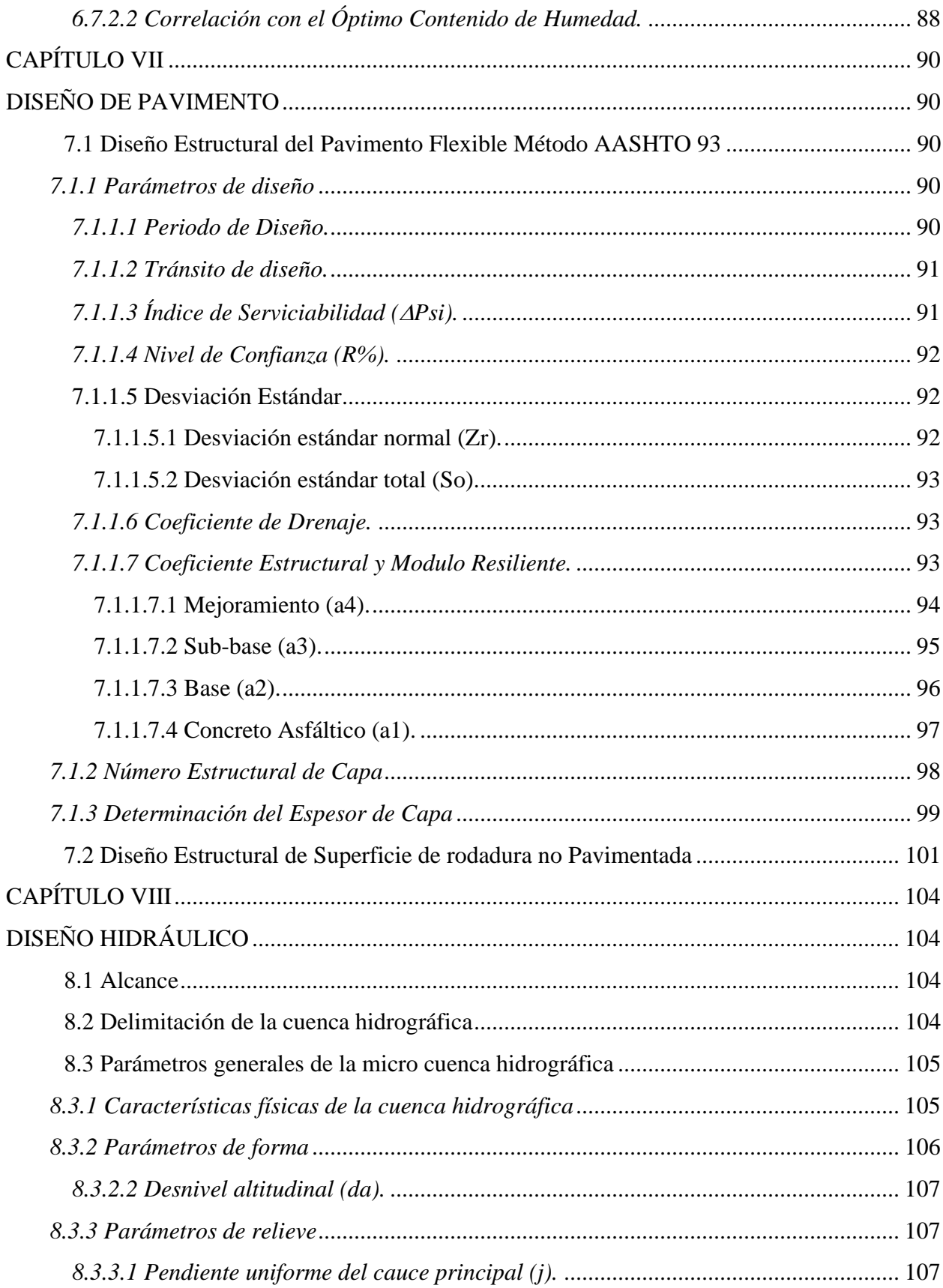

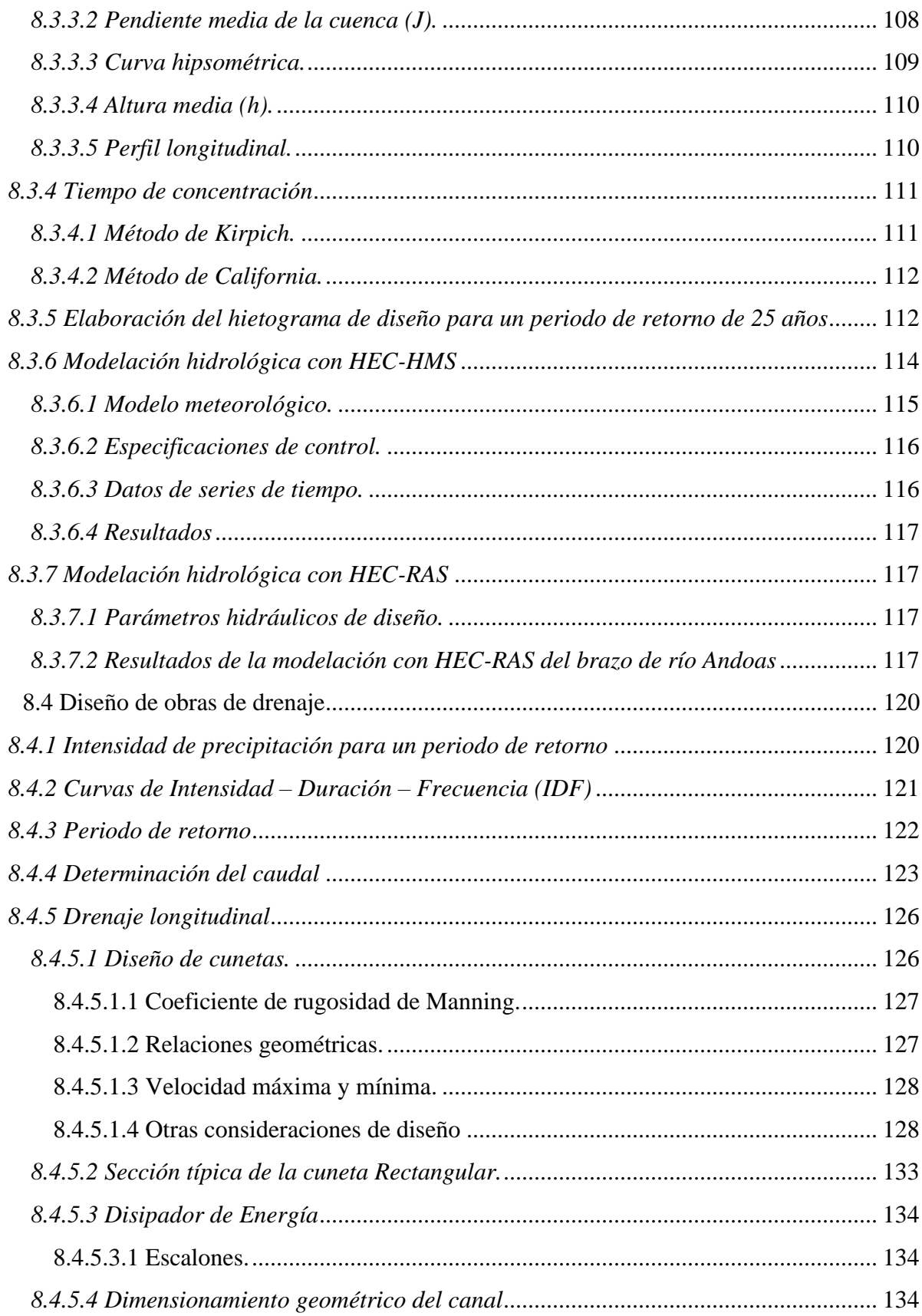

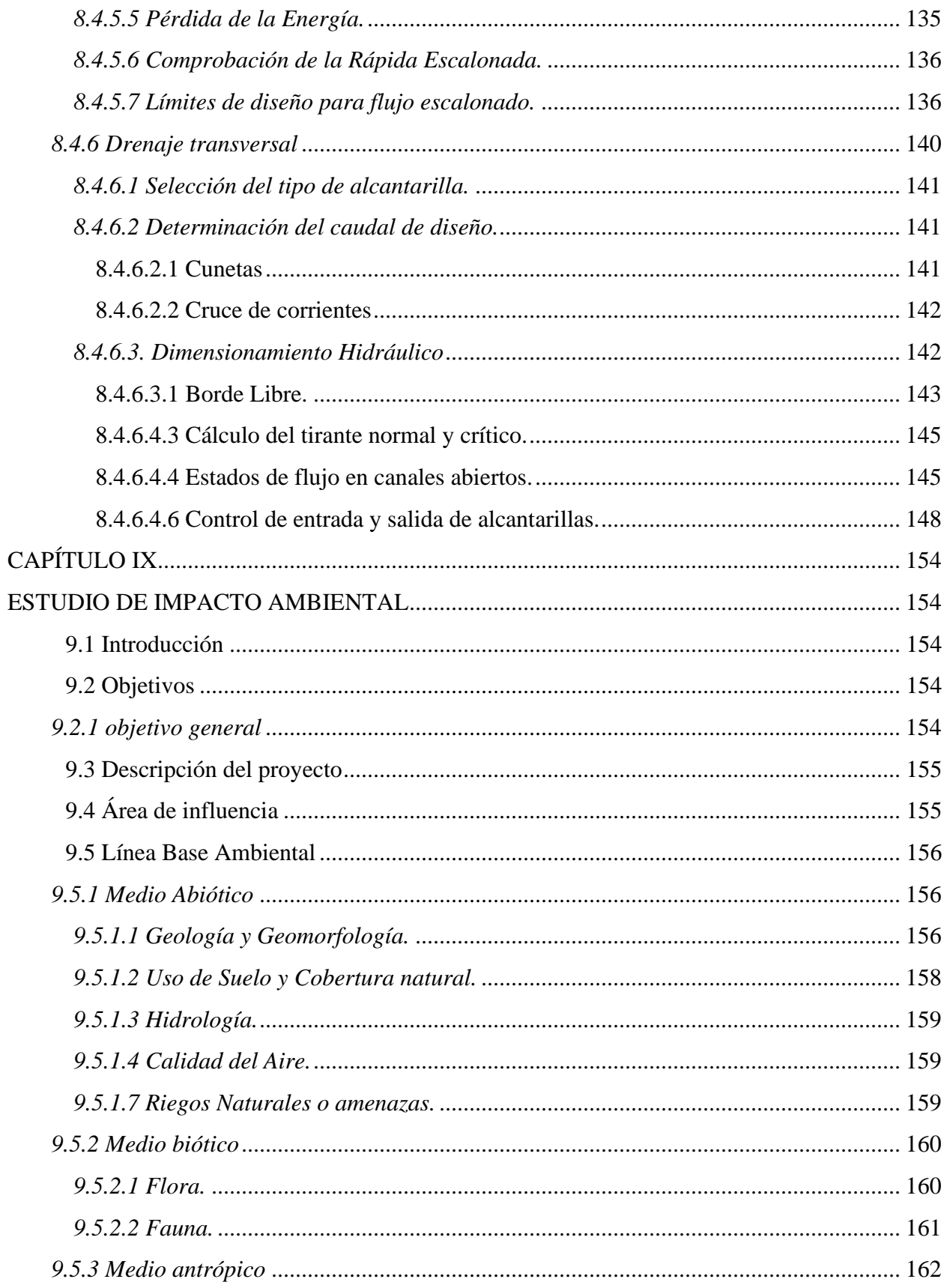

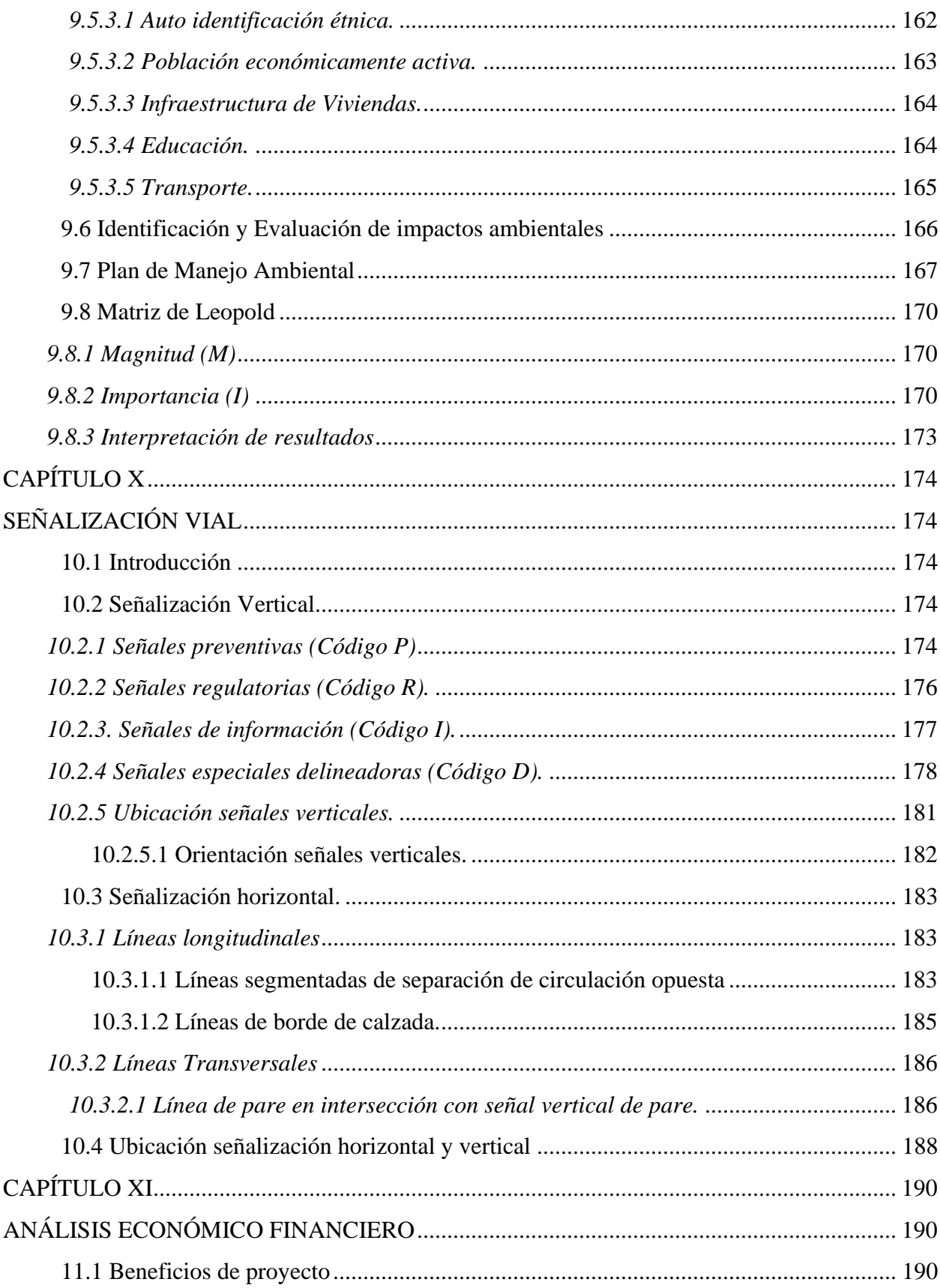

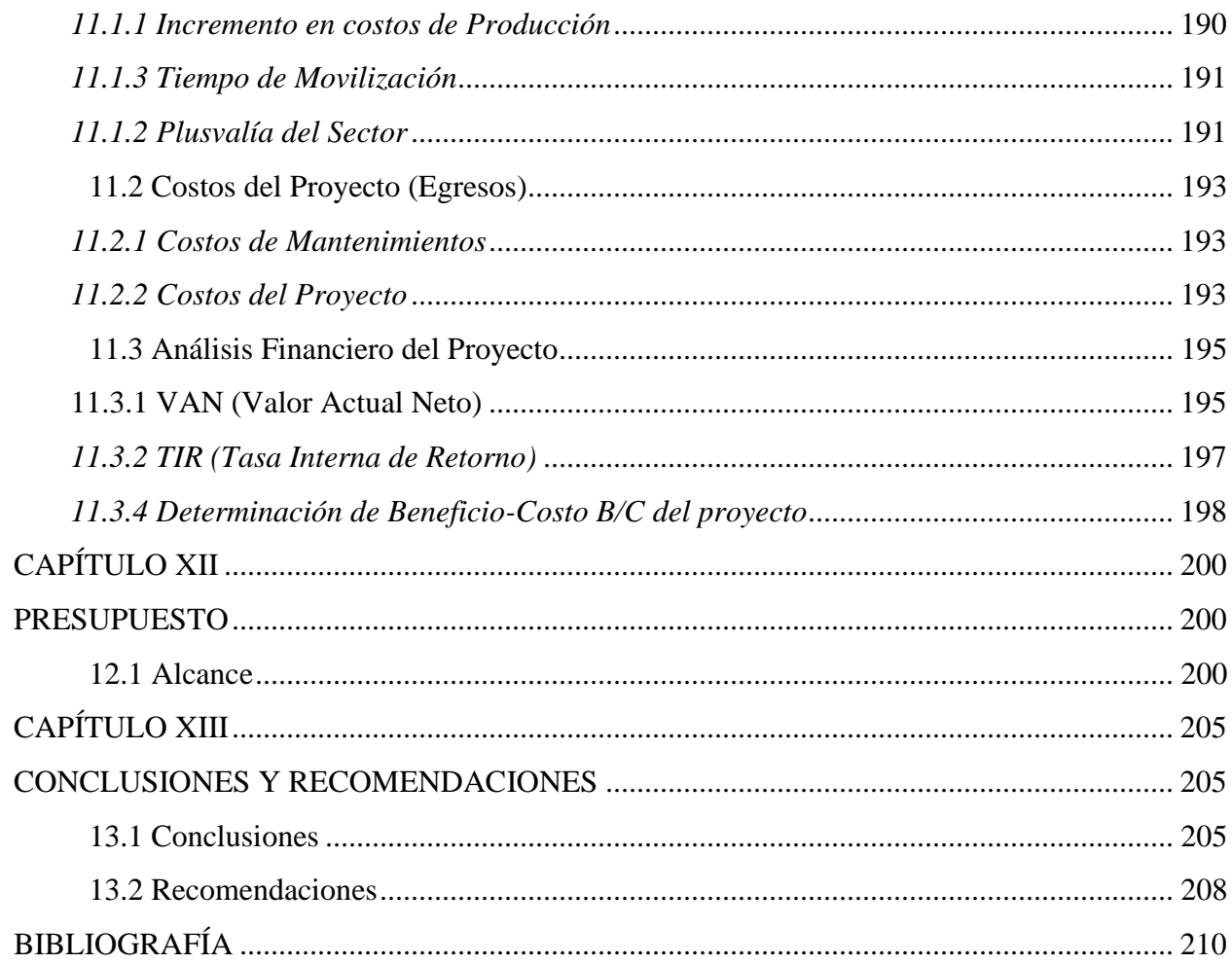

## ÍNDICE DE TABLAS

<span id="page-14-0"></span>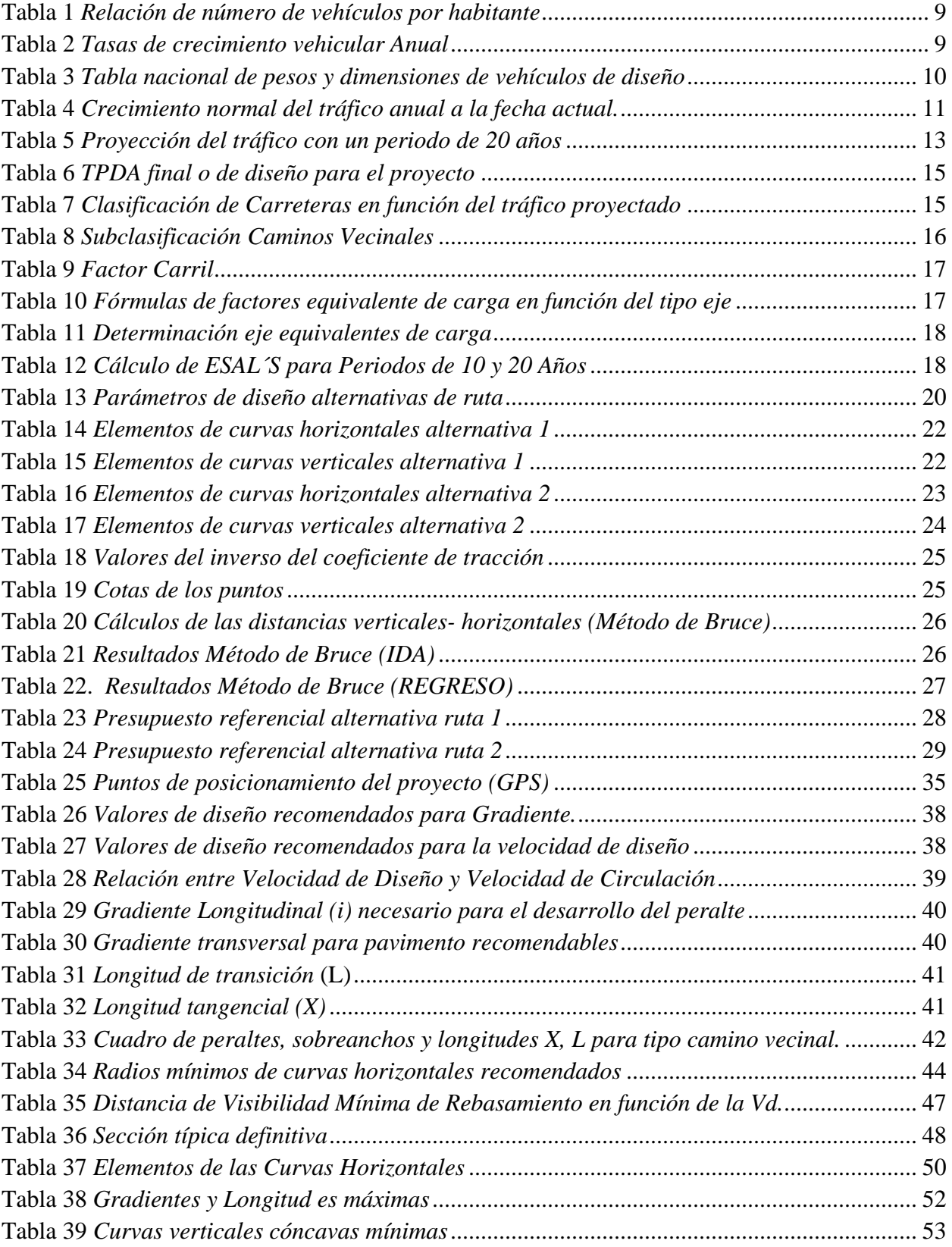

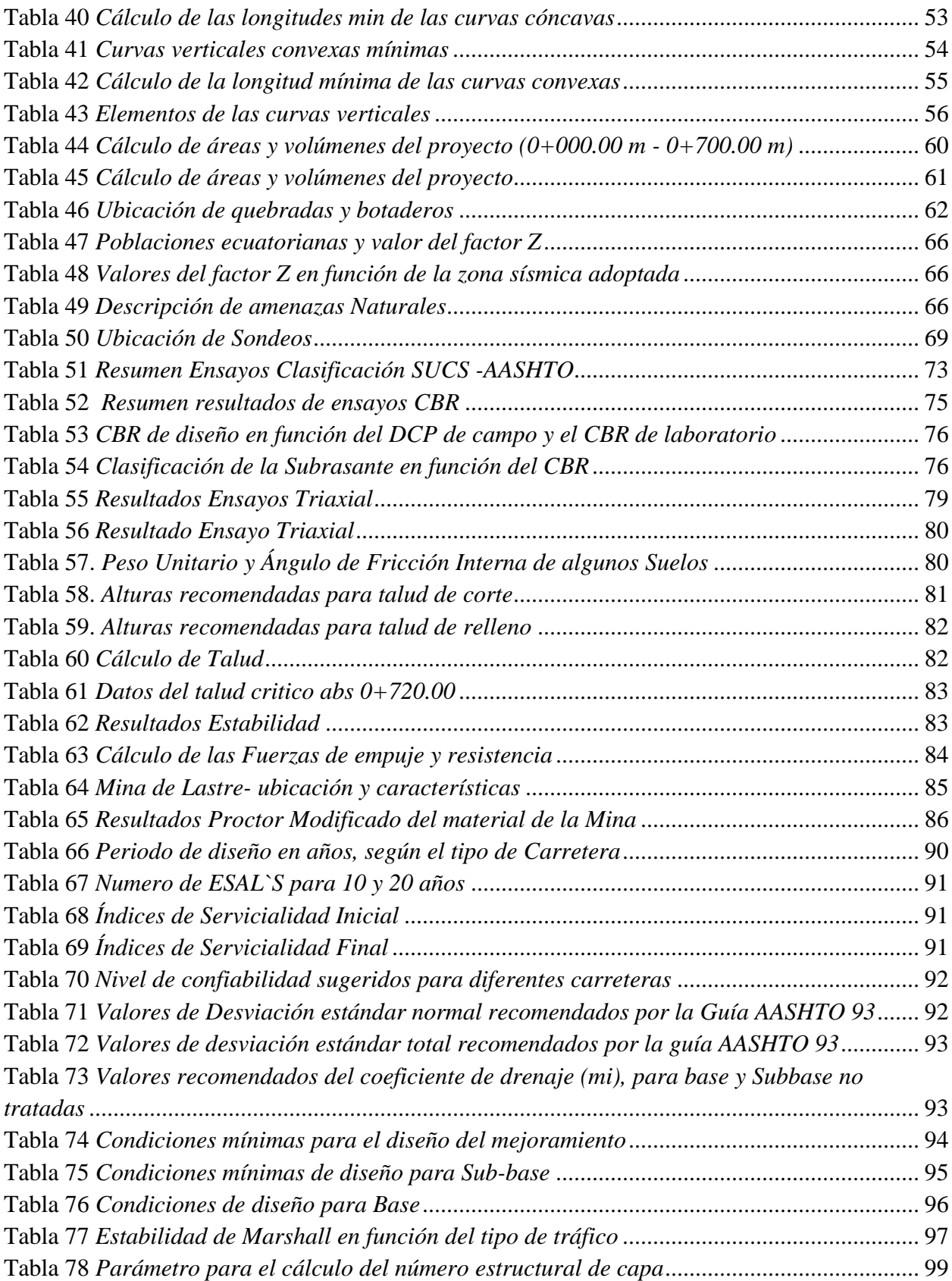

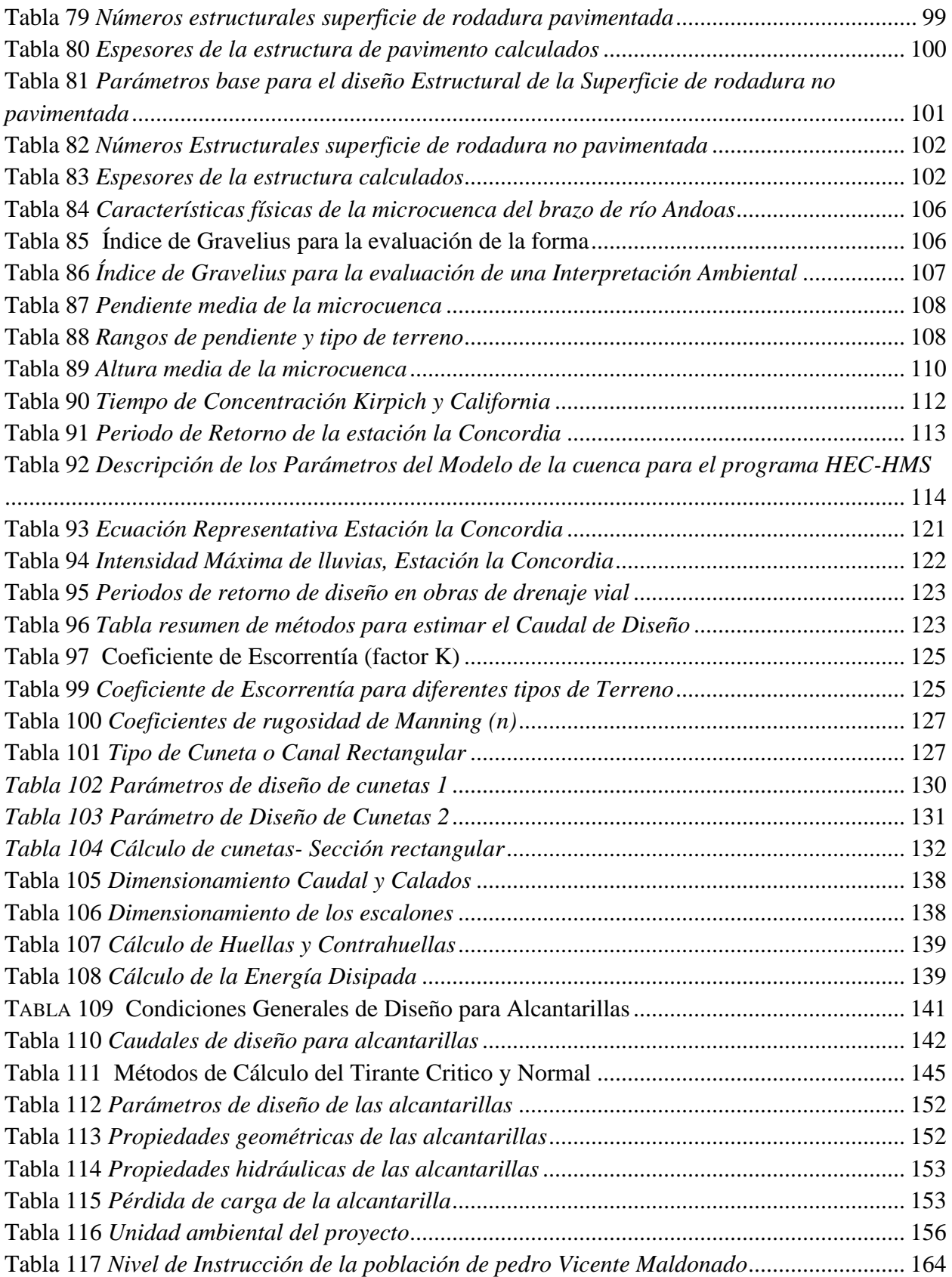

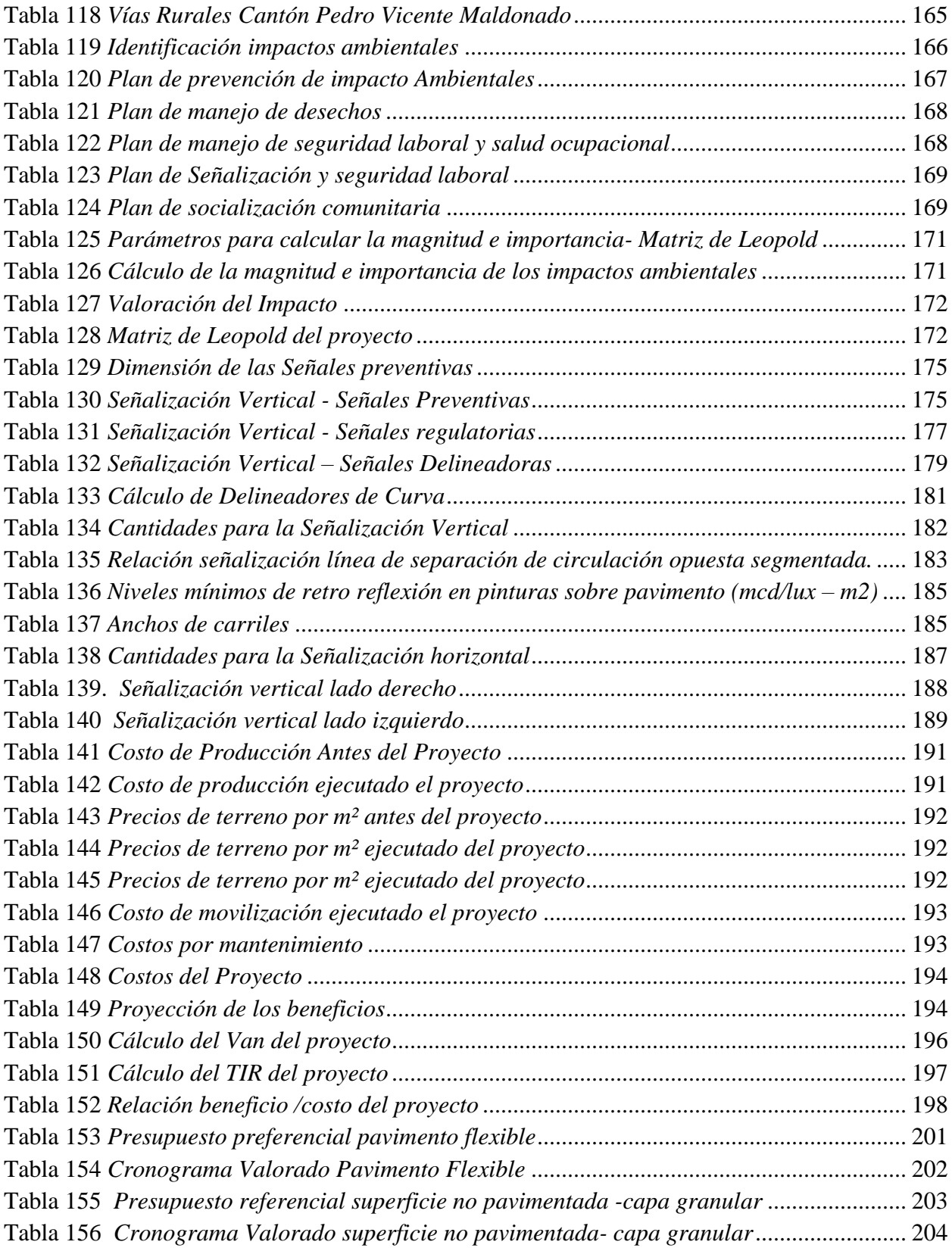

# **ÍNDICE DE FIGURAS**

<span id="page-18-0"></span>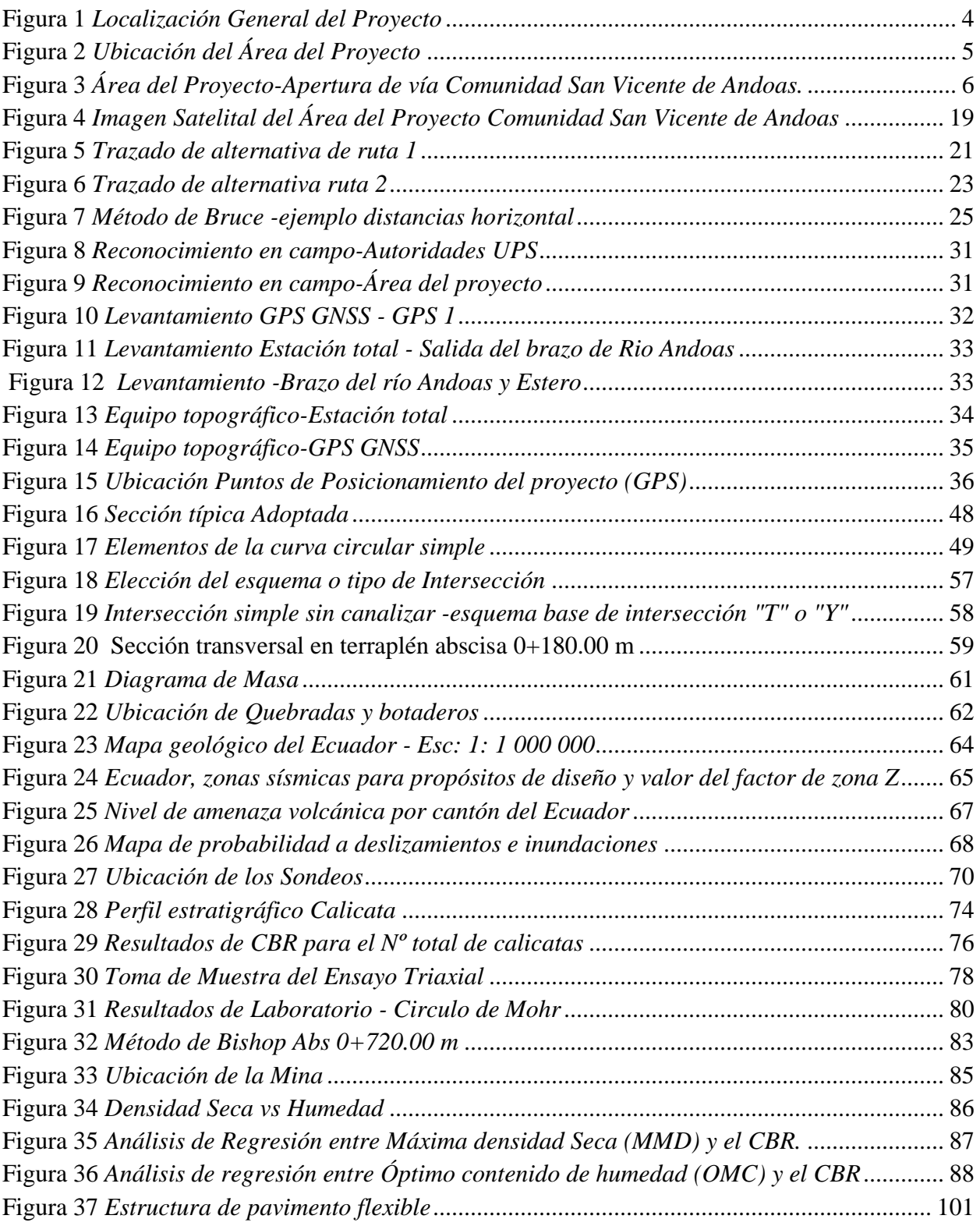

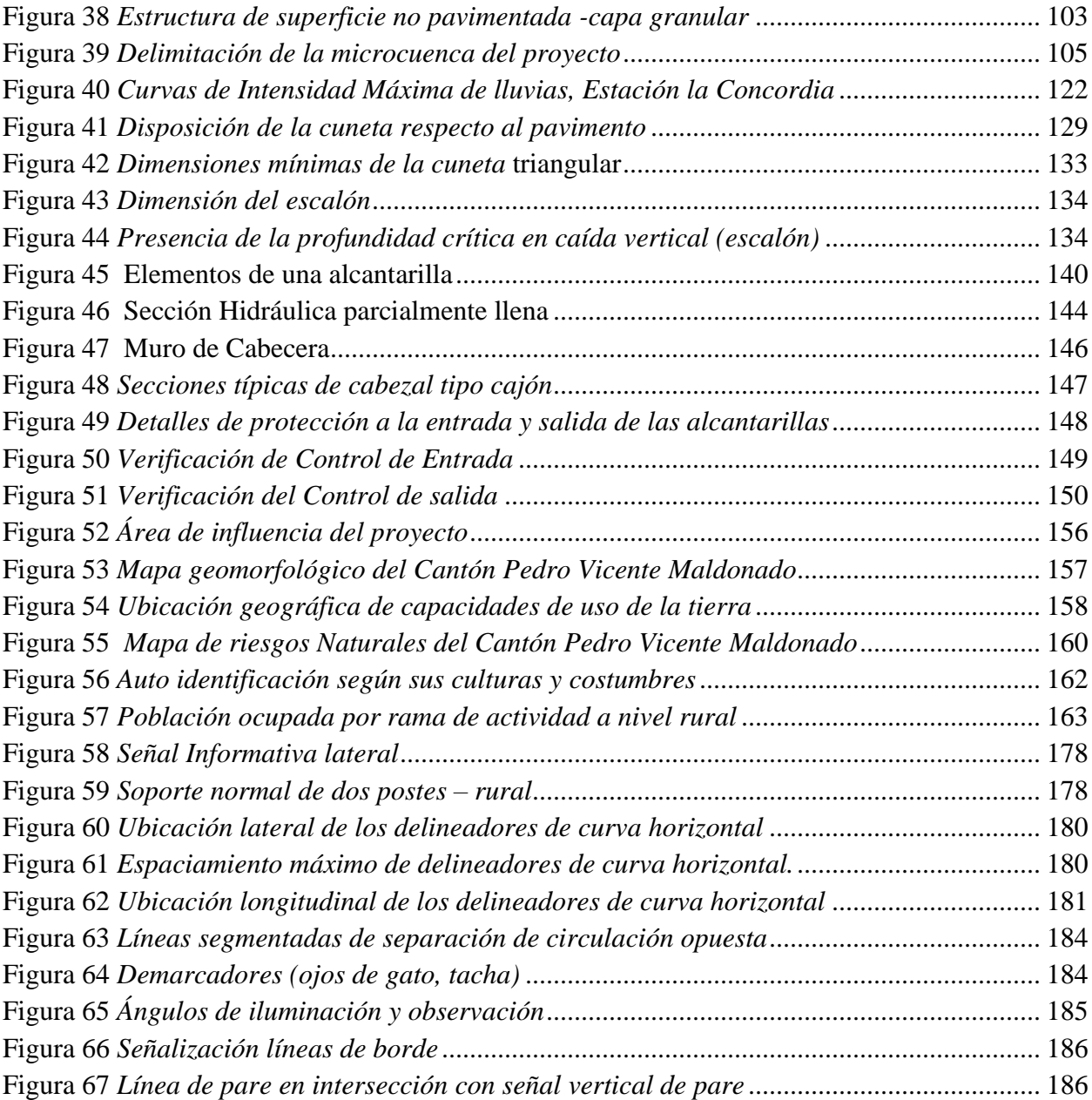

# **ÍNDICE DE ILUSTRACIONES**

<span id="page-20-0"></span>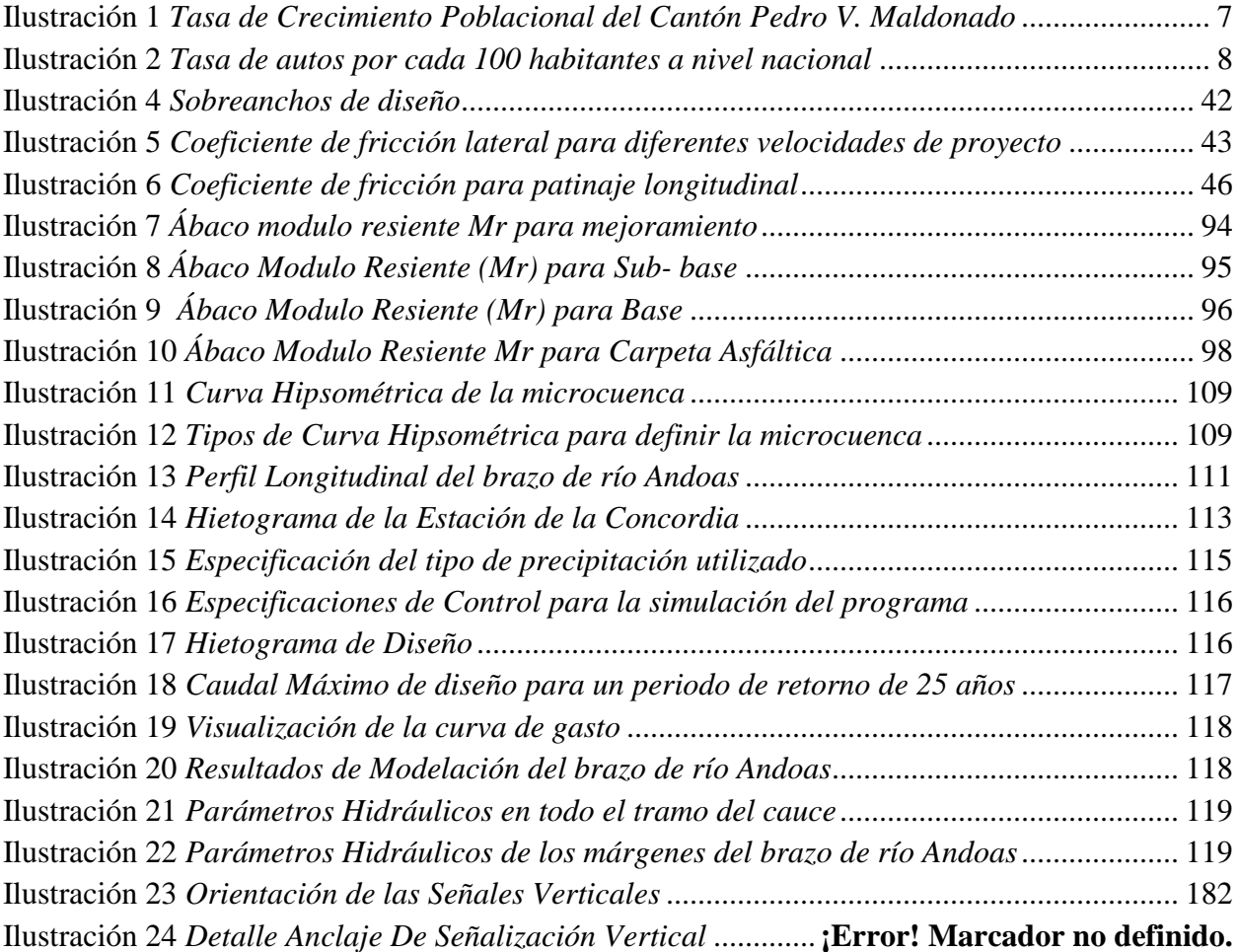

## **ÍNDICE DE ANEXOS**

ANEXO N° 1: Monografía de puntos GPS (M&M Constructores).

ANEXO N° 2: Planos de Diseño Geométrico vial.

ANEXO N° 3: Estudio de Suelo ECUASOIL-Ensayos de laboratorio.

ANEXO N° 4: Estudio de Suelo ECUASOIL-Ensayos de laboratorio DCP.

ANEXO N° 5: Estudio de Suelo ECUASOIL-Ensayos de laboratorio CBR.

ANEXO N° 6: Estudio de Suelo ECUASOIL-Ensayos de laboratorio TRIAXIAL.

ANEXO N° 7: Estudio de Suelo ECUASOIL-Ensayos de laboratorio de la MINA.

ANEXO N° 8: Planos de Drenaje Vial.

ANEXO N° 9: Planos de Señalización vial.

ANEXO N°10: Análisis de Precio Unitarios.

#### **RESUMEN**

El presente proyecto técnico de titulación: "Estudio y Diseño definitivo para la apertura del camino vecinal "Vía Calacalí – La Independencia km 110 - captación del sistema de agua potable de la comunidad San Vicente de Andoas" ubicado en la Parroquia Pedro Vicente Maldonado, Cantón Pedro Vicente Maldonado, Provincia de Pichincha de longitud 1.5 km aproximadamente. Tiene como principal objetivo aportar con el desarrollo y satisfacer las necesidades que presenta la Comunidad San Vicente de Andoas; por los escases de infraestructura vial en una zona estratégica para sus habitantes. El proyecto contempla todos los estudios preliminares necesarios, que son: hidrológicos, geológicos, geomorfológicos, de tránsito y sus respectivas evaluaciones para dar opciones de rutas viables que sirvan de medio de comunicación para mejorar la calidad de sus habitantes y aledaños. Se presenta un diseño geométrico con el análisis de la selección de la mejor opción de ruta y dos alternativas de pavimento para su análisis económico y técnico; con sus respectivas justificaciones de diseño. Además de un diseño hidráulico que garantice la vida útil de la vía. Conscientes con la conservación del medio ambiente se propone un plan con el fin de mitigar los impactos ambientales generados y su respectivo presupuesto referencial del proyecto a ejecutarse. Es importante recalcar que el área a ser utilizada cuenta con afluentes hídricos, que son representativos en la Comunidad al ser fuente de abastecimiento de agua, motivo por el cual la implementación de este proyecto es fundamental para mejor la calidad de vida de sus habitantes.

*Palabras clave:* Diseño geométrico vial, camino vecinal, carreteras, cunetas, impacto ambiental, señalización vial.

#### **ABSTRACT**

This technical qualification project: Study and definitive design the construction of a new road ¨ Calacalí Way- The Independence¨ 110 km- acquisition of the new water system for the San Vicente of Andoas community located in the municipality of Pedro Vicente Maldonado, Pedro Vicente Maldonado city, Pichincha province with an approximate longitude of 1.5 km. The principal objective is to contribute to the development and to satisfy the needs that the San Vicente of Andoas community presents; due to the lack of road infrastructure in a strategic zone for its habitants. The project considers all the necessary preliminary studies including hydrological, geological, geomorphological, transit and its respective evaluations in order to give options for viable roads to serve as means of transportation to improve the quality for its habitants and surrounding areas. It presents a geometric design with the analysis of the selection of the best option for the route and two pavement alternatives for their economic and technical analysis, with their respective design justifications. Furthermore, the hydraulic design is guaranteed for the life span of the road. Aligned with the conservation of the environment a plan is proposed to mitigate the impacts generated on the environment and their respective reference budget of the project to be executed. It is important to emphasize that the area to be used has hydric tributaries, that they are representatives of the community to be the water supply. The motive for the implementation of this project is fundamental in order to improve the quality of life for its inhabitants.

*Key words:* geometric road design, neighborhood road, highway, environmental impact, road signs.

## **CAPÍTULO I**

#### **GENERALIDADES**

### <span id="page-24-2"></span><span id="page-24-1"></span><span id="page-24-0"></span>**1.1 Antecedentes**

La comunidad de San Vicente de Andoas cuenta con un sistema vial limitado formado, por una vía de segundo orden alterna denominada "Calacalí – La Independencia"; ubicada al margen izquierdo de dicha comunidad, que sirve de conexión entre la costa y la sierra ecuatoriana; así también, cuenta con una vía de tercer orden.

Por este motivo se presenta el siguiente proyecto técnico, con el fin de diseñar una vía que sirva de comunicación basada en las normas vigentes, segura y de calidad; que permitan aportar con el crecimiento de la Comunidad.

#### <span id="page-24-3"></span>**1.2 Planteamiento del Problema**

Entre las principales problemáticas que se presentan en la comunidad, con respecto a la infraestructura vial, está la escasez de transporte para los habitantes del sector, así como también el transporte de carga provenientes de las actividades ganaderas y agrícolas; son fuente principal de ingresos de la población y aledaños.

Son evidentes las molestias y perjuicios ocasionados; al no contar con un servicio público básico y eficaz como es el agua potable. Porque en ciertas épocas del año es afectado a consecuencia de la temporada invernal, la presencia de lluvias intensas provoca el colapso del sistema de agua potable, generando inundaciones en las estructuras existentes y de esta manera impide la conducción del recurso hídrico hacia la planta de tratamiento. Por esta razón, el diseño de una vía de acceso que permita el ingreso de equipo y maquinaria; para realizar mantenimiento en la captación ubicada en el Río Chipal Chico, es una necesidad que debe ser cubierta para mejorar sus condiciones de vida.

#### <span id="page-25-0"></span>**1.3 Justificación**

Actualmente la realización de proyectos técnicos relacionados con la vialidad debe garantizar un diseño idóneo de la infraestructura y asegurar su vida útil. Es importante mencionar que una vía es una obra fundamental para el desarrollo.

Para la comunidad de San Vicente de Andoas está en pleno crecimiento y ubicado en un lugar estratégico; para fortalecer el sector turístico por sus atractivos naturales y su clima; por esta razón, es importante la implementación del proyecto para mejorar la calidad de vida, generar comercio y estabilidad económica para cada uno de los habitantes de la comunidad. El Proyecto considera la mejor propuesta analizada desde todos los puntos de vista técnico, económico, social y ambiental.

#### <span id="page-25-1"></span>**1.4 Alcance y limitaciones**

Al conocer las condiciones socioeconómicas y las características actuales del tramo en estudio; se plantea el trazado de dos alternativas de ruta previo al diseño geométrico vial definitivo considerando las características propias de la vía y las limitaciones existentes por el uso actual del suelo, debido a que cuenta con la presencia de un brazo de río que se denominará "Andoas" al no encontrar identificación alguna cruza transversalmente a cualquier trazo de vía propuesta, por lo que se prevé el diseño estructural de un puente, que de acuerdo al plan del proyecto presentado el diseño no contempla el estudio del mismo .

Se presenta dos opciones de diseño para la estructura de pavimento basados en los estudios técnicos realizados y se propone el diseño de obras de drenaje; para minimizar cualquier daño en la vía, así también la evaluación ambiental que proporciona los impactos que generan cambios en la zona del proyecto y finalmente presentar un presupuesto referencial para la ejecución del proyecto.

## <span id="page-26-0"></span>**1.5 Propuesta de intervención y beneficiarios**

Como principales beneficiarios tenemos:

- La población de la comunidad San Vicente de Andoas, que harán uso de la vía para fines convenientes.
- Junta Administradora de Agua Potable y Saneamiento; se facilitará el acceso para los mantenimientos de todo el sistema de agua potable desde la captación en el Río Chipal Chico hasta la planta de tratamiento ubicada en la vía "Calacalí – La Independencia", garantizando un servicio de calidad.

## <span id="page-26-1"></span>**1.6 Objetivos**

## <span id="page-26-2"></span>*1.6.1 Objetivo general*

Realizar el estudio y diseño definitivo para la apertura del camino vecinal "vía Calacalí – la Independencia km 110 - captación del sistema de agua potable de la comunidad San Vicente de Andoas" ubicado en la parroquia Pedro Vicente Maldonado, cantón Pedro Vicente Maldonado, provincia de Pichincha de longitud 1.5 km.

## <span id="page-26-3"></span>*1.6.2 Objetivos específicos*

- Reconocer INSITU el área de estudio y recopilar información disponible.
- Realizar el estudio y diseño preliminar de alternativas de rutas.
- Seleccionar la ruta más segura, económica y amigable con el ambiente.
- Realizar el levantamiento de la información topográfica.
- Obtener las características físicas y mecánicas del suelo.
- Elaborar el diseño geométrico horizontal y vertical de la vía propuesta, rigiéndose a la normativa vigente.
- Realizar el diseño estructural del pavimento.
- Diseñar las obras complementarias necesarias que garanticen la vida útil de la vía.
- Elaborar planos del diseño vial
- Proponer el plan señalización, seguridad y mantenimiento Vial.
- Evaluar los impactos ambientales generados.
- Proporcionar a la comunidad un análisis financiero del proyecto para ser ejecutado.

## <span id="page-27-0"></span>**1.7 Localización General del Proyecto**

Provincia: Pichincha

Cantón: Pedro Vicente Maldonado

<span id="page-27-1"></span>Parroquia: Pedro Vicente Maldonado

## **Figura 1**

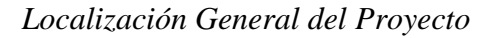

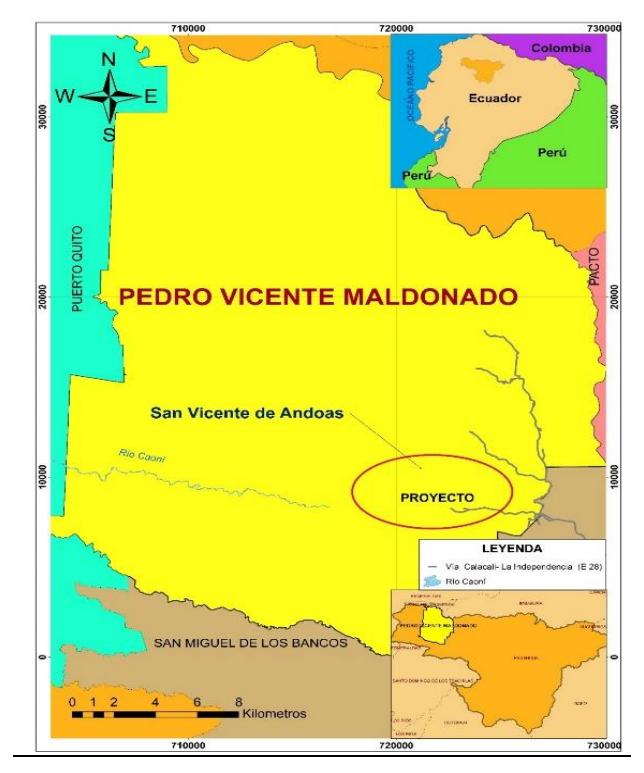

Elaborado por: Autores a través de Arc Map10.5.

## <span id="page-28-0"></span>**1.7.1 Límites del cantón:**

Norte: Provincia de Imbabura

Sur: Provincia de Sto. Domingo de los Tsáchilas y el cantón San Miguel de los Bancos

Este: Cantón San Miguel de los Bancos y el Distrito Metropolitano de Quito.

Oeste: Cantón Puerto Quito.

## <span id="page-28-1"></span>**1.7.2 Ubicación del Área de estudio**

La Comunidad San Vicente de Andoas se encuentra ubicada junto a la Vía Calacalí – La Independencia (E28) en el km 110. Sus coordenadas geográficas son: 0º, 5' Latitud Norte y 78º, 56' Longitud Occidental.

## **Figura 2**

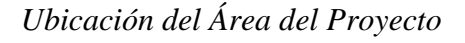

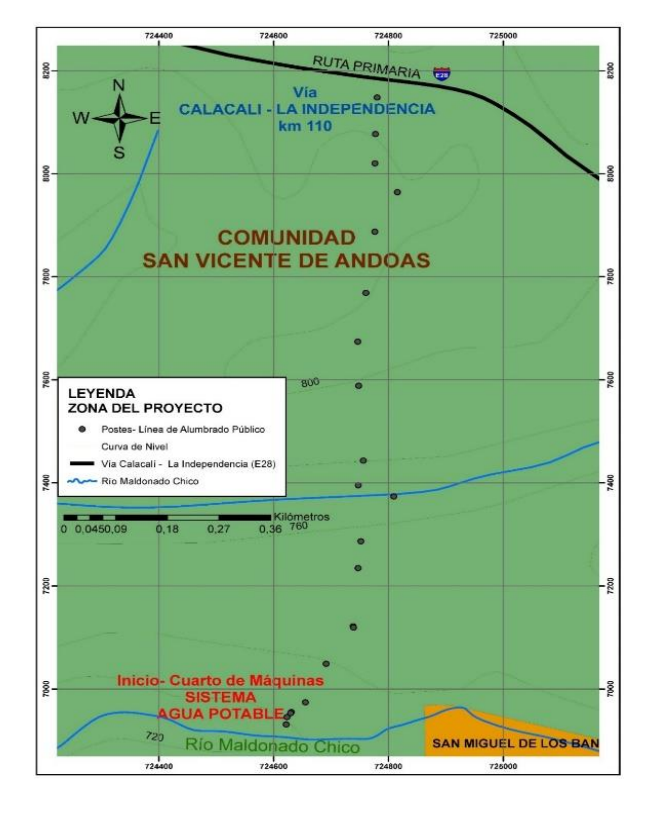

Elaborado por: Autores a través de Arc Map10.5.

# **Figura 3**

*Área del Proyecto-Apertura de vía Comunidad San Vicente de Andoas.*

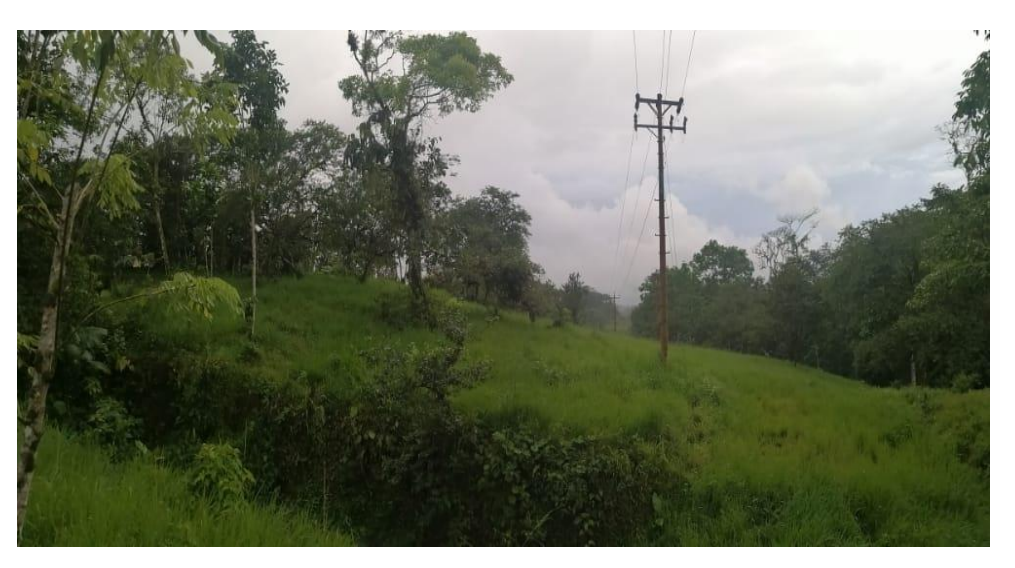

Fuente: Autores,2021.

## **CAPÍTULO II**

## **ESTUDIO DE TRÁFICO**

### <span id="page-30-2"></span><span id="page-30-1"></span><span id="page-30-0"></span>**2.1 Introducción**

En el presente capítulo se presenta el estudio de tráfico para la apertura de vía propuesta que es esencial e impacta directamente en el diseño geométrico vial. El mismo que consiste en definir el volumen de tránsito existente, tipos de vehículos a transitar y sus condiciones de uso.

### <span id="page-30-3"></span>**2.2 Alcance**

Para el estudio y a causa de la escasa información por ser apertura de vía, al no contar con vías colindantes similares que permitan tener una referencia de volumen de tráfico existente y sin registro de vehículos matriculados en el cantón Pedro Vicente Maldonado, se realizó el aforo a partir de una evaluación estadística relacionando el tráfico vehicular con la población como se menciona en las especificaciones de la Normativa del (MOP, 2003).

#### <span id="page-30-4"></span>**2.3 Recopilación de Información Existente**

Al tomar en cuenta que el estudio no se cuenta con observaciones puntuales del tráfico, se realizó una estimación estadística que relaciona la tasa de autos por habitante a nivel nacional con la escala poblacional. Para fines de cálculo se obtiene información de la tasa de crecimiento poblacional del cantón Pedro Vicente Maldonado que es del 2.89%.

#### <span id="page-30-5"></span>**Ilustración 1**

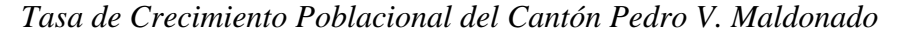

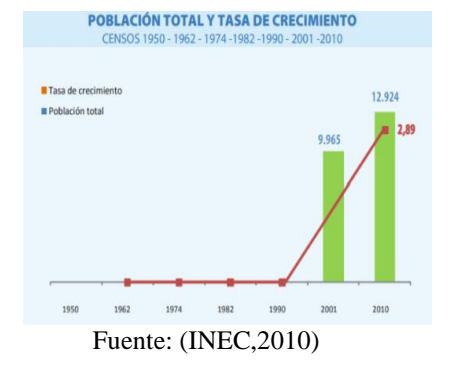

Adicional según (INEC, 2010), la tasa de autos por habitante que se observa a continuación en la ilustración 2, afirma que en la provincia de Pichincha por cada 10 personas tienen 2 vehículos, esta relación se aplica para el punto de estudio, se analiza que para la comunidad San Vicente de Andoas se adopta el valor de 1 vehículo por cada 10 personas para cálculos posteriores.

#### **Ilustración 2**

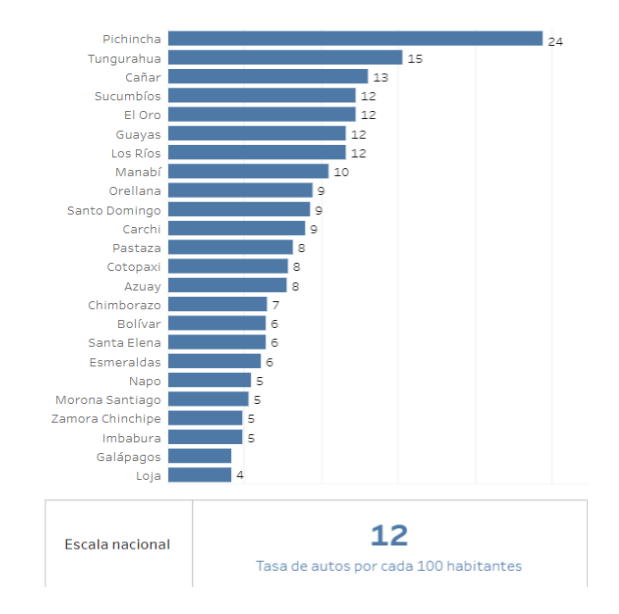

*Tasa de autos por cada 100 habitantes a nivel nacional*

Fuente: El comercio. Data, INEC (2010).

El valor para considerar de población es de 81 hab/km2 para la comunidad de San Vicente de Andoas, ya que en dicha comunidad se presenta una alta densidad poblacional. (Plan de Desarrollo y Ordenamiento Territorial - PVM, 2019).

A partir de la información obtenida se realizó una proyección de interés simple de la población, hasta la fecha actual como se presenta a continuación en la tabla 1, donde:

$$
P_f = P_o(1 + r * t)
$$

Pf= Población futura

Po= población inicial

r=tasa de crecimiento

t= tiempo en años comprendidos entre Pf y Po

## <span id="page-32-1"></span>**Tabla 1**

| Tiempo $(x)$ | <b>Densidad poblacional (Hab/km2)</b> | N.º Vehículos Motorizados (y) |
|--------------|---------------------------------------|-------------------------------|
| 2010         | 81                                    | 8                             |
| 2011         | 83                                    | 8                             |
| 2012         | 88                                    | 9                             |
| 2013         | 96                                    | 10                            |
| 2014         | 107                                   | 11                            |
| 2015         | 122                                   | 12                            |
| 2016         | 144                                   | 14                            |
| 2017         | 173                                   | 17                            |
| 2018         | 212                                   | 21                            |
| 2019         | 268                                   | 27                            |
| 2020         | 345                                   | 35                            |
| 2021         | 455                                   | 45                            |

*Relación de número de vehículos por habitante*

Elaborado por: Autores, 2021.

Se obtiene un volumen de tráfico de 45 vehículos en función de la proyección de la Pobla-

ción.

## <span id="page-32-0"></span>**2.4 Tasa de crecimiento Vehicular**

Se obtiene las tasas de crecimiento vehicular correspondiente a la provincia de Pichincha,

que cubre el área del proyecto a realizarse, para los siguientes periodos:

### <span id="page-32-2"></span>**Tabla 2**

| Periodo(años) livianos $(\% )$ |      |      | Buses $(\% )$ Camiones $(\% )$ |
|--------------------------------|------|------|--------------------------------|
| 2010-2015                      | 3.28 | 3.50 | 3.00                           |
| 2015-2010                      | 4.36 | 3.50 | 4.00                           |
| 2020-2025                      | 4.36 | 3.50 | 4.00                           |
| 2025-2030                      | 4.36 | 3.50 | 4.00                           |

*Tasas de crecimiento vehicular Anual*

Fuente: EPMMOP, Vialidad

#### <span id="page-33-0"></span>**2.5 Vehículo de diseño**

El Ministerio de Transporte y Obras Públicas bajo la normativa (MOP - 001-F, 2002), considera varios tipos de vehículos de diseño más o menos equivalentes a los de la NORMATIVA AASHTO. Para el presente estudio el vehículo de diseño sería de tipo 2DA por las características de la zona y al volumen del tráfico; que es el más representativo, sus características a continuación:

#### <span id="page-33-2"></span>**Tabla 3**

#### *Tabla nacional de pesos y dimensiones de vehículos de diseño*

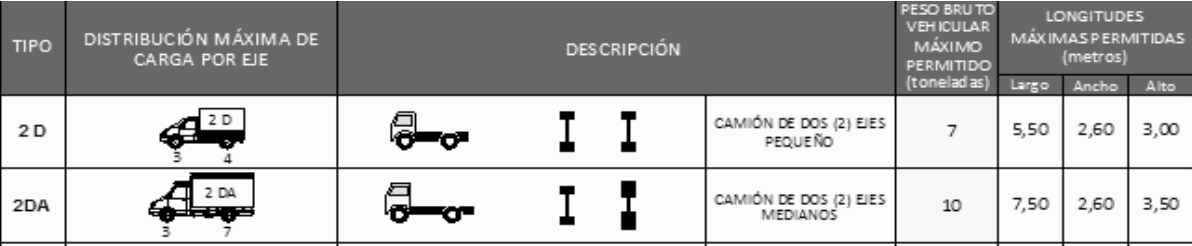

Fuente: (MOP - 001-F, 2002, pág. 37)

#### <span id="page-33-1"></span>**2.6 Tráfico Promedio Diario Anual (TPDA)**

Para determinar el TPDA, es indispensable disponer de los datos de una estación de contaje permanente, que permita conocer las variaciones diarias, semanales y estacionales. Así también, del registro de datos de un período de varios años que proporcione una base confiable para pronosticar el crecimiento de tráfico que se puede esperar en el futuro" (Normas de diseño geométrico de carreteras MOP, 2003, pág. 12) .

Es importante considerar la recomendación de la normativa, el cálculo del tráfico promedio diario anual se lo realizó en base a la información obtenida de datos censales del 2010, proporcionado por el Instituto Nacional de Censos y Estadísticas (INEC) para relacionar el tráfico vehicular con la población y obtener volumen futuro de tráfico.

La Normativa menciona que otro modelo a utilizarse es de REGRESIÓN LINEAL con el que se determina la ecuación de ajuste de la tasa de motorización en función del tiempo. (Normas de diseño geométrico de carreteras MOP, 2003, pág. 19).

Para nuestro estudio en base a este modelo se obtiene los siguientes resultados:

Donde:

$$
T_m = a + b * t
$$

$$
b = \frac{n(\sum xy) - (\sum x)(\sum y)}{n(\sum x^2) - (\sum x)^2} \qquad a = \frac{\sum y - b\sum x}{n}
$$

Tm= Tasa de motorización

- a, b= Coeficiente de ajuste
- t= Tiempo en años

n= número de datos de la información

x= variable independiente (tiempo)

y= variable dependiente (vehículos)

## <span id="page-34-0"></span>**Tabla 4**

*Crecimiento normal del tráfico anual a la fecha actual.*

| Tiempo (años)                 | N.º Vehículos Motorizados |  |  |  |
|-------------------------------|---------------------------|--|--|--|
| 2011                          | 19                        |  |  |  |
| 2012                          | 22                        |  |  |  |
| 2013                          | 25                        |  |  |  |
| 2014                          | 28                        |  |  |  |
| 2015                          | 30                        |  |  |  |
| 2016                          | 33                        |  |  |  |
| 2017                          | 36                        |  |  |  |
| 2018                          | 39                        |  |  |  |
| 2019                          | 42                        |  |  |  |
| 2020                          | 45                        |  |  |  |
| 2021                          | 48                        |  |  |  |
| Elaborado por: Autores, 2021. |                           |  |  |  |

El valor de volumen de tráfico obtenido es la representación actualizada en el área del proyecto, al no contar con información de tráfico existente.

#### <span id="page-35-0"></span>**2.7 Proyección del tráfico**

Los diseños se basan en una predicción del tráfico a 15 o 20 años. Las proyecciones de tráfico son utilizadas para la clasificación de las carreteras que influyen en la determinación de la velocidad de diseño y demás datos geométricos del proyecto. (Normas de diseño geométrico de carreteras MOP, 2003, pág. 16)

Mediante la siguiente ecuación se calcula el tráfico proyectado o futuro para el periodo de 20 años.

$$
TPDA_{Proyectado} = TPDA * (1+r)^t
$$

Dónde:

TPDA proyectado= Tráfico promedio diario anual futuro

TPDA = Tráfico promedio diario anual en el año cero

r= Tasa de crecimiento del tráfico

t= Número de años proyectados.

Remplazando los valores se obtiene:

 $\boldsymbol{TPDA_{Provectado}} = \boldsymbol{48} * (\boldsymbol{1} + \boldsymbol{4\%})^{20}$ 

 $TPDA_{Provectado} = 105$  vehiculos.

En base al cálculo la ecuación directa y el método de regresión lineal, se corrobora que el volumen de tráfico vehicular futuro para un periodo de 20 años es de 105 vehículos. A continuación, se presenta la tabla de tráfico vehicular futuro para periodos de 10 y 20 años.
## **Tabla 5**

| Tiempo (años) | <b>Vehículos Motorizados (TPDA)</b> |  |  |  |  |
|---------------|-------------------------------------|--|--|--|--|
| 2021          | 48                                  |  |  |  |  |
| 2022          | 50                                  |  |  |  |  |
| 2023          | 53                                  |  |  |  |  |
| 2024          | 56                                  |  |  |  |  |
| 2025          | 59                                  |  |  |  |  |
| 2026          | 62                                  |  |  |  |  |
| 2027          | 65                                  |  |  |  |  |
| 2028          | 68                                  |  |  |  |  |
| 2029          | 70                                  |  |  |  |  |
| 2030          | 73                                  |  |  |  |  |
| 2031          | 76                                  |  |  |  |  |
| 2032          | 79                                  |  |  |  |  |
| 2033          | 82                                  |  |  |  |  |
| 2034          | 85                                  |  |  |  |  |
| 2035          | 88                                  |  |  |  |  |
| 2036          | 90                                  |  |  |  |  |
| 2037          | 93                                  |  |  |  |  |
| 2038          | 96                                  |  |  |  |  |
| 2039          | 99                                  |  |  |  |  |
| 2040          | 102                                 |  |  |  |  |
| 2041          | 105                                 |  |  |  |  |

*Proyección del tráfico con un periodo de 20 años*

Elaborado por: Autores, 2021.

#### *2.7.1 Tráfico generado (TG)*

El tráfico generado se produce dentro de los dos años siguientes a la terminación de las mejoras o construcción de una carretera. (Normas de diseño geométrico de carreteras MOP, 2003, pág. 20) .

Para la obtención de este se realizó en base a la Normativa (AASHTO, 1993),que establece que el tráfico generado es el tránsito de viajes totalmente nuevos y viajes que se hacían por otro medio de transporte; al tomar en cuenta el bajo volumen de tránsito en la zona del proyecto se toma el valor mínimo del rango.

Se obtiene:

$$
T_G = (5\% - 25\%) * TPDA
$$

Por lo que:

$$
T_G=5\%*105
$$

$$
T_G = 5.25
$$
 veh mixtos/día/ambos sentidos

#### *2.7.2 Tráfico atraído o desarrollado (TD)*

Se produce por incorporación de nuevas áreas a la explotación o por incremento de la producción de las tierras localizadas dentro del área de influencia de la carretera. Generalmente se considera su efecto a partir de la incorporación de la carretera al servicio de los usuarios. (Normas de diseño geométrico de carreteras MOP, 2003, pág. 21)

Para su cálculo la normativa (AASHTO, 1993) ,establece que el tráfico desarrollado, es el aumento del volumen de tránsito por las mejoras en el suelo adyacente, a la carretera se encuentra entre los siguientes rangos.

Se obtiene:

$$
T_D=(5\%-8\%) * TPDA
$$

Por lo que:

 $T_D = 5\% * 105$ 

 $T_D = 5.25$  veh mixtos/día/ambos sentidos

#### *2.7.3 Trafico desviado (Td)*

En este caso dicho valor es nulo, porque no existen vías que incrementen el volumen vehicular al ser la única vía de ingreso hacia la Captación del Sistema de Agua potable de la Comunidad San Vicente de Andoas.

Finalmente se determina el TPDA final o TPDA de diseño para un periodo recomendado

por la normativa (Normas de diseño geométrico de carreteras MOP, 2003).

Basada en la siguiente ecuación se presenta los valores en la tabla 6.

 $TPDAfinal = TPDAproy + TPDA_{DESARROLLADO} + TPDA_{DESVIADO} + TPDA_{GENERADO}$ 

## **Tabla 6**

*TPDA final o de diseño para el proyecto*

| Tiempo (años)                    |     |      |      |      | <b>TPDA TG</b> $(5\%)$ <b>TD</b> $(5\%)$ <b>Td</b> $(0\%)$ <b>TPDA</b> final |
|----------------------------------|-----|------|------|------|------------------------------------------------------------------------------|
| 2041                             | 105 | 5.23 | 5.23 | 0.00 | 115                                                                          |
| $\Gamma$ 11 1 $\Lambda$ $\Omega$ |     |      |      |      |                                                                              |

Elaborado por: Autores, 2021.

#### **2.8 Clasificación del tipo de vía**

De acuerdo con la proyección del tráfico para un período de 20 años ya definido, el proyecto de vía "Calacalí – La independencia km 110 - captación del sistema de agua potable de la comunidad San Vicente de Andoas" se diseña como una carretera de **CLASE IV tipo Camino Vecinal**. En base a la siguiente clasificación en función del TPDA final:

#### **Tabla 7**

*Clasificación de Carreteras en función del tráfico proyectado*

| <b>Función</b>    | <b>Clase de Carretera</b> | TPDA (año final de diseño) |
|-------------------|---------------------------|----------------------------|
| CORREDOR ARTERIAL | $RI - RII$                | > 8000                     |
|                   |                           | $3000 - 8000$              |
| <b>COLECTORA</b>  | П                         | $1000 - 3000$              |
|                   | Ш                         | $300 - 1000$               |
| VECINAL           | IV                        | $100 - 300$                |
|                   | V                         | < 100                      |

Fuente: (Normas de diseño geométrico de carreteras MOP, 2003)

A su vez dentro de los caminos vecinales existe una su clasificación, definida como tipo 5 para el presente estudio.

#### **Tabla 8**

| <b>Clase de</b><br><b>Carretera</b> | <b>Tipo de Camino</b><br><b>Vecinal</b> | <b>TPDA</b>  | Superficie de Rodadura                          | Ancho de<br>Calzada |
|-------------------------------------|-----------------------------------------|--------------|-------------------------------------------------|---------------------|
| IV                                  | 7                                       | 250-300      | Doble tratamiento Superficial Bituminoso (DTSB) | 6 <sub>m</sub>      |
| IV                                  | 6                                       | 150-250      | Capa Granular de rodadura sin revestimiento     | 6 <sub>m</sub>      |
| IV                                  | 5                                       | $\leq$ =150  |                                                 | 6 <sub>m</sub>      |
| IV                                  | 5Ε                                      | $\leq$ =150  | Capa Granular sin revestimiento Empedrada       | 6 <sub>m</sub>      |
| V                                   | 4                                       | $\leq$ =100  |                                                 | 4 <sub>m</sub>      |
| v                                   | 4Ε                                      | $\leq$ = 100 | Capa Granular sin revestimiento Empedrada       | 4 m                 |

*Subclasificación Caminos Vecinales*

Fuente: (Normas de diseño geométrico de carreteras MOP, 2003)

#### **2.9 Número de Ejes Equivalentes ESAL'S**

Para determinar el número de ESAL'S (Equivalent Simple Axial Load) o Carga axial simple equivalente, se realiza mediante el método de la AASHTO Simplificado, que consiste en determinar las repeticiones de carga producidas por los ejes de los vehículos de diseño con diferentes pesos, dimensiones y características; para convertir a un número de repeticiones equivalentes de carga de un eje estándar que causa el mismo daño al pavimento durante la vida útil de la vía.

La Normativa (AASHTO, 1993) proporciona la siguiente ecuación para el cálculo:

$$
N = No * 365 * Fc * Fd * \left(\frac{(1+r)^n - 1}{r}\right)
$$

Para el cálculo del número de ejes equivales ESAL'S se presenta a continuación cada parámetro que influyen en la formula presentada:

#### *2.9.1 Factor dirección (Fd)*

Según (AASHTO, 1993), este factor se denomina factor sentido o de distribución direccional, que se considera habitualmente del 0.5 dando por entendido que el tráfico total del flujo vehicular analizado se dirige en ambas direcciones. Pero puede variar dependiendo del tráfico y de los ingresos o accesos a la vía propuesta, para el estudio se toma el valor de 0.5.

## *2.9.2 Factor Carril (Fc)*

La normativa (AASHTO, 1993), menciona que este factor de carril depende directamente de la cantidad de carriles que tendrá la vía en diseño, Se toma el valor de 1 al ser una vía de 1 carril por sentido. A continuación, se muestra la siguiente tabla:

## **Tabla 9**

*Factor Carril*

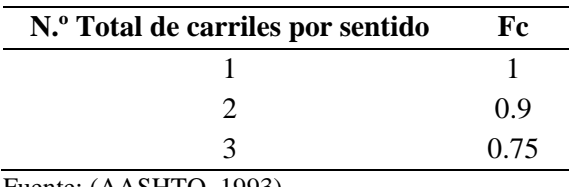

Fuente: (AASHTO, 1993)

## *2.9.3 Factor Equivalencia de Carga*

Determinado el número y el tipo de vehículos que transitarán durante el período de diseño mencionado anteriormente, se calcula los factores de equivalencia de carga por cada tipo de eje planteados por la Normativa (AASHTO, 1993) en las siguientes ecuaciones:

#### **Tabla 10**

*Fórmulas de factores equivalente de carga en función del tipo eje*

| Tipo de eje         | <b>Fórmula</b>                                     |
|---------------------|----------------------------------------------------|
| Simple rueda simple | $F.E.C = \left(\frac{Carga del eje}{6.6}\right)^4$ |
| Simple rueda doble  | $F.E.C = \left(\frac{Carga del eje}{82}\right)^4$  |
| Tándem              | $F.E.C = \left(\frac{Carga del eje}{15}\right)^4$  |
| Trídem              | $F.E.C = \left(\frac{Carga del eje}{23}\right)^4$  |

Fuente: (AASHTO, 1993)

#### *2.9.4 Factor Daño (FDV)*

En la normativa (AASHTO, 1993) , para el método simplificado se introduce un valor de factor de equivalencia de carga, que representa el número de veces que pasa el eje normalizado de 8.2 ton por cada pasada del tipo de vehículo considerado. Dicho factor permite estimar el daño que producen los diferentes vehículos de diseño en un pavimento.

#### *2.9.5 Determinación del número de ejes equivalentes ESAL'S*

Remplazando los valores de los parámetros necesarios para obtener el número de ejes equivalentes de 8,2 Ton se obtiene:

## **Tabla 11**

## *Determinación eje equivalentes de carga*

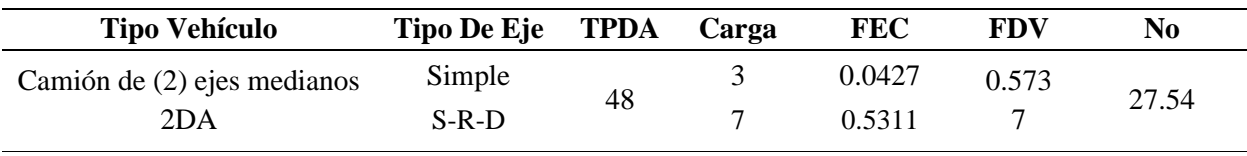

Elaborado por: Autores, 2021.

Se determina el número de ejes equivalentes ESAL'S para un periodo de 10 y 20 años res-

pectivamente. En la siguiente tabla:

### **Tabla 12**

*Cálculo de ESAL´S para Periodos de 10 y 20 Años*

| Tipo de vehículo            | No    | Fc | Fd | Periodo(años) | Nt     |
|-----------------------------|-------|----|----|---------------|--------|
| Camión de (2) ejes medianos | 27.54 |    |    |               | 60342  |
| 2DA                         |       |    |    | 20            | 149663 |

Elaborado por: Autores, 2021.

# **CAPÍTULO III**

# **SELECCIÓN DE RUTA**

## **3.1 Introducción**

En el presente capítulo se presenta el diseño preliminar de dos rutas, su análisis y evaluación; se considera varios aspectos tanto técnicos como económicos, que permite definir cuál de las dos opciones es la mejor alternativa. El estudio se fundamenta en la información disponible y proporcionada; por los organismos del Estado autorizados y en la respectiva Normativa del Ministerio de transporte y obras Públicas (MOP 2003).

## **3.2 Información Topográfica**

Para la obtención del modelo digital del área de terreno en estudio, para un diseño previo se lo realizó mediante el software Google Earth pro, que facilita imágenes satelitales del lugar para posteriormente a través del software Global Mapper generar curvas de nivel y definir un intervalo de 1m cada curva. Así también, se exporta la información al Software Civil 3D para realizar los trazados.

#### **Figura 4**

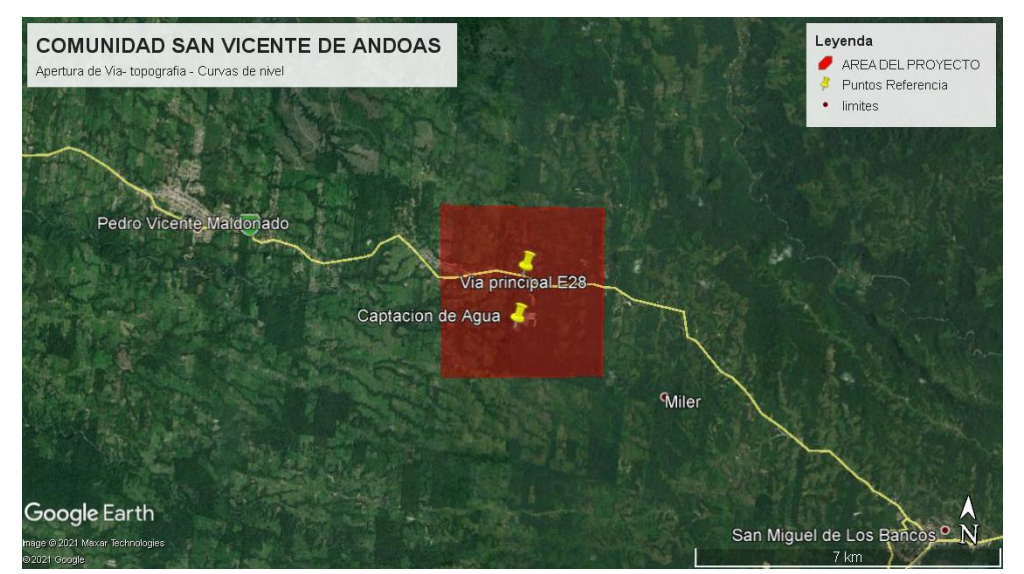

*Imagen Satelital del Área del Proyecto Comunidad San Vicente de Andoas*

Elaborado por: Autores a través Google Earth Pro.

## **3.3 Trazado de las Rutas**

Para el trazado de las dos alternativas de Ruta, se realizó previamente el estudio de tráfico para obtener el volumen de vehículos al cual estará condicionado y el tipo de vía con sus respectivas características de diseño rigiéndose a la Normativa (MOP, 2003). Se determina un tipo de terreno ondulado a montañoso en ciertos tramos, por medio del análisis de la pendiente transversal tomada paralelamente entre los intervalos de curvas de nivel, es menor al 50 %.

Se diseñó con una pendiente longitudinal incrementada en el 3% recomendado por la Normativa para el caso de caminos vecinales. A continuación, el resumen de parámetros de diseño para las alternativas:

### **Tabla 13**

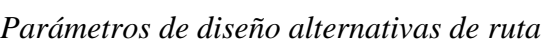

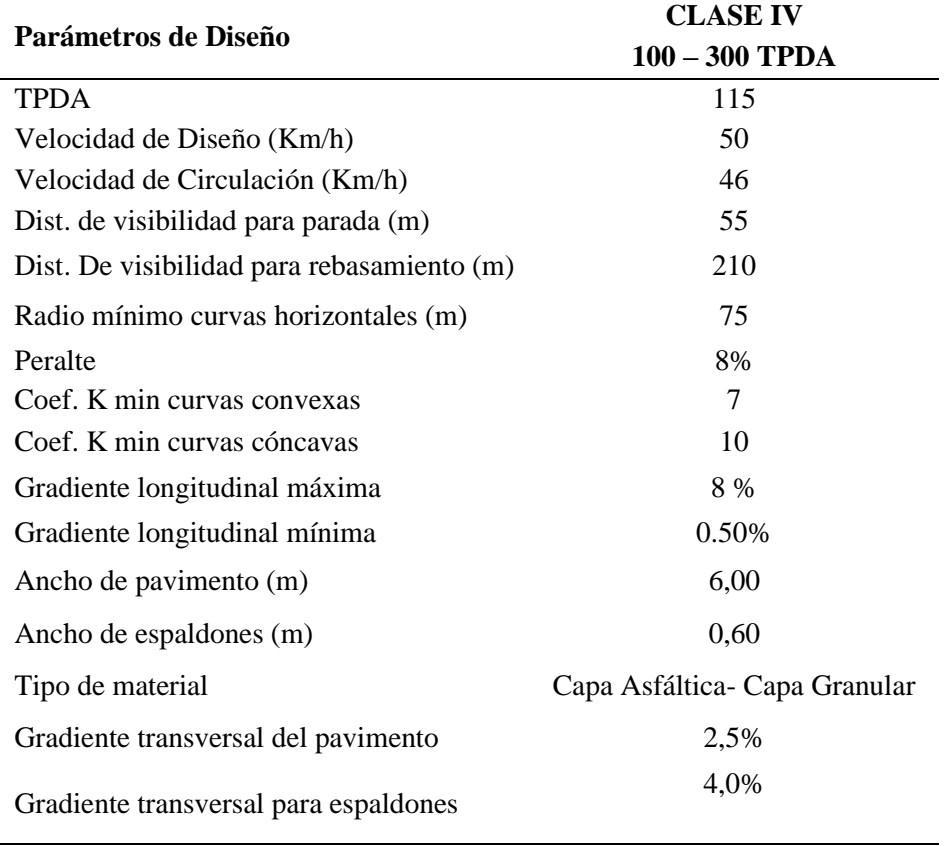

Elaborado por: Autores, 2021.

Se puede observar que en el área del proyecto no existe ninguna línea base de vía al cual regirse, los trazados cruzan únicamente terrenos con cobertura vegetal natural y ciertos terrenos utilizados para el cultivo de pasto. No existen plantaciones de ningún tipo, ni presencia de viviendas.

A partir de la superficie generada se realiza el trazado de la primera alternativa de ruta realizando su respectiva línea de ceros que (Cárdenas Grisales, 2013), la define como la línea que al ir a ras del terreno natural sigue la forma de éste, convirtiéndose en una línea de mínimo movimiento de tierra. Por lo tanto, cualquier eje vial de diseño que trate de seguirla lo más cerca posible, será un eje económico, desde este punto de vista. La misma que para realizar su trazo se calcula en función de la equidistancia del intervalo de curvas de nivel y la pendiente longitudinal de diseño. (pág. 23).

#### *3.3.1 Alternativa de Ruta 1*

**Figura 5** *Trazado de alternativa de ruta 1*

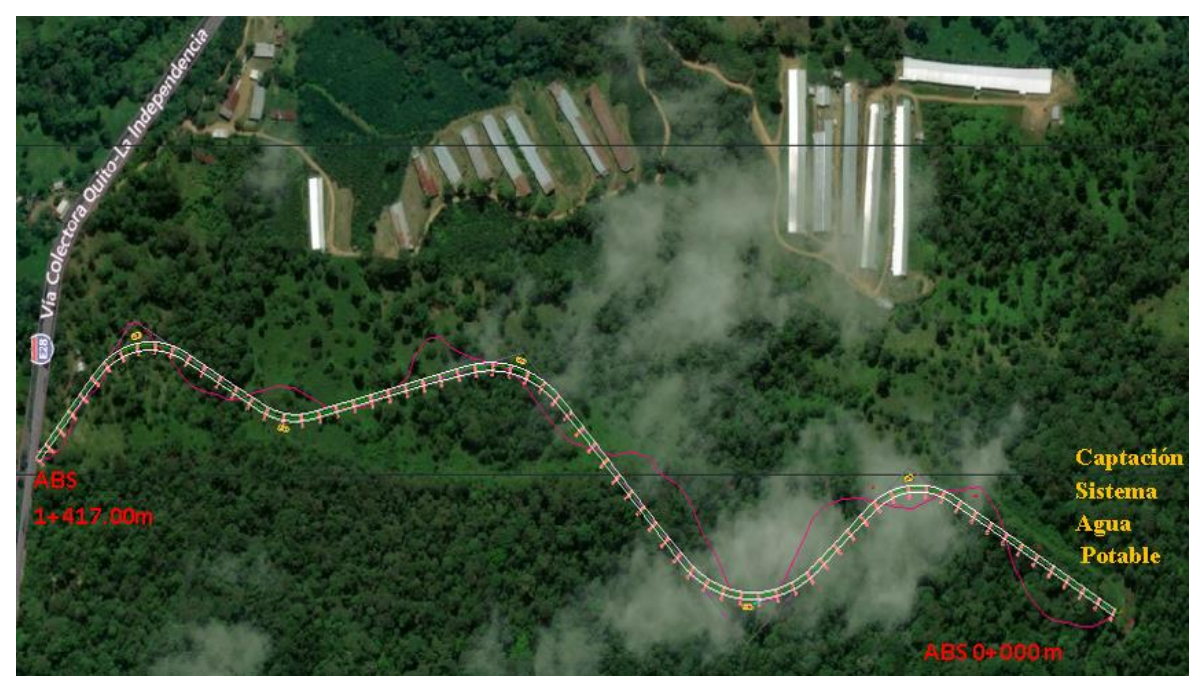

Elaborado por: Autores, 2021

A continuación, el resumen del diseño geométrico tanto horizontal como vertical bajo la

Normativa del (MOP, 2003):

## **Tabla 14**

*Elementos de curvas horizontales alternativa 1*

| N.º Curva         | 1                   | $\overline{2}$ | 3                  | 4          | 5          |
|-------------------|---------------------|----------------|--------------------|------------|------------|
| $\alpha$          | $72^{\circ}05'46''$ | 89°11'46"      | $61^{\circ}10'50"$ | 43°53'06"  | 79°58'06"  |
| Radio             | 80                  | 110            | 110                | 80         | 80         |
| T(m)              | 58.23               | 108.48         | 65.03              | 32.23      | 67.09      |
| $L.$ Curva $(m)$  | 100.67              | 171.26         | 117.47             | 61.27      | 111.16     |
| $L.$ Cuerda $(m)$ | 94.15               | 154.48         | 111.97             | 59.79      | 102.81     |
| E(m)              | 18.95               | 44.49          | 17.79              | 6.25       | 24.41      |
| M(m)              | 15.32               | 31.68          | 15.31              | 5.80       | 18.70      |
| PC(m)             | $0+208.70$          | $0+386.55$     | $0+753.01$         | $1+048.90$ | $1+204.46$ |
| PI(m)             | $0+266.93$          | $0+495.02$     | $0+818.05$         | $1+081.13$ | $1+271.55$ |
| PI Norte          | 7194.8              | 7375.99        | 7626.6             | 7894.09    | 8061.95    |
| <b>PI</b> Este    | 724764.67           | 724601.44      | 724871.9           | 724805.2   | 724901.67  |
| PT(m)             | $0+309.37$          | $0+557.81$     | $0+870.48$         | $1+110.17$ | $1+316.12$ |

Elaborado por: Autores, 2021

#### **Tabla 15**

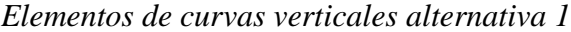

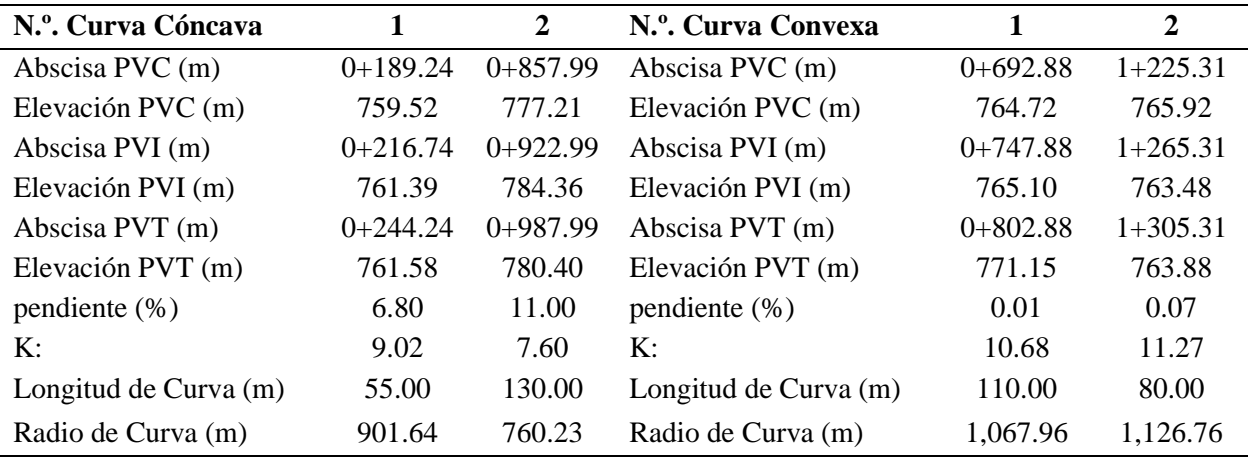

Elaborado por: Autores, 2021

Se realiza en base los alineamientos el cálculo de volúmenes que generan movimientos de

tierra en el proyecto para una longitud de 1+417.00 m de vía y se obtiene:

Volumen Acumulado de Corte: 33134.88 m<sup>3</sup>

Volumen Acumulado De Relleno: 26150.89 m<sup>3</sup>

# *3.3.2 Alternativa de Ruta 2*

# **Figura 6**

*Trazado de alternativa ruta 2*

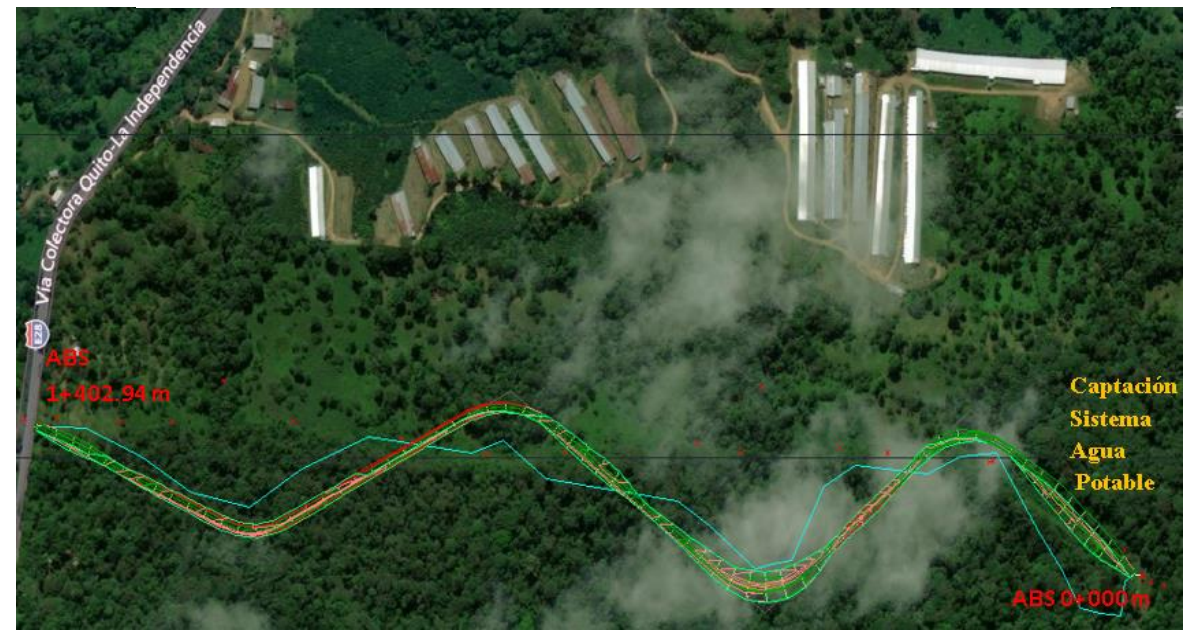

Elaborado por: Autores, 2021

A continuación, el resumen del diseño geométrico tanto horizontal como vertical bajo la

Normativa del (MOP, 2003):

## **Tabla 16**

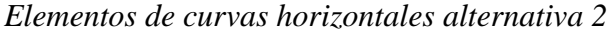

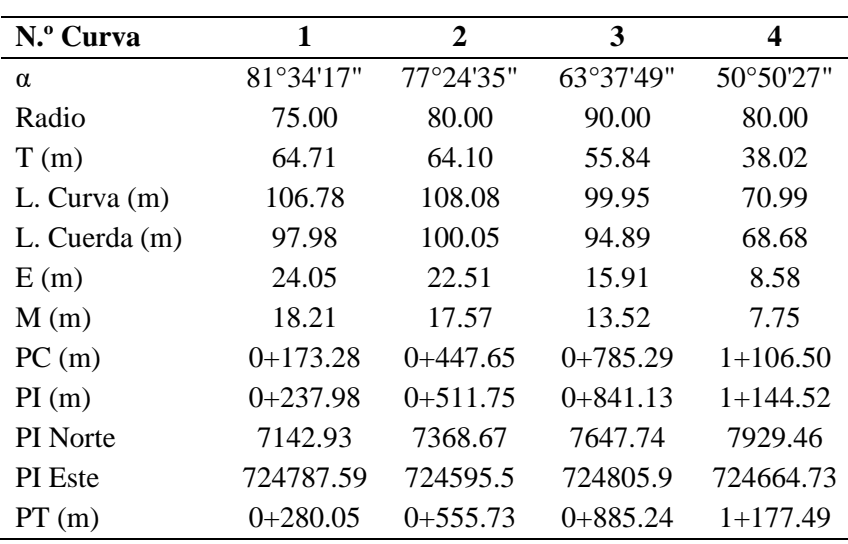

Elaborado por: Autores,2021.

## **Tabla 17**

| N.º Curva Cóncava     | 1          | $\boldsymbol{2}$ | Nº Curva Convexa      | 1          |
|-----------------------|------------|------------------|-----------------------|------------|
| Abscisa PVC (m)       | $0+416.76$ | $0+770.11$       | Abscisa PVC (m)       | $1+125.09$ |
| Elevación PVC (m)     | 768.97     | 775.36           | Elevación PVC (m)     | 768.49     |
| Abscisa PVI (m)       | $0+481.76$ | $0+845.11$       | Abscisa PVI (m)       | $1+162.59$ |
| Elevación PVI (m)     | 772.24     | 776.18           | Elevación PVI (m)     | 767.46     |
| Abscisa PVT (m)       | $0+546.76$ | $0+845.11$       | Abscisa PVT (m)       | $1+200.09$ |
| Elevación PVT (m)     | 772.94     | 774.12           | Elevación PVT (m)     | 767.08     |
| pendiente $(\%)$      | 5.03       | 1.08             | pendiente $(\%)$      | $-2.74%$   |
| K:                    | 32.94      | 39.20            | $\mathbf{K}$ :        | 43.71      |
| Longitud de Curva (m) | 130.00     | 150.00           | Longitud de Curva (m) | 75.00      |
| Radio de Curva (m)    | 3,294.27   | 3,919.45         | Radio de Curva (m)    | 4,371.74   |

*Elementos de curvas verticales alternativa 2*

Elaborado por: Autores, 2021

Para la alternativa 2 con una longitud de 1+402.94 m de vía se obtuvo:

Volumen Acumulado de Corte: 41253.20m<sup>3</sup>

Volumen Acumulado De Relleno: 40544.74 m<sup>3</sup>

## **3.4 Método de Bruce**

Para la evaluación de las alternativas de ruta (Cárdenas Grisales, 2013), propone este método. Él mismo que permite calcular las longitudes resistentes en base al trazado de la línea de ceros de cada ruta, respectivamente. (pág. 21). Para dicho cálculo se utiliza la siguiente expresión tenemos:

$$
X_o = x + k\Sigma y
$$

Donde:

Xo= Longitud resistente (m)

 $x =$ Longitud total del trazado (m)

 $\Sigma y$  = Desnivel o suma de desniveles (m)

k = Inverso del coeficiente de tracción

En la Tabla 18 aparecen los valores de k para los distintos tipos de superficie de roda-

miento.

## **Tabla 18**

*Valores del inverso del coeficiente de tracción*

| Tipo de superficie                                 | Valor medio de k |
|----------------------------------------------------|------------------|
| Carretera en tierra                                | 21               |
| Macadam                                            | 32               |
| Pavimento asfáltico                                | 35               |
| Pavimento rígido                                   | 44               |
| Eugato: Toble 2.1 (Cárdonas Grisolas, 2013, pão, 2 |                  |

Fuente: Tabla 2.1 (Cárdenas Grisales, 2013, pág. 21)

Se realiza el cálculo para las dos alternativas, a continuación, el ejemplo para la alternativa

de ruta 1, se identifica la cota de cada variación del pendiente como se indica en la figura 7:

## **Tabla 19**

*Cotas de los puntos*

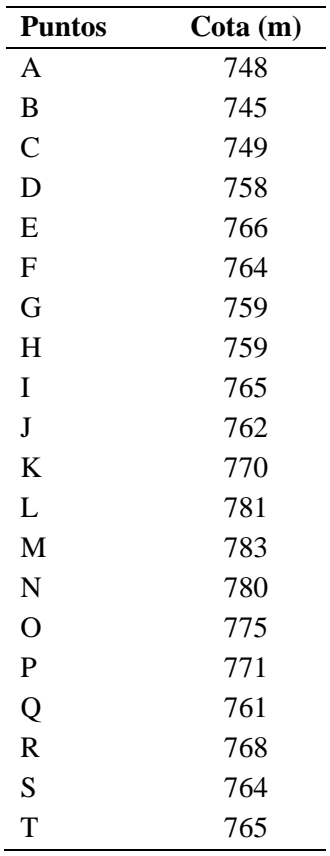

# **Figura 7** *Método de Bruce -ejemplo distancias horizontal*

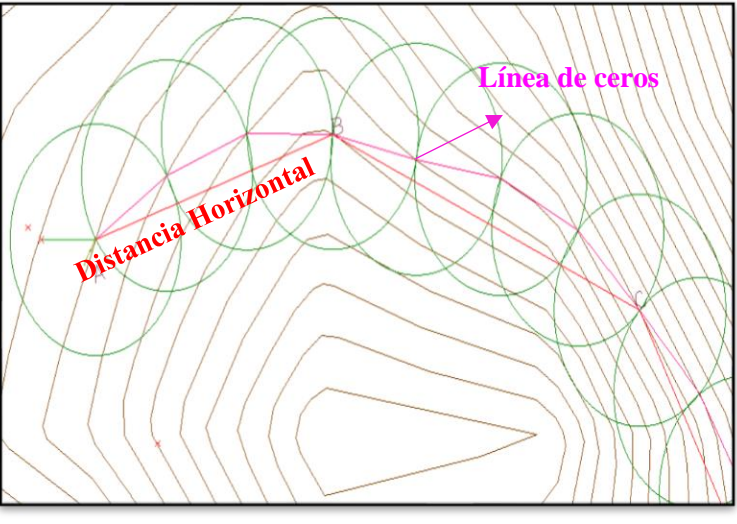

Elaborado por: Autores, 2021

Elaborado por: Autores, 2021.

El proceso de cálculo se realiza mediante las siguientes fórmulas, a continuación, los re-

sultados para su respectiva evaluación:

Distancia vertical 
$$
(V)
$$
 = Cota A – Cota B

$$
Pendiente = \frac{Distance Vertical (V)}{Distance I horizontal (H)} * 100
$$

# **Tabla 20**

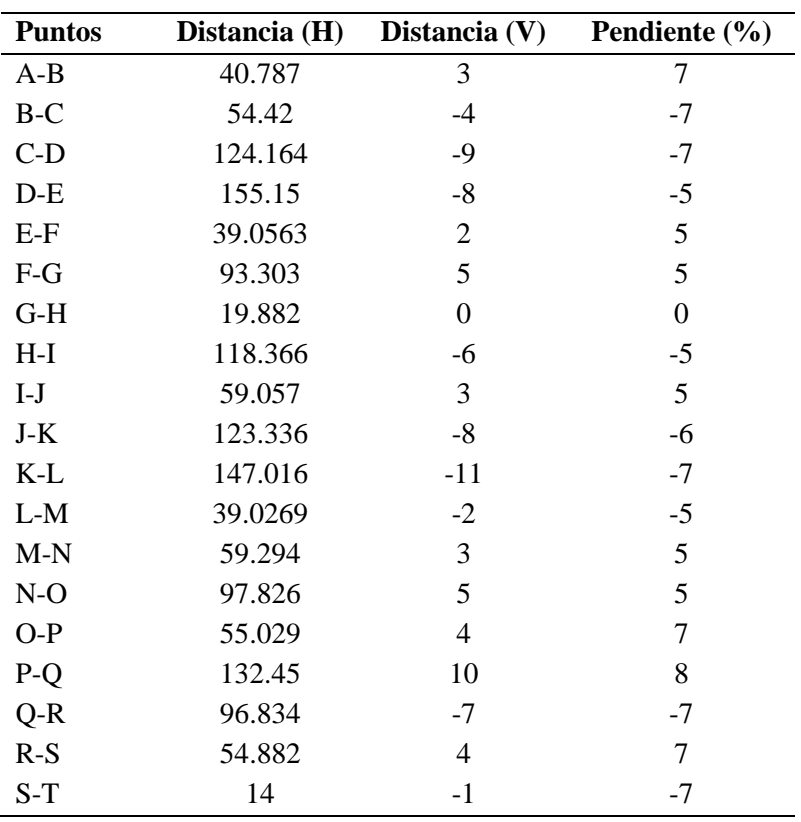

*Cálculos de las distancias verticales- horizontales (Método de Bruce)*

Elaborado por: Autores, 2021

## **Tabla 21**

*Resultados Método de Bruce (IDA)*

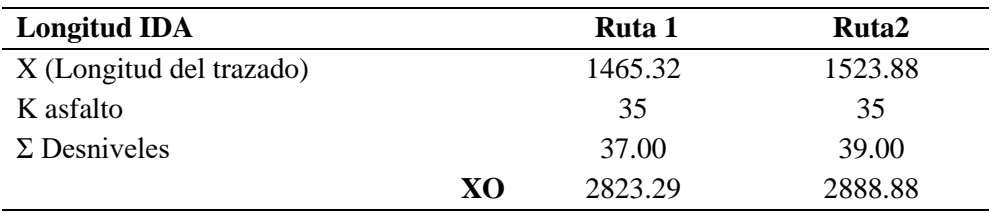

Elaborado por: Autores, 2021

## **Tabla 22.**

| <b>Longitud REGRESO</b>  |    | Ruta 2  | Ruta1   |
|--------------------------|----|---------|---------|
| X (Longitud del trazado) |    | 1465.32 | 1523.88 |
| K asfalto                |    | 35      | 35      |
| $\Sigma$ Desniveles      |    | 56.00   | 59.55   |
|                          | XO | 3483.88 | 3553.03 |

*Resultados Método de Bruce (REGRESO)*

Elaborado por: Autores, 2021

## **3.5 Evaluación de las alternativas**

#### *3.5.1 Evaluación geológica e hidrológica*

Según la (Memoria Técnica. Cantón Pedro Vicente Maldonado, 2013), la unidad ambiental que predomina en el cantón Pedro Vicente Maldonado es el gran cono tabular de la llanura Costera. Por la ubicación del proyecto se encuentra dentro de esta unidad ambiental que tiene como características:

- Formas del relieve: superficies, vertientes y abruptos de cono de deyección antiguo; Superficie de cono de deyección reciente, vertientes y abruptos de cono de esparcimiento, superficies de cono de esparcimiento (disectadas y muy disectadas), gargantas y cerro testigos.
- Geología: Formación Macuchi, San Tadeo y Miembro Chontal
- Edafología: francos arenosos, francos limosos, francos y franco arcillosos; poco profundos, moderadamente profundos y profundos (pág. 26)

#### *3.5.2 Evaluación del Suelo y usos*

Actualmente en el área del proyecto se encuentra un tipo de suelo con matriz limo arcillosa. Presenta pendientes variables del 5-40%, se define como terreno ondulado- montañoso y sus tierras son de uso agrícolas. Existe presencia de bosques húmedos a lo largo del proyecto. (Memoria Técnica. Cantón Pedro Vicente Maldonado, 2013, pág. 61).

# *3.5.3 Evaluación Económica*

# **Tabla 23**

*Presupuesto referencial alternativa ruta 1*

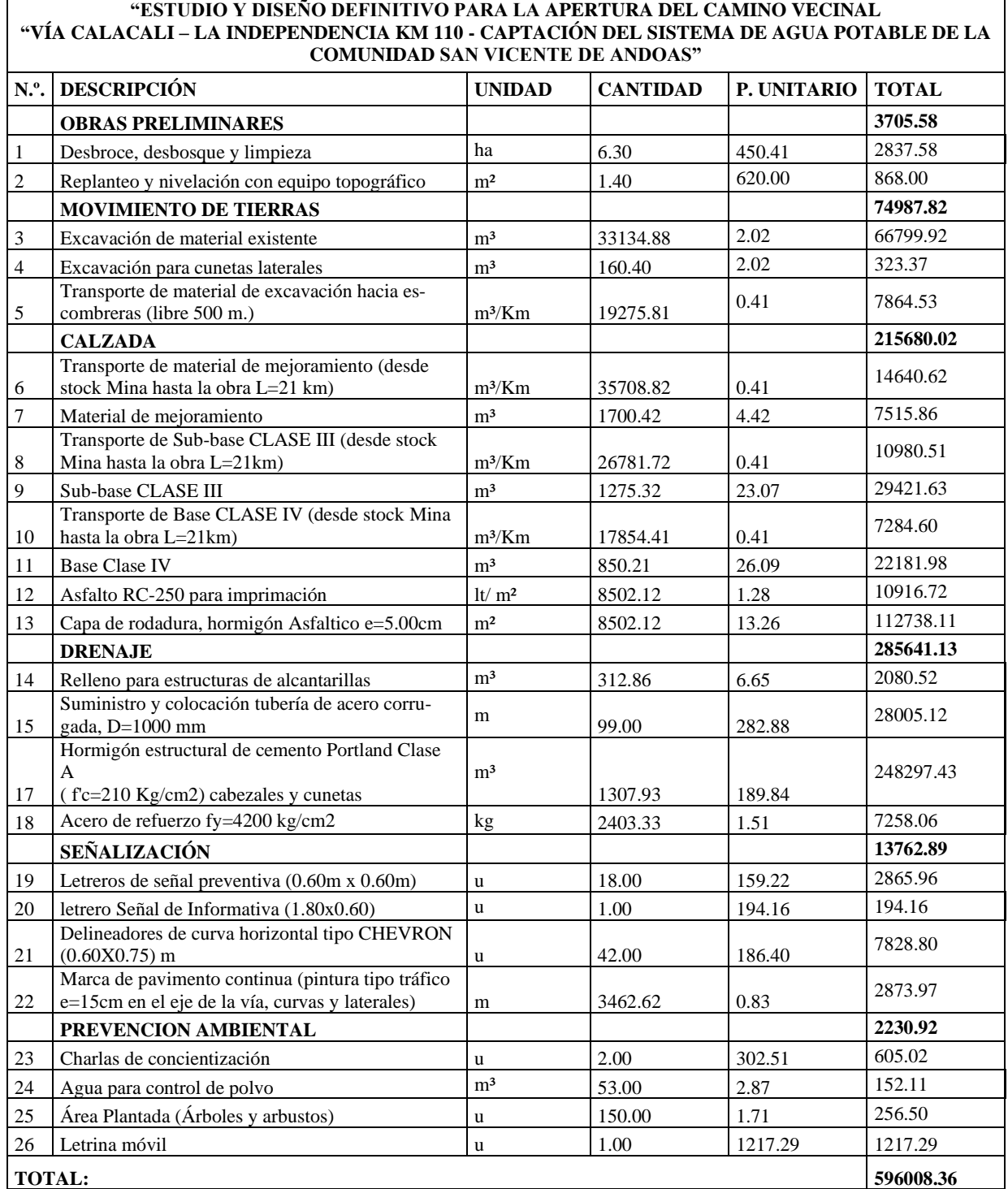

Elaborada por: Autores, 2021.

# **Tabla 24**

# *Presupuesto referencial alternativa ruta 2*

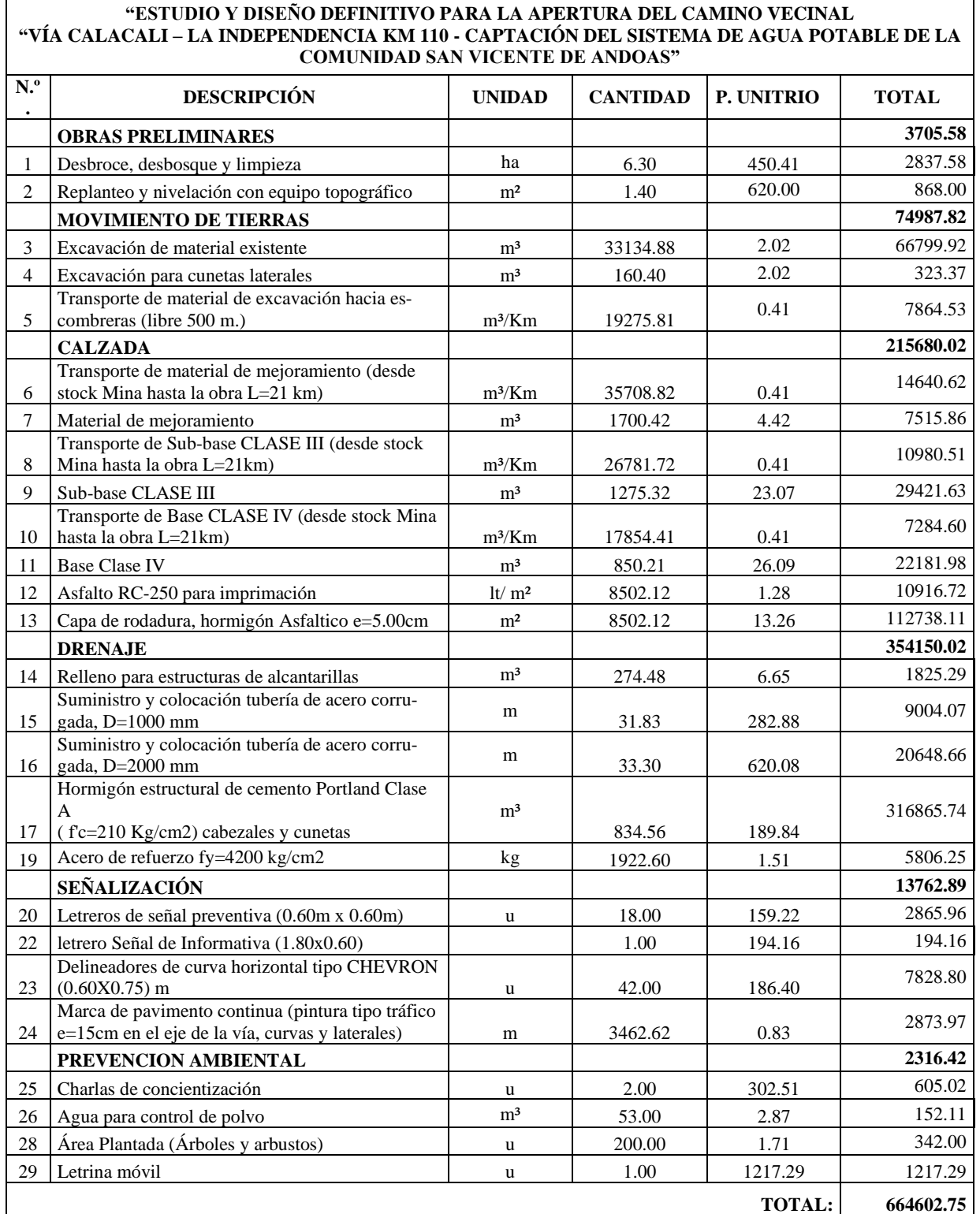

Elaborado: Autores, 2021

#### *3.5.4 Evaluación ambiental*

Con respecto a esta evaluación es evidente que el área afectada será la flora y fauna del lugar; porque no existe población ni edificaciones muy cercanas. La contaminación ambiental también puede ser de manera visual y auditiva generadas en las etapas del proceso constructivo; por esta razón, se debe proponer un plan de manejo ambiental.

#### *3.5.5 Evaluación social*

La Comunidad de San Vicente de Andoas es considerada como una comunidad de alta densidad poblacional. (Plan de Desarrollo y Ordenamiento Territorial - PVM, 2019).

Por esta razón, promover su desarrollo es el objetivo principal del proyecto porque al implementarse se obtiene beneficios en las diferentes áreas como: Salud, Transporte, Producción y Turismo. El aporte que se pretende plasmar directamente es tener medios de comunicación que permitan a la población realizar sus actividades principales con facilidad y seguridad.

#### *3.5.6 Selección de Ruta*

La mejor alternativa de ruta se ha seleccionado en base a la viabilidad tanto técnica como económica, bajo los parámetros analizados mediante el método de Bruce; la alternativa de ruta 1 es la mejor opción para escoger porque presenta menor longitud y pendientes menores a las máximas establecidas; generando reducción de costos de construcción.

Es importante indicar que las dos alternativas de ruta atraviesan los bosques húmedos y cultivos de pasto, porque se encuentra en el área de influencia directa y generarían el mismo nivel de impacto ambiental. Adicional en base a la evaluación económica la primera alternativa de ruta representa un ahorro significativo del 10% en los procesos de construcción con respecto a la segunda alternativa.

# **CAPÍTULO IV**

## **ESTUDIO TOPOGRÁFICO**

## **4.1 Reconocimiento de Campo**

Se realiza la visita de campo hacia la Comunidad San Vicente de Andoas específicamente al área del proyecto para el reconocimiento, junto a las autoridades de la Universidad Politécnica Salesiana, y el encargado de la Comunidad; el punto de estudio se encuentra cubierto de vegetación natural, no presenta plantaciones de ningún tipo que puedan ser afectadas.

Adicional se observa en el lugar la existencia de un pequeño estero no identificado y un brazo de río Andoas denominado de esta manera al no encontrar registros de este, la presencia de la línea de alumbrado público que conduce la energía hacia el sistema de agua potable en la Captación y se obtiene información sobre los terrenos pertenecientes a una sola finca por donde se prevé cruzar la vía en diseño. Por esta razón, la topografía debe ser a detalle y debe considerarse estos puntos de importancia para el trazado geométrico de la vía.

## **Figura 8**

*Reconocimiento en campo-Autoridades UPS*

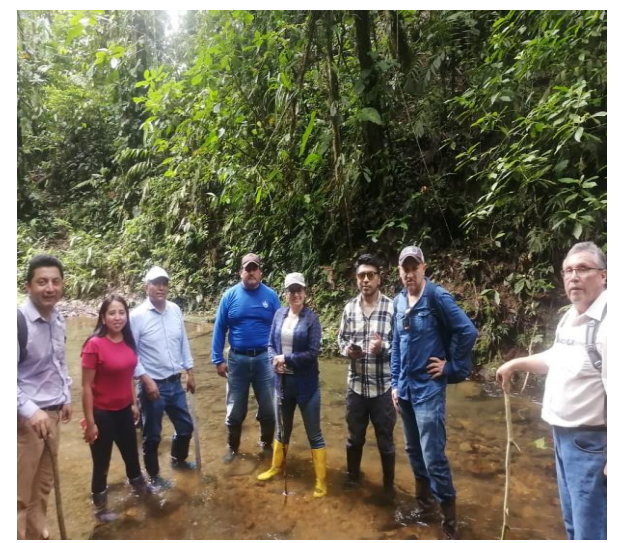

Fuente: Autores, 2021 Fuente: Autores, 2021

## **Figura 9**

*Reconocimiento en campo-Área del proyecto*

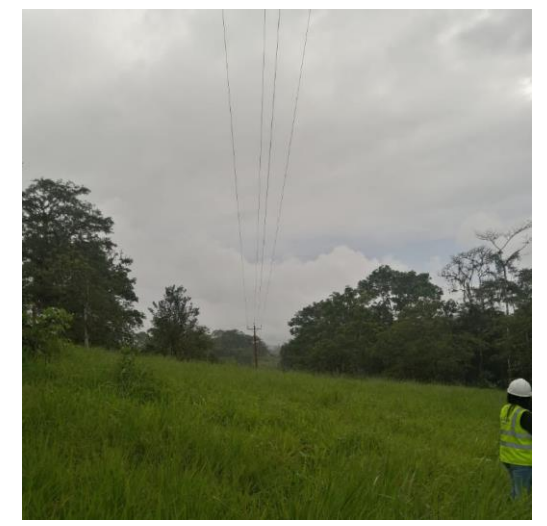

#### **4.2 Trabajos de Campo**

M&M Constructores fue la empresa encargada del levantamiento topográfico, la misma que empezó con la monumentación y posicionamiento para la determinación de cada uno de los puntos GPS; realizando una ubicación estática con una recepción mínima de una hora por cada punto. Los puntos determinados fueron calculados después de realizar un post-procesamiento utilizando como base una de las estaciones de monitoreo continuo EPEC, que es parte de la REGME perteneciente al IGM (Instituto Geográfico Militar, 2021)

Realizado el procesamiento se obtienen las coordenadas de los puntos, que tienen como DATUM de referencia WGS-84, Sistema de Coordenadas UTM, Zona 17 Norte. Los puntos GPS determinados sirven para georreferenciar el sitio de estudio y como puntos de partida; para realizar el levantamiento topográfico de la franja pre-establecida con un ancho de 25 metros aproximadamente. Los puntos se tomaron tratando de formar una cuadrícula de 10m x 10m con la finalidad de obtener una topografía a detalle con una escala aproximada 1:1000.

#### **Figura 10**

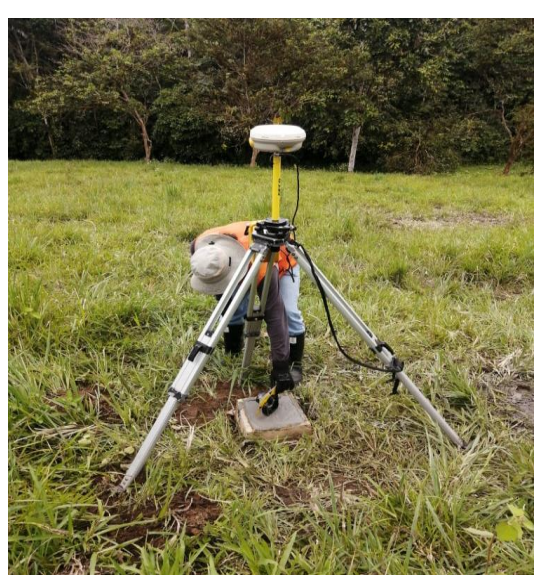

*Levantamiento GPS GNSS - GPS 1*

Fuente: Autores, 2021.

# **Figura 11**

*Levantamiento Estación total - Salida del brazo de Rio Andoas*

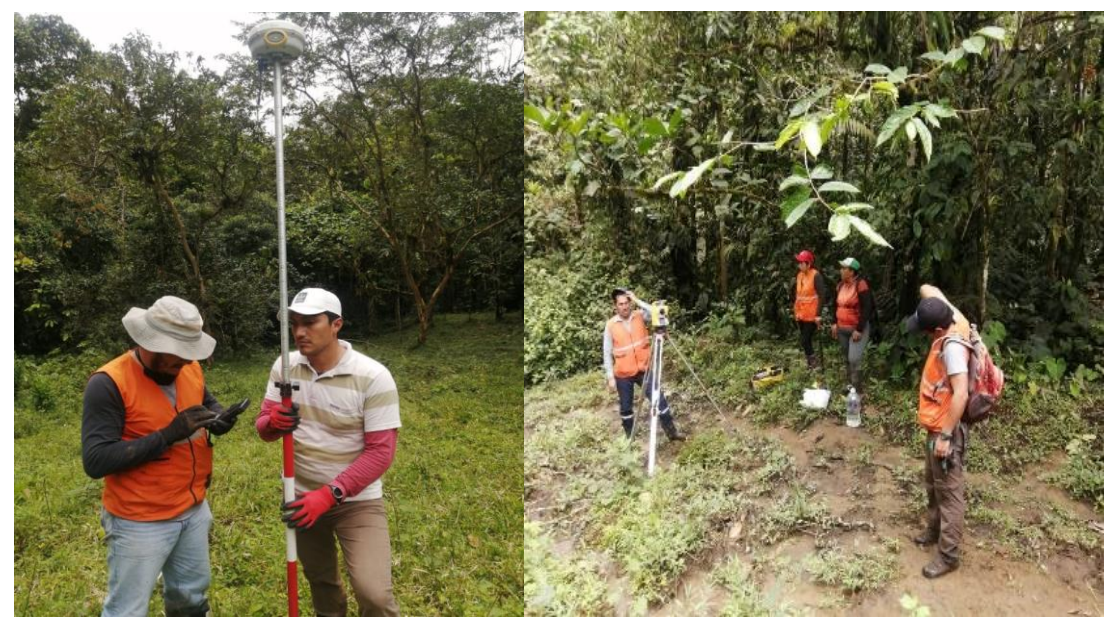

Fuente: Autores, 2021.

# **Figura 12**

*Levantamiento -Brazo del río Andoas y Estero*

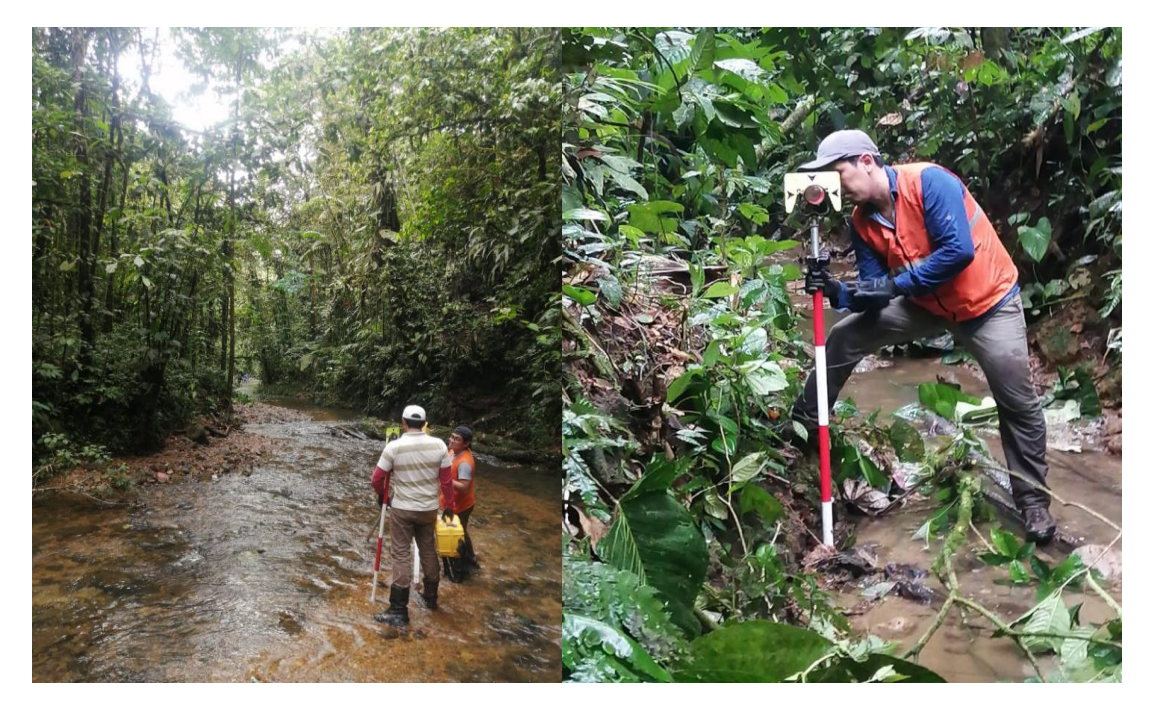

Fuente: Autores, 2021.

## **4.3 Trabajos de Gabinete**

Posterior al trabajo de campo se procede a descargar la información de los equipos, se inicia por los GPS GNSS de precisión para realizar el post procesamiento en software TBC (TRIMBLE BUSINESS CENTER) con el fin de ajustar los puntos para la georreferenciación del levantamiento topográfico. Inmediatamente se realiza la descarga de la información de la estación total exportando el archivo en un formato .CSV para procesarlo en el software CIVIL 3D, generar su respectiva superficie y realizar diseño vial.

## **4.4 Equipo Topográfico Utilizado**

Para el levantamiento topográfico se requiere de equipos de precisión:

- Una Estación total (Modelo M3) marca Trimble con sus respectivos aditamentos.
- Un equipo GPS GNSS (Modelo R4) marca Trimble con sus respectivos aditamentos.
- Un equipo de radio comunicación (4 Motorolas).
- Una laptop
- Una Cámara fotográfica

## **Figura 13**

*Equipo topográfico-Estación total*

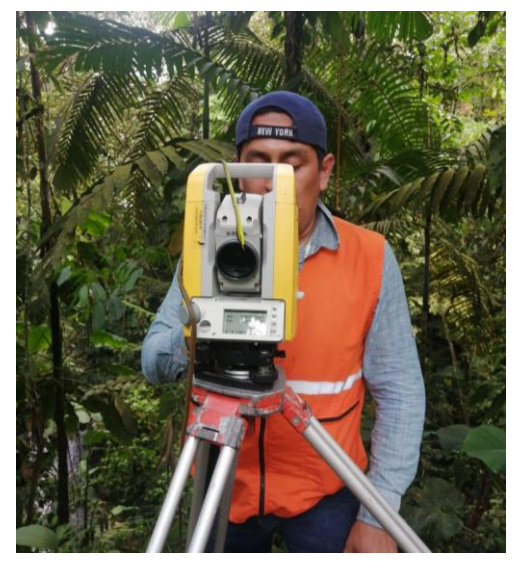

Fuente: Autores, 2021.

# **Figura 14**

*Equipo topográfico-GPS GNSS*

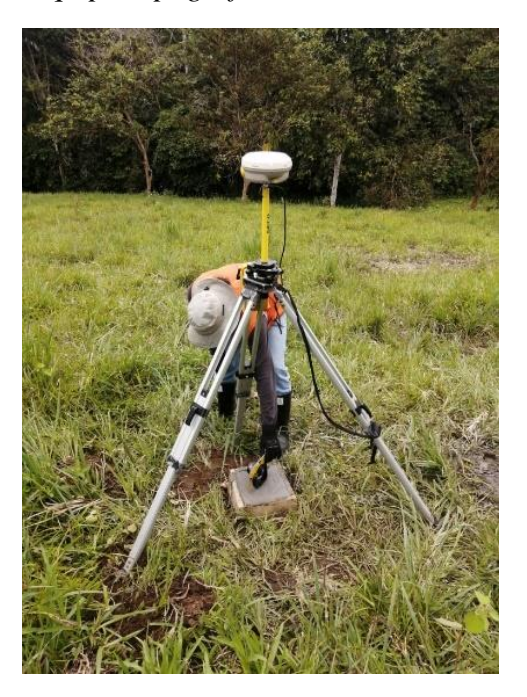

Fuente: Autores, 2021.

# **4.5 Puntos de Posicionamiento GPS**

A continuación, se presenta la tabla de los puntos de posicionamiento y ubicación en el

área del proyecto obtenidos en campo con sus respectivas coordenadas.

## **Tabla 25**

*Puntos de posicionamiento del proyecto (GPS)*

|                |                            | <b>Coordenadas Geográficas</b><br><b>Sistemas de Coordenadas: WGS 84</b> | <b>Coordenadas UTM</b><br>Zona: 17 Norte |                     |             |                         |
|----------------|----------------------------|--------------------------------------------------------------------------|------------------------------------------|---------------------|-------------|-------------------------|
| <b>GPS</b>     | Latitud $(^\circ$ ' " $)$  | Longitud $(°'$ "                                                         | Alt. Elip-<br>soidal $(m)$               | <b>Norte</b><br>(m) | Este<br>(m) | <b>Elevación</b><br>(m) |
| 0 <sub>1</sub> | $0^{\circ}$ 04'24.42546" N | 78° 58′48.98420″ O                                                       | 811.676                                  | 8123.68             | 724792      | 789.571                 |
| 02             | $0^{\circ}$ 04'09.95095" N | 78° 58'50.09982" O                                                       | 806.713                                  | 7678.99             | 724757      | 784.606                 |
| 03             | $0^{\circ}$ 03'46.99690" N | 78° 58' 53.18529" O                                                      | 762.254                                  | 6973.8              | 724662      | 740.145                 |

Elaborado por: Autores,2021.

## **Figura 15**

*Ubicación Puntos de Posicionamiento del proyecto (GPS)*

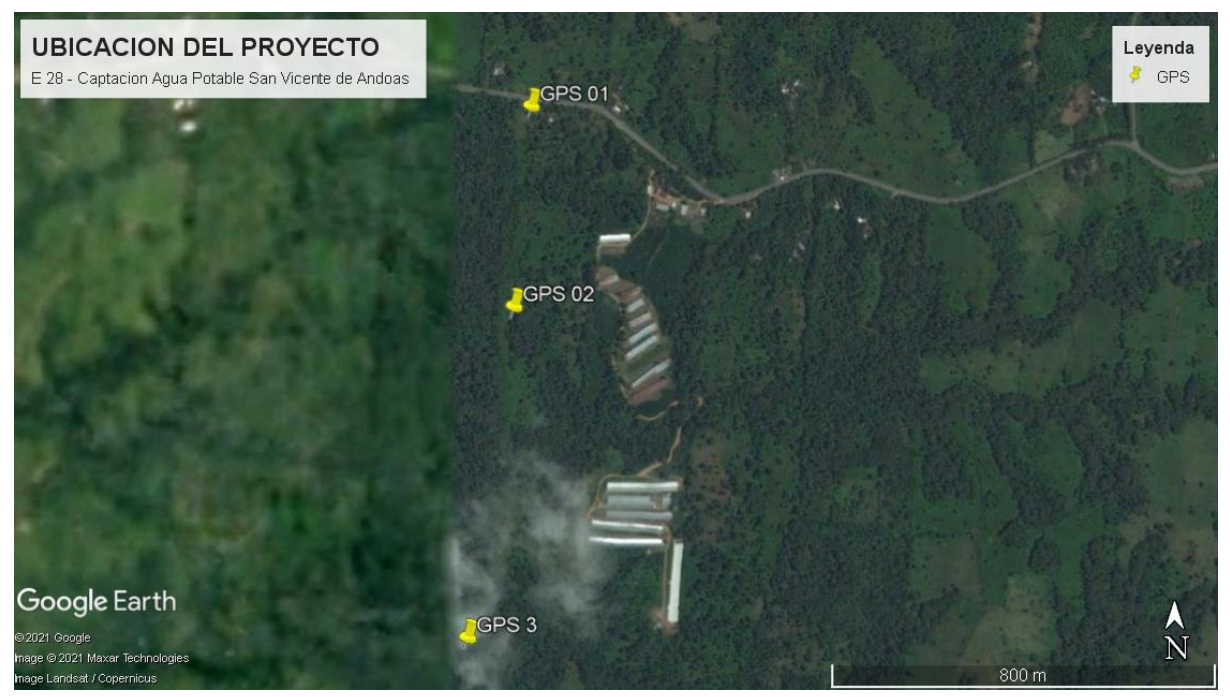

Elaborado por: Autores, 2021.

Se adjunta información en **ANEXO No 1: Monografía de puntos GPS (M&M Constructores)** 

## **4.6 Planimetría y Altimetría**

En la zona del proyecto en base a los estudios y levantamiento topográfico realizado se obtiene una topografía de tipo ondulada a montañosa con pendientes naturales del 0.74 al 31.97 % y una pendiente transversal mayor del 20 %.

Una altitud máxima 796.05 m.s.n.m y la mínima de 727.06 m.s.n.m. El modelo digital entrega por parte de la empresa (M&M Constructores) cuenta con 253 puntos topográficos, los mismo que generan una franja topográfica de 7.33 ha de superficie.

## **CAPÍTULO V**

# **DISEÑO GEOMÉTRICO DE LA VÍA**

## **5.1 Introducción**

El diseño geométrico de carreteras es el proceso de correlación entre sus elementos físicos y las características de operación de los vehículos, mediante el uso de las matemáticas, la física y la geometría. En este sentido, la carretera queda geométricamente definida por el trazado de su eje en planta y en perfil y por el trazado de su sección transversal. (Cárdenas Grisales, 2013, pág. 37)

En este capítulo se presenta los alineamientos horizontales y vertical definitivo; que se ajusta a las condiciones topográficas reales y se considera la implementación de un puente en el brazo de rio Andoas. Con la información obtenida en campo y las recomendaciones de la Normativa (MOP, 2003), se propone un diseño geométrico óptimo y seguro.

#### **5.2 Normativa**

El diseño propuesto se rige a las Normativas vigentes tanto nacional como Internacional para la vialidad, como son:

- Normas de Diseño Geométrico de Carreteras (MOP, 2003)
- AASHTO (American Association of State Highway and Transportation Officials)

#### **5.3 Criterios de diseño**

#### *5.3.1 Gradiente Transversal*

Según la Normativa (MOP, 2003), un terreno es de topografía montañosa cuando las pendientes del proyecto gobiernan el trazado, es de carácter suave cuando la pendiente transversal del terreno es menor o igual al 50%. (pág. 4).

El área de estudio donde se prevé implantar la vía presenta una pendiente transversal naturales del 5 - 40%, que permite clasificarla como terreno ondulado a montañoso.

### *5.3.2 Gradiente Longitudinal*

Con la información del tipo de terreno mencionado, se tiene un rango de pendientes per-

misibles para el mismo; como se muestra a continuación:

## **Tabla 26**

*Valores de diseño recomendados para Gradiente.*

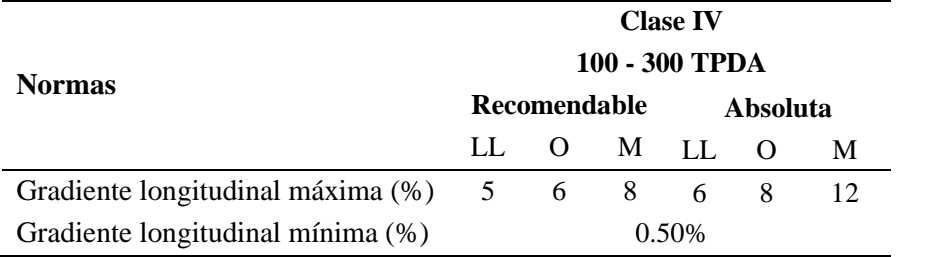

Elaborado por*:* Autores, 2021.Fuente*:* (Normas de diseño geométrico de carreteras MOP, 2003)

"Para caminos vecinales Clase IV se puede aumentar la gradiente en 1% en terrenos ondulados y en 3% en terrenos montañosos; para longitudes menores a 750 metros". (Normas de diseño geométrico de carreteras MOP, 2003, págs. 2-R)

### *5.3.3 Velocidad de diseño*

Para el proyecto de acuerdo con el tipo de terreno obtenido es de 25 km/ h este un valor absoluto. Siendo este el parámetro básico para definir las características y recomendaciones de cada uno de los elementos que intervienen en el trazado.

### **Tabla 27**

*Valores de diseño recomendados para la velocidad de diseño*

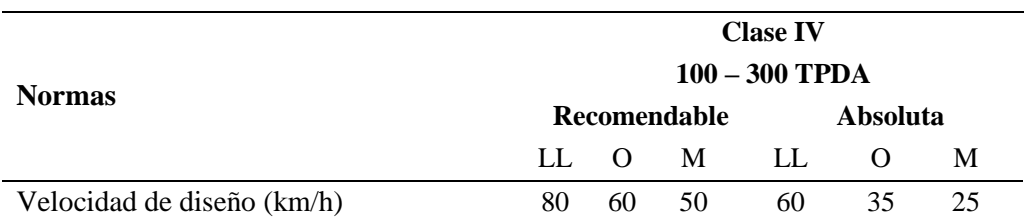

Elaborado por: Autores, 2021. Fuente*:* (Normas de diseño geométrico de carreteras MOP, 2003, págs. 2-R)

#### *5.3.4 Velocidad de circulación*

Para determinar la velocidad de circulación la normativa (2003), nos menciona que dicha velocidad se puede calcular en base a la velocidad de diseño y el volumen del tránsito actuante en la vía analizado anteriormente. La velocidad de circulación es de 24 km/ h.

## **Tabla 28**

| Velocidad de Diseño |      | Velocidad de Circulación (km/h) |      |
|---------------------|------|---------------------------------|------|
| (km/h)              |      | Volumen de tránsito             |      |
|                     | Bajo | Intermedio                      | Alto |
| 25                  | 24   | 23                              | 22   |
| 30                  | 28   | 27                              | 26   |
| 40                  | 37   | 35                              | 34   |
| 50                  | 46   | 44                              | 42   |
| 60                  | 55   | 51                              | 48   |
| 70                  | 63   | 59                              | 53   |
| 80                  | 71   | 66                              | 57   |
| 90                  | 79   | 73                              | 59   |
| 100                 | 86   | 79                              | 60   |
| 110                 | 92   | 85                              | 61   |

*Relación entre Velocidad de Diseño y Velocidad de Circulación*

Fuente*:* (Normas de diseño geométrico de carreteras MOP, 2003)

#### *5.3.5 Magnitud Peralte*

El uso del peralte provee comodidad y seguridad al vehículo que transita sobre el camino en curvas horizontales, sin embargo, el valor del peralte no debe sobrepasar ciertos valores máximos ya que un peralte exagerado puede provocar el deslizamiento del vehículo hacia el interior de la curva cuando el mismo circula a baja velocidad. (Normas de diseño geométrico de carreteras MOP, 2003, pág. 56)

Según la Normativa (MOP, 2003), recomienda para vías de dos carriles un peralte máximo del 8% para caminos con capa granular de rodadura (caminos vecinales tipo 4, 5 y 6) y velocidad hasta 50 Km/h. Haciendo referencia a esta recomendación se toma el valor del 8% como máximo peralte para este diseño. (pág. 56)

*5.3.5.1 Cálculo de la longitud total del desarrollo del peralte.* Cada vez que se pasa de una alineación recta a una curva, se tiene que realizar una transición de una sección transversal, de un estado de sección normal al estado de sección completamente peraltada o viceversa, en una longitud necesaria para efectuar el desarrollo del peralte. (Normas de diseño geométrico de carreteras MOP, 2003, pág. 57).

Para efecto de cálculos se asigna el valor de gradiente longitudinal (i) de 0,775 para una velocidad de diseño de 25 km/h y una pendiente transversal del 4 %, como se indica en las siguientes tablas.

#### **Tabla 29**

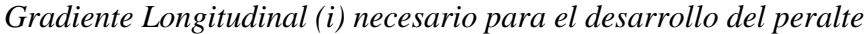

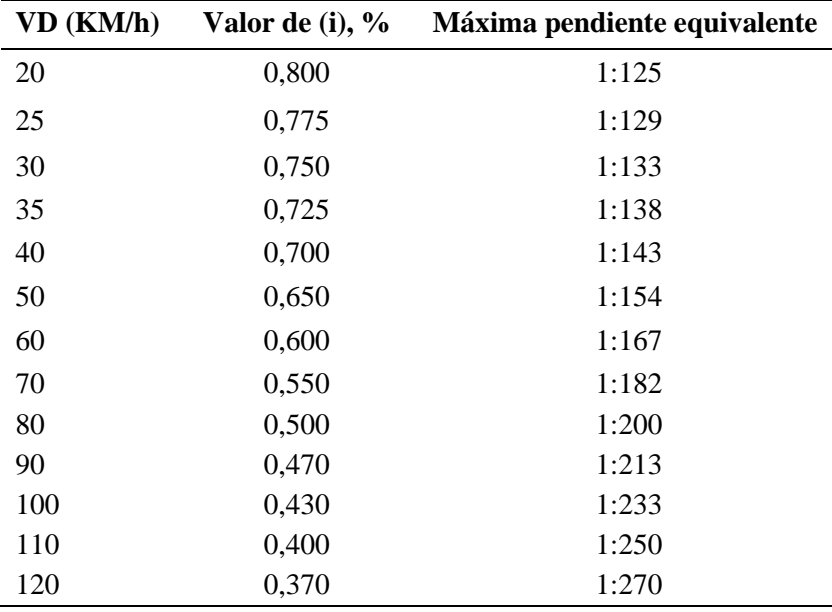

Fuente: (Normas de diseño geométrico de carreteras MOP, 2003)

#### **Tabla 30**

*Gradiente transversal para pavimento recomendables*

| <b>Normas</b>                            | <b>Clase IV</b><br>100-300 TPDA               |
|------------------------------------------|-----------------------------------------------|
| Gradiente transversal para pavimento (%) | 2.5 (C.V TIPO 6 Y 7)<br>$4$ (C.V TIPO 5 Y 5E) |

*Fuente:* (Normas de diseño geométrico de carreteras MOP, 2003)

Reemplazando el valor de los parámetros obtenidos se presenta los resultados de dicho cálculo, en base a las siguientes fórmulas establecidas por la Normativa (MOP, 2003):

## **Tabla 31**

*Longitud de transición* (L)

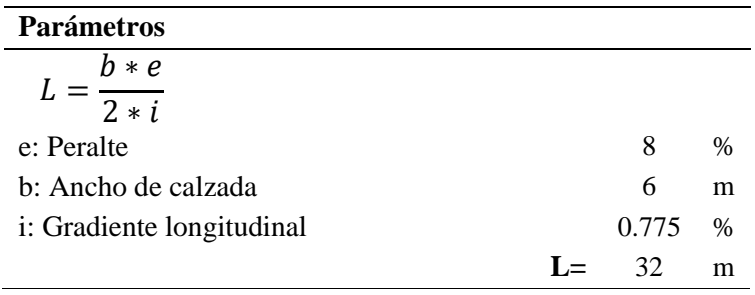

Elaborado por: Autores,2021.

## **Tabla 32**

#### *Longitud tangencial (X)*

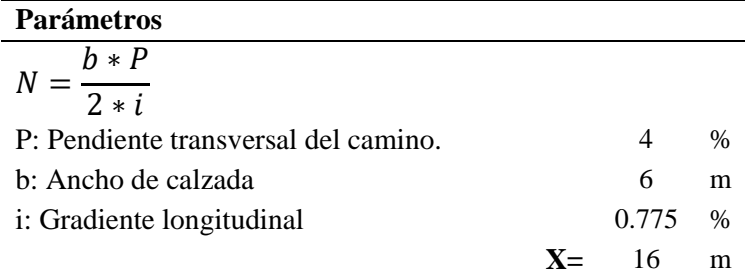

Elaborado por: Autores,2021.

#### *5.3.6 Sobreancho*

El objeto del sobreancho en la curva horizontal es posibilitar el tránsito de vehículos con seguridad y comodidad; es necesario introducir los sobreanchos por las siguientes razones:

a) El vehículo al describir la curva, ocupa un ancho mayor porque generalmente las ruedas traseras recorren una trayectoria ubicada en el interior de la descrita por las ruedas delanteras, además el extremo lateral delantero, describe una trayectoria exterior a la del vehículo.

b) La dificultad que experimentan los conductores para mantenerse en el centro de su carril debido a la menor facilidad para apreciar la posición relativa de su vehículo dentro de la curva. Esta dificultad aumenta con la velocidad, pero disminuye a medida que los radios de la curva son mayores. (Normas de diseño geométrico de carreteras MOP, 2003, pág. 69)

Se adopta un sobreancho de 0,80 para radios de 100 m, para las condiciones del tipo de vía como indica la normativa del (MOP, 2003):

## **Tabla 33**

*Cuadro de peraltes, sobreanchos y longitudes X, L para tipo camino vecinal.*

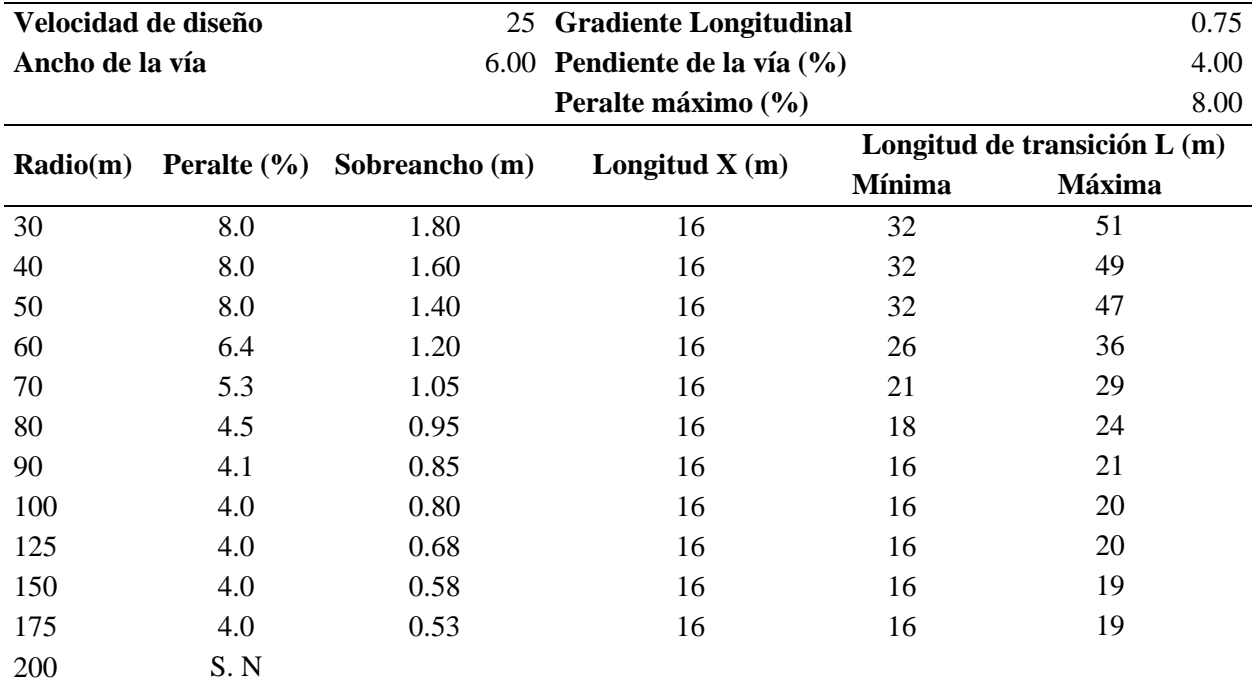

Fuente: (Normas de diseño geométrico de carreteras MOP, 2003)

## **Ilustración 3**

*Sobreanchos de diseño*

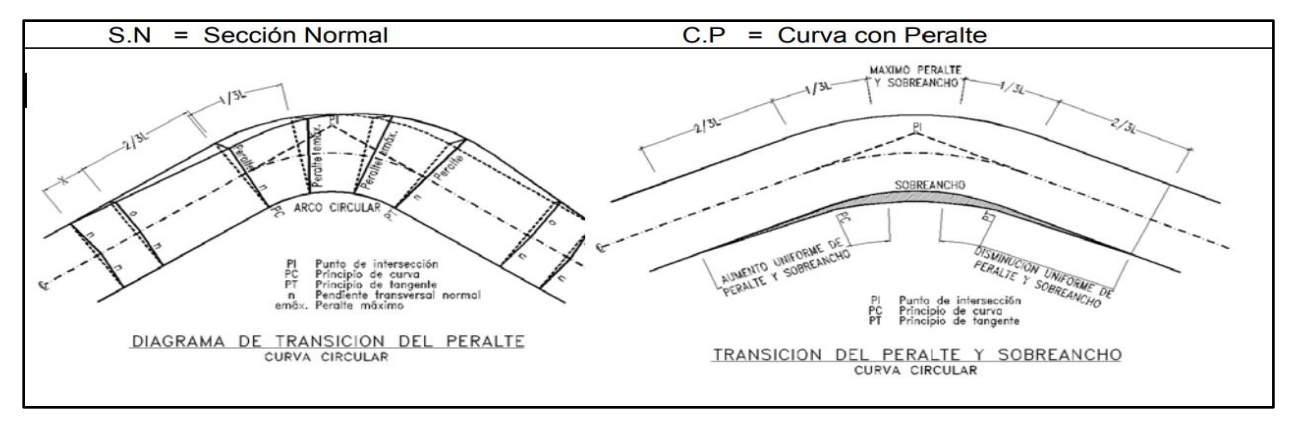

Fuente: (Normas de diseño geométrico de carreteras MOP, 2003)

## *5.3.7 Radio Mínimo de Curvatura*

La Normativa (MOP, 2003), establece que el cálculo del radio mínimo (R) en condiciones de seguridad puede determinarse según la siguiente fórmula. (pág. 36)

$$
R = \frac{V^2}{127(e+f)}
$$

Donde:

R = Radio mínimo de una curva horizontal, m.

V = Velocidad de diseño, km/h.

f = Coeficiente de fricción lateral.

e = Peralte de la curva, m/m (metro por metro ancho de la calzada).

Para el cálculo del radio mínimo determinamos los siguientes parámetros

*5.3.7.1 Coeficiente de fricción lateral.* Se lo determina en función de la velocidad del

proyecto, esta es de 25 km/h previamente definida.

## **Ilustración 4**

*Coeficiente de fricción lateral para diferentes velocidades de proyecto*

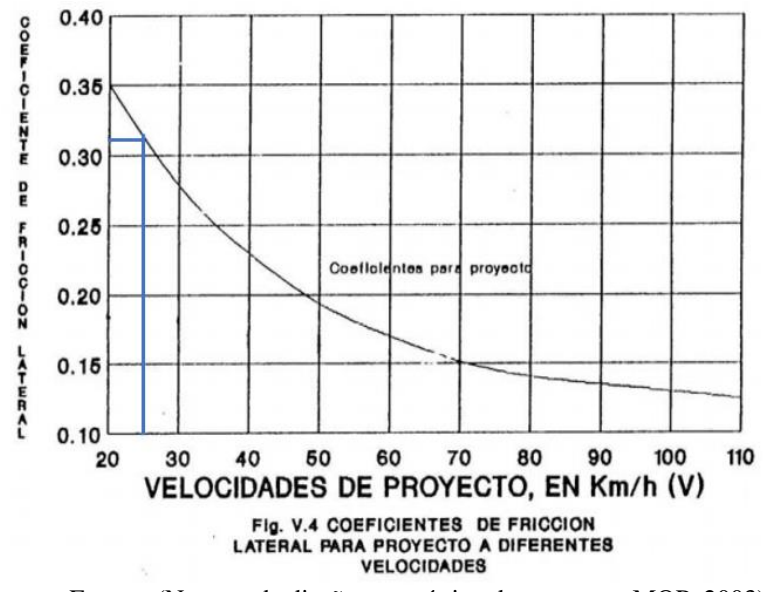

Fuente: (Normas de diseño geométrico de carreteras MOP, 2003)

Según la (MOP, 2003) , el Peralte recomendado es del 8%. Reemplazando en la ecuación tenemos:

$$
R = \frac{V^2}{127(e+f)}
$$
  

$$
R = \frac{25^2}{127(0.08 + 0.315)}
$$
  

$$
R = 12.458 \text{ m}
$$

El radio mínimo calculado en función del peralte máximo y del coeficiente lateral fue de 12.458 m y basado en la normativa (MOP, 2003) en la tabla 32 presentada a continuación, esta propone un radio mínimo absoluto de 20 m.

### **Tabla 34**

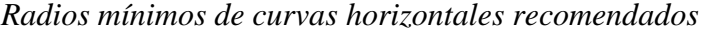

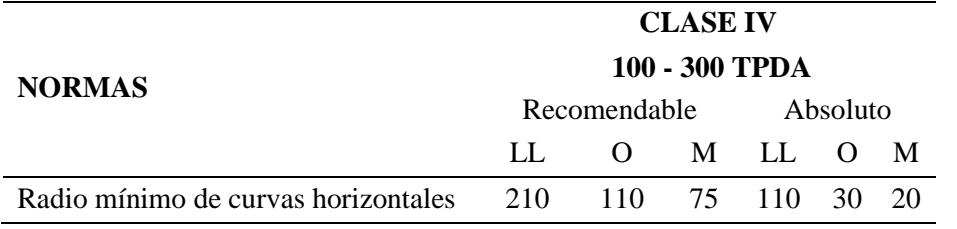

*Elaborado por:* Autores, 2021. *Fuente:* (Normas de diseño geométrico de carreteras MOP, 2003)

## *5.3.8 Distancia de visibilidad*

La mínima distancia de visibilidad (d) para la parada de un vehículo es igual a la suma de dos distancias; una la distancia (d1) recorrida por el vehículo desde el instante en que el conductor observa un objeto en el camino hasta la distancia (d2) de frenaje del vehículo. (Normas de diseño geométrico de carreteras MOP, 2003)

$$
d = d_1 + d_2
$$

*5.3.8.1 Distancia de Percepción – reacción (d1).* La distancia recorrida durante el tiempo de percepción más reacción se calcula por la siguiente fórmula, el tiempo total de percepción más reacción hallado como adecuado, se lo considera igual a 2,5 segundos para efectos de cálculo de la mínima distancia de visibilidad en condiciones de seguridad (para el 90% de los conductores según la AASHTO). (Normas de diseño geométrico de carreteras MOP, 2003)

$$
d_1 = \frac{V_c * t}{3.6}
$$

$$
d_1 = \frac{V_c * 2.5 \text{ seg}}{3.6 \text{seg}}
$$

$$
d_1 = 0.7V_c
$$

Donde:

d1= distancia recorrida durante el tiempo de percepción más reacción, expresada en metros.

Vc = velocidad de circulación del vehículo, expresada en (Km/h).

 $t =$  tiempo de percepción más reacción en  $(s)$ .

Reemplazando los valores tenemos:

$$
d_1 = 0.7 * 24 = 16.8 m
$$

*5.3.8.2 Distancia de frenaje (d2).* La distancia de frenaje se calcula utilizando la fórmula de la "carga dinámica" y toma en cuenta la acción de la fricción desarrollada entre las llantas y la calzada. (Normas de diseño geométrico de carreteras MOP, 2003)

$$
d_2 \text{ Pf} = \frac{\text{PV}_C{}^2}{2g}
$$

Expresando Vc en kilómetros por hora y para una gradiente longitudinal horizontal; la fórmula se convierte en:

$$
d_2 = \frac{V_C^2}{254 * f}
$$

Donde:

d2 = distancia de frenaje sobre la calzada a nivel, expresada en metros.

f = coeficiente de fricción longitudinal.

Vc = velocidad del vehículo al momento de aplicar los frenos, expresada en metros por segundo.

reemplazando los valores para el cálculo con Vc = 24 km/h:

## **Ilustración 5**

*Coeficiente de fricción para patinaje longitudinal*

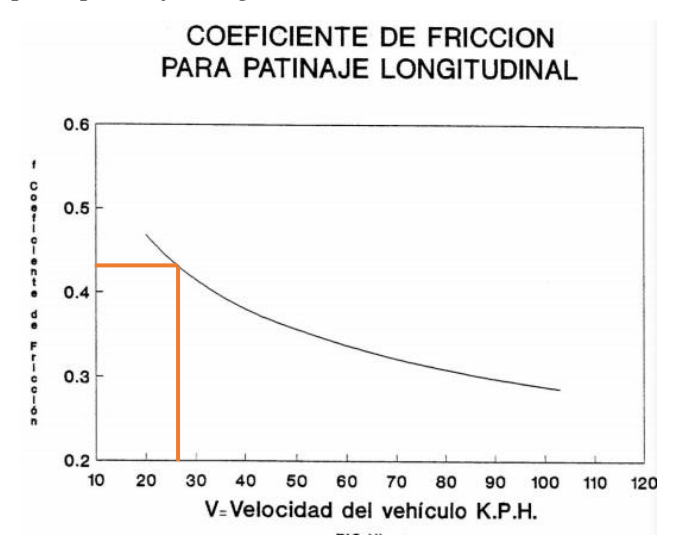

Fuente: (Normas de diseño geométrico de carreteras MOP, 2003)

$$
d_2 = \frac{24^2}{254 * 0.44}
$$
  

$$
d_2 = 5.096 \text{ m}
$$

Se concluye que la distancia de visibilidad mínima es de:

$$
d = d_1 + d_2 = 21.89 \text{ m} \approx 22 \text{ m}
$$

En conclusión, se toma el valor de distancia de visibilidad mínima redondeada recomen-

dada de 25 m. (Normas de diseño geométrico de carreteras MOP, 2003, págs. 2-R).

#### *5.3.9 Distancia de Rebasamiento*

La Normativa (MOP, 2003), asume para la distancia mínima de rebasamiento lo siguiente:

1. El vehículo rebasado circula con velocidad uniforme.

2. Cuando llega a la zona de rebasamiento, el conductor del vehículo rebasante requiere de corto tiempo para percibir dicha zona y reaccionar iniciando la maniobra.

3. El vehículo rebasante acelera durante la maniobra y su velocidad promedio durante la ocupación del carril izquierdo es de 16 kilómetros por hora, mayor a la del vehículo rebasado.

4. Cuando el vehículo rebasante regresa a su propio carril del lado derecho, existe un espacio suficiente entre dicho vehículo y otro que viene en sentido contrario por el otro carril. (pág. 193).

Se adopta el valor de visibilidad mínima de rebasamiento para caminos vecinales de 80 m.

#### **Tabla 35**

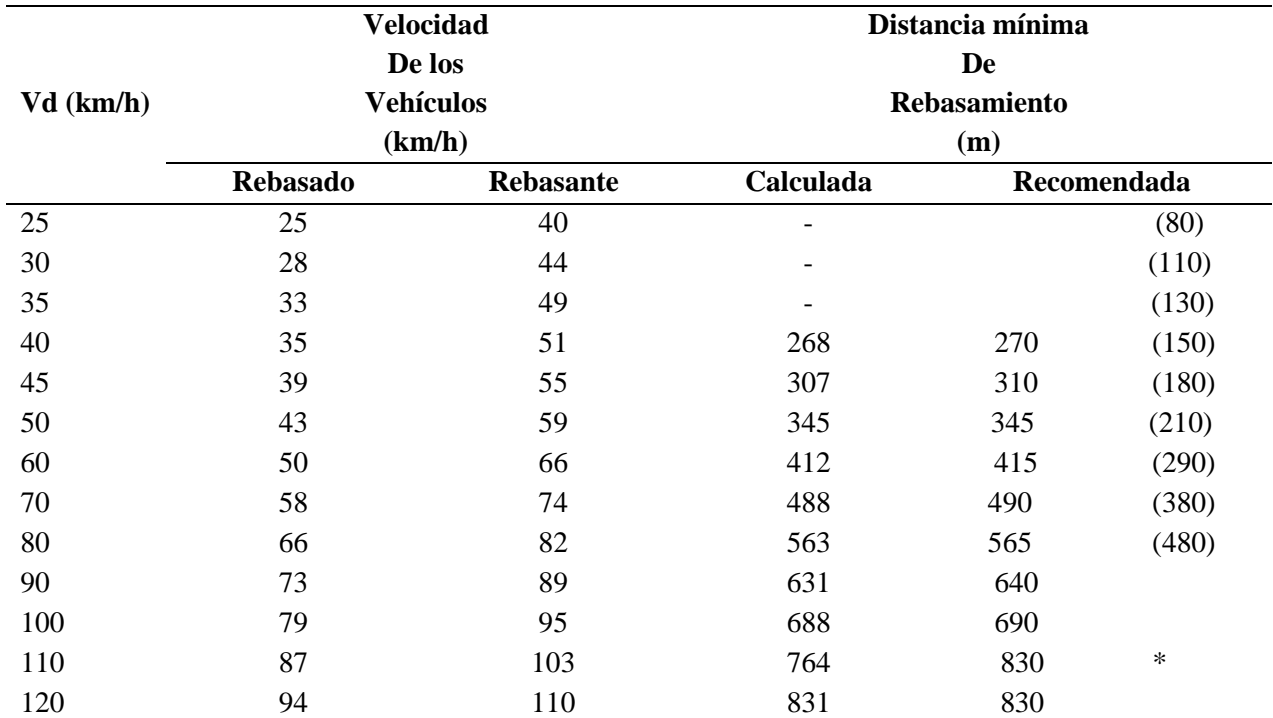

*Distancia de Visibilidad Mínima de Rebasamiento en función de la Vd.*

Nota: ( ) Valores Utilizados para caminos vecinales. Fuente: (Normas de diseño geométrico de carreteras MOP,

2003).

# **5.4 Sección típica Adoptada**

A continuación, se presenta la sección típica adoptada con los valores recomendados por

la (MOP, 2003).

# **Tabla 36**

# *Sección típica definitiva*

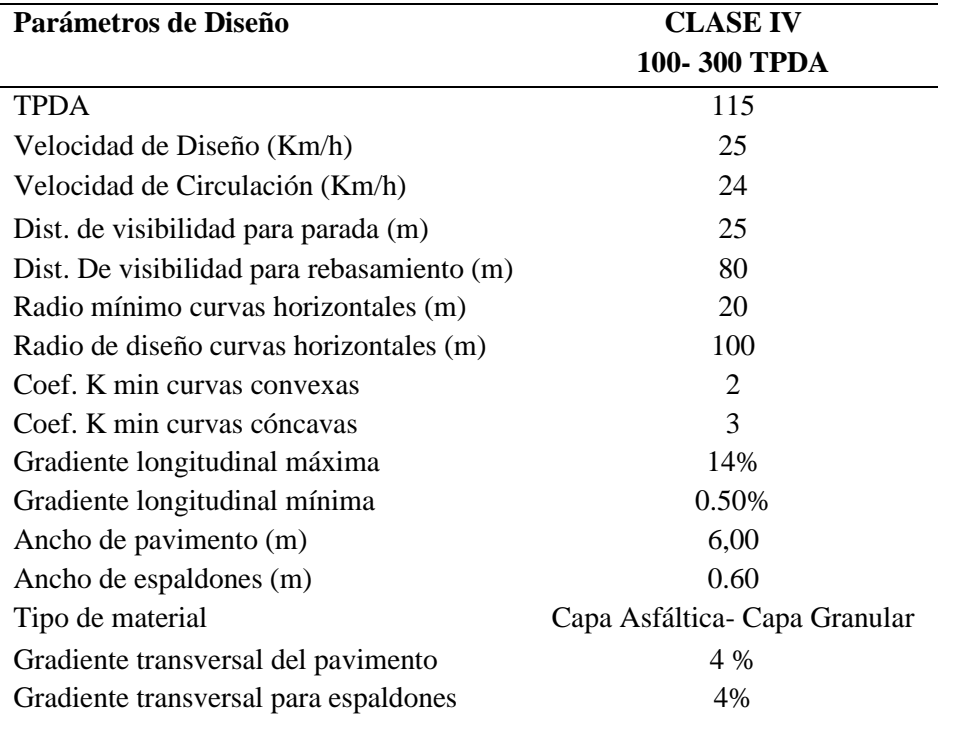

Elaborado por: Autores, 2021.

# **Figura 16**

## *Sección típica Adoptada*

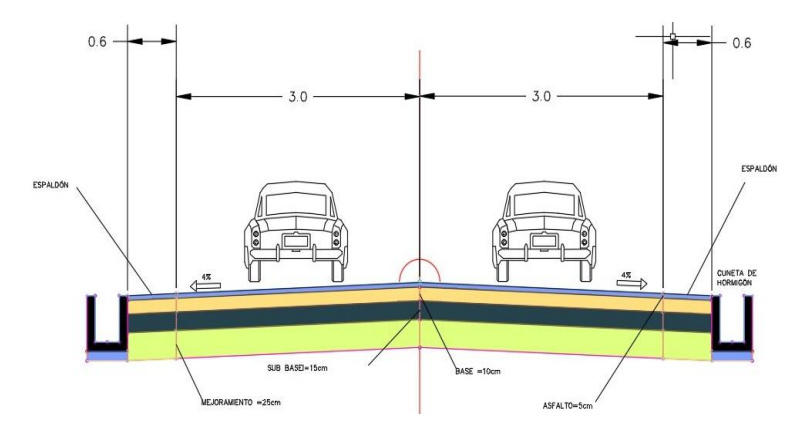

Elaborado por: Autores, 2021.
# **5.5 Alineamiento Horizontal**

# *5.5.1 Curvas Horizontales*

"Las curvas circulares son los arcos de círculo que forman la proyección horizontal de las curvas empleadas para unir dos tangentes consecutivas y pueden ser simples o compuestas". (Normas de diseño geométrico de carreteras MOP, 2003, pág. 36).

A continuación, se presenta los elementos de una curva circular simple, curva de diseño que se adoptó para el alineamiento horizontal ajustándonos a la topografía existente y a la normativa vigente.

### **Figura 17**

*Elementos de la curva circular simple*

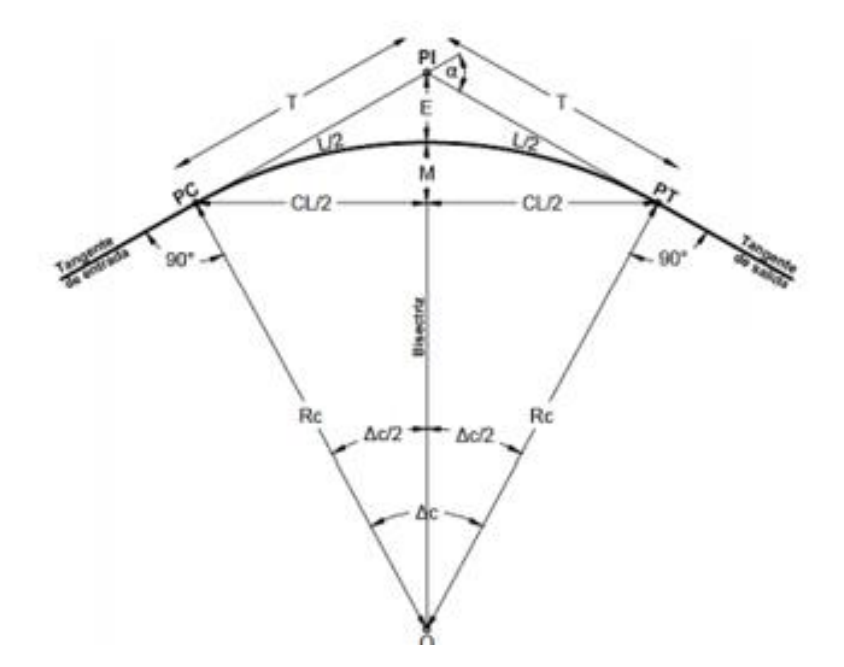

Fuente: (Normas de diseño geométrico de carreteras MOP, 2003)

**PI:** Punto de intersección de la prolongación de las tangentes

- **PC:** Punto en donde empieza la curva simple
- **PT:** Punto en donde termina la curva simple

**α:** Angulo de deflexión de las tangentes

**∆ C:** Angulo central de la curva circular

**θ:** Angulo de deflexión a un punto sobre la curva circular

**GC:** Grado de curvatura de la curva circular

**RC:** Radio de la curva circular

**T:** Tangente de la curva circular o subtangente

**E:** External

**M:** Ordenada media

**C:** Cuerda

**CL:** Cuerda larga

**L:** Longitud de un arco

**Le:** Longitud de la curva circular

Los resultados obtenidos de los elementos de las curvas correspondientes al trazado del alineamiento horizontal del diseño geométrico definitivo se presentan en la siguiente tabla:

# **Tabla 37**

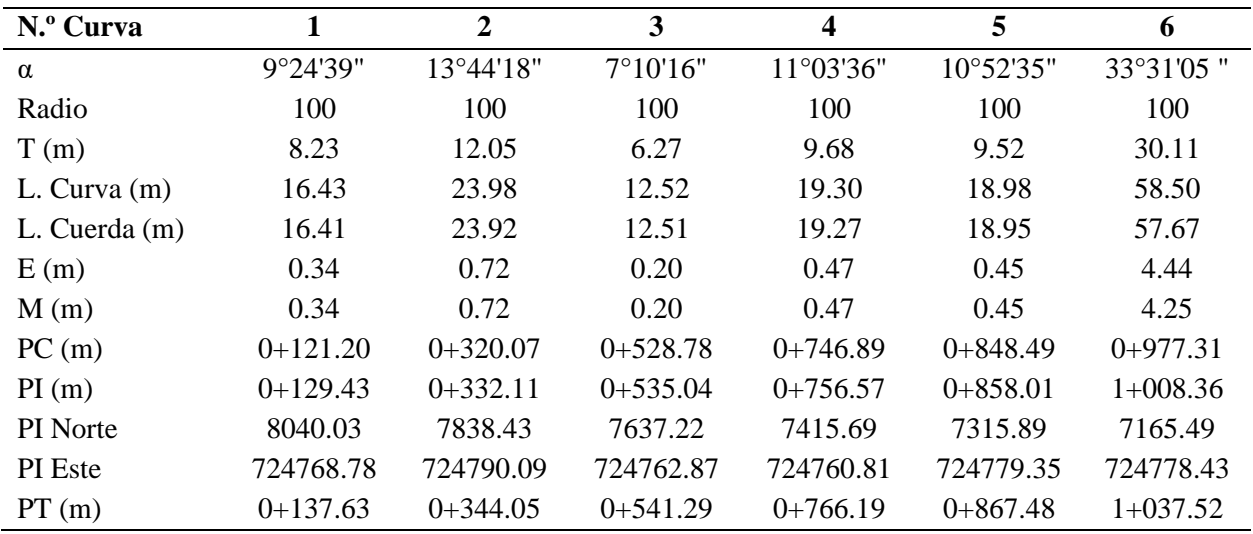

*Elementos de las Curvas Horizontales*

Elaborado por: Autores, 2021.

### **5.6 Alineamiento Vertical**

Para el diseño del alineamiento vertical se toma en cuenta los criterios recomendados por la Normativa (MOP, 2003) :

- 1. Se deben evitar los perfiles con gradientes reversas agudas y continuadas; en combinación con un alineamiento horizontal en su mayor parte en línea recta, por constituir un serio peligro; esto se puede evitar introduciendo una curvatura horizontal o por medio de pendientes más suaves, las que significan mayores cortes y rellenos.
- 2. Deben evitarse perfiles que contengan dos curvas verticales de la misma dirección entrelazadas por medio de tangentes cortas.
- 3. En ascensos largos, es preferible que las gradientes más empinadas estén colocadas al principio del ascenso y luego se las suavice cerca de la cima; también es preferible emplear un tramo de pendiente máxima, seguido por un tramo corto de pendiente suave en el cual los vehículos pesados pueden aumentar en algo su velocidad, después del cual sigue otra vez un nuevo tramo con pendiente máxima, en vez de proyectar un tramo largo de una sola pendiente, aunque ésta sea algo más suave. Esto es particularmente aplicable a carreteras de baja velocidad de diseño.
- 4. En la selección de la curva vertical a emplearse en un enlace determinado se debe tener en cuenta la apariencia estética de la curva y los requisitos para drenar la calzada en forma adecuada. (pág. 216).

### *5.6.1 Gradiente Longitudinal*

La Normativa (MOP, 2003) menciona que las gradientes por adoptarse dependen directamente de la topografía del terreno y deben tener valores bajos, en lo posible, a fin de permitir razonables velocidades de circulación y facilitar la operación de los vehículos. Para nuestro diseño se trabajó con pendientes de hasta el 14% en tramos críticos como se muestra en la siguiente tabla para la respectiva longitud.

# **Tabla 38**

*Gradientes y Longitud es máximas*

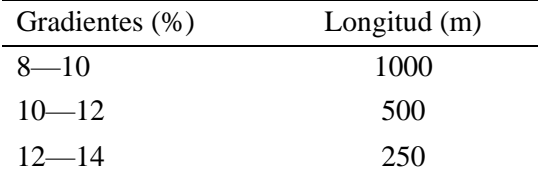

Fuente: (Normas de diseño geométrico de carreteras MOP, 2003)

En lo que se refiere al valor mínimo de diseño de la gradiente longitudinal es de 0,5%.

Según la tabla de valores de diseño recomendados para carreteras de la Normativa (MOP, 2003).

### *5.6.2 Curvas verticales*

Según la Normativa (MOP, 2003), la longitud de una curva vertical cóncava o convexa en su expresión más simple es:

$$
L = K * A
$$

Donde:

 $L =$ longitud de la curva vertical cóncava o convexa, expresada en metros.

A = diferencia algébrica de las gradientes, expresada en porcentaje

 $K= Coeficiente$ 

El alineamiento vertical se realizó con el trazo de curvas con parábolas simples.

### *5.6.2.1 Cálculo de la Longitud mínima de las curvas verticales cóncavas de diseño.* Para

la determinación de la longitud de curvas verticales cóncavas mínimas se debe en tomar en cuenta parámetros básicos que se presenta en la tabla 38 como son:

 $S =$  distancia de visibilidad para la parada de un vehículo, expresada en metros.

V= Velocidad de diseño.

# **Tabla 39**

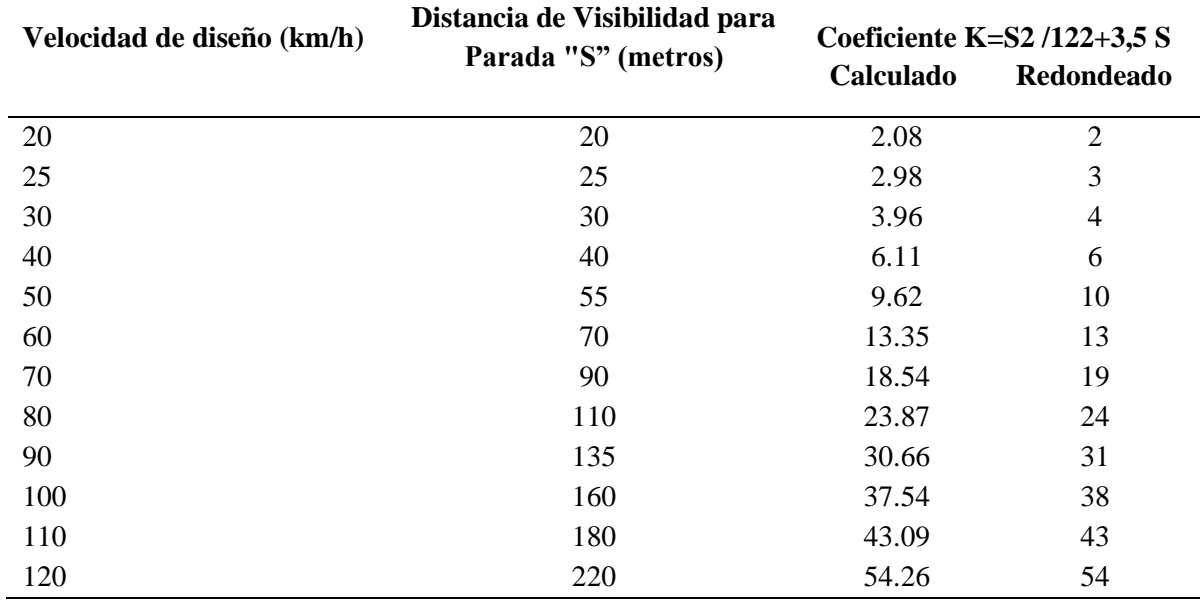

*Curvas verticales cóncavas mínimas*

*Fuente:* (Normas de diseño geométrico de carreteras MOP, 2003)

A continuación, para el cálculo de estas se utilizan las siguientes ecuaciones y reemplazando los valores se obtiene:

 $L = K * A$ 

### $A = Gradient 1 - Gradient 2$

$$
K = \frac{S^2}{122 + 3.5 \times S}
$$

### **Tabla 40**

*Cálculo de las longitudes min de las curvas cóncavas*

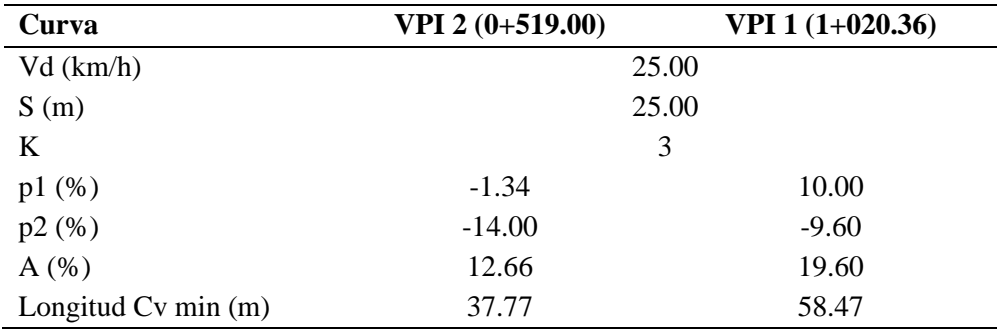

Elaborado por: Autores,2021.

# *5.6.2.2 Cálculo de la Longitud mínima de las curvas verticales convexas de diseño.* Para

la determinación de la longitud de curvas verticales convexas mínimas se debe en tomar en cuenta

parámetros básicos que se presenta en la tabla 39 como son:

S = distancia de visibilidad para la parada de un vehículo, expresada en metros.

V= Velocidad de diseño

## **Tabla 41**

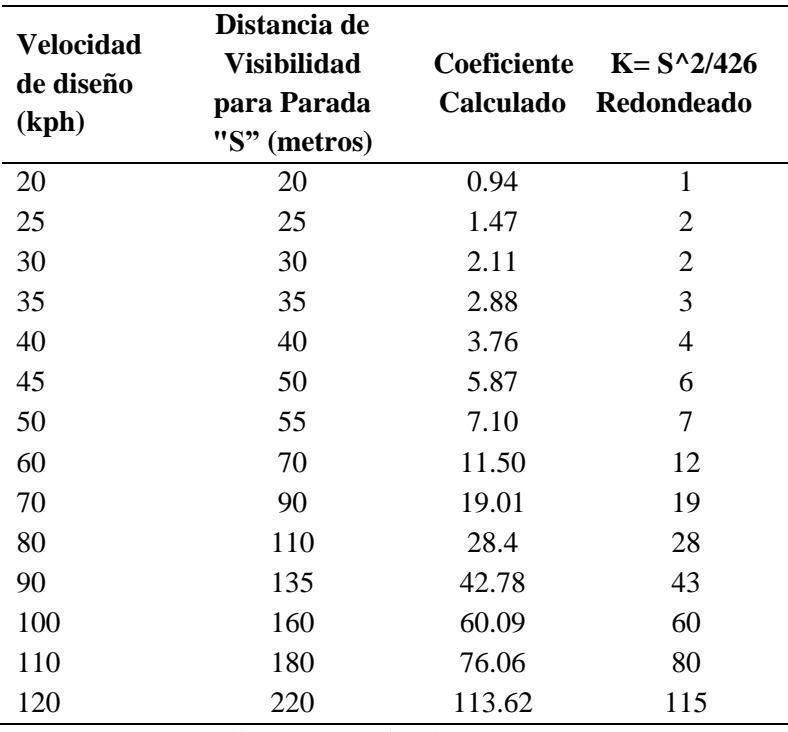

*Curvas verticales convexas mínimas*

*Fuente:* (Normas de diseño geométrico de carreteras MOP, 2003)

A continuación, para el cálculo de estas se utilizan las siguientes ecuaciones y reempla-

zando los valores se obtiene:

$$
L=K*A
$$

$$
A = Gradiente 1 - Gradiente 2
$$

$$
K = \frac{S^2}{426}
$$

# **Tabla 42**

| Curva              | VPI 1 (0+195.82) | VPI 3 $(0+740.00)$ | $VPI 4 (0+860.00)$ |
|--------------------|------------------|--------------------|--------------------|
| $Vd$ (km/h)        |                  | 25.00              |                    |
| S(m)               |                  | 25.00              |                    |
| $\bf K$            |                  | 2                  |                    |
| p1(%)              | $-7.66$          | $-14.00$           | 0.00               |
| p2(%)              | $-1.34$          | 0.00               | 10.00              |
| A(%)               | $-6.32$          | $-14.00$           | $-10.00$           |
| Longitud Cymin (m) | 9.27             | 28.00              | 20.00              |

*Cálculo de la longitud mínima de las curvas convexas*

Elaborado por: Autores, 2021.

En conclusión, la longitud mínima para las curvas verticales convexas será igual a la distancia de visibilidad por parada recomendada de 25 m porque las longitudes calculadas son menores a esta.

# *5.6.3 Longitud mínima de las curvas verticales*

La longitud mínima absoluta de las curvas verticales cóncavas y convexas, expresada en metros, se indica por la siguiente fórmula. (Normas de diseño geométrico de carreteras MOP, 2003, pág. 211).

$$
L_{min} = 0.60 * V
$$

En donde:

 $\checkmark$  V es la velocidad de diseño, expresada en kilómetros por hora y es igual a 25.

$$
L_{min} = 0.60 * (25 \text{ km/h})
$$

$$
L_{min} = 15 \text{ m}
$$

A continuación, se presenta el detalle de los elementos de las curvas verticales definitivas.

# **Tabla 43**

| 3          |
|------------|
| $0+835.00$ |
| 738.00     |
| $0+860.00$ |
| 738.00     |
| $0+885.00$ |
| 740.50     |
| $0.00\%$   |
| 10.00%     |
| 5.00       |
| 50.00      |
| 500.00     |
|            |

*Elementos de las curvas verticales*

Elaborado por: Autores, 2021.

Para apreciación del Diseño geométrico vial véase **ANEXO No 2: Planos de Diseño** 

# **Geométrico vial.**

# **5.7 Diseño de Intersección de acceso a la vía**

El tramo de intersección de vías automovilísticas entre sí, o con vías ferroviarias a un nivel, es el más cargado, comparado con el resto de sus longitudes, debido a que la intensidad del tránsito en la intersección es igual a la suma de las intensidades de las vías que se interceptan. Las condiciones del tránsito en las intersecciones para los vehículos que se desplazan en dirección recta se dificultan debido a las interferencias causadas por las maniobras de giro de vehículos en forma individual (Normas de diseño geométrico de carreteras MOP, 2003) Anexo 1. 3-A.

 Se realiza el diseño de la intersección del proyecto con la vía principal "Calacalí – La Independencia ", a partir de la clasificación del tipo de vía que corresponde a CLASE IV tipo camino vecinal y al volumen de tráfico vehicular futuro.

La Normativa (MOP, 2003) permite implementar intersecciones a nivel en vías de II clase con vías de IV y V clase y también en las vías de III, IV y V clase entre sí; si sumatoria del T.P.D.A. futura de las vías que se interceptan no sobrepasan los 4.000 veh/día. En el caso de que la sumatoria del TPDA sea menor a 1.000 veh/día, se pueda implantar una intersección a nivel sencilla.

# *5.7.1 Tipos de Intersecciones a nivel*

Para la elección del tipo de intersección se propone la utilización grafico que se presenta continuación, se establece el campo racional de utilización de cada tipo de intersección, con la consideración de las pérdidas mínimas del transporte vehicular, debido a la espera de la posibilidad de circulación. (Normas de diseño geométrico de carreteras MOP, 2003) Anexo 1.4-A.

### **Figura 18**

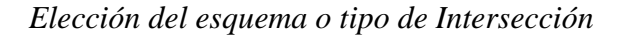

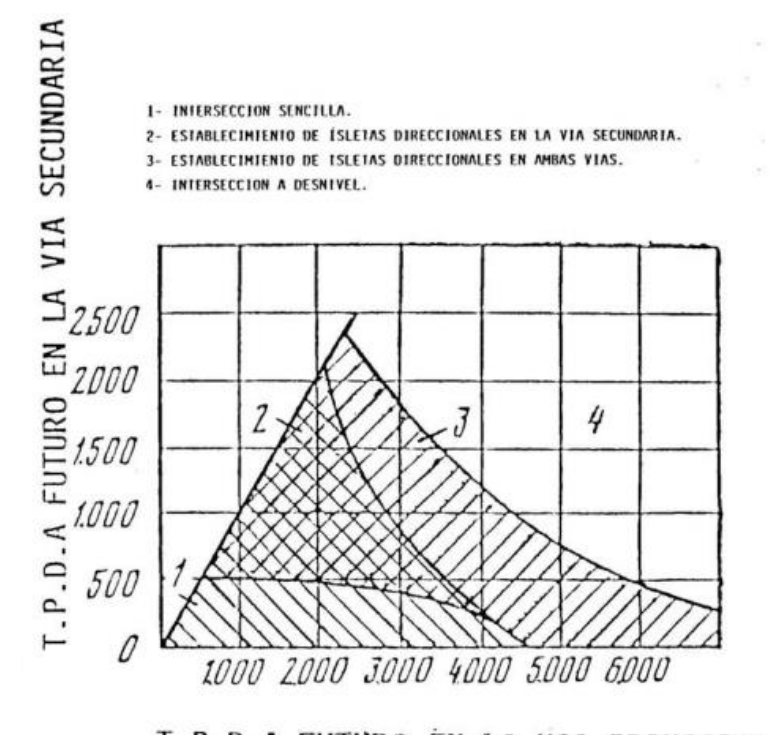

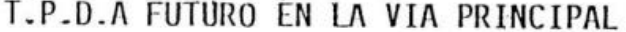

Fuente: (Normas de diseño geométrico de carreteras MOP, 2003) Anexo 1.4-A

En base al grafico proporcionado por la Normativa del (MOP, 2003) y el estudio previo del tráfico vehicular; que caracterizo a la vía con un volumen bajo al tener un TPDA futuro o de diseño de 115 vehículos, se determina que el tipo de intersección a diseñar corresponde a una confluencia sencilla como se muestra a continuación.

### **Figura 19**

*Intersección simple sin canalizar -esquema base de intersección "T" o "Y"*

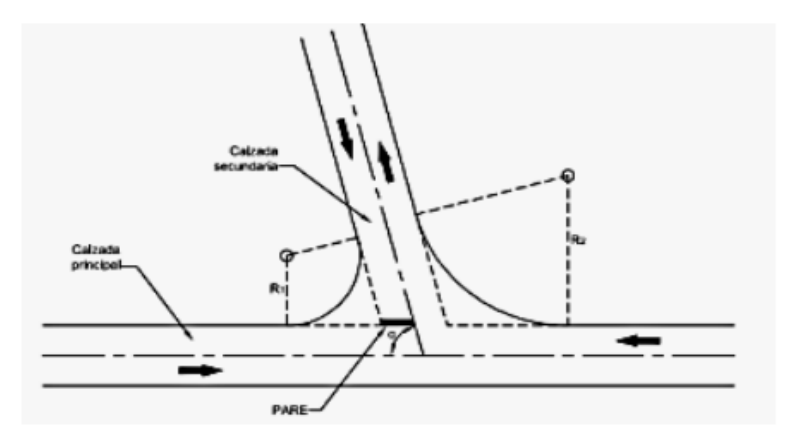

Fuente: (Normas de diseño geométrico de carreteras MOP, 2003)

### *5.7.2 Criterios básicos de diseño*

Según la Norma (MOP - 001-F, 2002) y la Normativa (MOP, 2003) recomienda lo siguiente para la implementación de intersecciones:

- El ángulo de entrada (α) debe estar comprendido entre 60° y 90°. Para nuestro estudio se recomienda tomar de 60°.
- Se deben dar condiciones de tránsito preferenciales al flujo vehicular de mayor intensidad.
- La capacidad de flujo vehicular de una intersección a nivel depende del radio mínimo de giro del vehículo de diseño seleccionado de las curvas de las vías que se enlazan. Se recomienda utilizar los valores del radio del borde interno de la calzada desde 15 metros para vías de IV y V clase, hasta 22 metros para vías de I y II clase.

### **5.8 Movimientos de Tierra**

En base a los Alineamientos horizontal y vertical se observa que existe gran cantidad de material para movilizar específicamente de corte. La existencia del brazo de río Andoas es determinante, debido a que el diseño geométrico se lo realizó analizando la ubicación de la cota donde se debe implementar el puente y al contar con el uso de las pendientes máximas permisibles genera un significante volumen de tierra.

Para el cálculo de dichos volúmenes dentro de los métodos usados es el método de los perfiles transversales que genera secciones en tangentes cada 20 m y en las curvas cada 10 m. A continuación, una sección transversal realizada mediante el software CIVIL CAD 3D.

# **Figura 20**

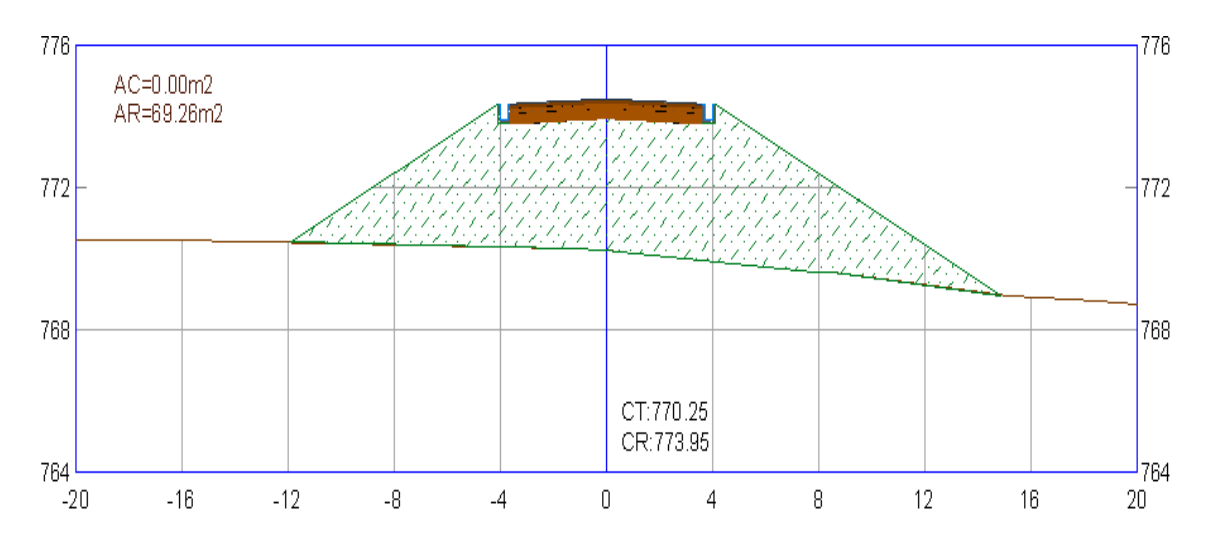

*Sección transversal en terraplén abscisa 0+180.00 m*

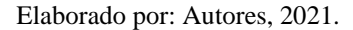

A partir de las secciones generadas se puede observar, si es necesario realizar cortes totales, a media ladera o terraplén; a su vez puede haber secciones transversales combinadas. A continuación, se presenta en la tabla los volúmenes calculados:

# **Tabla 44**

|            | Area              | Area              | <b>Volumen</b> | <b>Volumen</b>      | Vol. Acumulable | Vol. Acumulable |                |
|------------|-------------------|-------------------|----------------|---------------------|-----------------|-----------------|----------------|
|            | de                | de                | de             | de                  | de              | de              | <b>Volumen</b> |
|            | <b>Relleno</b>    | Corte             | <b>Relleno</b> | $\text{Corte}(m^3)$ | <b>Relleno</b>  | Corte           | neto           |
| Abscisa    | (m <sup>2</sup> ) | (m <sup>2</sup> ) | $(m^3)$        |                     | $(m^3)$         | $(m^3)$         | $(m^3)$        |
| $0+000.00$ | 0.00              | 6.41              | 0.00           | 0.00                | 0.00            | 0.00            | 0.00           |
| $0+020.00$ | 0.00              | 11.81             | 0.00           | 182.24              | 0.00            | 182.24          | 182.24         |
| $0+040.00$ | 0.00              | 14.35             | 0.00           | 261.62              | 0.00            | 443.86          | 443.86         |
| $0+060.00$ | 0.00              | 22.42             | 0.00           | 367.70              | 0.00            | 811.56          | 811.56         |
| $0+080.00$ | 0.00              | 18.84             | 0.00           | 412.62              | 0.00            | 1224.17         | 1224.17        |
| $0+100.00$ | 0.04              | 9.39              | 0.43           | 282.28              | 0.43            | 1506.45         | 1506.02        |
| $0+120.00$ | 11.86             | 1.24              | 118.99         | 106.27              | 119.42          | 1612.71         | 1493.29        |
| $0+130.00$ | 19.67             | 0.35              | 164.45         | 7.69                | 283.87          | 1620.40         | 1336.53        |
| $0+140.00$ | 19.90             | 0.27              | 205.57         | 3.00                | 489.44          | 1623.40         | 1133.96        |
| $0+160.00$ | 24.97             | 0.00              | 448.77         | 2.69                | 938.21          | 1626.10         | 687.88         |
| $0+180.00$ | 68.03             | 0.00              | 930.03         | 0.00                | 1868.24         | 1626.10         | $-242.15$      |
| $0+200.00$ | 99.30             | 0.00              | 1673.29        | 0.00                | 3541.53         | 1626.10         | $-1915.44$     |
| $0+220.00$ | 24.89             | 0.00              | 1241.86        | 0.00                | 4783.39         | 1626.10         | $-3157.30$     |
| $0+240.00$ | 0.00              | 12.87             | 248.85         | 128.66              | 5032.25         | 1754.75         | $-3277.50$     |
| $0+260.00$ | 0.00              | 42.41             | 0.00           | 552.73              | 5032.25         | 2307.48         | $-2724.77$     |
| $0+280.00$ | 0.00              | 90.98             | 0.00           | 1333.87             | 5032.25         | 3641.35         | $-1390.90$     |
| $0+300.00$ | 0.00              | 93.67             | 0.00           | 1846.45             | 5032.25         | 5487.81         | 455.56         |
| $0+320.00$ | 0.00              | 61.86             | 0.00           | 1555.26             | 5032.25         | 7043.06         | 2010.81        |
| $0+330.00$ | 0.00              | 58.46             | 0.00           | 602.66              | 5032.25         | 7645.72         | 2613.47        |
| $0+340.00$ | 0.00              | 57.90             | 0.00           | 584.21              | 5032.25         | 8229.93         | 3197.68        |
| $0+360.00$ | 0.00              | 59.89             | 0.00           | 1180.20             | 5032.25         | 9410.12         | 4377.88        |
| $0+380.00$ | 0.00              | 100.44            | 0.00           | 1603.29             | 5032.25         | 11013.41        | 5981.16        |
| $0+400.00$ | 0.00              | 188.40            | 0.00           | 2888.37             | 5032.25         | 13901.78        | 8869.53        |
| $0+420.00$ | 0.00              | 250.78            | 0.00           | 4391.78             | 5032.25         | 18293.57        | 13261.32       |
| $0+440.00$ | 0.00              | 304.44            | 0.00           | 5552.17             | 5032.25         | 23845.73        | 18813.48       |
| $0+460.00$ | 0.00              | 335.82            | 0.00           | 6402.63             | 5032.25         | 30248.37        | 25216.12       |
| $0+480.00$ | 0.00              | 374.14            | 0.00           | 7099.66             | 5032.25         | 37348.02        | 32315.77       |
| $0+500.00$ | 0.00              | 394.58            | 0.00           | 7687.26             | 5032.25         | 45035.28        | 40003.03       |
| $0+520.00$ | 0.00              | 389.27            | 0.00           | 7838.51             | 5032.25         | 52873.78        | 47841.54       |
| $0+530.00$ | 0.00              | 392.05            | 0.00           | 3906.60             | 5032.25         | 56780.39        | 51748.14       |
| $0+560.00$ | 0.00              | 440.08            | 0.00           | 8499.96             | 5032.25         | 69275.16        | 64242.92       |
| $0+580.00$ | 0.00              | 440.77            | 0.00           | 8808.56             | 5032.25         | 78083.73        | 73051.48       |
| $0+600.00$ | 0.00              | 409.61            | 0.00           | 8503.84             | 5032.25         | 86587.57        | 81555.32       |
| $0+620.00$ | 0.00              | 415.14            | 0.00           | 8247.47             | 5032.25         | 94835.04        | 89802.79       |
| $0+640.00$ | 0.00              | 432.58            | 0.00           | 8477.19             | 5032.25         | 103312.22       | 98279.97       |

*Cálculo de áreas y volúmenes del proyecto (0+000.00 m - 0+700.00 m)*

Elaborado por: Autores, 2021.

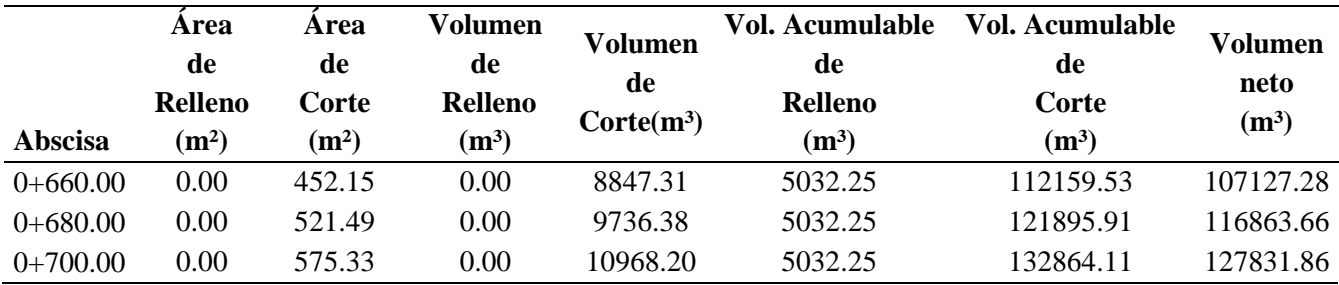

Elaborado por: Autores, 2021.

Se presenta a continuación el valor total de los volúmenes de corte y relleno del proyecto:

# **Tabla 45**

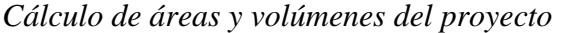

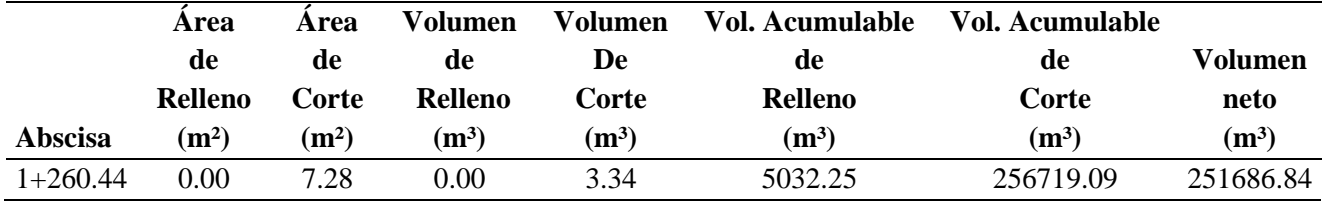

Elaborado por: Autores, 2021.

# *5.8.1 Diagrama de Masas*

En el siguiente diagrama presentado se puede observar los puntos mínimos de la curva que

indican cambios de terraplén en mínima proporción a corte a lo largo de todo abscisado en base a

los volúmenes calculados.

# **Figura 21**

*Diagrama de Masa*

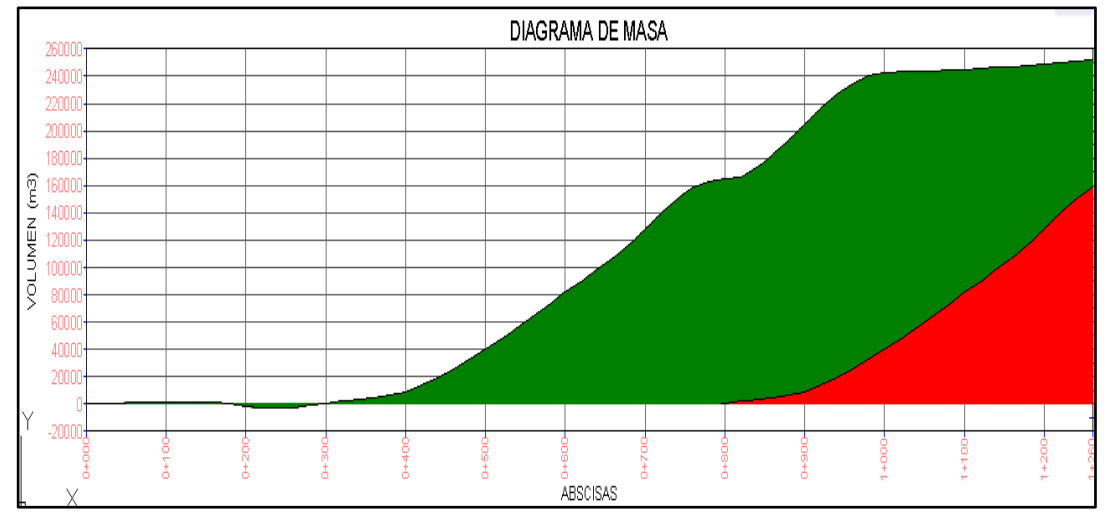

Elaborado por: Autores, 2021.

# *5.8.2 Ubicación Escombreras*

Para el presente proyecto es importante destacar que no se encuentran escombreras autorizadas en el sector de la Comunidad San Vicente de Andoas o cercanas a la misma, por esta razón, se opta por depositar el material desalojado en botaderos a cielo abierto que cuentan con la suficiente capacidad.

# **Tabla 46**

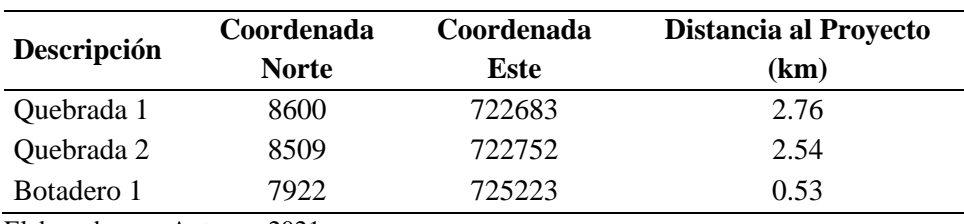

*Ubicación de quebradas y botaderos*

Elaborado por: Autores, 2021.

# **Figura 22**

*Ubicación de Quebradas y botaderos*

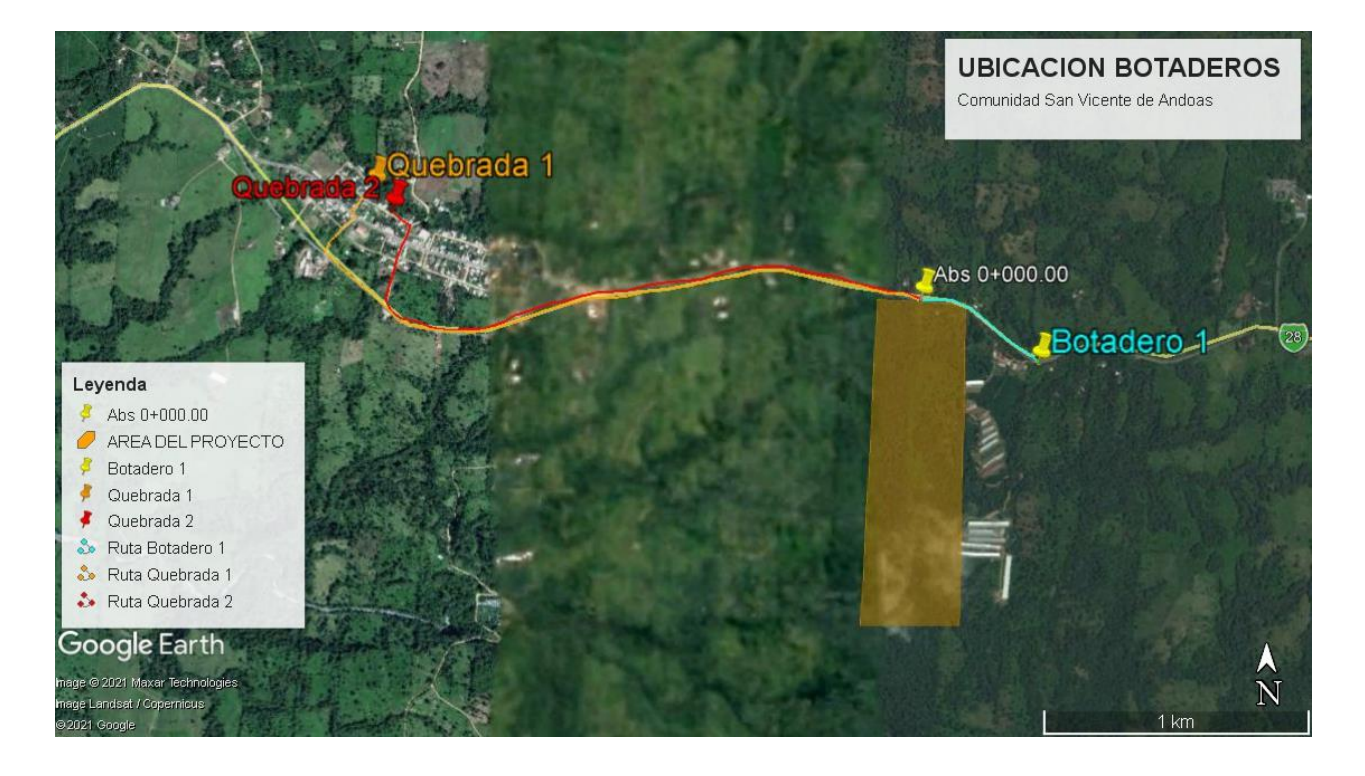

Elaborado por: Autores a través Google Earth Pro

# **CAPÍTULO VI**

# **ESTUDIO GEOLÓGICO Y GEOTÉCNICO**

# **6.1 Introducción**

El presente estudio nos permitirá identificar la situación actual del terreno donde se prevé implementar la vía, es de suma importancia obtener todas las características geológicas del suelo, en caso de encontrarse en pésimas condiciones afectará económicamente al proyecto, así también a la vida útil de la vía. Por esta razón, se realizó ensayos basados en las normativas vigentes, con el fin proponer un diseño optimo y económico.

### **6.2 Normativa**

El presente estudio se rige a las normas vigente tanto nacional como Internacional para el análisis geológico y estudios de suelos como son:

- ASTM (American Society for Testing and Materials)
- **AASHTO** (American Association of State Highway and Transportation Officials)
- NEC (Norma Ecuatoriana de la Construcción

[NEC-SE-GC: Geotecnia](http://www.habitatyvivienda.gob.ec/wp-content/uploads/downloads/2015/02/NEC-SE-GC-Geot%C3%A9cnia-y-Cimentaciones.pdf) y Cimentaciones

[NEC-SE-RE: Riesgo Sísmico.](http://www.habitatyvivienda.gob.ec/wp-content/uploads/downloads/2015/02/NEC-SE-RE-Riesgo-s%C3%ADsmico.pdf)

### **6.3 Características geotécnicas del terreno**

### *6.3.1 Origen geológico- geotécnico*

Para el presente estudio se obtiene información del (Plan de Desarrollo y Ordenamiento Territorial - PVM, 2019), y se obtiene que la Comunidad San Vicente de Andoas se encuentra sobre el Gran Cono Tabular de la Llanura Costera que se caracteriza por mostrar una estrecha asociación entre las superficies superiores y las disecciones realizadas por la red hidrográfica.

Que abarcan todos los ríos importantes y las arterias secundarias. entre los principales se tiene el caso de los Ríos Achiote, Achotillo, Caoní, Silanche, Cabuyal y Pitzará. Además, pertenece a la formación San Tadeo que litológicamente está formada por flujos piroclásticos, conglomerados volcánicos consolidados y no consolidados con matriz limo-arcillosa y areno limosa. (pág. 3)

# **Figura 23**

*Mapa geológico del Ecuador - Esc: 1: 1 000 000*

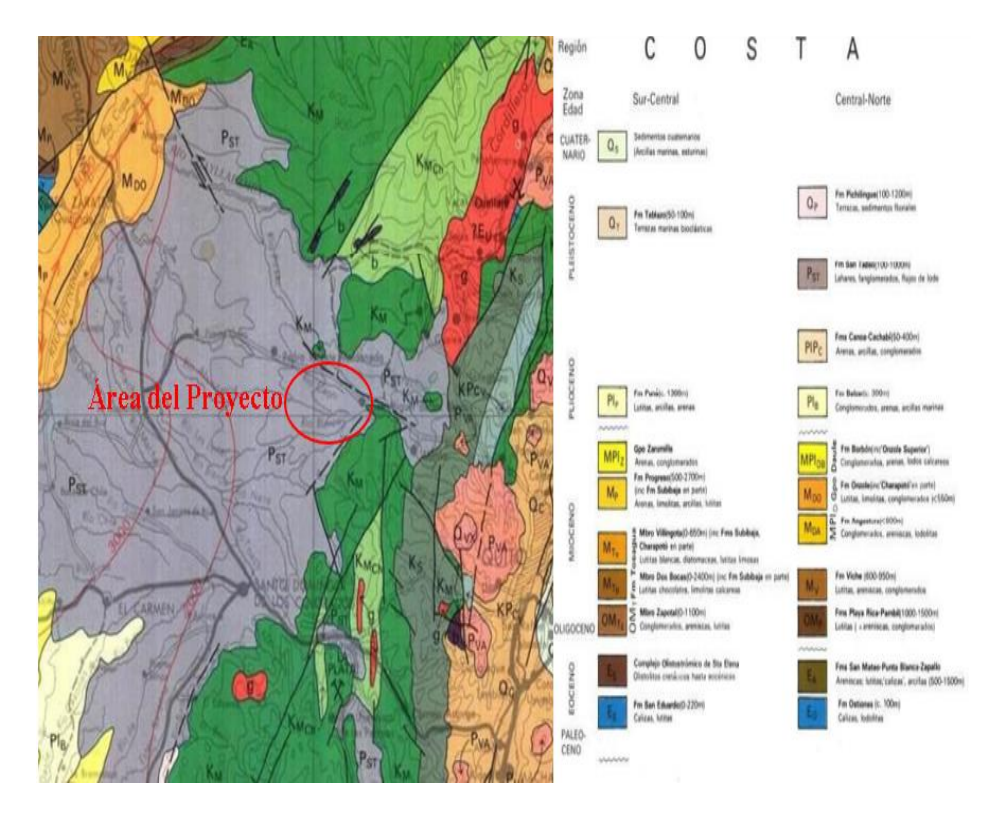

Fuente: Sistema nacional de información (SIN)

Clasificado dentro de esta formación como un: Typic Hapludands (DHFU): Símbolo 10 Estos suelos se encuentran ubicados en el tipo de la forma de relieve denominada superficie cono de deyección antiguo en pendientes del 25 a 40 %, pertenecientes a relieves mediana a fuertemente disectados.

Clasificados en el orden de los Andisoles, son de texturas francas, drenaje natural bueno donde existe fácil eliminación del agua de precipitación, aunque no rápidamente. Son suelos profundos (> a 100cm de profundidad). (Memoria Técnica. Cantón Pedro Vicente Maldonado, 2013, pág. 32).

### **6.4 Susceptibilidad a Riesgos Naturales**

### *6.4.1 Amenaza Sísmicas*

Todo el territorio ecuatoriano está catalogado como de amenaza sísmica alta. Para determinar en qué zona se encuentra nuestro proyecto se hace uso del mapa que proporciona la Norma Ecuatoriana de la Construcción, específicamente la de cargas sísmicas que está en función del valor de Z, que representa la aceleración máxima en roca esperada para el sismo de diseño, expresada como fracción de la aceleración de la gravedad. (NEC-SE-DS, pág. 27)*.*

### **Figura 24**

*Ecuador, zonas sísmicas para propósitos de diseño y valor del factor de zona Z*

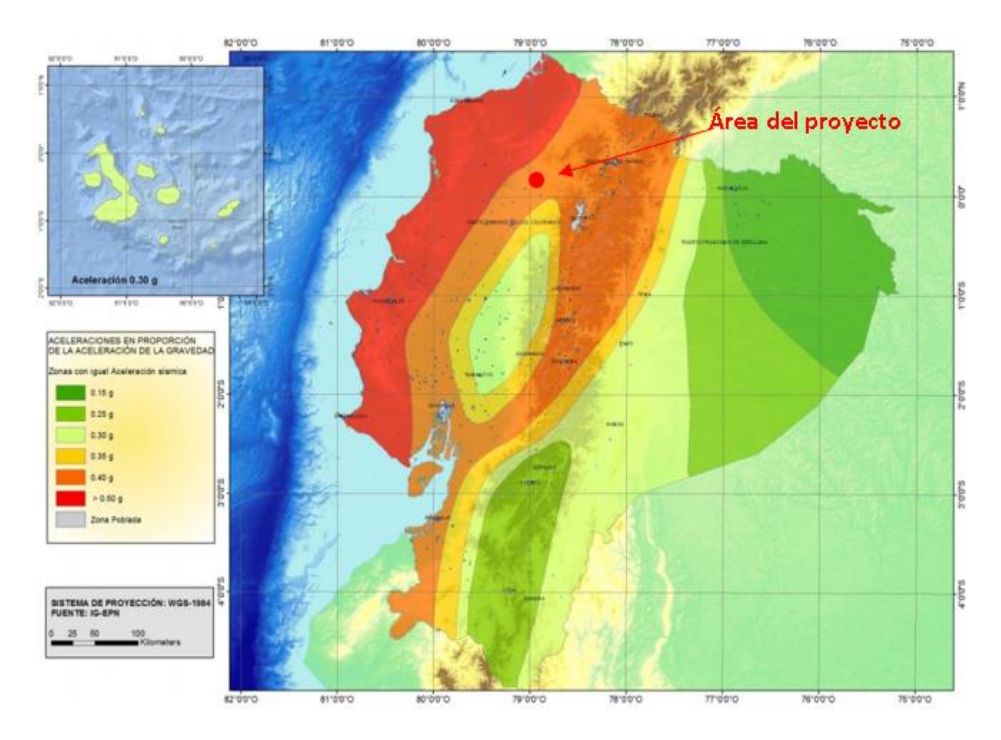

Fuente: Norma de Cargas Sísmicas- Diseño Sismo Resistente. (NEC-SE-DS)

Para facilitar la obtención de dicho valor la Norma presenta la siguiente tabla de poblacio-

nes ecuatorianas asignadas con el factor de zona (z), perteneciente al lugar del proyecto propuesto.

### **Tabla 47**

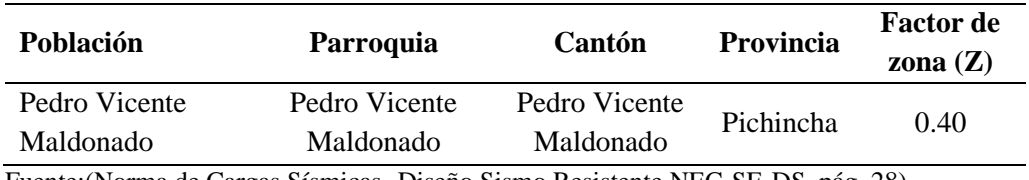

*Poblaciones ecuatorianas y valor del factor Z*

Fuente:(Norma de Cargas Sísmicas -Diseño Sismo Resistente NEC-SE-DS, pág. 28)

Con este valor definido se puede afirmar que se encuentre en zona V, correspondiente a una caracterización de tipo Alta. Como se muestra en la siguiente tabla:

### **Tabla 48**

*Valores del factor Z en función de la zona sísmica adoptada*

| Zona sísmica                             |                      |      | ш  | IV   |      | VT          |
|------------------------------------------|----------------------|------|----|------|------|-------------|
| Valor factor z                           | 0.15                 | 0.25 | 03 | 0.35 | (14) | $\geq=0.50$ |
| Caracterización de<br>la amenaza sísmica | Intermedia Alta Alta |      |    | Alta | Alta | Muy Alta    |

Fuente:(Norma de Cargas Sísmicas -Diseño Sismo Resistente NEC-SE-DS, pág. 28)

# **6.4.2 Amenaza Volcánica**

"La probabilidad o el nivel de amenaza en el área del proyecto es de categoría baja, pero

se debe tomar en cuenta sus alrededores que existen zonas rojas de muy alta amenaza". (Plan de

Desarrollo y Ordenamiento Territorial - PVM, 2019, pág. 239).

### **Tabla 49**

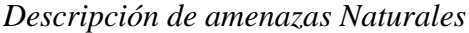

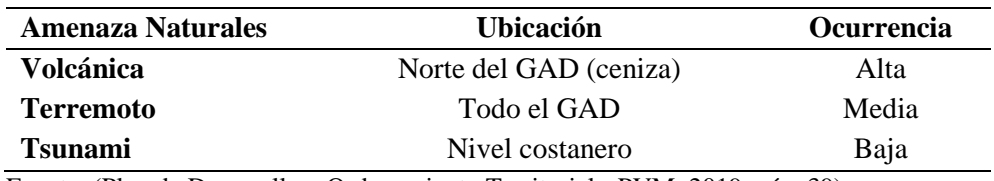

Fuente: (Plan de Desarrollo y Ordenamiento Territorial - PVM, 2019, pág. 39)

# **Figura 25**

*Nivel de amenaza volcánica por cantón del Ecuador*

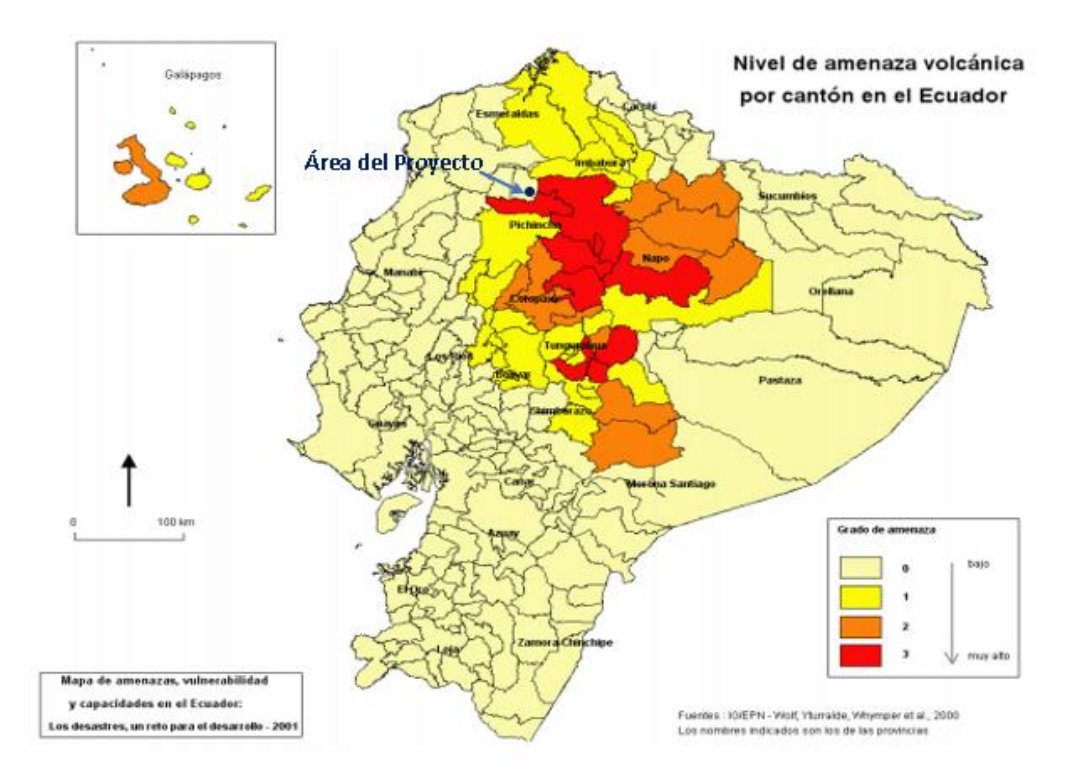

Fuente: (Plan de Desarrollo y Ordenamiento Territorial - PVM, 2019, pág. 39)

# **6.4.3 Amenaza a Inundaciones**

En el mapa de inundaciones del cantón, se observa, que al interior del cantón no se encuentra ríos de gran caudal, la mayor parte del territorio tiene una susceptibilidad casi nula de verse afectada por procesos de inundación (Plan de Desarrollo y Ordenamiento Territorial - PVM, 2019, pág. 158).

Es así como la mayor susceptibilidad de afectación por procesos de inundación se encuentra dentro del Recinto de San Isidro, cercana al río Guadalupe. (Plan de Desarrollo y Ordenamiento Territorial - PVM, 2019, pág. 159).

En el siguiente mapa se observa de la baja probabilidad a deslizamientos e inundaciones en el área del proyecto:

# **Figura 26**

*Mapa de probabilidad a deslizamientos e inundaciones*

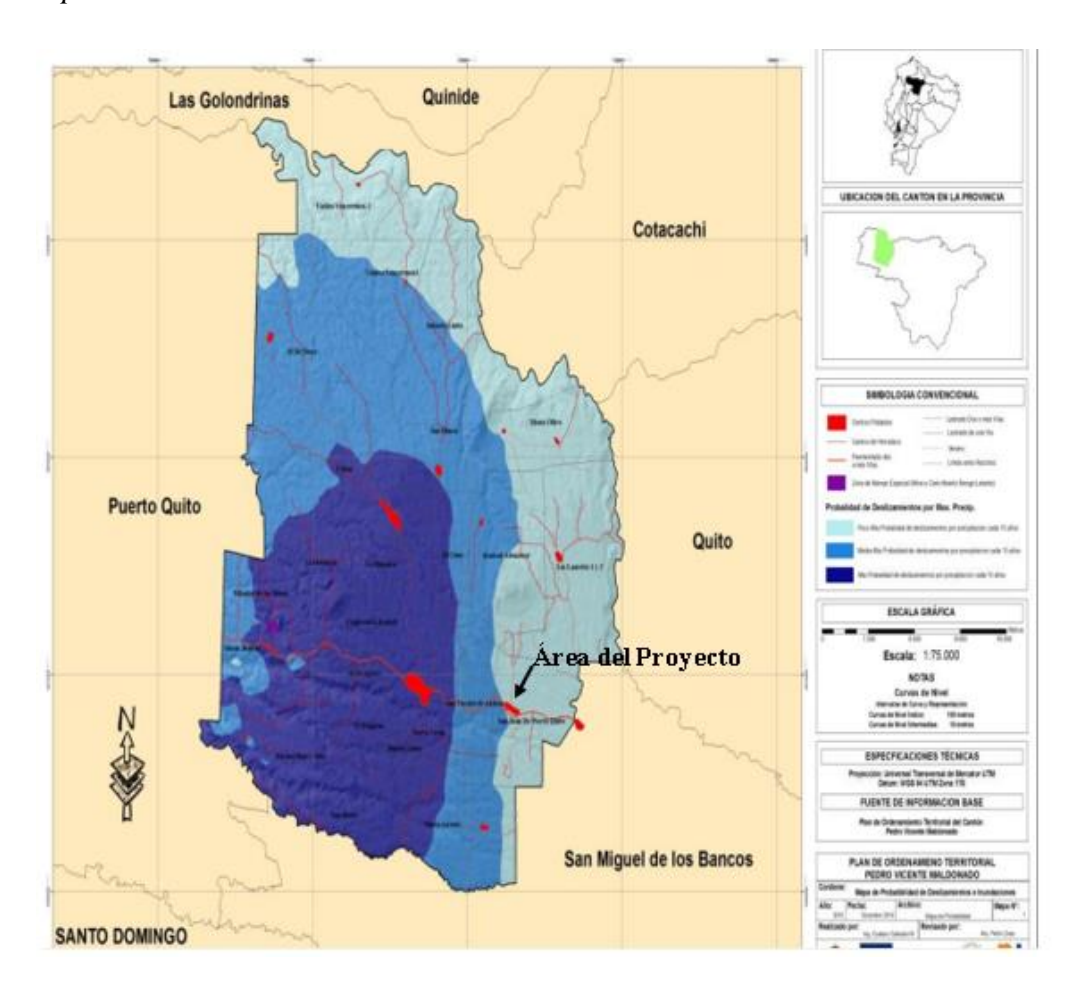

Fuente: (Plan de Desarrollo y Ordenamiento Territorial - PVM, 2019, pág. 159)

# **6.5 Análisis Geotécnico de la subrasante**

De la calidad de esta capa depende, en gran parte, el espesor que debe tener un pavimento sea este flexible o rígido. Como parámetro de evaluación de esta capa se emplea la capacidad de soporte o resistencia a la deformación por esfuerzo cortante bajo las cargas del tránsito. Es necesario tener en cuenta la sensibilidad del suelo a la humedad, tanto en lo que se refiere a la resistencia como a las eventuales variaciones de volumen (hinchamiento - retracción). (Montejo, 2008, pág. 9).

#### *6.5.1 Exploración y Muestreo de Suelos*

*6.5.1.1 Fase Pre-Campo.* Se realizó una socialización con él en cargado de la Comunidad de San Vicente de Andoas, el Sr. Lautaro Basantes y la Sra. Mélida Jami; como representantes de los propietarios de los terrenos donde se realizará la vía, con el fin de obtener los permisos para la excavación manual de las calicatas y poder extraer muestras representativas de la subrasante para su análisis.

*6.5.1.2 Fase de Campo.* El trabajo de campo se lo efectuó a lo largo de los 1+260.44 m de estudio de la vía propuesta, inicialmente se identificaron mediante normativa la ubicación de los sondeos para continuar con la excavación manual de las calicatas 1 ,2 y 3 cada 500 m de separación de acuerdo con la Norma NTP 339.162 ASTM D420 - para calicatas y trincheras. Las muestras fueron extraídas a profundidades de 0.5 - 1.00 m.

Posterior a obtener dichas muestras cada una fue identificada por un tablero con sus características detallando numeración, nombre del proyecto, ubicación y tipo de Ensayo. Seguidamente las muestras fueron embaladas, con el fin de no perder su humedad natural para su traslado al Laboratorio de Mecánica de Suelos de la empresa "ECUASOIL".

A continuación, se presenta la tabla de coordenadas y tipo de ensayo a realizarse para cada uno de los sondeos:

#### **Tabla 50**

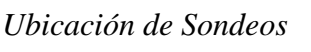

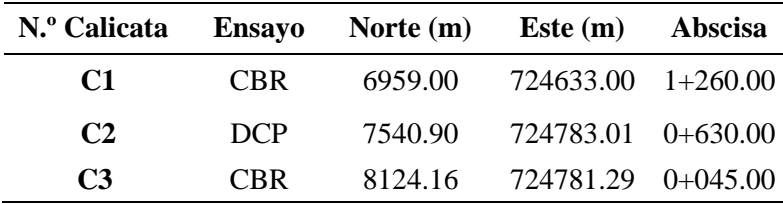

Fuente: (ECUASOIL Laboratorio de Mecánica de Suelos, 2021)

# **Figura 27**

*Ubicación de los Sondeos*

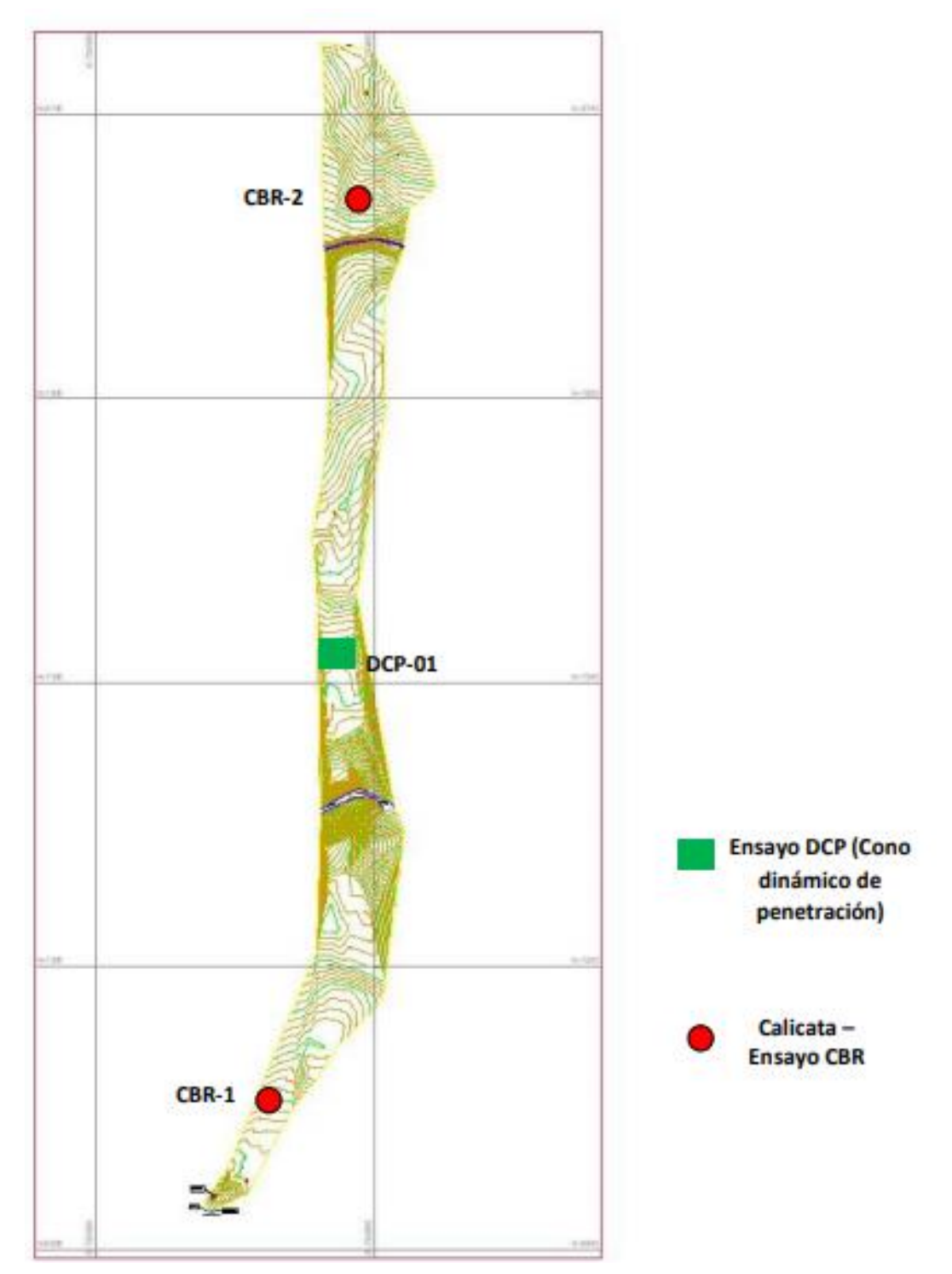

Fuente: (ECUASOIL Laboratorio de Mecánica de Suelos, 2021)

*6.5.1.3 Fase de laboratorio.* Se hace uso de las muestras obtenidas representativas, para realizar el ensayo de identificación y clasificación (SUCS) y previos ensayos:

### ✓ **Humedad Natural ASMT D-2216**

Según (Montejo, 2008) , expresa que este ensayo no sólo permite definir a priori el tratamiento a darle, durante la construcción, sino que también permite estimar su posible comportamiento, como subrasante, pues, si el contenido natural de agua de un suelo está próximo límite líquido, es casi seguro que se está tratando con un suelo muy sensitivo y si, por el contrario, el contenido de agua es cercano al límite plástico, puede anticiparse que el suelo presentará un buen comportamiento (pág. 62)

### ✓ **Límites de Atterberg (líquido y plástico) ASTM D-4318**

El límite plástico se define como la mínima cantidad de humedad con la cual el suelo se vuelve a la condición de plasticidad. En este estado, el suelo puede ser deformado rápidamente o moldeado sin recuperación elástica, cambio de volumen, agrietamiento o desmoronamiento. Para contenidos de humedad mayores que el límite plástico se presenta una caída muy pronunciada en la estabilidad del suelo).

El límite líquido es el mayor contenido de humedad que puede tener un suelo sin pasar del estado plástico al líquido. El estado líquido se define como la condición en la que la resistencia al corte del suelo es tan baja que un ligero esfuerzo lo hace fluir. El cálculo del índice de plasticidad es la diferencia numérica entre el límite líquido y el límite plástico, e indica el grado de contenido de humedad en el cual un suelo permanece en estado plástico antes de cambiar al estado líquido. (Montejo, 2008, pág. 63)

#### ✓ **Análisis granulométrico ASTM D-422.**

Es una prueba para determinar cuantitativamente la distribución de los diferentes tamaños de partículas del suelo. Existen diferentes procedimientos para la determinación de la composición granulométrica de un suelo. Por ejemplo, para clasificar por tamaños las partículas gruesas, el procedimiento más expedito es el tamizado. Sin embargo, al aumentar la finura de los granos, el tamizado se hace cada vez más difícil teniéndose entonces que recurrir a procedimientos por sedimentación. (Montejo, 2008, pág. 63)

### ✓ **Clasificación de suelos SUCS**

Esta práctica describe un sistema para clasificación mineral y orgánica-mineral de suelos para propósitos de ingeniería basados en determinación de laboratorio de características como tamaño de las partículas, limite líquido e índice plástico y será usado cuando se requiera una clasificación precisa. (American Society of Testing Materials ASTM D 2487 - 03, 2006).

### ▪ **Clasificación de suelos AASHTO**

De acuerdo con este sistema y con base en su comportamiento, los suelos están clasificados en ocho grupos designados por los símbolos del A-l al A-B. En este sistema de clasificación los suelos inorgánicos se clasifican en 7 grupos que van del A-l al A-7. Estos a su vez se dividen en un total de 12 subgrupos. Los suelos con elevada proporción de materia orgánica se clasifican como A-B. (Montejo, 2008, pág. 44) .

*6.5.1.3.1 Resultados de laboratorio.* Se presenta a continuación la tabla resumen de los ensayos mencionados anteriormente realizados para cada una de las muestras extraídas. Para más detalle se adjunta el **ANEXO N°3: Estudio de Suelo ECUASOIL -Ensayos de laboratorio.**

# **Tabla 51**

|                           | Calicata 1 (1+260.00) |                           |           | Calicata 2 (0+630.000) | Calicata $3(0+045.00)$ |           |
|---------------------------|-----------------------|---------------------------|-----------|------------------------|------------------------|-----------|
| Coordenadas               | N:                    | E:                        | N:        | E:                     | N:                     | E:        |
|                           | 6959.00               | 724633.00                 | 7540.90   | 724783.01              | 8124.16                | 724781.29 |
| Profundidad (m)           | 0.50                  | 1.00                      | 0.50      | 1.00                   | 0.50                   | 1.00      |
| Humedad Natural (%)       | 102.45                | 71.95                     | 73.03     | 64.65                  | 77.22                  | 39.58     |
| Limite Liquido (%)        | 113.10                | 76.23                     | 81.46     | 66.47                  | 95.60                  | 0.00      |
| Índice Plástico           | 39.39                 | 21.09                     | 28.92     | 16.79                  | 29.94                  | 0.00      |
| Índice de Grupo           | 19.80                 | 16.40                     | 19.60     | 14.70                  | 20.00                  | 2.60      |
|                           |                       | Granulometría (ASTM D422) |           |                        |                        |           |
| 3"                        | 100                   | 100                       | 100       | 100                    | 100                    | 100       |
| 4                         | 99                    | 100                       | 100       | 100                    | 100                    | 100       |
| 10                        | 99                    | 99                        | 100       | 100                    | 100                    | 100       |
| 40                        | 98                    | 94                        | 93        | 92                     | 94                     | 98        |
| 200                       | 74                    | 79                        | 81        | 79                     | 82                     | 48        |
| <b>Clasificación SUCS</b> |                       |                           | <b>MH</b> |                        |                        | <b>SM</b> |
| Clasificación             |                       |                           |           |                        |                        |           |
| <b>AASHTO</b>             |                       |                           | $A-7-5$   |                        |                        | $A-4$     |

*Resumen Ensayos Clasificación SUCS -AASHTO*

Elaborado por*:* Autores, 2021. Fuente*:* ECUASOIL, laboratorios de Suelos 2021.

### *6.5.2 Naturaleza y distribución de unidades Geotécnicas*

A partir de los resultados de campo y laboratorio obtenidos, se identificó la existencia de una sola unidad geotécnica o estrato de subsuelo de similares características geomecánicas, hasta la profundidad sondeada de (-1.00m).

Esta unidad geotécnica está formada por la mezcla de un suelo de grano fino, tipo cohesivo, caracterizado principalmente por LIMOS ARCILLOSOS DE ALTA COMPRESIBILIDAD (MH) y en menor porción por ARENA FINA LIMOSA (SM), contenidas en una matriz arcillosa; su olor característico – inorgánico, de color café claro, tonalidad amarillenta a rojiza, de consistencia blanda a mediana, plasticidad alta, humedad media a alta. (ECUASOIL Laboratorio de Mecánica de Suelos, 2021).

# *6.5.3 Nivel freático*

Para el presente estudio no se identificó la presencia de nivel freático y aguas subterráneas, hasta la profundidad sondeada, por esta razón, se descarta la posibilidad de afectaciones a estos medios hídricos producto de la construcción de la vía de acceso. (ECUASOIL Laboratorio de Mecánica de Suelos, 2021).

# *6.5.4 Perfil estratigráfico.*

Mediante correlaciones de los ensayos de campo y laboratorio; se determinó el siguiente perfil estratigráfico, donde el estrato representativo a lo largo de los 1+260.00km de vía en sentido longitudinal corresponde a suelos de grano fino, por esta razón, se considera como un suelo cohesivo para el análisis de la capacidad de carga admisible del suelo. (ECUASOIL Laboratorio de Mecánica de Suelos, 2021).

#### **Figura 28**

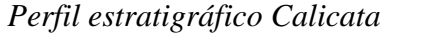

| Estratos | Profundidad                 | Descripcion de la Unidad                                                                                                    |
|----------|-----------------------------|----------------------------------------------------------------------------------------------------|
|          | 0.00 m<br>0.50 <sub>m</sub> | Suelo de grano fino, tipo cohesivo,<br>caracterizado principalmente por LIMOS<br>ARCILLOSOS DE ALTA COMPRESIBILIDAD<br>(MH) y en menor porción por ARENA FINA<br>LIMOSA (SM), contenidas en una matriz<br>arcillosa; su olor característico - inorgánico,<br>de color café claro, tonalidad amarillenta a<br>rojiza, de consistencia blanda a mediana,<br>plasticidad alta, humedad media a alta. |
|          | 1.00 <sub>m</sub>           |                                                                                                    |

Fuente*:* (ECUASOIL Laboratorio de Mecánica de Suelos, 2021)

### *6.5.5 California Bearing Ratio (CBR)*

Según (Montejo, 2008), "El CBR se expresa en porcentaje como, la razón de la carga unitaria que se requiere para introducir un pistón dentro del suelo, a la carga unitaria requerida para introducir el mismo pistón a la misma profundidad en una muestra tipo de piedra partida" (pág. 64).

Como complemento a los ensayos de campo y laboratorio; se tomó muestras representativas de las excavaciones a cielo abierto (calicatas), se realizaron las pruebas correspondientes a la clasificación manual – visual SUCS y mediante correlaciones del Ensayo de Cono de Penetración Dinámico DCP se obtuvo los parámetros del ensayo CBR (Relación de Soporte California – ASTM D 1883).

A partir de los ensayos de laboratorio se obtuvo los siguientes resultados:

# **Tabla 52**

*Resumen resultados de ensayos CBR*

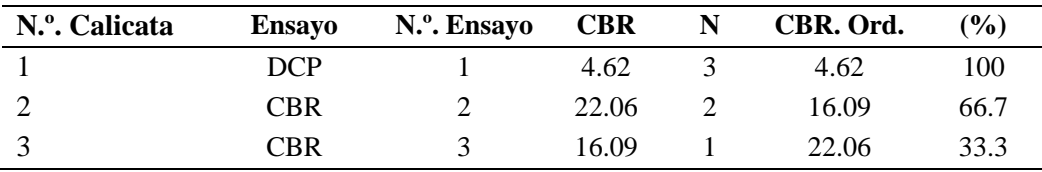

*Fuente:* (ECUASOIL Laboratorio de Mecánica de Suelos, 2021)

### Ver **ANEXO N<sup>o</sup>4: Estudio de Suelo ECUASOIL- Ensayos de laboratorio DCP.**

Se realiza la Interpretación de los resultados obtenidos como se puede apreciar en la siguiente tabla adjunta, el valor del CBR de diseño es CBR = 10.0% (Valor equivalente al percentil No. 85).

# **Figura 29**

*Resultados de CBR para el Nº total de calicatas*

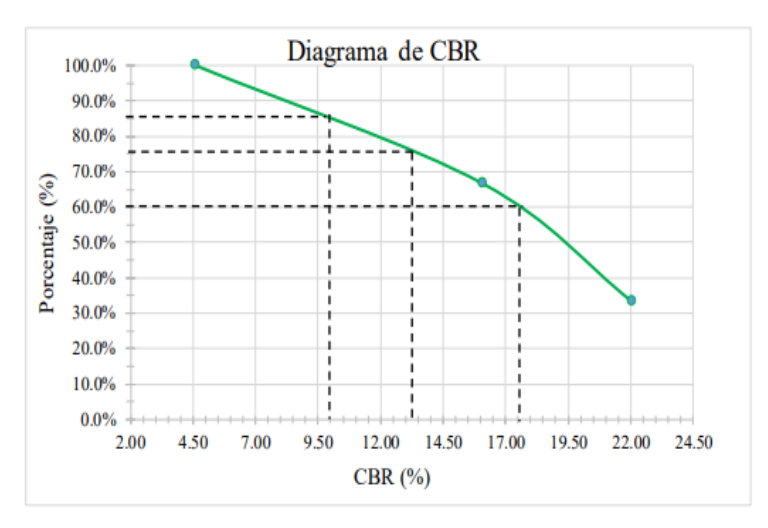

Fuente: (ECUASOIL Laboratorio de Mecánica de Suelos, 2021)

# **Tabla 53**

*CBR de diseño en función del DCP de campo y el CBR de laboratorio*

| Percentil | <b>CBR</b> de Diseño |
|-----------|----------------------|
|           | (%)                  |
| 60        | 17.5                 |
| 75        | 13.2                 |
| 85        | 10.00                |

Fuente: (ECUASOIL Laboratorio de Mecánica de Suelos, 2021)

Este resultado cumple a una subrasante REGULAR A BUENA, según la siguiente tabla:

# **Tabla 54**

*Clasificación de la Subrasante en función del CBR*

| <b>CBR</b> | Clasificación              |
|------------|----------------------------|
| $0 - 5$    | Subrasante Muy Mala        |
| $5-10$     | Subrasante Mala            |
| $10 - 20$  | Subrasante Regular A Buena |
| $20 - 30$  | Subrasante Muy Buena       |
| $30 - 50$  | Sub Base Buena             |
| 50-80      | <b>Base Buena</b>          |
| 80-100     | <b>Base Muy Buena</b>      |

Fuente: (ASTM D - 1883, 2006)

Ver **ANEXO N<sup>o</sup>5: Estudio de Suelo ECUASOIL- Ensayos de laboratorio CBR.**

### *6.5.6 Módulo Resiliente (Mr)*

(Montejo, 2008), menciona que: "Este módulo se analiza cuando se presentan esfuerzos cíclicos de tensión y compresión (cargas vehiculares) sobre el pavimento, con ello involucra deformaciones y agrietamientos permanentes". (pág. 64).

Para el cálculo del módulo Resiliente (Mr.) de la subrasante, se realizó la función de los CBR de diseño equivalente al percentil No. 85%. La norma (AASHTO, 1993) que establece las siguientes ecuaciones para determinar el módulo Resiliente (Mr).

 $MR(PSI) = 1500 * CBR (PSI)$  CBR <= 7.2%  $MR(PSI) = 3000 * CBR<sup>0.65</sup> (PSI)$  7.2% < CBR <= 20%  $MR(PSI) = 436 * ln CBR + 241 (PSI) \quad CBR > 20%$ 

Reemplazando valores con un CBR de diseño del 10 % se obtiene:

$$
MR(PSI) = 3000 * CBR^{0.65} (PSI)
$$
  

$$
MR(PSI) = 3000 * 10^{0.65} (PSI)
$$
  

$$
MR(PSI) = 13400.51 (PSI)
$$

### **6.6 Estabilidad de Taludes**

Dar estabilidad a los taludes que influyen directamente en la carretera no se trata solo de buena visibilidad, sino de garantizar tanto el uso, durabilidad y seguridad de la misma. Previo a estudios de suelos realizados y la topografía existente se debe tomar en cuenta las mejores condiciones de estabilidad, debido a que también debe ser económicamente viable.

En base a la caracterización del tipo de suelo obtenido de tipo montañoso a ondulado, la Normativa (MOP, 2003) menciona:

En terrenos ondulados y montañosos, en donde las condiciones de los suelos constituyen un factor determinante y el movimiento de tierras es el rubro mayor en la construcción, se recomienda dar especial consideración a los taludes en corte en las curvas horizontales, a fin de proveer una adecuada distancia de visibilidad a un costo razonable. (Normas de diseño geométrico de carreteras MOP, 2003, pág. 235)

# *6.6.1 Normativa*

Ensayo Triaxial AASHTO T296-94

### *6.6.2 Trabajo en Campo*

Se realiza la visita en campo para la toma de muestras, que fueron extraídas en el margen derecho del brazo de rio Andoas, porque presentan una altura aproximada de 18 m desde la altura del rio hasta superficie horizontal del Terreno que actualmente se encuentra.

### **Figura 30**

*Toma de Muestra del Ensayo Triaxial*

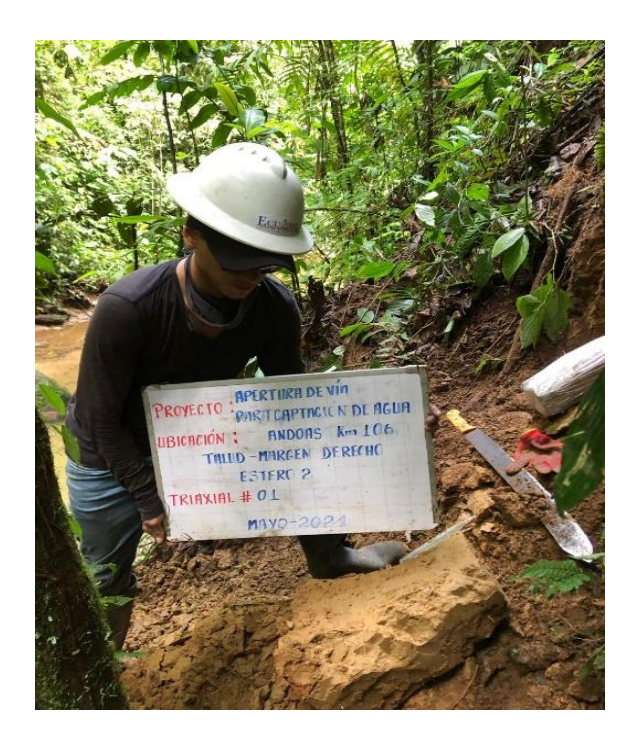

Fuente: (ECUASOIL Laboratorio de Mecánica de Suelos, 2021)

Para el análisis de los taludes, ya definido el diseño geométrico horizontal y vertical; se prevé que los sitios más críticos que presentan cortes están en los tramos de las abscisas 0+480.00 m hasta 0+780.00 m y 0+820.00 m hasta 0+940.00 m ya que cuentan con una altura mayor a los 10 m.

# *6.6.3 Fase de Laboratorio*

La prueba consiste en colocar una muestra de suelo confinada por una membrana de caucho en una cámara de Lucita y luego se aplica una presión de confinamiento (σ3) alrededor de la muestra mediante un fluido en la cámara (por lo general, agua o glicerina). También se puede aplicar un esfuerzo agregado ( $\Delta \sigma$ ) a la muestra en la dirección axial para causar la falla ( $\Delta \sigma = \Delta \sigma$  f a la falla). Puede permitirse el drenaje de la muestra o detenerse, dependiendo de la condición de la prueba. (Braja M, 2011, pág. 49)

A continuación, se muestra los resultados obtenidos del ensayo de laboratorio realizado para la muestra obtenida en campo. Es importante mencionar que no se encuentra nivel freático.

### **Tabla 55**

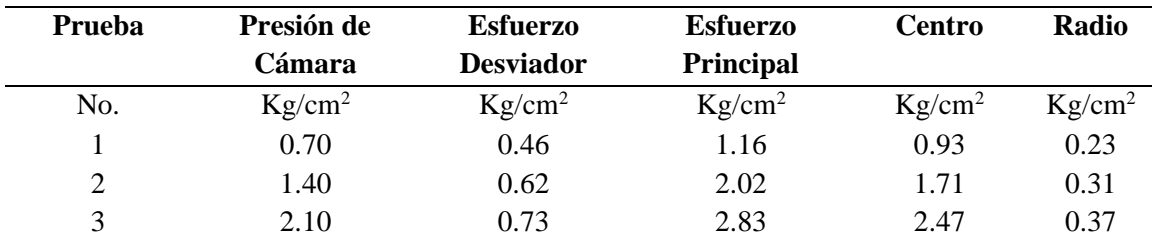

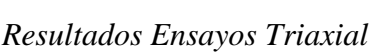

Fuente: (ECUASOIL Laboratorio de Mecánica de Suelos, 2021)

Mediante el análisis del grafico de los círculos de Mohr, se obtiene que es el estado de esfuerzos totales, la cohesión tiene un valor aproximado de 0,21 kg/cm² y un ángulo de fricción interna de 4 °. Ver **ANEXO Nº6: Estudio de Suelo ECUASOIL- Ensayo de laboratorio Triaxial.**

# **Figura 31**

*Resultados de Laboratorio - Circulo de Mohr*

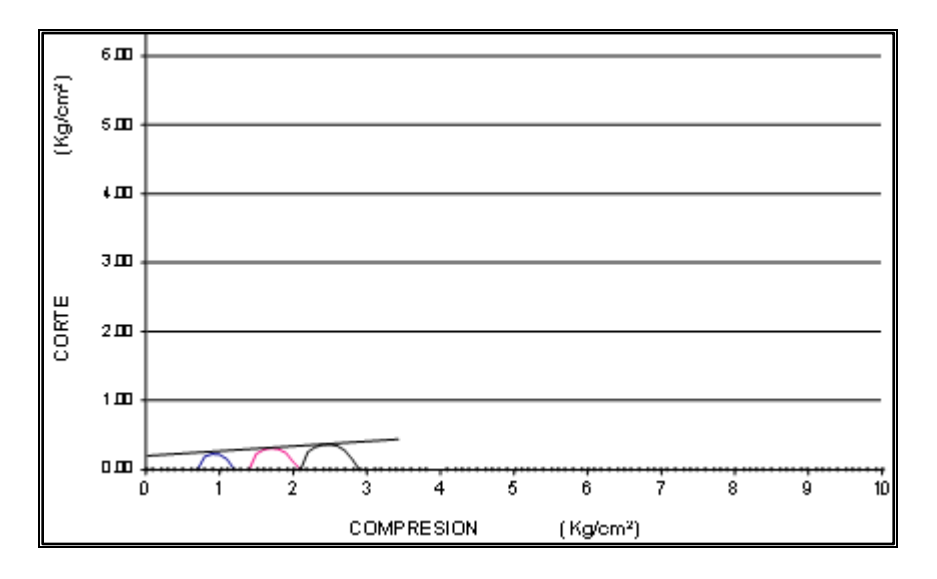

Fuente: (ECUASOIL Laboratorio de Mecánica de Suelos, 2021)

# **Tabla 56**

*Resultado Ensayo Triaxial*

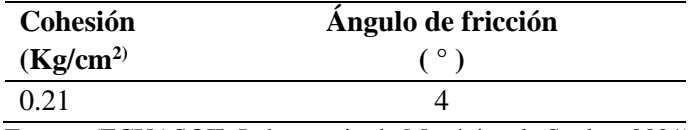

Fuente: (ECUASOIL Laboratorio de Mecánica de Suelos, 2021)

Con el valor del ángulo de fricción menor a 15° se podría clasificar como arcilla suave

según la siguiente tabla como una arcilla limosa.

# **Tabla 57.**

*Peso Unitario y Ángulo de Fricción Interna de algunos Suelos*

| Tipo de terreno                    | $w(\text{kg/m3})$ | $\phi$ (°)                  |
|------------------------------------|-------------------|-----------------------------|
| Arcilla suave                      | 1440 a 1920       | $0^{\circ}$ a $15^{\circ}$  |
| Arcilla media                      | 1600 a 1920       | $15^\circ$ a $30^\circ$     |
| Limo seco y suelto                 | 1600 a 1920       | $27^\circ$ a $30^\circ$     |
| Limo denso                         | 1760 a 1920       | $30^\circ$ a $35^\circ$     |
| Arena suelta y grava               | 1600 a 2100       | $30^\circ$ a $40^\circ$     |
| Arena suelta y grava               | 1920 a 2100       | $25^\circ$ a $35^\circ$     |
| Arena suelta, seca y bien graduada | 1840 a 2100       | 33° a 35°                   |
| Arena suelta, seca y bien graduada | 1920 a 2100       | $42^{\circ}$ a $46^{\circ}$ |
|                                    |                   |                             |

Fuente*:* (Precursores de la Ingeniería Geotécnica, 2012)

### *6.6.4 Cálculo de Talud de Corte y Relleno*

El ángulo de reposo crítico según la teoría de Rankine menciona que la resistencia cortante de un suelo (S) depende de factores como la cohesión, ángulo de fricción esfuerzos laterales, peso específico y condiciones de drenaje del suelo mediante las siguientes ecuaciones.

$$
\theta = 45 + \frac{\phi}{2}
$$

$$
S = c + 6' \tan \phi
$$

Donde:

 $c = \text{cohesión } (N/m^2)$ 

 $\phi = \text{Ángulo de fricción } (°)$ 

 $B' =$  Esfuerzo normal efectivo (Pa)

 $\theta$  = Ángulo de reposo crítico (°)

Esta simplificación se hace por lo complicado de los ensayos necesarios para determinar el ángulo de fricción critico  $(\phi)$  comparado con los métodos para obtener (reposo), para una estimación directa de dicho ángulo. (Braja M, 2011, pág. 325)

 $\checkmark$  Recomendaciones generales para alturas en taludes de relleno y corte.

### **Tabla 58.**

*Alturas recomendadas para talud de corte*

| <b>Talud de Corte</b> |               |
|-----------------------|---------------|
| Altura de corte (m)   | H: V          |
| $\mathord{<}4$        | 0.8:1 a 1:1   |
| $4 - 10$              | 1.2:1 a 1.5:1 |
| >10                   | 1:1 a 1.2:1   |

Elaborado por: Autores. Fuente: (Suarez, 2009)

## **Tabla 59.**

| Talud de Relleno                                |                |
|-------------------------------------------------|----------------|
| Altura de Relleno (m)                           | H: V           |
| <б                                              | $1.5:1$ al.8:1 |
| $6 - 10$                                        | 2.1            |
| >10                                             | $1 \cdot 1$    |
| $E1$ alegarda wasu Antonio Europei (Group 2000) |                |

*Alturas recomendadas para talud de relleno*

Elaborado por: Autores. Fuente: (Suarez, 2009)

Aplicando la ecuación ya mencionada, en base a la recomendación de alturas en taludes

de corte y relleno se toma el valor de 1: 1 para el análisis de estabilidad:

### **Tabla 60**

*Cálculo de Talud*

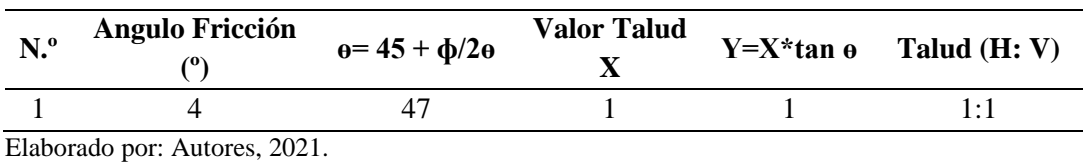

# *6.6.6 Factor de Seguridad*

*6.6.6.1 Método de Bishop.* El método propuesto por Bishop en 1955 analiza la estabilidad de un talud con SPF del tipo circular, tomando en cuenta el efecto de las fuerzas entre Dovelas. Al tratarse de un método de dovelas, la masa del suelo deslizante debe ser dividida en n franjas verticales de manera de estudiar las fuerzas y momentos involucrados en cada una de las rebanadas definidas y determinar así el FS asociado al caso (Sanhueza Plaza & Rodriguez Cifuentes, 2013).

$$
FS = \frac{\sum [c * b + W_n * \tan(\emptyset)] * \frac{1}{m \alpha_n}}{\sum W_n * Sen(\alpha_n)}
$$

$$
m \propto_n = \cos (\alpha_n) + \frac{\tan(\emptyset) * \text{Sen} (\alpha_n)}{FS}
$$

Donde:

c: Cohesión

∅: ángulo de fricción interna del suelo

b: ancho de la tajada

W: peso de la tajada

Se realiza el cálculo del factor de seguridad para el talud de la abscisa 0+720.00 m:

# **Tabla 61**

*Datos del talud critico abs 0+720.00*

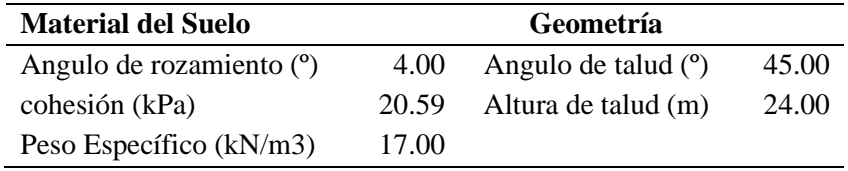

Elaborador por: Autores, 2021. Fuente: Simple Slope

# **Tabla 62**

# *Resultados Estabilidad*

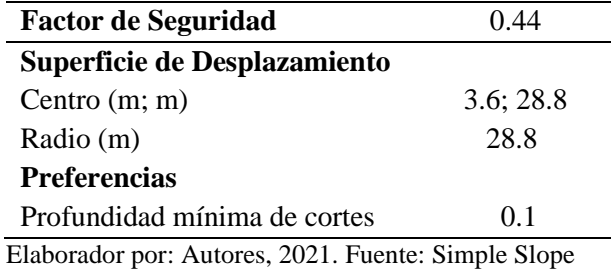

### **Figura 32**

*Método de Bishop Abs 0+720.00 m*

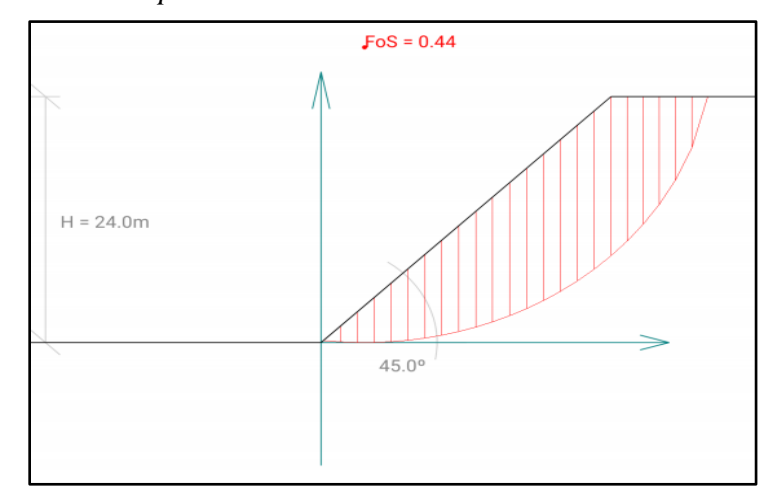

Fuente: Simple Slope

# **Tabla 63**

| Rebanada                | <b>Superficie</b><br>(m2) | Peso incl.<br>Carga Sísmica<br>(kN) | <b>Incl. Base</b><br>(°) | Empujando<br>Fuerza (kN) | <b>Resistiendo</b><br>Fuerza(kN) | Sustentación<br><b>Agua Fuerza</b><br>(kN) |
|-------------------------|---------------------------|-------------------------------------|--------------------------|--------------------------|----------------------------------|--------------------------------------------|
| 1                       | 1.07                      | 21.00                               | $-5.38$                  | $-1.71$                  | 30.69                            | 0.00                                       |
| $\mathbf{2}$            | 3.17                      | 53.86                               | $-2.59$                  | $-2.43$                  | 32.86                            | 0.00                                       |
| 3                       | 5.17                      | 87.87                               | 0.20                     | 0.31                     | 34.95                            | 0.00                                       |
| $\overline{\mathbf{4}}$ | 7.07                      | 120.26                              | 2.99                     | 6.27                     | 36.98                            | 0.00                                       |
| 5                       | 8.88                      | 151.02                              | 5.78                     | 15.22                    | 38.96                            | 0.00                                       |
| 6                       | 10.60                     | 180.14                              | 8.59                     | 26.91                    | 40.91                            | 0.00                                       |
| 7                       | 12.21                     | 207.57                              | 11.42                    | 41.10                    | 42.84                            | 0.00                                       |
| $\,8\,$                 | 13.72                     | 233.28                              | 14.28                    | 57.53                    | 44.77                            | 0.00                                       |
| 9                       | 15.13                     | 257.21                              | 17.17                    | 75.94                    | 46.70                            | 0.00                                       |
| 10                      | 16.43                     | 279.28                              | 20.11                    | 96.04                    | 48.66                            | 0.00                                       |
| 11                      | 17.61                     | 299.39                              | 23.11                    | 117.51                   | 50.67                            | 0.00                                       |
| 12                      | 18.67                     | 317.41                              | 26.18                    | 140.02                   | 52.73                            | 0.00                                       |
| 13                      | 19.60                     | 333.17                              | 29.33                    | 163.18                   | 54.88                            | 0.00                                       |
| 14                      | 20.38                     | 346.49                              | 32.58                    | 186.56                   | 57.16                            | 0.00                                       |
| 15                      | 21.00                     | 357.08                              | 35.95                    | 209.63                   | 59.58                            | 0.00                                       |
| 16                      | 21.45                     | 364.60                              | 39.47                    | 231.79                   | 62.23                            | 0.00                                       |
| 17                      | 21.68                     | 368.56                              | 43.19                    | 252.24                   | 65.16                            | 0.00                                       |
| 18                      | 19.74                     | 335.65                              | 47.00                    | 245.48                   | 63.79                            | 0.00                                       |
| 19                      | 17.69                     | 300.72                              | 47.00                    | 219.93                   | 60.72                            | 0.00                                       |
| 20                      | 15.29                     | 259.98                              | 47.00                    | 190.14                   | 57.16                            | 0.00                                       |
| 21                      | 12.42                     | 211.15                              | 47.00                    | 154.43                   | 52.88                            | 0.00                                       |
| 22                      | 8.79                      | 149.35                              | 47.00                    | 109.23                   | 47.46                            | 0.00                                       |
| 23                      | 3.36                      | 57.18                               | 47.00                    | 41.82                    | 39.39                            | 0.00                                       |
| <b>SUMA</b>             |                           | 5289.41                             |                          | 2577.15                  | 1122.11                          |                                            |

*Cálculo de las Fuerzas de empuje y resistencia*

Elaborador por: Autores,2021. Fuente: Simple Slope

Con los valores calculados de H: V (1:1) se observa que el tipo de suelo tiene un alto riesgo de falla. Por esta razón, se diseñó con los valores mínimos de corte H: V (1/4: 1) según la Normativa MOP, 2003. Se debe estabilizar los taludes con escalones, con altura de bermas de 4 m y ancho de 5.00 m; medidas que son necesarias al tener cortes de gran altitud para generar mayor estabilidad y seguridad en la zona. También se recomienda añadir para la estabilización métodos alternos como hormigón proyectado o geo-sintéticos.
# **6.7 Fuente de Materiales**

Para el diseño de la estructura de pavimento que se propone, identificar las características de los materiales existentes disponibles influye en calidad y capacidad que garantizará la vida útil de la vía. A continuación, se presenta las características de la mina seleccionada para este estudio, la misma que se encuentra en debido funcionamiento y cuenta con su respectiva licencia ambiental.

# **Tabla 64**

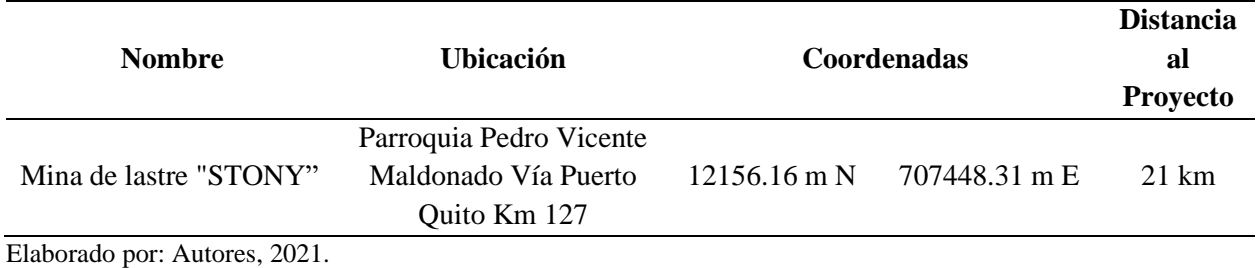

*Mina de Lastre- ubicación y características*

# *6.7.1 Ubicación de la Mina*

### **Figura 33**

*Ubicación de la Mina*

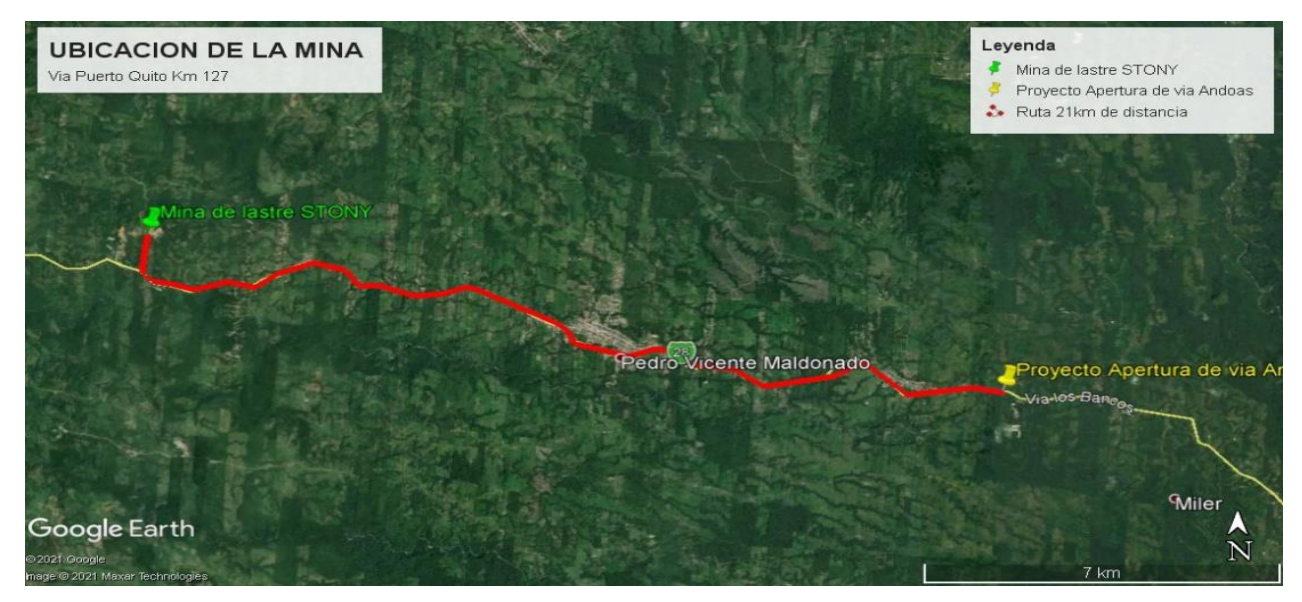

Elaborado por: Autores. a través Google Earth Pro.

### *6.7.2 Fase de laboratorio*

Al tomar en cuenta en la magnitud del proyecto se establece a la mina de Lastre "Stony "como fuente de abastecimiento de material, porque cumple con los requerimientos y se analiza tanto reducción de costes en transporte, así como también la calidad del material para la obra, por esta razón, se toma muestras en la mina para llevar a cabo el ensayo de Proctor de compactación modificado rigiéndose a la Normativa AASHTO T 180-754.

A continuación, los resultados:

#### **Figura 34**

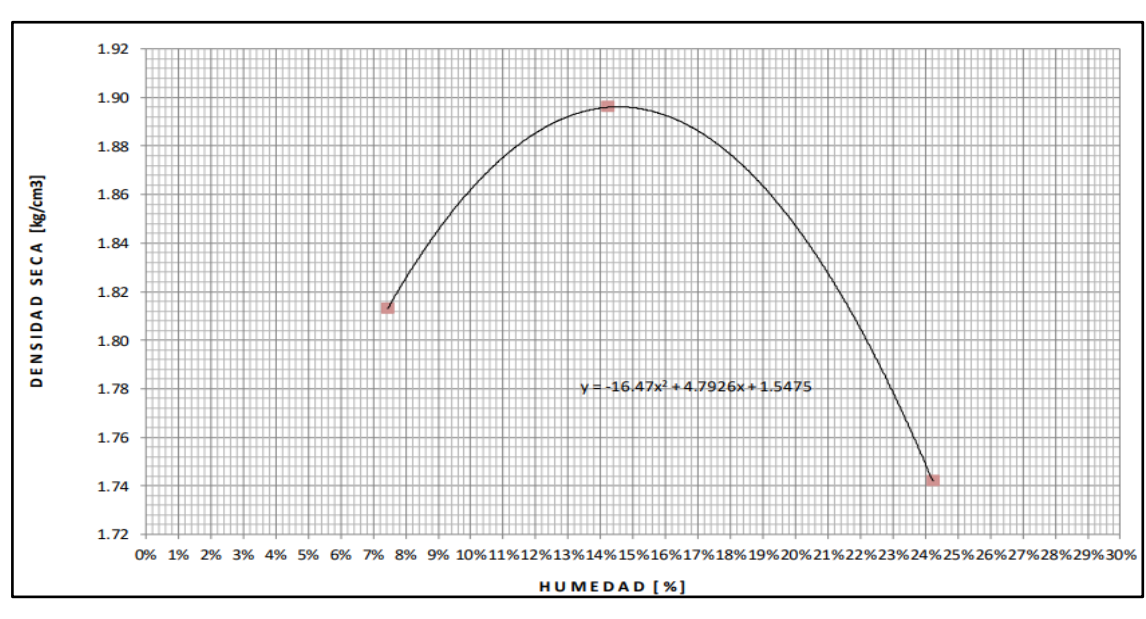

**Densidad Seca vs Humedad** 

Fuente*:* (ECUASOIL Laboratorio de Mecánica de Suelos, 2021)

### **Tabla 65**

*Resultados Proctor Modificado del material de la Mina*

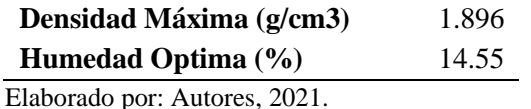

En base a los resultados obtenidos y mediante las correlaciones del CBR existentes rela-

cionadas con cada parámetro del suelo se obtiene:

*6.7.2.1 Correlación con la Densidad máxima seca.* La influencia de este parámetro con el CBR, puede deberse a que mientras más denso sea un suelo (granular) habrá más contacto entre sus partículas, lo que genera mayor resistencia del suelo y por ende mayor valor del CBR. (Araujo, 2014, pág. 14).

A continuación, se presenta la siguiente correlación que presenta el Autor:

#### **Figura 35**

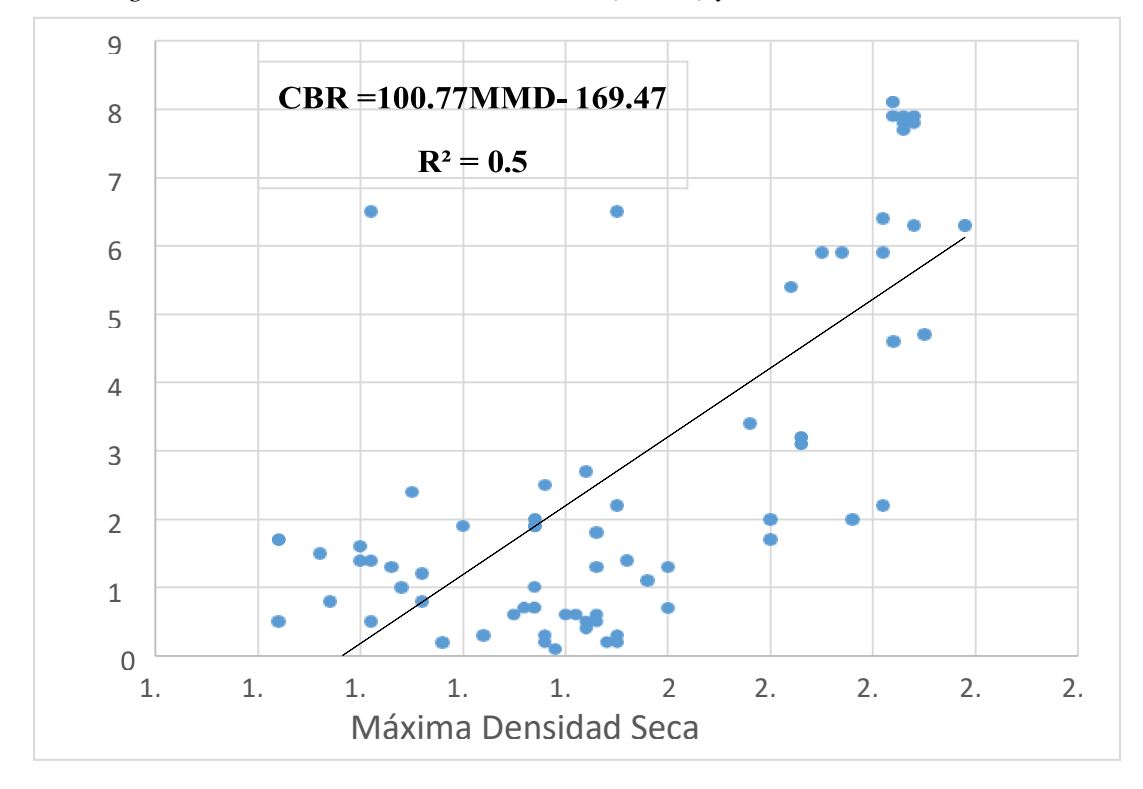

*Análisis de Regresión entre Máxima densidad Seca (MMD) y el CBR.*

Fuente: (Araujo, 2014, pág. 40)

Según (Araujo, 2014), Para valores MDD entre 1.5 a 2 g/cm<sup>3</sup> se observa que la ecuación aplica mejor para suelos arenosos y limosos (error menor al 50%) que para suelos arcillosos (mayor al 50%) (pág. 39).

Para el cálculo del valor del CBR se obtiene mediante la siguiente formula:

$$
CBR = 100.77 \; MMD - 169.47
$$

### $CBR = 100.77$  (1.896) – 169.47

$$
CBR=21\%
$$

*6.7.2.2 Correlación con el Óptimo Contenido de Humedad.* La influencia de este parámetro con el CBR se debe a que el grado de saturación hará cambiar la resistencia del suelo produciendo diferentes valores de CBR para un mismo suelo. Depende del grado de succión que éste tenga. Un suelo seco tendrá mayor resistencia que el mismo con un mayor contenido de humedad. (Araujo, 2014, pág. 14).

A continuación, se presenta la siguiente correlación que presenta el Autor:

#### **Figura 36**

*Análisis de regresión entre Óptimo contenido de humedad (OMC) y el CBR*

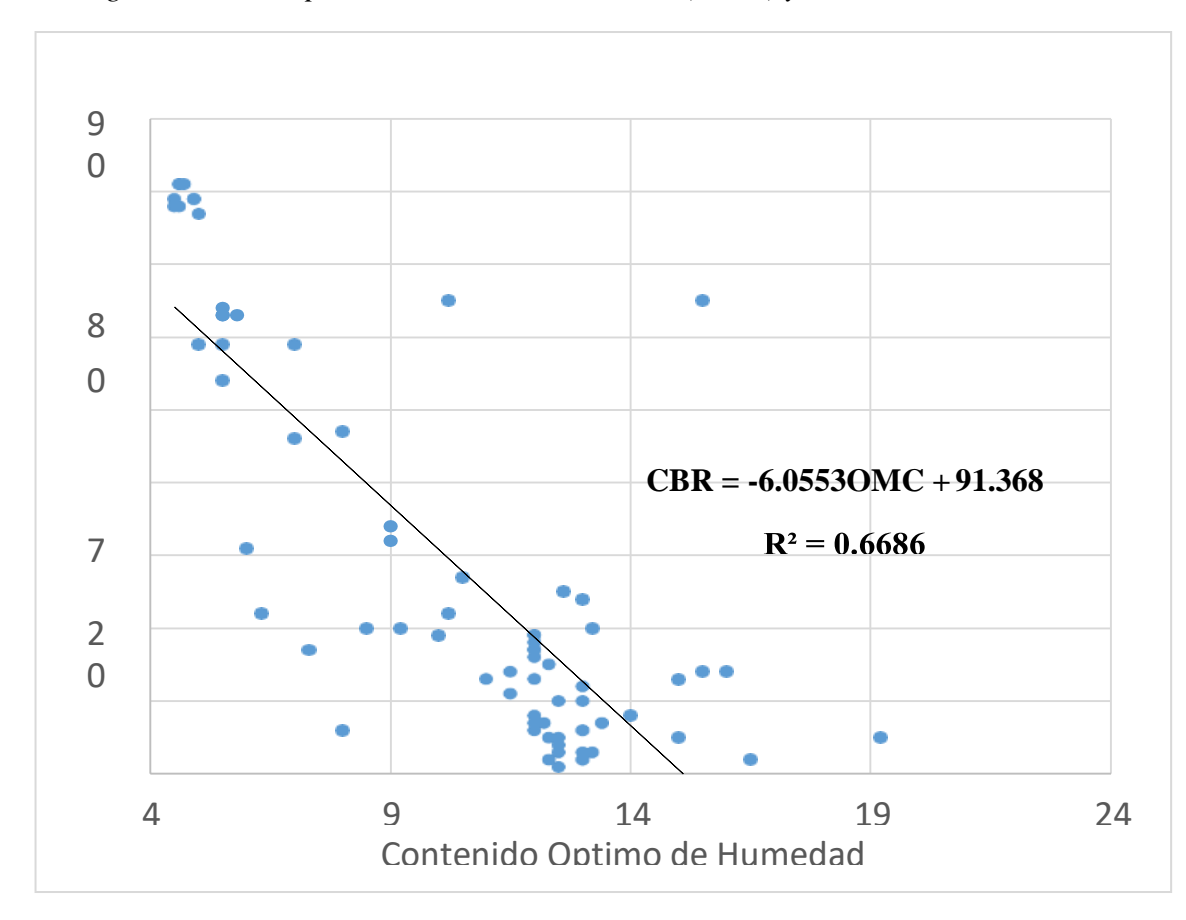

Fuente: (Araujo, 2014, pág. 40).

Según (Araujo, 2014), para valores de OMC entre 4.5 y 6 % se observa que el error es menor al 20% para suelos GW.

No obstante, cuando se analizan las zonas mayores al 6% de OMC, las arcillas nuevamente vuelven a tener el porcentaje de error más alto (mayor al 50%). (pág. 14).

Para el cálculo del valor del CBR se obtiene mediante la siguiente fórmula:

 $CBR = -6.0553 OMC + 91.368$  $CBR = -6.0553 * (14.55) + 91.368$  $CBR = 90.49 \%$ 

En conclusión, los valores calculados de CBR mediante las correlaciones son aceptables Rigiéndonos a la Normativa (MOP - 001-F, 2002), la misma que condiciona tanto para bases como sub bases cierto valor de CBR mínimo para el diseño de las capas de la estructura del pavimento.

Revisar el **ANEXO Nº7: Estudios de Suelo ECUASOIL- Ensayos de Laboratorio del material de la Mina.**

# **CAPÍTULO VII**

### **DISEÑO DE PAVIMENTO**

#### **7.1 Diseño Estructural del Pavimento Flexible Método AASHTO 93**

En este capítulo el diseño estructural del pavimento se rige al método usado por la normativa (AASHTO, 1993), el mismo que consiste calcular el espesor de cada una de las capas que soportaran las cargas vehiculares de diseño.

La Normativa (AASHTO, 1993), plantea la siguiente ecuación para el diseño de pavimento flexible:

$$
log_{10}Wt_{18} = Z_R * S_0 + 9.36 * log_{10}(SN + 1) - 0.20 + \frac{log_{10}(\frac{\Delta PSI}{4.2 - 1.5})}{0.40 + \frac{1094}{(SN + 1)^{5.19}}} + 2.32 * log_{10}M_R - 8.07
$$

### *7.1.1 Parámetros de diseño*

A partir de la formula presentada, se realiza el análisis de cada uno de los parámetros requeridos:

*7.1.1.1 Periodo de Diseño.* La Guía para el diseño de pavimentos (AASHTO, 1993) , propone periodos de diseño en función del tipo de carretera a utilizarse. Para nuestro diseño se adopta un periodo de 20 años al contar con dos alternativas de pavimento.

#### **Tabla 66**

*Periodo de diseño en años, según el tipo de Carretera*

| Periodo de Diseño (Años) |                                                         |
|--------------------------|---------------------------------------------------------|
| $30-50$                  |                                                         |
| $20 - 50$                | Interurbana de tránsito elevado                         |
| $15 - 25$                | Pavimentada de baja intensidad de tránsito              |
| $10-20$                  | De baja intensidad de tránsito, Pavimentación con grava |
|                          | $\Gamma_{\text{scatt}}$ (AARIFO 1002) $\pi$ ( $\pi$ )   |

Fuente: (AASHTO, 1993) págs. I-62

*7.1.1.2 Tránsito de diseño.* Representa las cargas que se prevé que va a estar sometida la estructura, dichas cargas equivalentes de eje simple de 18 Kips (ESAL`S) ya se analizaron en el capítulo N°2 correspondiente al Estudio del tráfico y se resumen a continuación:

### **Tabla 67**

*Numero de ESAL`S para 10 y 20 años*

| Tipo de vehículo              | Año  | <b>TPDA Final</b> | Nt     |  |
|-------------------------------|------|-------------------|--------|--|
| Camión de (2) ejes            | 2031 | 84                | 60342  |  |
| medianos 2DA                  | 2041 | 115               | 149663 |  |
| Elaborado por: Autores, 2021. |      |                   |        |  |

*7.1.1.3 Índice de Serviciabilidad (Psi).*Relaciona el servicio final de la vía frente a la comodidad y seguridad del conductor al manejar; se determina con el "presente serviciability index" PSI, los valores de Serviciabilidad obtenidos para pavimentos flexibles según la (AASHTO, 1993), se muestra en las siguientes tablas para condiciones iniciales (Po): y finales (Pt):

### **Tabla 68**

*Índices de Servicialidad Inicial* 

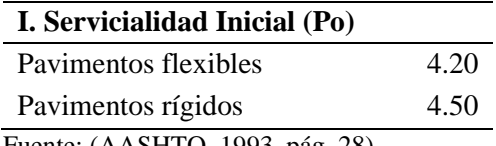

Fuente: (AASHTO, 1993, pág. 28)

Se adopta el valor de  $P_0 = 4.2$ 

Para condiciones finales (Pf) se obtienes los siguientes rangos de valores:

### **Tabla 69**

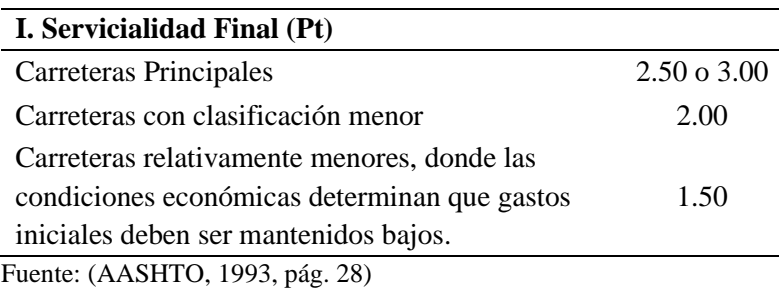

*Índices de Servicialidad Final*

Se adopta el valor de  $P_f = 2.0$ 

*7.1.1.4 Nivel de Confianza (R%).* El nivel de confianza (R%) la normativa (AASHTO,

1993) , define como la probabilidad de un pavimento se encuentre en los límites establecidos,

durante su vida útil, bajo la repetición de cargas de diseño.

Para el diseño se tomó el valor de nivel de confiabilidad (R%) de 70 dentro del rango 50

a 80 al ser rural y carretera local.

### **Tabla 70**

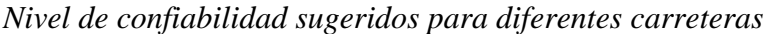

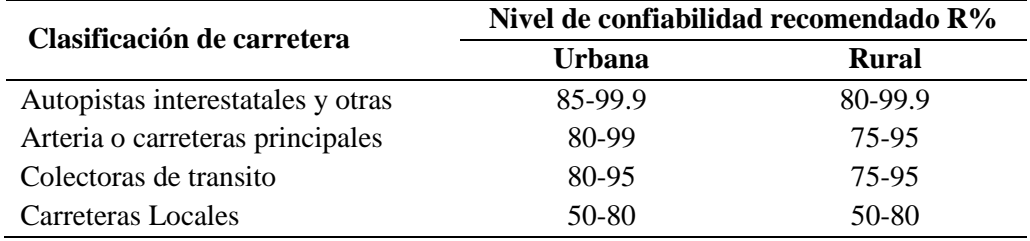

Fuente: (AASHTO, 1993, pág. 99).

### **7.1.1.5 Desviación Estándar**

*7.1.1.5.1 Desviación estándar normal (Zr).* Para determinación de esta desviación se lo realiza mediante el nivel de confiabilidad ya calculado, como recomienda la Guía (AASHTO, 1993).Obteniendo un valor de -0524 para el diseño.

### **Tabla 71**

*Valores de Desviación estándar normal recomendados por la Guía AASHTO 93*

| Confiabilidad | Zr       | Confiabilidad | Zr       |
|---------------|----------|---------------|----------|
| 50            | 0        | 93            | $-1.476$ |
| 60            | $-0.253$ | 94            | $-1.555$ |
| 70            | $-0.524$ | 95            | $-1.645$ |
| 75            | $-0.674$ | 96            | $-1.751$ |
| 80            | $-0.841$ | 97            | $-1.881$ |
| 85            | $-1.037$ | 98            | $-2.054$ |
| 90            | $-1.282$ | 99            | $-2.327$ |
| 91            | $-1.34$  | 99.9          | $-3.09$  |
| 92            | $-1.405$ | 99.9          | $-3.75$  |

Fuente: (AASHTO, 1993, pág. 99)

*7.1.1.5.2 Desviación estándar total (So).* La Guía (AASHTO, 1993), propone rangos de 0.40

– 0.50 para pavimentos flexibles como se indica en la siguiente tabla, se adopta por un valor inter-

medio de 0.45.

### **Tabla 72**

*Valores de desviación estándar total recomendados por la guía AASHTO 93*

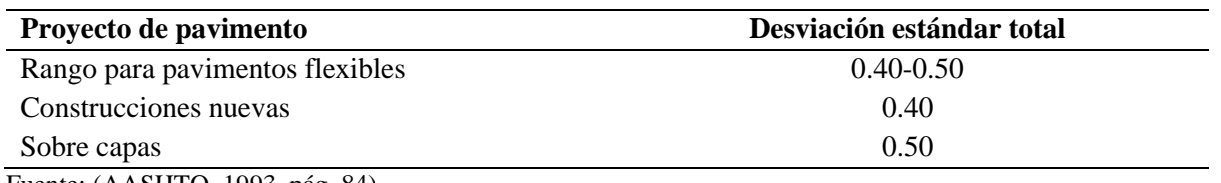

Fuente: (AASHTO, 1993, pág. 84)

*7.1.1.6 Coeficiente de Drenaje.* El valor de este coeficiente depende de dos parámetros: la capacidad del drenaje, que se determina de acuerdo con el tiempo que tarda el agua en ser evacuada del pavimento y el porcentaje de tiempo durante el cual el pavimento está expuesto a niveles de humedad próximos a la saturación, en el transcurso del año. (AASHTO, 1993).

### **Tabla 73**

*Valores recomendados del coeficiente de drenaje (mi), para base y Subbase no tratadas*

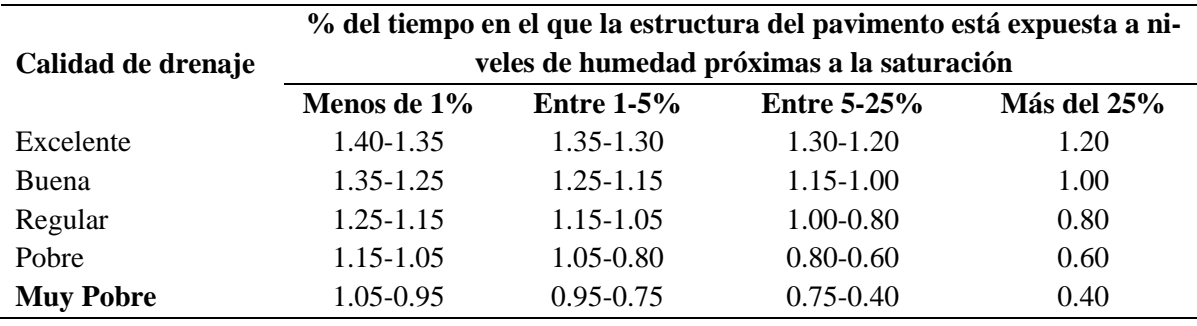

Fuente: (AASHTO, 1993, pág. 112)

Se toma un coeficiente de drenaje del 0.60, debido a la ubicación de la comunidad San

Vicente de Andoas, ya que presenta una exposición a la humedad mayor al 25% en todo el año.

# *7.1.1.7 Coeficiente Estructural y Modulo Resiliente.* El coeficiente estructural está relacionado directamente con la resistencia de las capas de la estructura del pavimento. Motivo por el

cual la Normativa expresa que: "Mientras mayor sea la resistencia de la capa considerada, mayor será el coeficiente de capa, por lo tanto, menor el espesor de la capa". (AASHTO, 1993).

*7.1.1.7.1 Mejoramiento (a4).* Para el cálculo se debe tomar en cuenta las condiciones mínimas y básicas que debe cumplir una Sub-base para su diseño. La especificación (MOP - 001-F, 2002) capítulo 403 condiciona lo siguiente:

### **Tabla 74**

*Condiciones mínimas para el diseño del mejoramiento*

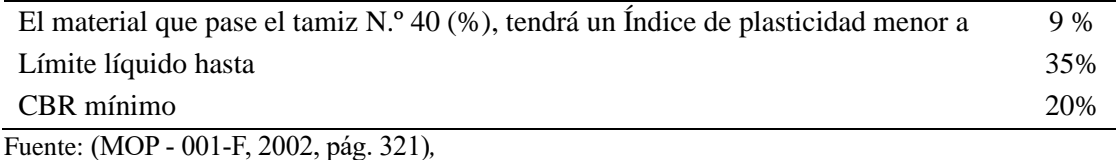

Con la obtención del valor de CBR min diseño que debe cumplir un mejoramiento se obtiene un coeficiente estructural  $a_4 = 0.095$  y un Mr = 13000 Psi según el ábaco establecidos por la normativa (AASHTO, 1993):

### **Ilustración 6**

*Ábaco modulo resiente Mr para mejoramiento*

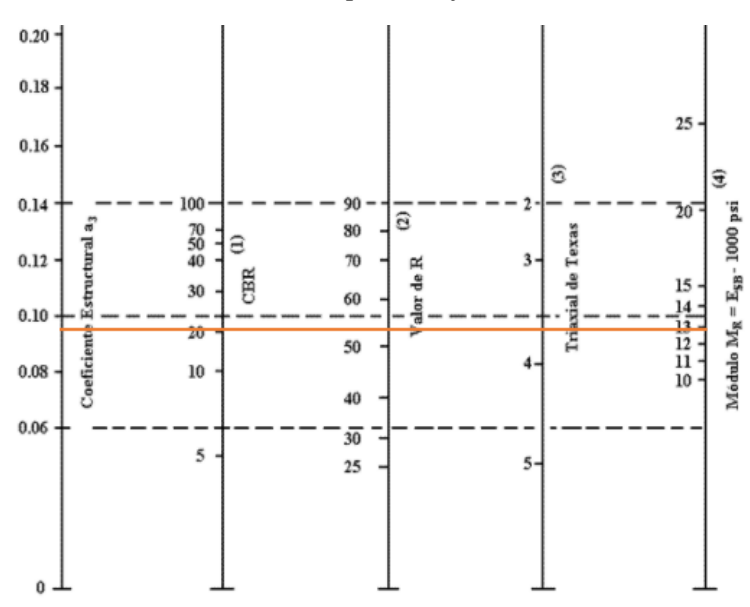

(1) Escala derivada por correlaciones promedios obtenidas de Illinois. (2) Escala derivada por correlaciones promedios obtenidas de California, Nuevo Mexivo y Wyoming (3) Escala derivada por correlaciones promedios obtenidas de Texas. (4) Escala derivada del proyecto NCHRP (3)

Fuente: (AASHTO, 1993)

*7.1.1.7.2 Sub-base (a3).* Para el cálculo se debe tomar en cuenta las condiciones mínimas y básicas que debe cumplir una Sub-base para su diseño. La especificación (MOP - 001-F, 2002), capítulo 403 condiciona lo siguiente:

# **Tabla 75**

*Condiciones mínimas de diseño para Sub-base*

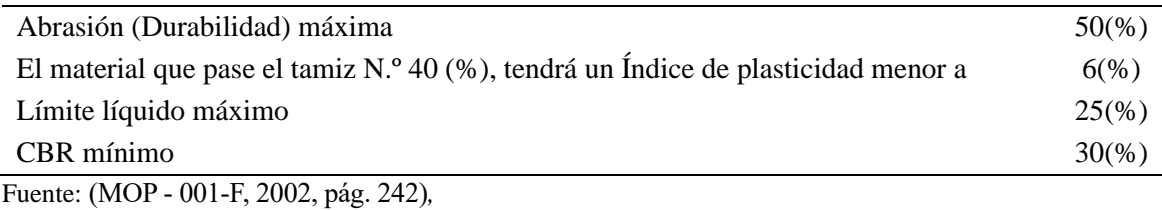

Con la obtención del valor de CBR min diseño que debe cumplir un mejoramiento se obtiene un coeficiente estructural  $a_3 = 0.11$  y un Mr = 149000 Psi según el ábaco establecidos por la normativa. (AASHTO, 1993) :

### **Ilustración 7**

*Ábaco Modulo Resiente (Mr) para Sub- base*

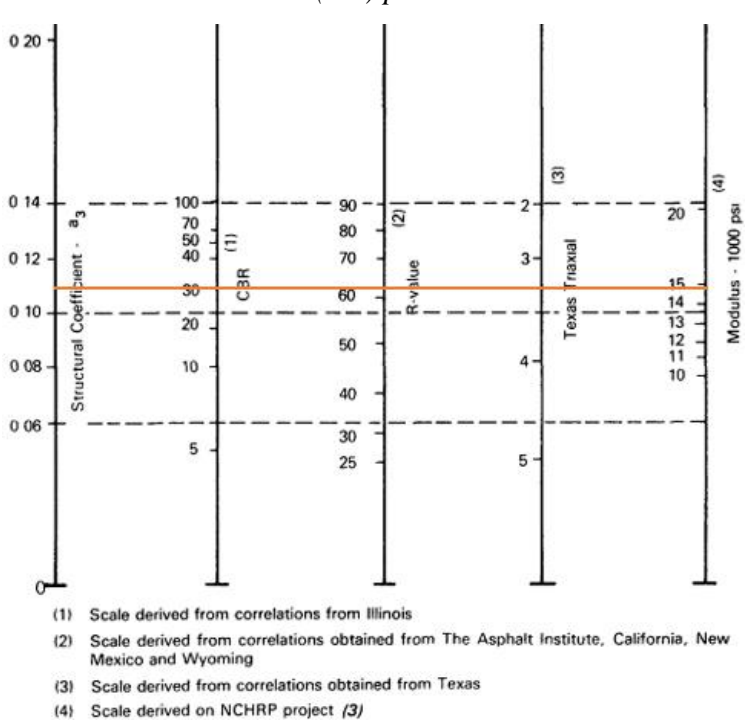

Fuente: (AASHTO, 1993)

*7.1.1.7.3 Base (a2).* Al igual que para una Sub-base, se presenta las respectivas condiciones mínimas y básicas que debe cumplir una Sub-base para su diseño. La especificación (MOP - 001-F, 2002), capítulo 403 condiciona lo siguiente:

### **Tabla 76**

#### *Condiciones de diseño para Base*

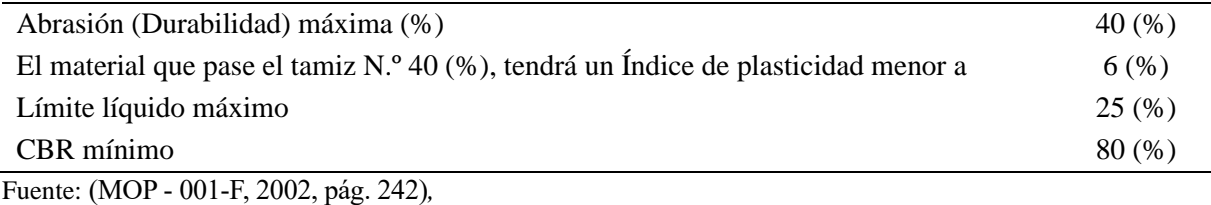

Con la obtención del valor de CBR min diseño que debe cumplir un mejoramiento se obtiene un coeficiente estructural  $a_2 = 0.130$  y un Mr = 28000 Psi, según el ábaco establecidos por la normativa. (AASHTO, 1993) :

### **Ilustración 8**

*Ábaco Modulo Resiente (Mr) para Base*

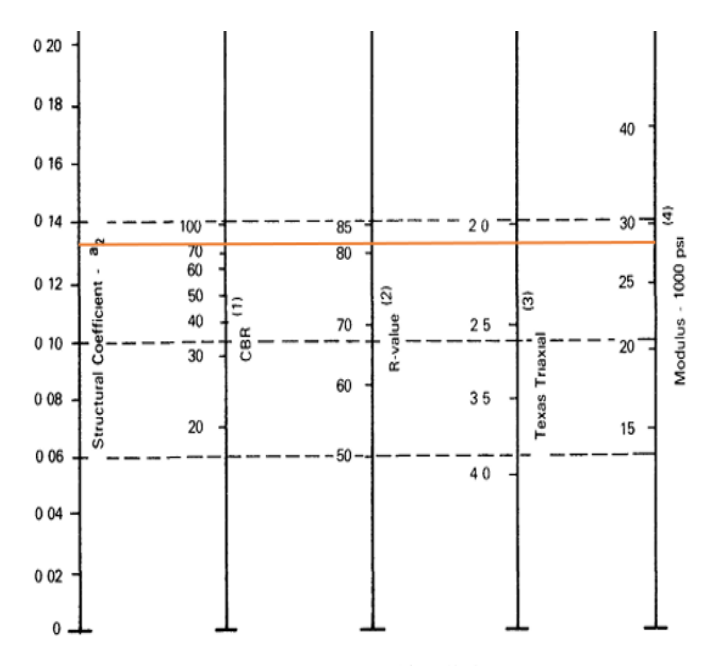

Scale derived by averaging correlations obtained from Illinois  $(1)$ 

Scale derived by averaging correlations obtained from California, New Mexico and Wyomin  $(2)$ 

Scale derived by averaging correlations obtained from Texas<br>Scale derived by averaging correlations obtained from Texas<br>Scale derived on NCHRP project (3)  $(3)$  $(4)$ 

Fuente: (AASHTO, 1993)

*7.1.1.7.4 Concreto Asfáltico (a1).* Para el cálculo del número estructural en este caso la especificación (MOP - 001-F, 2002) , Sección 403 proporciona una tabla para establecer el valor de la Estabilidad de Marshall en cual está en función del tipo tráfico de la vía en estudio.

Para el diseño se tomó un valor de estabilidad Marshall de 1200 lb correspondiente aun tráfico mediano rigiéndose a la tabla 77 y se define el Módulo Resiliente (Mr) para la carpeta asfáltica de 2.4x10^5 Psi y un coeficiente estructural  $a_1 = 0.340$ , cómo se observa a continuación en el ábaco establecido por la normativa. (AASHTO, 1993).

Adicional se presenta las respectivas condiciones mínimas y básicas que debe cumplir el concreto asfaltico para su diseño.

### **Tabla 77**

*Estabilidad de Marshall en función del tipo de tráfico*

| Min  | Max                  | Min              | Max         | Min          | Max               | Min   | Max                            |
|------|----------------------|------------------|-------------|--------------|-------------------|-------|--------------------------------|
|      |                      |                  |             | 50           |                   | 50    |                                |
| 2200 | $\overline{0}$       | 1800             | $\Omega$    | 1200         | $\theta$          | 1200  | $\theta$                       |
| 8    | 14                   | 8                | 14          | -8           | 16                | - 8   | 16                             |
|      |                      |                  |             |              |                   |       |                                |
| 3    | 5                    | 3                | $5^{\circ}$ | 3            |                   | - 3   | 5                              |
| 3    | 8                    | 3                | 8           | 3            | 8                 | 3     | 8                              |
| 3    |                      |                  | 9           | 3            |                   |       | 9                              |
|      |                      |                  |             |              |                   |       |                                |
| 0.8  | 1.2                  | 0.8              | 1.2         |              |                   |       |                                |
| 70   |                      | 70               |             |              |                   |       |                                |
| 60   |                      | 60               |             |              |                   |       |                                |
|      | $\sim$ $\sim$ $\sim$ | Muy Pesado<br>75 | 9 3         | Pesado<br>75 | Ver tabla 405-5.5 | Medio | Liviano<br>5<br>9 <sup>3</sup> |

Fuente: (MOP - 001-F, 2002, pág. 309)

# **Ilustración 9**

*Ábaco Modulo Resiente Mr para Carpeta Asfáltica*

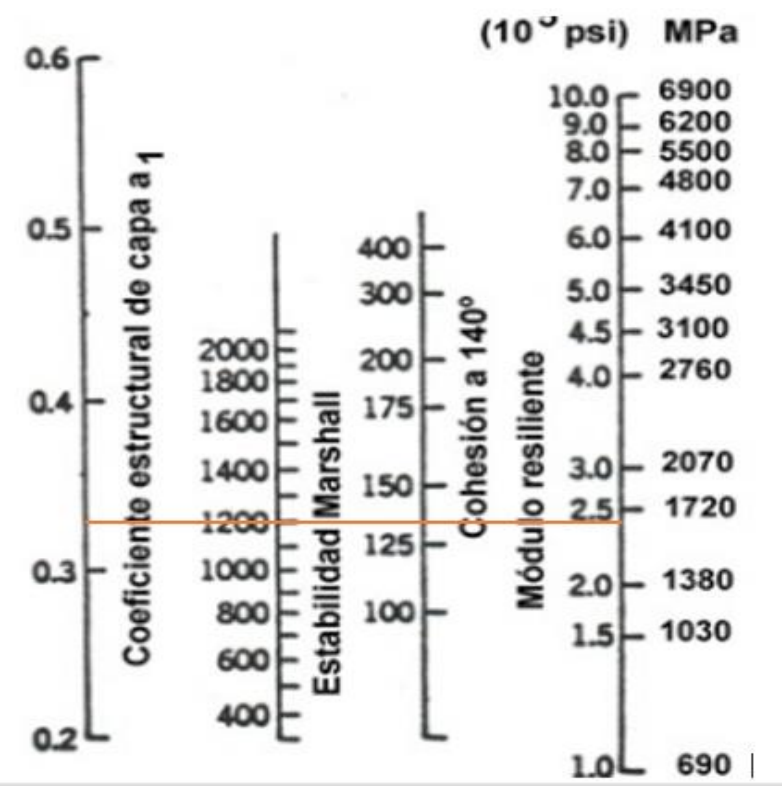

Fuente: (AASHTO, 1993, pág. 114)

### *7.1.2 Número Estructural de Capa*

La Normativa (AASHTO, 1993), define al nuero estructural de capa como un número que representa la firmeza necesita la estructura del pavimento para ofrecer soporte al tráfico de diseño expresado como Ejes Equivalentes de carga (ESAL´S).

Se calcula mediante la siguiente ecuación:

$$
SN = a_1 * D_1 + a_2 * m_2 * D_2 + a_3 * m_3 * D_3 + a_4 * m_4 * D_4
$$

Para su respectivo cálculo se presenta la tabla resumen de los parámetros necesarios:

## **Tabla 78**

| Periodo (años)                                  | 20         |
|-------------------------------------------------|------------|
| Mejoramiento (Mr)                               | 13000 psi  |
| Sub-base (Mr)                                   | 14900 psi  |
| Base (Mr)                                       | 28000 psi  |
| Concreto Asfaltico (Mr)                         | 240000 psi |
| Confiablidad (R%)                               | 70         |
| Coeficiente de drenaje (m)                      | 0.60       |
| Desviación estándar (Zr)                        | $-0.524$   |
| Desviación estándar total (So)                  | 0.45       |
| I. Servicialidad Inicial (Po)                   | 4.2        |
| I. Servicialidad Final (Pt)                     | 2          |
| Indice de Serviciabilidad $(\Delta \text{psi})$ | 2.2        |

*Parámetro para el cálculo del número estructural de capa*

Elaborado por: Autores, 2021.

Se obtiene los números estructurales por capa para el periodo de diseño de 20 años.

### **Tabla 79**

*Números estructurales superficie de rodadura pavimentada*

| Periodo                  | 20 años    |         |  |
|--------------------------|------------|---------|--|
| Número de ESAL`S         | 149663     |         |  |
| Números Estructurales    | <b>SNT</b> | SN capa |  |
| Concreto Asfáltico (SN1) | 0.345      | 0.345   |  |
| Base (SN2)               | 1.293      | 0.949   |  |
| Sub-base (SN3)           | 1.686      | 0.393   |  |
| Mejoramiento (SN4)       | 1.780      | 0 094   |  |

Elaborado por: Autores, 2021.

### *7.1.3 Determinación del Espesor de Capa*

Basándonos en la Normativa (AASHTO, 1993), para el cálculo de espesores mínimos de-

bemos tomar en cuenta recomendaciones que se presentan a continuación con respecto al espesor mínimos de cada una de las capas:

$$
\text{D}_{\text{ mínimo Subbase}} = (1.5 - 2.0) \cdot \text{D}_{\text{ mínimo Base}}
$$

D mínimo Mejoramiento  $=(3.0 - 4.0) * D$  mínimo Base

 Se establece a continuación el cálculo del valor del espesor mínimo para las diferentes capas, obteniéndose:

### **Tabla 80**

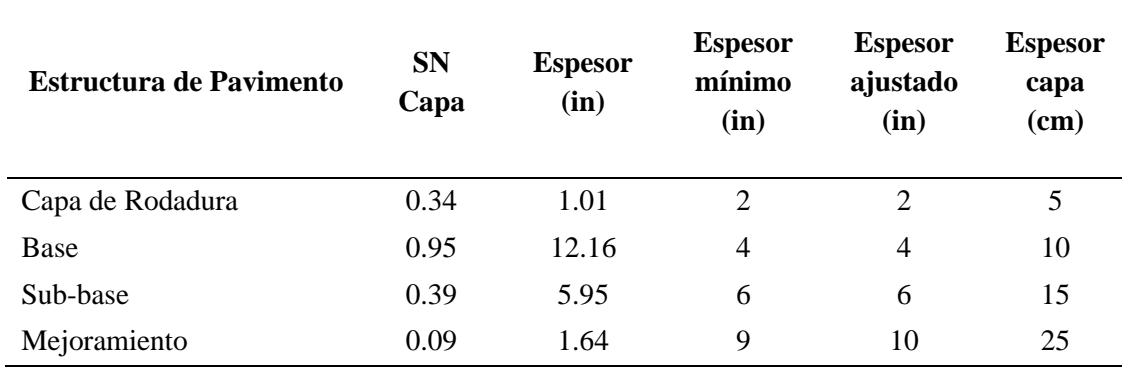

*Espesores de la estructura de pavimento calculados* 

Elaborado por: Autores ,2021.

Posteriormente al obtener los espesores ajustados la normativa (AASHTO, 1993), recomienda realizar la comprobación:

$$
SN_{APORTE} \geq SN_{REQUERIDO}
$$

Los Valores obtenidos deben ser ligeramente cercanos, caso contrario se estaría gene-

rando un sobredimensionamiento.

Se realiza la comprobación de los espesores ajustados

 $SN = a1 * D1 + a2 * m2 * D2 + a3 * m3 * D3 + a4 * m4 * D4$ 

 $SN = 0.34 * 2 + 0.13 * 0.6 * 4 + 0.11 * 0.6 * 6 + 0.09 * 0.6 * 10$ 

 $SN = 1.93$ 

 $SN_{APORTE} \geq SN_{REQUERIDO}$ 

$$
1.93 > 1.78
$$

Para apreciación se muestra el esquema de la estructura del pavimento.

### **Figura 37**

*Estructura de pavimento flexible*

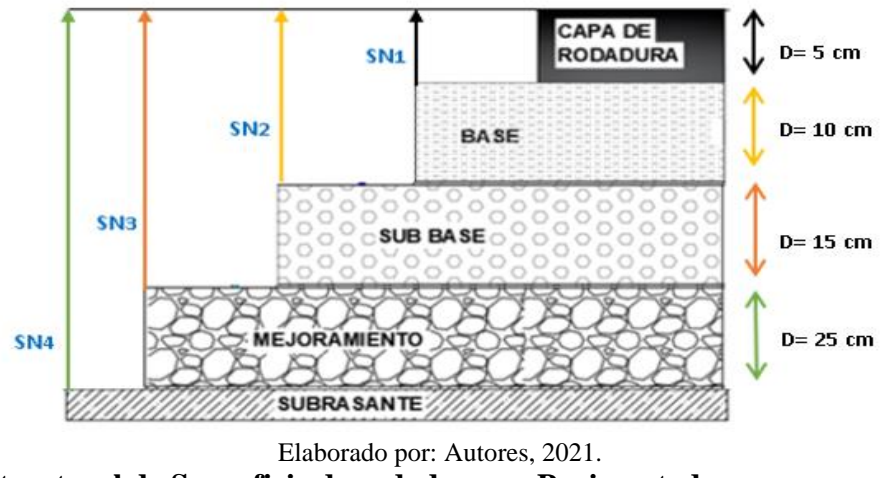

**7.2 Diseño Estructural de Superficie de rodadura no Pavimentada**

El análisis realizado para el diseño estructural del pavimento flexible sirve de base para presentar una segunda alternativa de superficie de rodadura granular. A continuación, se muestra la tabla de los parámetros de diseño ya calculados:

### **Tabla 81**

*Parámetros base para el diseño Estructural de la Superficie de rodadura no pavimentada*

| Periodo (años)                            | 20        |
|-------------------------------------------|-----------|
| <b>TPDA</b>                               | 115       |
| <b>ESAL'S</b>                             | 149663    |
| Mejoramiento (Mr)                         | 13000 psi |
| Sub-base (Mr)                             | 14900 psi |
| Base (Mr)                                 | 28000 psi |
| Confiablidad $(R\%)$                      | 70        |
| Coeficiente de drenaje (m)                | 0.60      |
| Desviación estándar (Zr)                  | $-0.524$  |
| Desviación estándar total (So)            | 0.45      |
| I. Servicialidad Inicial (Po)             | 4.2       |
| I. Servicialidad Final (Pt)               | 2         |
| Índice de Serviciabilidad ( $\Delta$ psi) | 2.2       |

Elaborado por: Autores, 2021.

Se realiza el mismo procedimiento para el cálculo del número estructural para las diferentes

capas:

# **Tabla 82**

*Números Estructurales superficie de rodadura no pavimentada*

| Periodo de diseño     | 20 años    |         |
|-----------------------|------------|---------|
| Número de ESAL`S      | 149663     |         |
| Números Estructurales | <b>SNT</b> | SN capa |
| Base (SN2)            | 1.293      | 0.949   |
| Sub-base (SN3)        | 1.686      | 0.393   |
| Mejoramiento (SN4)    | 1.780      | 0.094   |

Elaborado por: Autores, 2021.

Finalmente, se obtiene los espesores de capa que para este diseño se excluye la capa de

concreto asfáltico.

#### **Tabla 83**

## *Espesores de la estructura calculados*

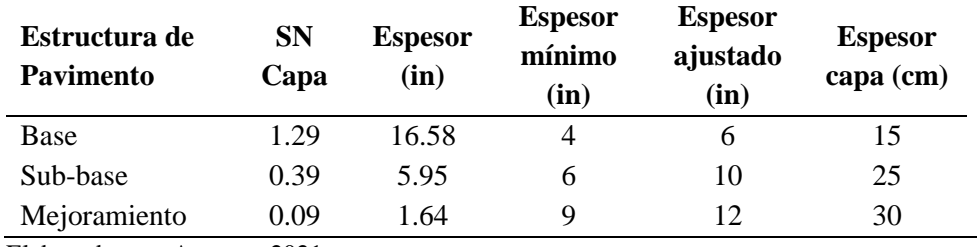

Elaborado por: Autores, 2021.

Se realiza la comprobación de los espesores ajustados

 $SN = 1.81$ 

 $SN_{APORTE} \geq SN_{REQUERIDO}$ 

 $1.81 > 1.78$ 

Para su apreciación se muestra el esquema de la estructura de la superficie no pavimentada.

# **Figura 38**

*Estructura de superficie no pavimentada -capa granular*

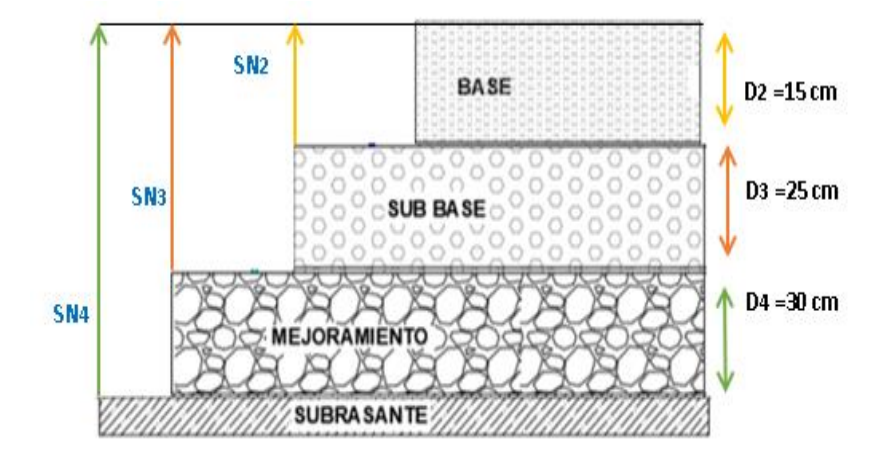

Elaborado por: Autores, 2021.

# **CAPÍTULO VIII**

# **DISEÑO HIDRÁULICO**

### **8.1 Alcance**

El alcance del presente diseño de las obras de arte menor del drenaje superficial es establecer la sección optima que consienta el paso libre del flujo y solido que transportan los cauces naturales, además del flujo de la propia carretera y el flujo de los taludes. (Instituto Nacional de Vías, 2009)

El presente estudio pretende alcanzar varios aspectos, iniciando por definir los patrones y parámetros hidráulicos que intervengan en el proyecto; posteriormente determinar los caudales de diseño que permitirá dimensionar las obras de drenaje y calcular los correspondientes volúmenes de obra.

La información básica utilizada para el diseño de obras de drenaje superficial es:

- Topografía de la carretera del proyecto
- Base de datos de la precipitación perteneciente a la estación meteorológica M-0156 Quinindé (convento Madre Lauritas) y M-0025 La Concordia
- Normas de diseño geométrico de carreteras MOP-2003
- Zonificación de intensidades de precipitación y Mapa de Isolíneas
- Coeficiente de escorrentía

#### **8.2 Delimitación de la cuenca hidrográfica**

Para generar un análisis hidrológico de una cuenca, es importante definir el sitio, se realiza el trazo de una línea imaginaria que la delimita de las cuencas adyacentes. En el presente estudio se delimita la microcuenca que interviene en el proyecto que permitirá calcular el caudal y la altitud máxima que puede alcanzar; para un periodo de diseño de 25 años, por lo tanto, se estimará la altura del puente en el brazo de rio Andoas que desemboca en el Río Caoní.

## **Figura 39**

*Delimitación de la microcuenca del proyecto*

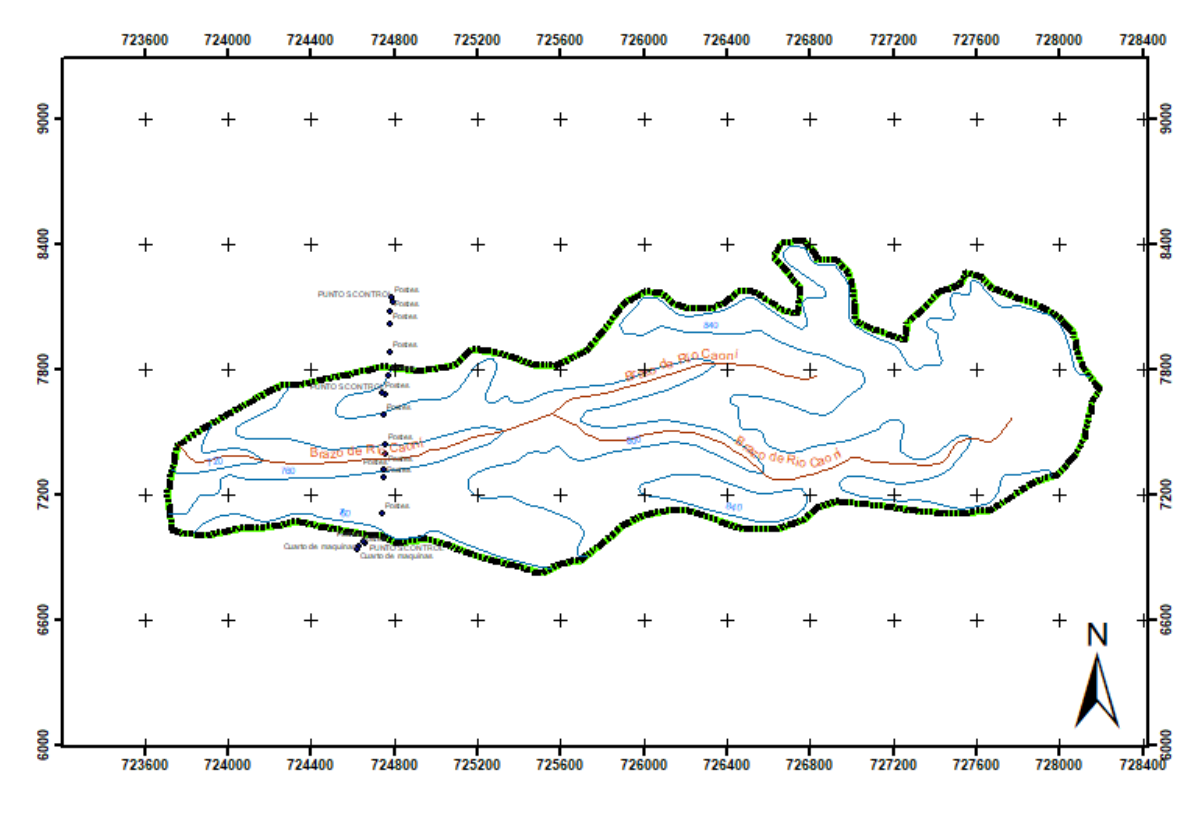

Elaborado por: Autores 2021. Fuente: Archivos geo información Sistema nacional de Información (SNI)

#### **8.3 Parámetros generales de la micro cuenca hidrográfica**

### *8.3.1 Características físicas de la cuenca hidrográfica*

Según (Gutiérrez Caiza, 2014) afirma que:

Estas características dependen de la morfología (forma, relieve, red de drenaje, etc.), los tipos de suelos las prácticas agrícolas, etc. Este elemento proporciona la posibilidad de conocer la variación en el espacio de los elementos del régimen hidrológico. Las características físicas de una cuenca hidrográfica desempeñan un papel esencial en el estudio y comportamiento de algunos de los componentes del ciclo hidrológico tales como la evapo-

ración, infiltración, flujo superficial y otros." (pág. 48),

En la siguiente tabla se indican las principales características calculadas a partir de la de-

limitación de la microcuenca ya mencionada:

### **Tabla 84**

*Características físicas de la microcuenca del brazo de río Andoas*

| Perímetro Total (km)                | 9.76 |
|-------------------------------------|------|
| Área Total (km <sup>2</sup> )       | 2.77 |
| Longitud (km)                       | 5.66 |
| Ancho medio                         | 0.49 |
| $\Gamma$ lahanda nam Antanas $2021$ |      |

Elaborado por: Autores, 2021.

### *8.3.2 Parámetros de forma*

"Los siguientes parámetros nos permite saber la configuración de la cuenca a una figura geométrica". (Fierro & Jiménez, 2011) .

*8.3.2.1 Coeficiente de compacidad de Gravelius (kc).* Para la determinación de este parámetro, con las características físicas de la microcuenca obtenidas tenemos dicho coeficiente mediante la fórmula propuesta por (Gutiérrez Caiza, 2014, pág. 49):

$$
Kc = \frac{P}{2\sqrt{\pi A}} = \frac{9.76}{2\sqrt{\pi \times 2.77}} = 1.65
$$

En base a las siguientes tablas se define la forma de la microcuenca:

### **Tabla 85**

*Índice de Gravelius para la evaluación de la forma*

| Rango        | Descripción                            |
|--------------|----------------------------------------|
| $1 - 1.25$   | Forma casi redonda a oval – redonda    |
| $1.25 - 1.5$ | Forma oval – redonda a oval – alargada |
| $1.5 - 1.75$ | Forma oval – alargada a alargada       |

Fuente: (Ortiz, 2004)

### **Tabla 86**

| Kc            | <b>Interpretación Ambiental</b>     |
|---------------|-------------------------------------|
| $1 - 1.25$    | Alta tendencia a inundaciones       |
| $1.25 - 1.50$ | Mediana tendencia a inundaciones    |
| $1.50 - 1.70$ | Baja tendencia a inundaciones       |
| >1.70         | Cuencas propensas a la conservación |

*Índice de Gravelius para la evaluación de una Interpretación Ambiental*

Fuente: (Rodríguez, 2014).

Con el Valor obtenido de Kc= 1.65, se obtiene que la microcuenca es de forma oval, es decir alargadas y presenta baja tendencia a inundaciones.

*8.3.2.2 Desnivel altitudinal (da).* Se define como la diferencia de altitudes entre la más alta y las más baja; tiene relación con la variabilidad climática y ecológica; que depende de la cantidad de pisos altitudinales que puede tener.

> $da = COTA$  MAYOR  $-$  COTA MENOR  $da = 840$  m.s.n.m  $- 720$  m.s.n.m  $da = 120$  m.s.n.m

### *8.3.3 Parámetros de relieve*

"El relieve se enfoca al comportamiento hidrológico de la cuenca y no a sus características de forma, por lo que a mayor pendiente existe mayor caudal en periodos cortos de tiempo". (Ibáñez Asensio, Moreno Ramón, & Gisbert Blanquer, 2008).

*8.3.3.1 Pendiente uniforme del cauce principal (j).* "Este método considera la pendiente del cauce, como la relación entre el desnivel que hay entre los extremos del cauce y la proyección horizontal de su longitud". (Villón, 2002, pág. 55)

$$
j = \frac{da}{L}
$$

Donde:

da: desnivel altitudinal (km)

L: Longitud del cauce (km)

### **Tabla 88.**

*Cálculo de la pendiente uniforme del cauce principal* 

j:  $2.12$  % Elaborado por: Autores 2021.

*8.3.3.2 Pendiente media de la cuenca (J).* Esta estimación es el promedio de todas las pendientes de superficies representativas a la que se piensa como máxima pendiente. (Beltrán, 2010)

$$
J = 100 * \frac{\sum Li * E}{A}
$$

J= pendiente media de la cuenca (%)

Li= Longitud de cada una de las curvas de nivel (km)

E= Equidistancia de las curvas de nivel (km)

A= superficie de la cuenca (km²)

### **Tabla 87**

*Pendiente media de la microcuenca*

 $J: 2.81$  % Elaborado por: Autores 2021.

#### **Tabla 88**

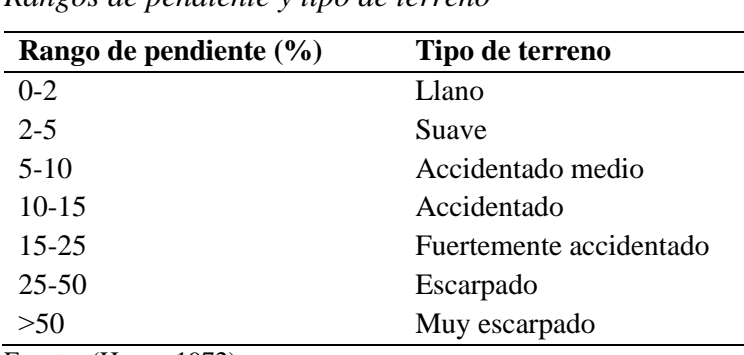

*Rangos de pendiente y tipo de terreno*

Fuente: (Heras, 1972)

Con la pendiente media se puede decir que la microcuenca tiene un tipo de terreno suave, por lo tanto, no es propenso a inundaciones.

*8.3.3.3 Curva hipsométrica.* Según (Gutiérrez Caiza, 2014) , esta curva representa las superficies de la cuenca y relaciona el valor de la cota en las ordenadas, con el porcentaje del área acumulada en las abscisas. (pág. 54). Se presenta la curva hipsométrica de la microcuenca delimitada para nuestro estudio:

### **Ilustración 10**

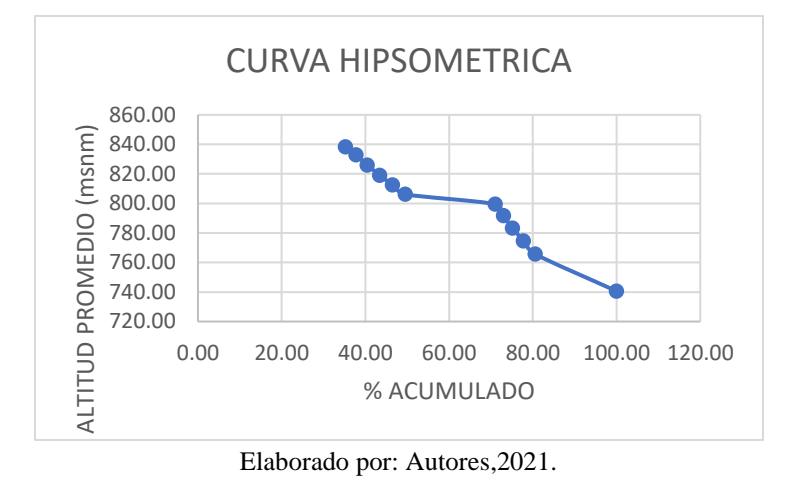

*Curva Hipsométrica de la microcuenca* 

Se define curva de tipo B, una cuenca en equilibrio en fase de madurez.

### **Ilustración 11**

*Tipos de Curva Hipsométrica para definir la microcuenca*

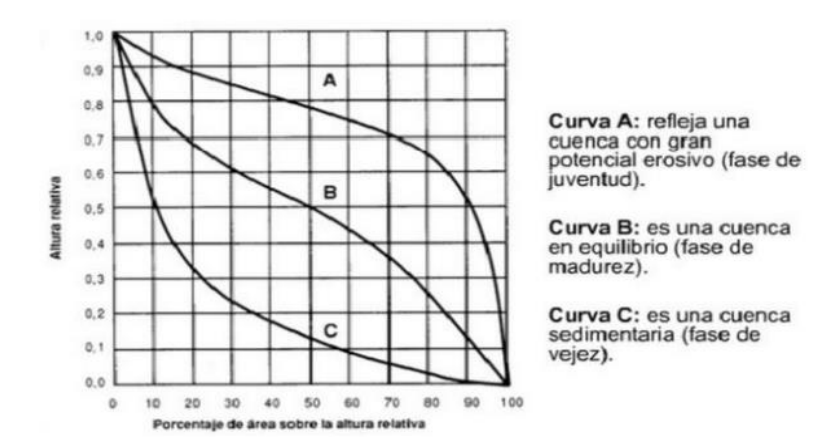

Fuente: (Gutiérrez Caiza, 2014)

*8.3.3.4 Altura media (h).* Se calcula la divisoria de las dos zonas de igual área de la cuenca, por consiguiente, se obtiene la curva de nivel, que se define como la altura media que pertenece al 50% del área total, mediante la curva Hipsométrica se obtiene la altura media de la cuenca. (Linsley, Kohler, & Paulhus, 1949)

### **Tabla 89**

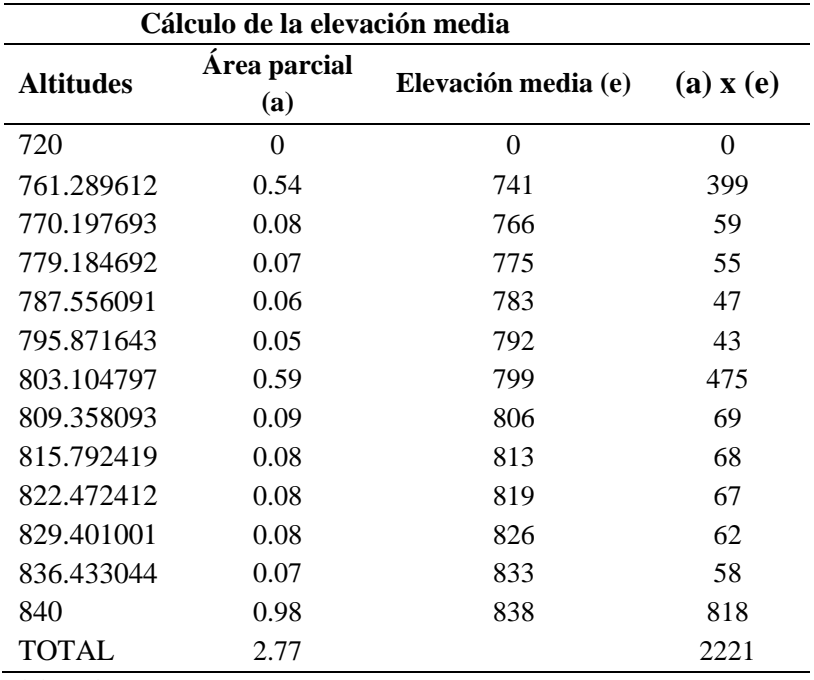

*Altura media de la microcuenca*

Elaborado por: Autores 2021

El valor de la altura media Em es 802 m.

*8.3.3.5 Perfil longitudinal.* Es el vínculo entre el espacio recorrido, desde su nacimiento, por un flujo natural y la elevación relativa de cada punto del perfil. (Ibáñez Asensio, Moreno Ramón, & Gisbert Blanquer, 2008).

### **Ilustración 12**

*Perfil Longitudinal del brazo de río Andoas*

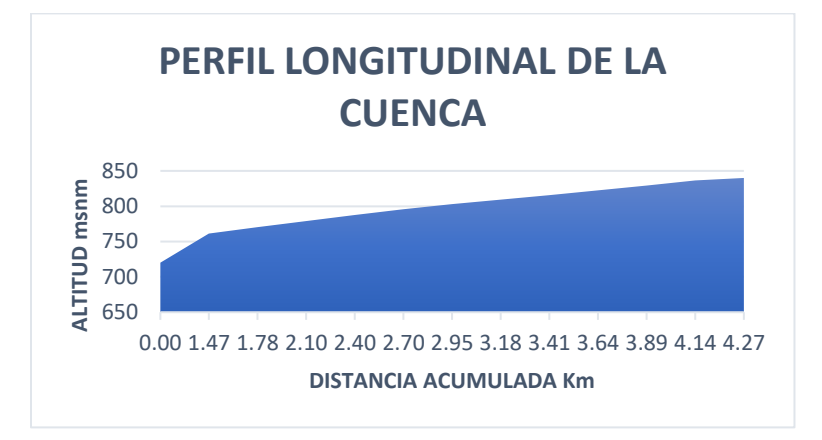

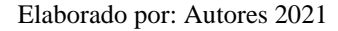

### *8.3.4 Tiempo de concentración*

"Es el tiempo necesario para que una gota de agua que cae en el punto hidrológicamente más alejado de aquella, llegue a la salida." (Villón, 2002, pág. 198)

En general, el tiempo de concentración se calcula por medio de ecuaciones empíricas, dentro de las cuales la mayor mente utilizada es la de Kirpich y Californiana.

*8.3.4.1 Método de Kirpich.* Se la utiliza en cuencas de tamaño medio, ubicado en áreas agrícolas, recomendado por la MOP 2003.

$$
t_c = 0.06628 * \frac{L^{0.77}}{i^{0.385}}
$$

Donde:

 $t_c$  = Tiempo de concentración en horas

 $L =$ Longitud del cauce más largo en km

I: pendiente media de la cuenca

*8.3.4.2 Método de California.* Se la utiliza para cuencas pequeñas, ubicadas en áreas agrí-

colas y generalmente aplicada para el método racional

$$
t_c = (\frac{0.871 \times L^3}{H})^{0.385}
$$

Donde:

L: Longitud del cauce más largo en kilómetros

H: Desnivel máximo de la cuenca en m

Tc: tiempo de concentración expresado en horas

A continuación, se muestra los resultados:

### **Tabla 90**

*Tiempo de Concentración Kirpich y California*

| Fórmula                    | Tiempo de concentración |      |         |  |
|----------------------------|-------------------------|------|---------|--|
| Kirpich                    | horas                   | 59.8 | minutos |  |
| California                 | horas                   | 66.7 | minutos |  |
| Eleborado nom Autorea 2021 |                         |      |         |  |

Elaborado por: Autores, 2021.

Para (Lemos, 2000) el tiempo de concentración que se debe utilizar en carreteras es de 10

minutos y en alcantarillas de 10 a 12 minutos. (pág. 20)

### *8.3.5 Elaboración del hietograma de diseño para un periodo de retorno de 25 años*

El hietograma de diseño se elaboró a partir de información existente de los porcentajes de

lluvia caídos en diferentes tiempos.

La estación la concordia al ser la más próxima al proyecto abarca la microcuenca en estu-

dio, por consiguiente, se utilizó las intensidades máximas diarias para un periodo de retorno de 25 años.

# **Tabla 91**

|        |                | Periodo de Retorno T (años) |      |       |       |       |  |  |  |  |
|--------|----------------|-----------------------------|------|-------|-------|-------|--|--|--|--|
| T(min) | $\overline{2}$ | 5                           | 10   | 25    | 50    | 100   |  |  |  |  |
| 60     | 62.4           | 74.6                        | 85.3 | 101.9 | 116.6 | 133.4 |  |  |  |  |
| 120    | 45.3           | 53.1                        | 59.8 | 70.1  | 79.0  | 89.0  |  |  |  |  |
| 180    | 32.5           | 38.1                        | 43.0 | 50.3  | 56.7  | 63.9  |  |  |  |  |
| 240    | 25.7           | 30.1                        | 34.0 | 39.8  | 44.9  | 50.6  |  |  |  |  |
| 300    | 21.4           | 25.1                        | 28.3 | 33.2  | 37.4  | 42.1  |  |  |  |  |
| 360    | 18.5           | 21.7                        | 24.4 | 28.6  | 32.2  | 36.3  |  |  |  |  |
| 420    | 16.3           | 19.1                        | 21.5 | 25.2  | 28.4  | 32.0  |  |  |  |  |
| 480    | 14.6           | 17.1                        | 19.3 | 22.6  | 25.5  | 28.7  |  |  |  |  |
| 540    | 13.3           | 15.6                        | 17.5 | 20.5  | 23.1  | 26.1  |  |  |  |  |
| 600    | 12.2           | 14.3                        | 16.1 | 18.8  | 21.2  | 23.9  |  |  |  |  |
| 660    | 11.3           | 13.2                        | 14.9 | 17.4  | 19.6  | 22.1  |  |  |  |  |
| 720    | 10.5           | 12.3                        | 13.9 | 16.2  | 18.3  | 20.6  |  |  |  |  |
| 780    | 9.8            | 11.5                        | 13.0 | 15.2  | 17.1  | 19.3  |  |  |  |  |
| 840    | 9.3            | 10.8                        | 12.2 | 14.3  | 16.1  | 18.2  |  |  |  |  |
| 900    | 8.8            | 10.2                        | 11.6 | 13.5  | 15.3  | 17.2  |  |  |  |  |
| 960    | 8.3            | 9.7                         | 11.0 | 12.8  | 14.5  | 16.3  |  |  |  |  |
| 1020   | 7.9            | 9.3                         | 10.4 | 12.2  | 13.8  | 15.5  |  |  |  |  |
| 1080   | 7.5            | 8.8                         | 10.0 | 11.7  | 13.1  | 14.8  |  |  |  |  |
| 1140   | 7.2            | 8.5                         | 9.5  | 11.2  | 12.6  | 14.2  |  |  |  |  |
| 1200   | 6.9            | 8.1                         | 9.1  | 10.7  | 12.1  | 13.6  |  |  |  |  |
| 1260   | 6.6            | 7.8                         | 8.8  | 10.3  | 11.6  | 13.1  |  |  |  |  |
| 1320   | 6.4            | 7.5                         | 8.5  | 9.9   | 11.2  | 12.6  |  |  |  |  |
| 1380   | 6.2            | 7.2                         | 8.2  | 9.5   | 10.8  | 12.1  |  |  |  |  |
| 1440   | 6.0            | 7.0                         | 7.9  | 9.2   | 10.4  | 11.7  |  |  |  |  |

*Periodo de Retorno de la estación la Concordia*

*Elaborado por:* Autores, 2021.

### **Ilustración 13**

*Hietograma de la Estación de la Concordia*

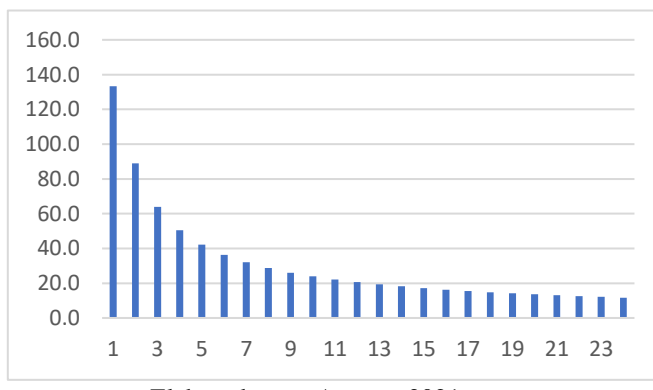

Elaborado por: Autores,2021.

#### *8.3.6 Modelación hidrológica con HEC-HMS*

El sistema de Modelación Hidrológica (HEC-HMS) está diseñado para modelar el transcurso de precipitación-escorrentía. Asimismo, está diseñado para ser utilizado en áreas geográficas, para el cálculo de problemas de ingeniería, los resultados sirven para una amplia gama de proyectos como estudio de disponibilidad de agua, drenaje urbano, observaciones de flujo, análisis de eventos extremos, etc. (USACE, 2000).

A continuación, se presenta la tabla resumen de los parámetros a usarse en el programa HEC-HMS para para determinar el caudal máximo de diseño para un periodo de retorno de 25 años:

### **Tabla 92**

| <b>SUBBASIN (CUENCA)</b>   |                               |                                                                                 |  |  |  |  |  |
|----------------------------|-------------------------------|---------------------------------------------------------------------------------|--|--|--|--|--|
| Área (km2)                 | Area                          | Superficie de la cuenca                                                         |  |  |  |  |  |
| Loss Method                | Método de perdidas            | SCS Curve Number: Separa la Pneta de la total                                   |  |  |  |  |  |
| <b>Transform Method</b>    | Método de Transforma-<br>ción | SCS Unit Hydrograph: Convertir la Pneta en Esco-<br>rrentía                     |  |  |  |  |  |
| <b>Base Flow Method</b>    | Método del Flujo Base         | Recesión: Suma el caudal base al Hidrograma Re-                                 |  |  |  |  |  |
|                            |                               | sultante                                                                        |  |  |  |  |  |
| <b>LOSS (PERDIDAS)</b>     |                               |                                                                                 |  |  |  |  |  |
| <b>Initial Abstraction</b> | Abstracciones Iniciales       | Ia: Representa el 20% de la Retención Potencial                                 |  |  |  |  |  |
| (mm)                       |                               | Máxima(S)                                                                       |  |  |  |  |  |
| Curve Number               | Número de Curva               | <b>CN</b>                                                                       |  |  |  |  |  |
| Impervios $(\%)$           | Impermeabilidad               | Rango entre (0 a 5) %: Para un valor de 5% indica<br>ser muy impermeable (Roca) |  |  |  |  |  |

*Descripción de los Parámetros del Modelo de la cuenca para el programa HEC-HMS*

Fuente: (Centeno Dávila, 2015)

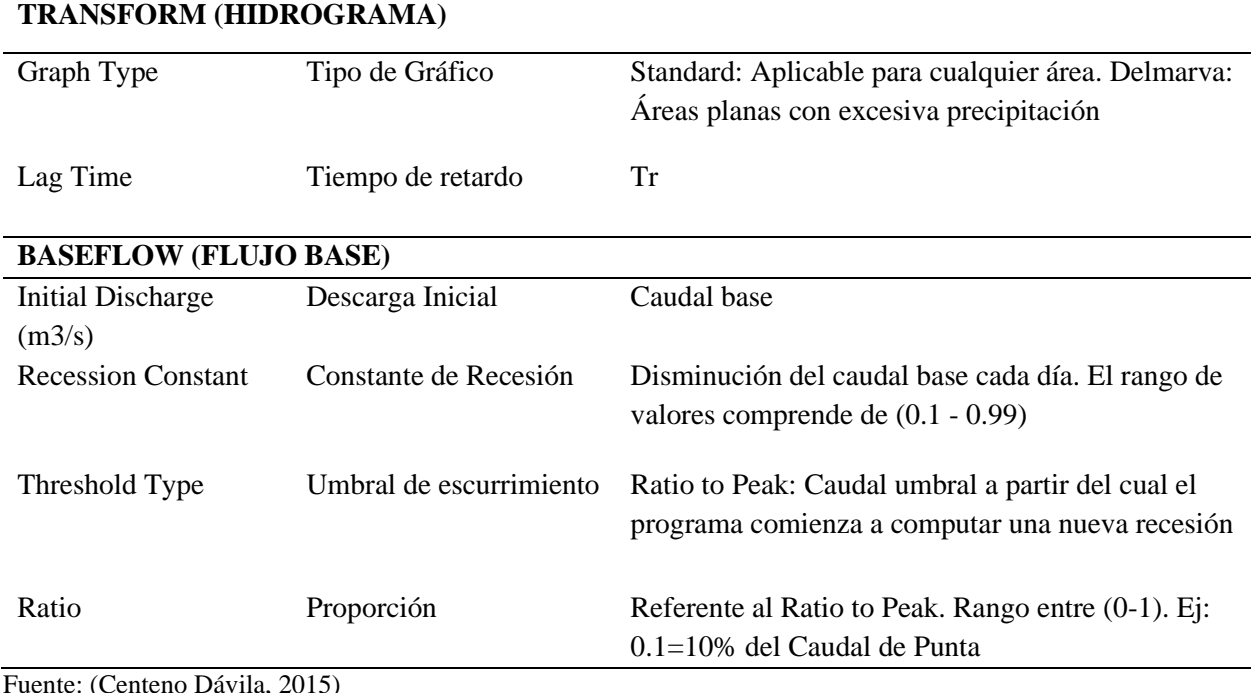

Fuente: (Centeno Dávila, 2015)

*8.3.6.1 Modelo meteorológico.* Para este caso se ingresará datos del hietograma por lo cual

se indicará el tipo de precipitación y se introduce en la opción de Datos de Series de Tiempo (Times

Series Data).

# **Ilustración 14**

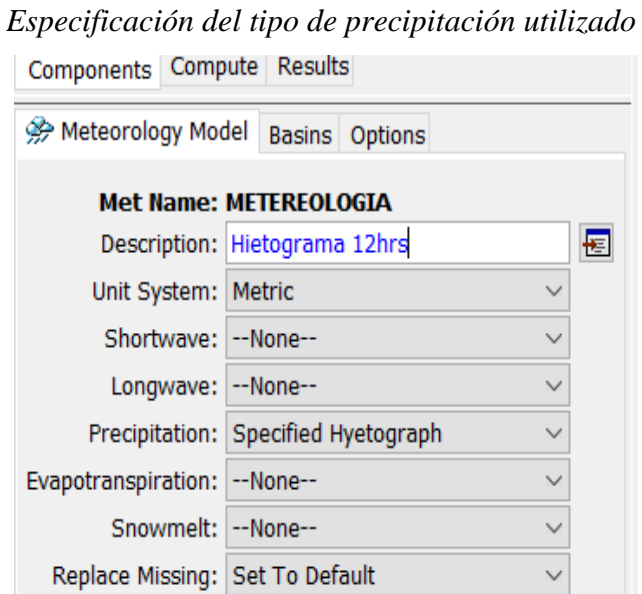

Fuente: HEC-HMS versión 4.3

*8.3.6.2 Especificaciones de control.* Para nuestro estudio la especificación en la modela-

ción es de 12 horas y con un intervalo de tiempo de 30 minutos.

### **Ilustración 15**

*Especificaciones de Control para la simulación del programa*

| <b>Name: ESPECIFICACION</b><br>Description: Hietograma 12hrs<br>*Start Date (ddMMMYYYY) 11may2021<br>*Start Time (HH:mm) 00:00<br>*End Date (ddMMMYYYY) 12may2021<br>*End Time (HH:mm) 12:00<br>Time Interval: 30 Minutes |
|----------------------------------------------------------------------------------------------------|

Fuente: HEC-HMS versión 4.3

*8.3.6.3 Datos de series de tiempo.* Para el software se empleará una serie del hietograma

de diseño calculado previamente, señalando el intervalo de tiempo con el que está puesto los datos.

### **Ilustración 16**

*Hietograma de Diseño*

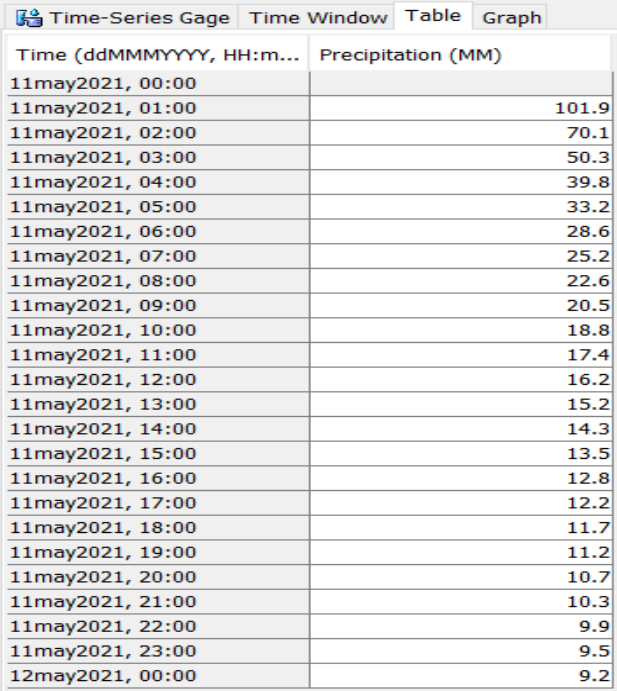

Fuente: HEC-HMS versión 4.3

*8.3.6.4 Resultados*. A partir de la modelación en el programa HEC-HMS se detalla el cau-

dal máximo de diseño resultante para el periodo de retorno de 25 años.

### **Ilustración 17**

*Caudal Máximo de diseño para un periodo de retorno de 25 años*

|                                  |                                                                                                    |                          | Project: CUENCA RIO CHICO Simulation Run: Run 1                                                    |                   |
|----------------------------------|----------------------------------------------------------------------------------------------------|--------------------------|----------------------------------------------------------------------------------------------------|-------------------|
|                                  | Start of Run: 11may2021, 00:00<br>End of Run: 12may2021, 12:00<br>Compute Time: 13jul 2021, 17:09:13 | Basin Model:             | <b>RIO CHICO</b><br>Meteorologic Model: METEREOLOGIA<br>Control Specifications:ESPECIFICACION      |                   |
| Show Elements: Initial Selection |                                                                                                    |                          | Volume Units: $\textcircled{\tiny{\bullet}}$ MM $\textcircled{\tiny{\bullet}}$ 1000 M3<br>Sorting: | Hydrologic $\sim$ |
| Hydrologic<br>Element            | Drainage Area  <br>(KM2)                                                                             | Peak Discharge<br>(M3/S) | Time of Peak                                                                                       | Volume<br>(MM)    |
| SUBCUENCA01                      | 2.769744                                                                                             | 38.7                     | 11may2021, 02:30                                                                                   | 498.76            |
|                                  |                                                                                                    |                          |                                                                                                    |                   |
|                                  |                                                                                                    |                          |                                                                                                    |                   |

Fuente: HEC-HMS versión 4.3

Es importante destacar que el caudal máximo de 38. 7 m3/s para un periodo de diseño de 25 años, servirá de pauta para la modelación en HEC RAS y de esta forma determinar la altitud a la que se ubicará el puente en el brazo de Rio Andoas.

### *8.3.7 Modelación hidrológica con HEC-RAS*

*8.3.7.1 Parámetros hidráulicos de diseño.* Para la simulación en el software HEC-RAS,

se cuenta con los parámetros calculados anteriormente de los datos geométricos (secciones transversales), hidrológicos (caudales) e hidráulicos (número de Manning).

*8.3.7.2 Resultados de la modelación con HEC-RAS del brazo de río Andoas*. En el alineamiento no se evidencia continuidad en su trazo por la presencia de un cambio brusco en la topografía realizada en los márgenes del brazo de río Andoas, por lo tanto, la presente modelación permitirá determinar la altura máxima que alcanzará el flujo para un periodo de retorno de 25 años

y poder determinar a qué altitud se encontrará el puente que permitirá la continuidad del trazo del alineamiento horizontal.

El puente del brazo de río Andoas que se prevé implementar, se encuentra ubicado en la abscisa 0+788.55 m del proyecto, con una luz de 20 metros y para un periodo de retorno de 25 años donde se estima un flujo con un caudal pico de 38.7 m<sup>3</sup>/s. Los resultados se muestran en la Ilustración.

## **Ilustración 18**

*Visualización de la curva de gasto* 

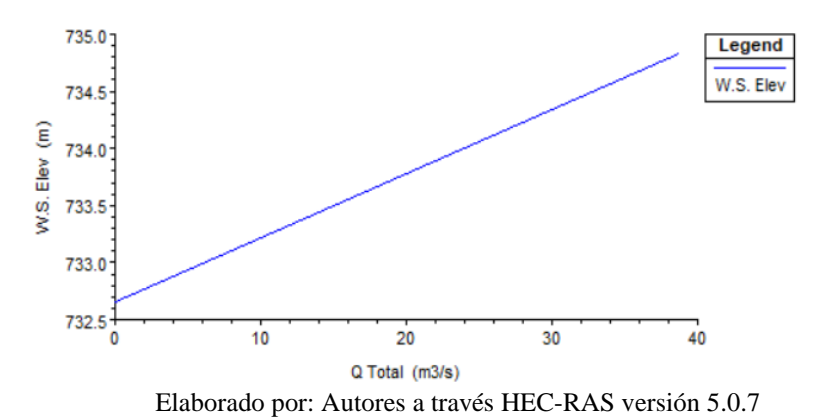

### **Ilustración 19**

*Resultados de Modelación del brazo de río Andoas*

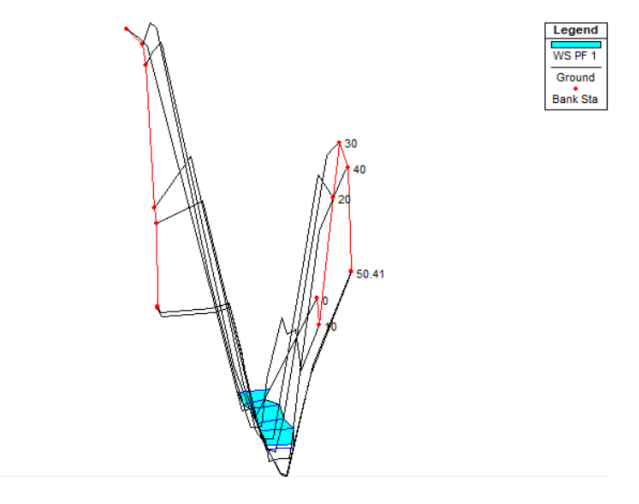

Elaborado por: Autores a través HEC-RAS versión 5.0.7

### **Ilustración 20**

| Reach                    | River Sta Profile |                 | O Total |        |        |        |        | Min Ch El W.S. Elev Crit W.S.   E.G. Elev   E.G. Slope | Vel Chnl |       |       | Flow Area   Top Width   Froude # Chl |
|--------------------------|-------------------|-----------------|---------|--------|--------|--------|--------|--------------------------------------------------------|----------|-------|-------|--------------------------------------|
|                          |                   |                 | (m3/s)  | (m)    | (m)    | (m)    | (m)    | (m/m)                                                  | (m/s)    | (m2)  | (m)   |                                      |
| EJE DE RIO CHICO   50.41 |                   | PF <sub>1</sub> | 38.70   | 732.94 | 735.04 | 735.04 | 735.60 | 0.017053                                               | 3.34     | 11.60 | 10.22 | 1.00                                 |
| EJE DE RIO CHICO 50      |                   | PF <sub>1</sub> | 38.70   | 732.96 | 734.76 | 734.95 | 735.57 | 0.027051                                               | 3.99     | 9.69  | 9.24  | 1.25                                 |
| EJE DE RIO CHICO 40      |                   | PF <sub>1</sub> | 38.70   | 733.05 | 735.09 | 734.48 | 735.32 | 0.004907                                               | 2.12     | 18.23 | 12.04 | 0.55                                 |
| EJE DE RIO CHICO 30      |                   | PF <sub>1</sub> | 38.70   | 732.74 | 734.78 |        |        | 735.22 0.011302                                        | 2.94     | 13.15 | 10.18 | 0.83                                 |
| EJE DE RIO CHICO   20    |                   | PF <sub>1</sub> | 38.70   | 732.65 | 734.83 |        | 735.09 | 0.005410                                               | 2.27     | 17.09 | 11.09 | 0.58                                 |
| EJE DE RIO CHICO   10    |                   | PF <sub>1</sub> | 38.70   | 732.63 | 734.33 | 734.33 | 734.97 | 0.017798                                               | 3.55     | 10.91 | 8.58  | 1.01                                 |
| EJE DE RIO CHICO I 0     |                   | PF <sub>1</sub> | 38.70   | 732.49 | 734.10 | 734.23 | 734.76 | 0.024904                                               | 3.58     | 10.80 | 11.66 | 1.19                                 |

*Parámetros Hidráulicos en todo el tramo del cauce*

Elaborado por: Autores a través HEC-RAS versión 5.0.7

### **Ilustración 21**

*Parámetros Hidráulicos de los márgenes del brazo de río Andoas*

| River:          | <b>SECCIONES</b><br>$\blacktriangledown$                         |        | Profile: $PF 1$                                 |                      |         |         |          |  |  |
|-----------------|------------------------------------------------------------------|--------|-------------------------------------------------|----------------------|---------|---------|----------|--|--|
| Reach           | EJE DE RIO CHICO<br>$\vert \mathbf{v} \vert$<br>RS:              |        | $\mathbf{F}$ $\mathbf{F}$ T Plan: Plan 01<br>20 |                      |         |         |          |  |  |
|                 | SECCIONES EJE DE RIO CHICO RS: 20 Profile: PF 1<br>Plan: Plan 01 |        |                                                 |                      |         |         |          |  |  |
| E.G. Elev (m)   |                                                                  | 735.09 |                                                 | Element              | Left OB | Channel | Right OB |  |  |
| Vel Head (m)    |                                                                  | 0.26   |                                                 | Wt. n-Val.           |         | 0.040   |          |  |  |
|                 | W.S. Elev (m)                                                    |        | 734.83                                          | Reach Len. (m)       | 10.47   | 10.00   | 9.56     |  |  |
|                 | Crit W.S. (m)                                                    |        |                                                 | Flow Area (m2)       |         | 17.09   |          |  |  |
|                 | E.G. Slope (m/m)                                                 |        | 0.005410                                        | Area $(m2)$          |         | 17.09   |          |  |  |
|                 | Q Total (m3/s)                                                   |        | 38.70                                           | Flow $(m3/s)$        |         | 38.70   |          |  |  |
|                 | Top Width (m)                                                    |        | 11.09                                           | Top Width (m)        |         | 11.09   |          |  |  |
| Vel Total (m/s) |                                                                  |        | 2.27                                            | Avg. Vel. (m/s)      |         | 2.27    |          |  |  |
|                 | Max Chl Dpth (m)<br>2.18                                         |        |                                                 | Hydr. Depth (m)      |         | 1.54    |          |  |  |
|                 | Conv. Total (m3/s)<br>526.2                                      |        |                                                 | Conv. $(m3/s)$       |         | 526.2   |          |  |  |
|                 | Length Wtd. (m)<br>10.00                                         |        |                                                 | Wetted Per. (m)      |         | 12.50   |          |  |  |
|                 | Min Ch El $(m)$<br>732.65                                        |        | Shear (N/m2)                                    |                      | 72.53   |         |          |  |  |
| Alpha           | 1.00                                                             |        | Stream Power (N/m s)                            |                      | 164.29  |         |          |  |  |
|                 | Frctn Loss (m)<br>0.09                                           |        |                                                 | Cum Volume (1000 m3) |         | 0.25    |          |  |  |
| C & E Loss (m)  |                                                                  |        | 0.04                                            | Cum SA (1000 m2)     |         | 0.20    |          |  |  |

Elaborado por: Autores a través HEC-RAS versión 5.0.7

Al observar los resultados de la modelación del brazo de río Andoas, se puede apreciar que no existe una gran pérdida de energía, el flujo presentado es de tipo Subcrítico en el tramo del puente al tener el valor de Froude menor a 1.

En la sección del puente la velocidad en el centro del cauce es de 2.27 m/s y su elevación máxima alcanza los 735 msnm, por lo tanto, la altura que tendrá el puente será 3 m más a la altitud máxima, es decir, tiene la elevación 738 msnm que permitirá la continuidad del alineamiento del diseño del proyecto.

#### **8.4 Diseño de obras de drenaje**

El diseño de obras de drenaje tiene como función expulsar rápidamente el agua de lluvia que cae sobre la calzada, así también, controla el nivel freático, también intercepta el agua superficial o subterránea que escurre sobre la carretera y transporta controladamente el caudal que atraviesa la vía.

Por esta razón, se utiliza drenajes longitudinales como, por ejemplo: cunetas, cunetas de coronación, canales de encauzamiento, bordillos y subdrenes. Así también para el drenaje transversal se puede utilizar alcantarillas o puentes

Dentro del diseño hidráulico estará basado en principios y métodos racionales; por consiguiente, se empleará factores que afectan a la obtención de la geometría del conducto y el tipo de flujo.

#### *8.4.1 Intensidad de precipitación para un periodo de retorno*

"En diseños de drenaje urbano se utiliza la determinación del evento o tormenta de diseño que involucre una relación entre la intensidad de lluvia, la duración y las frecuencias o periodos de retorno apropiados para cada obra de drenaje." (Gutiérrez Caiza, 2014, pág. 166).

Para el análisis de la intensidad se utiliza las curvas I-D-F (curvas de intensidad, duración y frecuencia), proporcionado por el INAMHI de acuerdo a la zonificación:

$$
I_{TR} = \frac{K * Id_{TR}}{t^n} \qquad TR = \frac{n+1}{m}
$$

Donde:

 $I_{TR}$  = Intensidad de precipitación para cualquier periodo de retorno (mm/h).

 $Id_{TR}$  = Intensidad diaria para un periodo de retorno dado (mm/h).

TR = Periodo de retorno en años

K,  $m y n =$ Constantes de ajustes determinados por mínimos cuadrados
#### *8.4.2 Curvas de Intensidad – Duración – Frecuencia (IDF)*

Para el diseño del proyecto es importante determinar las curvas de intensidad – duración – frecuencia, que relacionan las lluvias con la duración y frecuencia; es decir su probabilidad de ocurrencia o el periodo de retorno.

En base a esto se calculó los caudales relacionando las características del sector con las curvas (IDF) en un tiempo máximo de precipitación de 24 horas, valor sobrentendido en la magnitud de Id de acuerdo con las relaciones establecidas por el INAMHI, el área de influencia del proyecto se ubica en la zona 10, de la Actualización del Estudio de Lluvias Intensas, versión 2 del 2019.

### **Tabla 93**

*Ecuación Representativa Estación la Concordia*

| <b>Estación</b> |                        | <b>Intervalos</b> |                                           |        |                |
|-----------------|------------------------|-------------------|-------------------------------------------|--------|----------------|
| Código          | <b>Nombre</b>          | de tiempo         | <b>Ecuaciones</b>                         | R      | $\mathbf{R}^2$ |
|                 |                        | (minutos)         |                                           |        |                |
| M0025           | LA<br><b>CONCORDIA</b> | 5<30              | $i = 127.2355 * T^{0.1819} * t^{-0.1363}$ | 0.9811 | 0.9626         |
|                 |                        | 30<120            | $i = 337.9275 * T^{0.1941} * t^{-0.4454}$ | 0.9589 | 0.9196         |
|                 |                        | 120<1440          | $i = 1999.94 * T^{0.1726} * t^{-0.8161}$  | 0.9961 | 0.9923         |

Fuente: (INAMHI - Instituto Nacional de Meteorología e Hidrología, 2019)

#### Donde:

ITR: intensidad de precipitación, en mm/hora

Tc: duración de la intensidad, igual al tiempo de concentración en minutos

Tr: período de retorno o de recurrencia, en años

IdTR: intensidades de lluvia máxima para una duración de tormenta de 24 horas con periodo de

retorno asociado, en mm/hora.

|        | Período de Retorno T(años) |       |       |       |       |       |  |
|--------|----------------------------|-------|-------|-------|-------|-------|--|
| T(min) | $\overline{2}$             | 5     | 10    | 25    | 50    | 100   |  |
| 5      | 115.9                      | 136.9 | 155.3 | 183.5 | 208.2 | 236.1 |  |
| 10     | 105.5                      | 124.6 | 141.3 | 167.0 | 189.4 | 214.8 |  |
| 15     | 99.8                       | 117.9 | 133.7 | 158.0 | 179.2 | 203.3 |  |
| 20     | 95.9                       | 113.3 | 128.6 | 151.9 | 172.3 | 195.5 |  |
| 30     | 85.0                       | 101.5 | 116.1 | 138.8 | 158.7 | 181.6 |  |
| 60     | 62.4                       | 74.6  | 85.3  | 101.9 | 116.6 | 133.4 |  |
| 120    | 45.3                       | 53.1  | 59.8  | 70.1  | 79.0  | 89.0  |  |
| 360    | 15.5                       | 21.7  | 24.4  | 28.6  | 32.2  | 36.3  |  |
| 1440   | 6.0                        | 7.0   | 7.9   | 9.2   | 10.4  | 11.7  |  |

*Intensidad Máxima de lluvias, Estación la Concordia*

*Fuente:* (INAMHI - Instituto Nacional de Meteorología e Hidrología, 2019)

## **Figura 40**

### *Curvas de Intensidad Máxima de lluvias, Estación la Concordia*

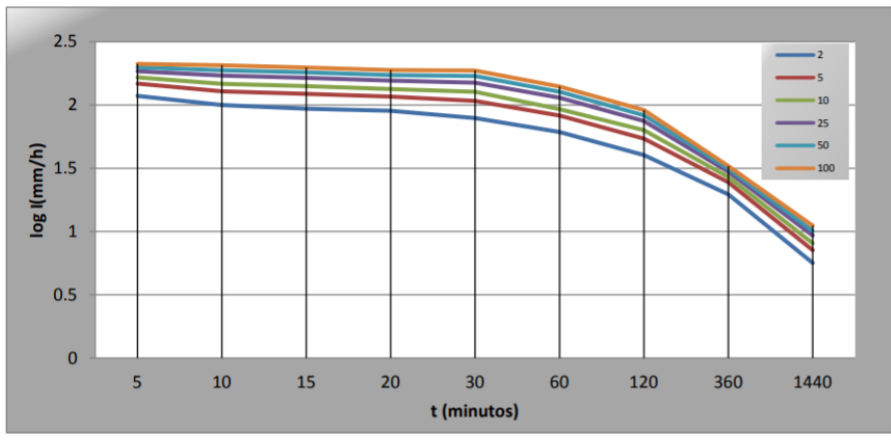

*Fuente:* (INAMHI - Instituto Nacional de Meteorología e Hidrología, 2019)

## *8.4.3 Periodo de retorno*

"Es el periodo de tiempo promedio, en años, en que un determinado evento es igualado o superado por lo menos una vez" (Monsalve S., 1999, pág. 141).

El periodo de retorno para el diseño hidráulico a utilizarse es de 25 años.

| Tipo de obra                            | <b>Caminos vecinales</b> | Red de carreteras |
|-----------------------------------------|--------------------------|-------------------|
| Alcantarillas de hasta 3m2 de sección   |                          | 10                |
| Alcantarillas mayores de 3m2 de sección | 10                       | 25                |
| Cunetas                                 | 10                       | 25                |
| Canales interceptores                   | 10                       | 25                |
| Puentes mínimos                         | 50                       | 50                |

*Periodos de retorno de diseño en obras de drenaje vial*

Fuente: (Salgado, 1989, pág. 384).

# *8.4.4 Determinación del caudal*

Para determinar el caudal de diseño los principales criterios son:

- Disponibilidad de datos de caudales
- Disponibilidad de datos de precipitación
- Tamaño de la cuenca

A continuación, se indicará la forma de seleccionar un método

#### **Tabla 96**

*Tabla resumen de métodos para estimar el Caudal de Diseño*

|             | Datos necesarios        |                 | <b>Uso</b>                                |                    |  |
|-------------|-------------------------|-----------------|-------------------------------------------|--------------------|--|
| Método      | Precipitación           | <b>Caudales</b> | Cuenca                                    | <b>Estructuras</b> |  |
|             |                         |                 |                                           | Cunetas            |  |
| Racional    | <b>SI</b>               | N <sub>O</sub>  | Pequeña $\left($ < 2.5 km2 $\right)$      | Sumideros          |  |
|             |                         |                 |                                           | Alcantarillas      |  |
| <b>SCS</b>  | <b>SI</b>               | N <sub>O</sub>  | Mediana $\left( < 25 \text{km} 2 \right)$ | Alcantarillas      |  |
|             |                         |                 |                                           | Puentes            |  |
| Análisis    | N <sub>O</sub>          | <b>SI</b>       | Cualquiera<br>(Grandes Cuencas)           | Alcantarillas      |  |
| Frecuencial |                         |                 |                                           | Puentes            |  |
|             |                         |                 |                                           | Presas             |  |
| Hidrograma  | <b>SI</b>               |                 | Cualquiera                                | Alcantarillas      |  |
| Unitario    |                         | <b>SI</b>       | (Grandes Cuencas)                         | Puente             |  |
|             | <b>Datos necesarios</b> |                 | <b>Uso</b>                                |                    |  |
| Método      | Precipitación           | <b>Caudales</b> | Cuenca                                    | <b>Estructuras</b> |  |
|             |                         |                 | Cualquiera                                | Alcantarillas      |  |
| Empíricos   | <b>SI</b>               | SI              | (Preferencia Pe-                          | Puentes            |  |
|             |                         |                 | queñas a Medianas)                        | Presas             |  |
| Estructuras |                         | NO.             | Cualquiera                                | Alcantarillas      |  |
| Existentes  | N <sub>O</sub>          |                 | (Grandes Cuencas)                         | Puentes            |  |
|             |                         |                 |                                           | Presas             |  |

Elaborado por: Autores 2021

El proyecto se encuentra ubicado en una cuenca menor a 2.5 km2, por lo tanto, se le considera pequeña y tiene información de la precipitación; por esta razón, se optó por el método racional para el cálculo del caudal de diseño.

*8.4.4.1 Método Racional.* Es un método donde el caudal resultante es directamente proporcional a la intensidad sin tomar en cuenta la infiltración y evaporación calculadas por el coeficiente de escorrentía. También se dice que el tiempo de concentración es similar a la duración de la lluvia. (Manosalve, 1995) .

$$
Q = 0.278 * C * I * A
$$

Donde:

Q: caudal  $(m<sup>3</sup>/s)$ 

C: coeficiente de escorrentía

I: intensidad de precipitación (mm/h)

A: área de la cuenca (km²)

*8.4.4.2 Coeficiente de escorrentía.* Para determinar el valor más aproximado de la escorrentía se optó por el factor K, que describe las características del área de diseño, dando una puntuación sobre 100 a cada descripción del terreno, finalmente se sumara y cotejara con los rangos del factor k; proporcionando un rango del coeficiente de escorrentía. En la siguiente tabla se realiza la evaluación del factor k para nuestro estudio hidrológico:

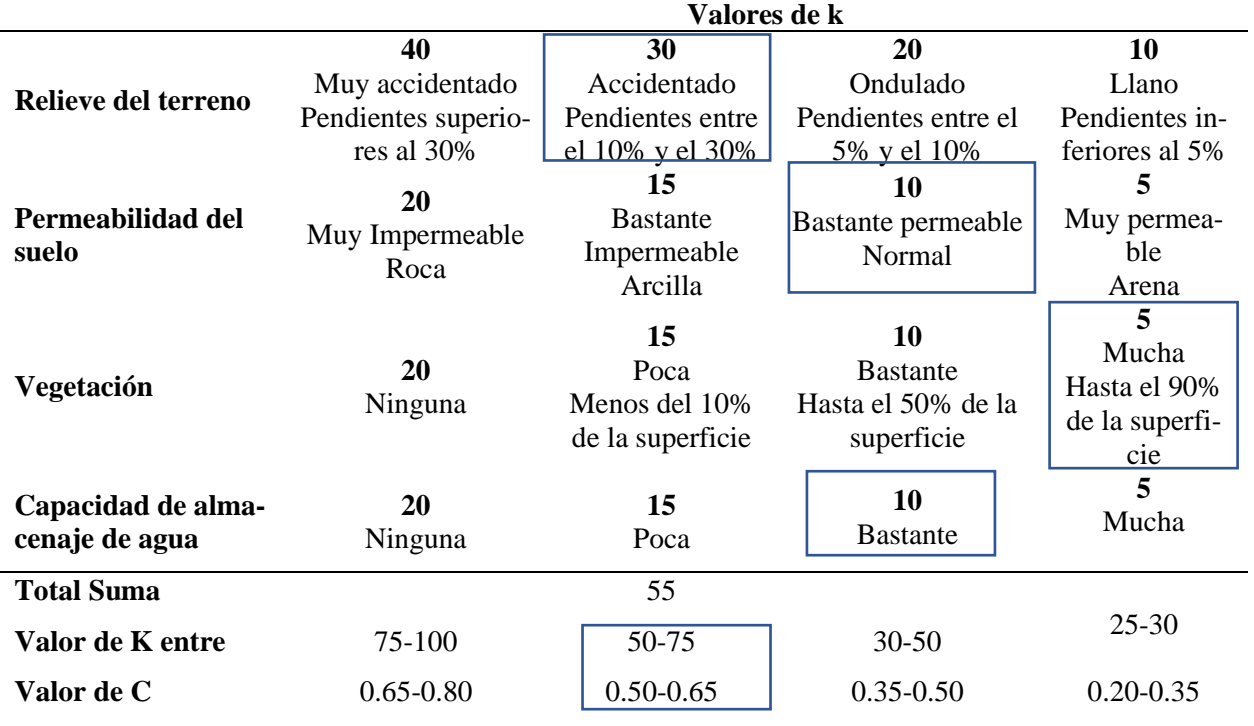

*Coeficiente de Escorrentía (factor K)*

Elaborado por: Autores, 2021

El coeficiente de escorrentía del terreno se encuentra en el rango de 0.50 – 0.65, por lo tanto, se tomará un promedio para obtener un solo valor que es 0.575, que servirá para el cálculo del caudal de diseño.

Mientras que el valor asumido de escorrentía de la calzada es de 0.85, viene dado por

## **Tabla 98**

*Coeficiente de Escorrentía para diferentes tipos de Terreno*

| Tipo de terreno                                  | Coeficiente de escorrentía |
|--------------------------------------------------|----------------------------|
| Pavimentos de adoquín                            | $0.50 - 0.70$              |
| Pavimentos asfalticos                            | $0.70 - 0.95$              |
| Pavimentos de hormigón                           | $0.80 - 0.95$              |
| Suelo arenoso con vegetación y gradiente 2% - 7% | $0.15 - 0.2$               |
| Suelo arcilloso con pasto y gradiente 2% - 7%    | $0.25 - 0.65$              |
| Zonas de Cultivo                                 | $0.20 - 0.40$              |
| Fuente: (MOP - 001-F, 2002)                      |                            |

125

#### *8.4.5 Drenaje longitudinal*

Constituye las diferentes obras hidráulicas a lo largo del eje longitudinal de la vía, su función es evacuar la escorrentía producida por la precipitación sobre la vía y en las áreas aledañas; entre las obras tenemos: cunetas, contra cunetas o zanjas de coronación, zanjas de pie o base de terraplenes.

*8.4.5.1 Diseño de cunetas.* El objetivo es captar los flujos de escorrentía superficial procedente de taludes de corte y de la calzada de la carretera, guiándoles longitudinalmente por la carretera hasta consolidar un seguro cauce natural a una obra transversal. (Posso Prado, 2009, pág. 4). Para el diseño hidráulico se fundamenta en canales abiertos con flujo uniforme, por lo tanto, el calado y la velocidad de flujo se conserva igual en la distancia de la cuneta; por consiguiente, se utiliza la ecuación de Manning:

$$
Q = \frac{1}{n} * A * R^{\frac{2}{3}} * S^{\frac{1}{2}}
$$

Dónde:

 $Q =$ Caudal de diseño (m<sup>3</sup>/s)

n = Coeficiente de rugosidad de Manning

 $A = \text{Área hidráulica de la sección (m<sup>2</sup>)}$ 

R = Radio hidráulico (m)

 $S =$  Pendiente longitudinal (será igual a la pendiente de la vía) (m/m)

A su vez:

$$
R=\frac{A}{P}
$$

Dónde:

A = Sección de la cuneta  $(m^2)$ 

 $P = Perímetro mojado (m)$ 

Establecida la ecuación de Manning se procede a describir cada variable que interviene en el diseño:

*8.4.5.1.1 Coeficiente de rugosidad de Manning.* El coeficiente es un parámetro de rozamiento por el cual los valores se calcularon experimentalmente por diferentes materiales de revestimiento para canales abiertos, a continuación, en la siguiente tabla:

### **Tabla 99**

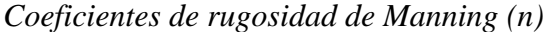

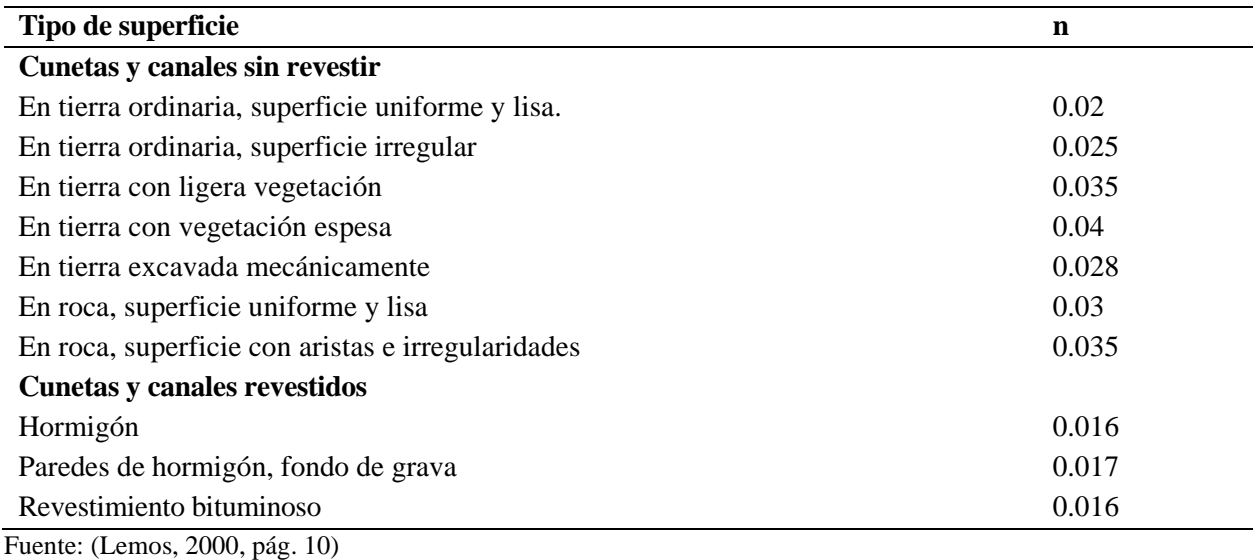

*8.4.5.1.2 Relaciones geométricas.* Las correlaciones geométricas y la capacidad hidráu-

lica de las cunetas rectangulares y triangulares se muestran a continuación:

## **Tabla 100**

*Tipo de Cuneta o Canal Rectangular*

| Relaciones Geométricas |                     |
|------------------------|---------------------|
| Espejo de agua         | B                   |
| Área                   | $B^*h$              |
| Perímetro mojado       | $B+2h$              |
| Radio hidráulico       | $R * h$<br>$R + 2h$ |

Donde:

Espejo de Agua: Es la distancia de la superficie de flujo entre las paredes del canal

Área: es el sector de la estructura ubicada transversalmente.

Radio hidráulico: es la correlación entre el área transversal y el perímetro mojado.

Perímetro mojado: es el sector en contacto con el agua de forma longitudinal.

*8.4.5.1.3 Velocidad máxima y mínima.* La normativa (MOP - 001-F, 2002), instaura la velocidad mínima recomendable de 0.25 m/s esto previniendo la sedimentación y la velocidad máxima de 4.50 m/s para flujos revestidos de hormigón; para prevenir la erosión de las paredes del cauce. Se utilizará la ecuación de Manning para el cálculo de la velocidad media.

$$
V = \frac{1}{n} * R^{\frac{2}{3}} * S^{\frac{1}{2}}
$$

Dónde:

 $V =$  Velocidad del agua en el cauce  $(m/s)$ 

n = Coeficiente de rugosidad de Manning

 $R =$ Radio hidráulico (m)

 $S =$  Pendiente longitudinal (m/m)

### *8.4.5.1.4 Otras consideraciones de diseño*

- Capacidad de la sección: Se recomienda que, en el diseño de la sección de la cuneta, el flujo no rebase el 80% de la capacidad de la sección.
- Revancha: Se recomienda entre un 5% y un 30% de la altura de agua como protección
- Longitud: Se recomienda que la longitud máxima no de la cuneta sea entre 150 y 200 m
- Concentración de flujos: Cuando exista concentración de flujos en las áreas drenantes, se recomienda utilizar una estructura de drenaje transversal

▪ Disposición de la cuneta respecto al pavimento: Se recomienda que él nivel del agua en la cuneta este por debajo del nivel de la base del pavimento en cuentas revestidas (b) y por debajo de la Sub-base en cunetas no revestidas (a).

# **Figura 41**

*Disposición de la cuneta respecto al pavimento*

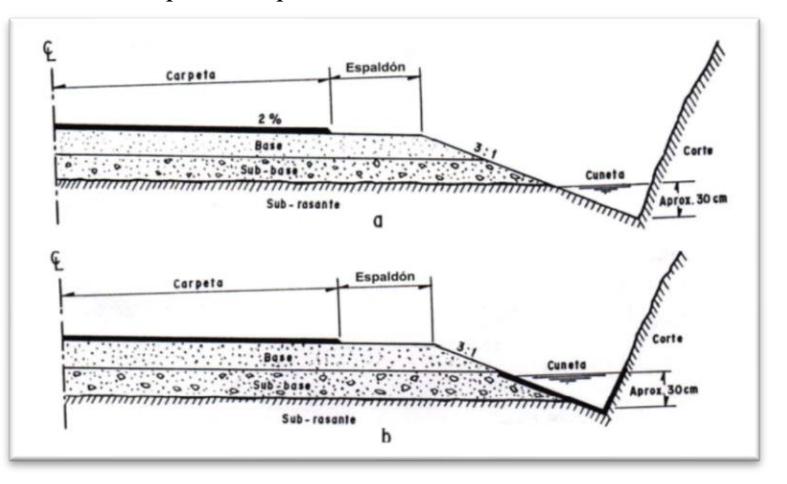

Fuente: (Normas de diseño geométrico de carreteras MOP, 2003)

A continuación, se presenta la tabla de diseño de Cuentas:

# *Tabla 101*

# *Parámetros de diseño de cunetas 1*

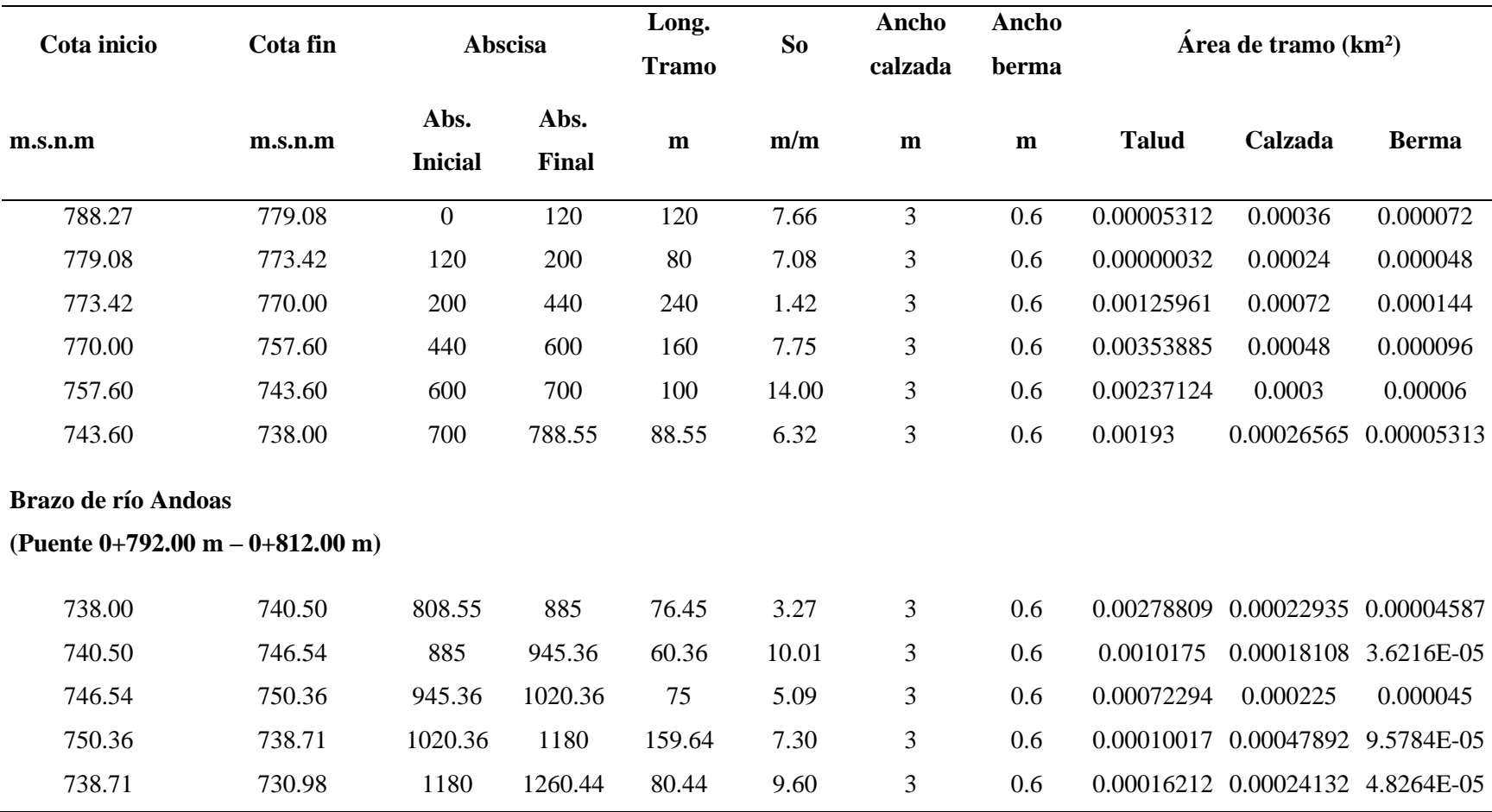

# *Parámetro de Diseño de Cunetas 2*

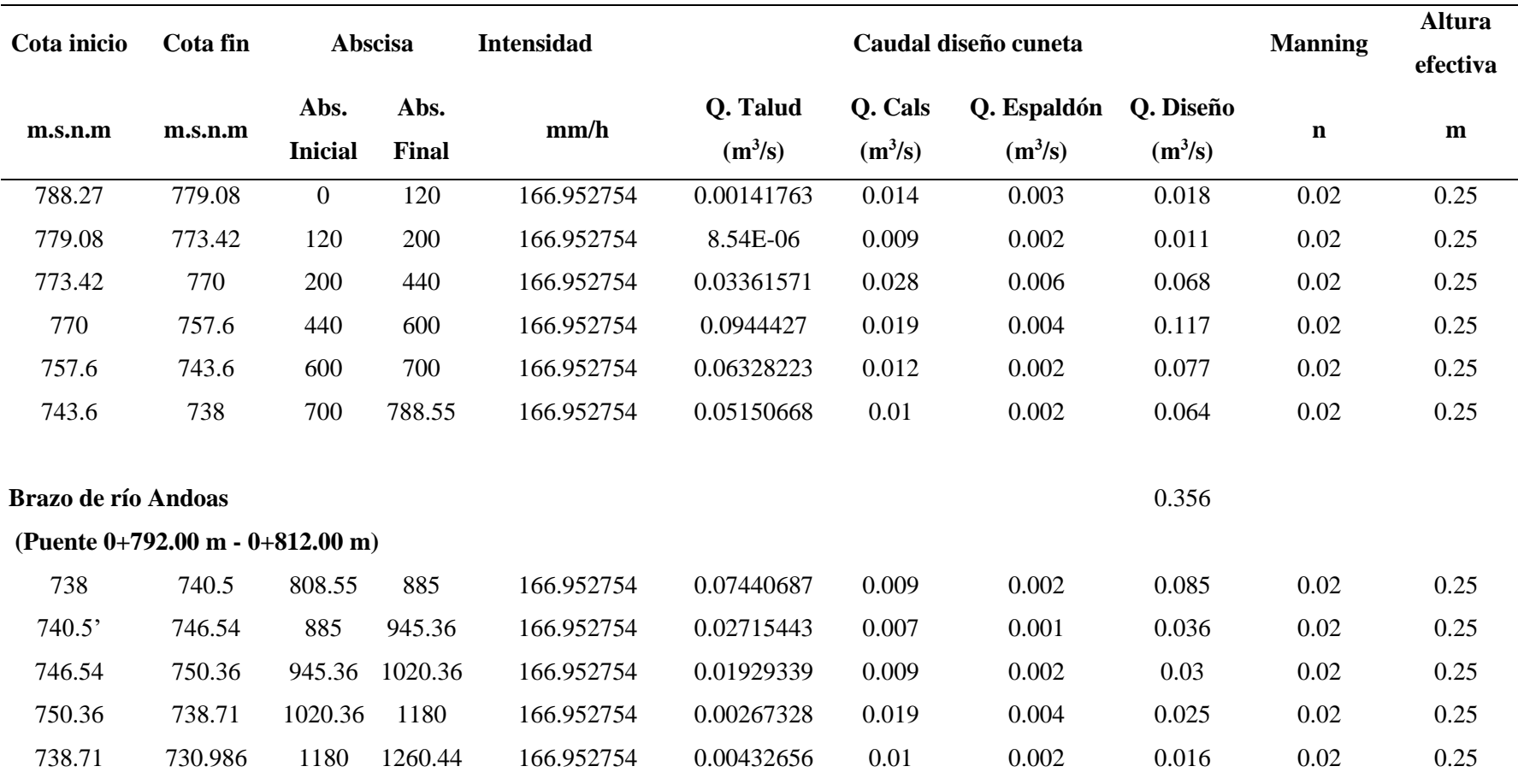

# *Cálculo de cunetas- Sección rectangular*

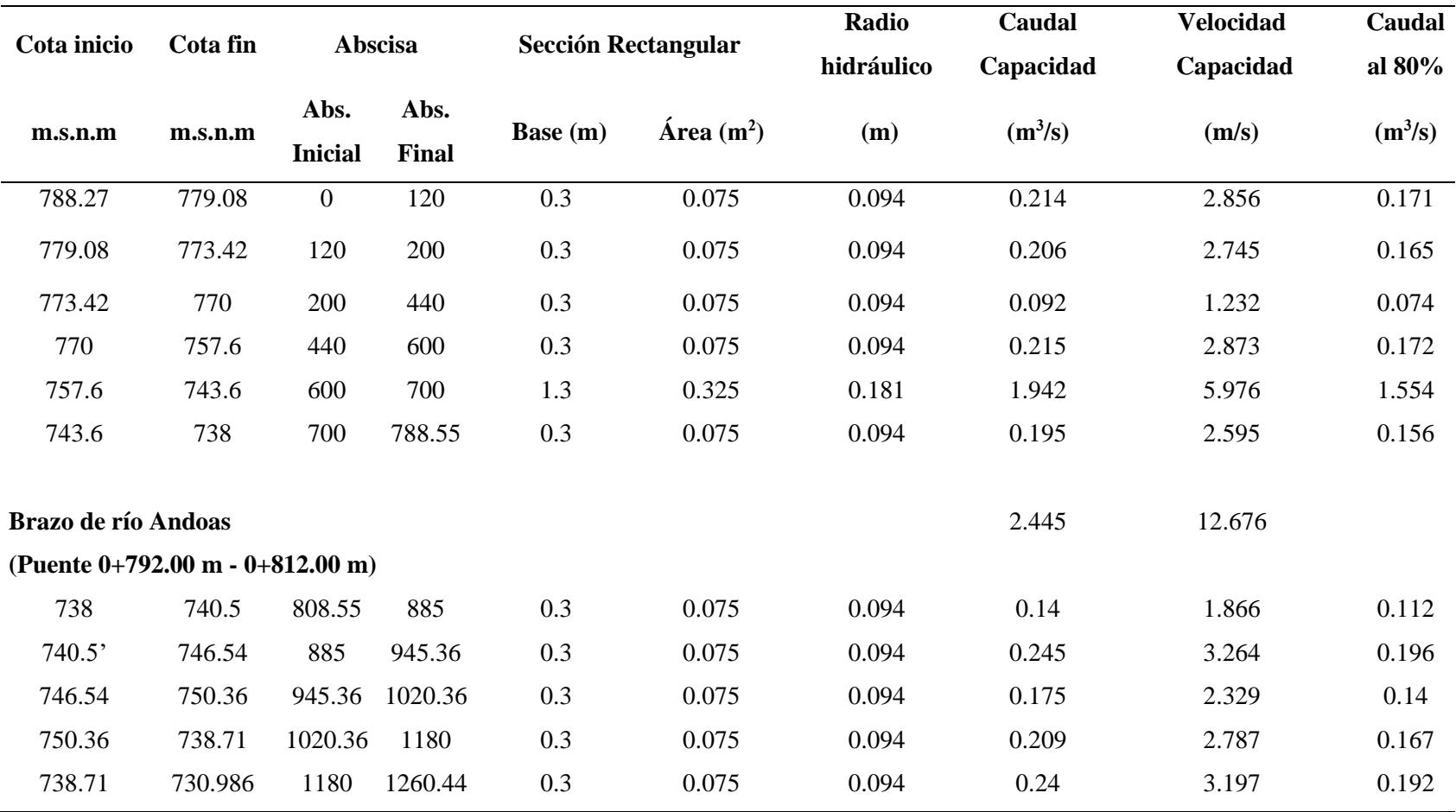

*8.4.5.2 Sección típica de la cuneta Rectangular.* Se concluye que la sección hidráulica calculada es menor a la recomendada por la normativa (MOP, 2003), se acoge la sección mínima por consiguiente se repara la seguridad y las condiciones hidráulicas, a continuación, se presenta:

#### **Figura 42**

*Dimensiones mínimas de la cuneta*

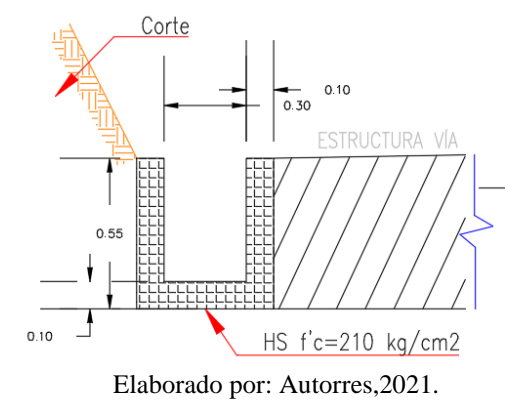

Se determinó que el alineamiento a partir de la abscisa 0+760.00 m hasta la 0+792.04 m y desde la abscisa 0+812.00 m hasta la 0+840.00 m; existe un aumento de la velocidad en las cunetas por incremento de la pendiente, superando la permisible en la norma vigente, que puede provocar daños graves en la estructura por cavitación, al estar ese tramo de vía comprendida por taludes en ambos lados.

Se optó por realizar un disipador de energía, asociado con la disposición de gradas o escalones, el gasto es menor y los escalones son grande; por lo tanto, se aprecia un flujo en cascada denominado también "flujo en escalera".

### *8.4.5.3 Disipador de Energía*

*8.4.5.3.1 Escalones.* Se describe una progresión de gradas que fundamentalmente tiene una huella de longitud "L", una contrahuella de altura "H", para una pendiente " $\alpha$ " de la superficie que relaciona las esquinas de las gradas, Las esquinas se ubican a un espacio igual a " $\lambda$ ".

### **Figura 43**

*Dimensión del escalón*

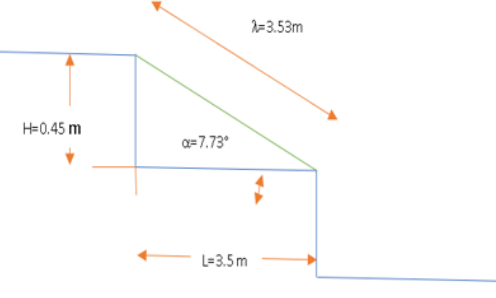

Elaborado por: Autores, 2021.

## *8.4.5.4 Dimensionamiento geométrico del canal*. En definitiva, el fondo escalonado tiene

como fin garantizar una disipación de energía eficiente.

Según *(Matos, 2000)*, recomienda que la altura óptima del escalón sea igual a:

$$
h_{opt} = 0.3 \times y_c
$$

## **Figura 44**

*Presencia de la profundidad crítica en caída vertical (escalón)*

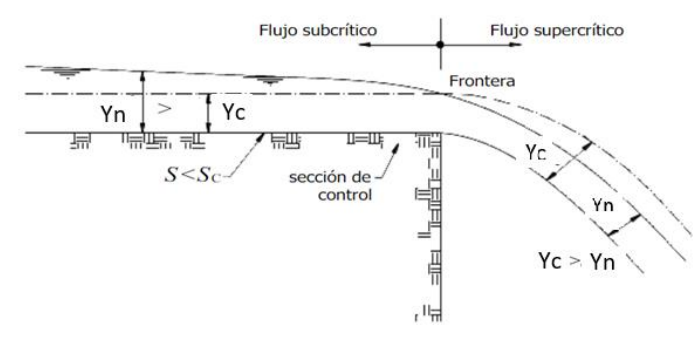

Fuente: (Ruiz P. R., 2008)

*8.4.5.5 Pérdida de la Energía.* "En el resalto la pérdida de energía es iguala a la diferencia de las energías antes y después del resalto." (Chow, 1994, pág. 388)

$$
\Delta E = E1 - E2
$$

La pérdida de energía en los escalones ubicados en la mitad es casi similar a la altura de la grada, la pérdida total de energía es similar a la diferencia entre la carga máxima y la carga residual en el final del canal (Chow, 1994); por consiguiente, se utiliza la ecuación:

$$
E = yc * \cos \alpha + \alpha c * \frac{v_c^2}{2g}
$$

Donde:

 $\alpha$  = es el ángulo de la rápida con respecto a la horizontal  $ac = es$  el coeficiente de Coriolis

Se obtiene la ecuación:

$$
E1 = \frac{2}{3} * yc + \Delta
$$

En resumen el comportamiento de un flujo escalón por escalón se da poco antes de la caída libre y debido a la reducción del tirante; provocando una alteración de flujo de Subcrítico a supercrítico, la velocidad del flujo cambia y por realizar en tan poca distancia la aceleración que se tiene es súbita; una vez que sale del escalón, en la caída libre el flujo se acelera durante su tránsito hasta estrellarse con la grada o con el mismo fluido, donde se produce una primera disipación de energía, a lo que le sigue una turbulencia, sucesiva recirculación y desplazamiento de este; por medio de un salto hidráulico al final del nuevo escalón (Del Toro Ávila, 2013)

Por lo tanto, se muestran las ecuaciones que calculan el tipo de flujo en una rápida escalonada y que utilizaran para el diseño.

Yasuda y Ohtsu (1999), analizaron los resultados obteniendo: por la cantidad de energía que se desee disipar.

$$
\frac{yc}{h} = \frac{(1.43 - \frac{h}{l})^{0.26}}{1.4} \text{ si } 0.1 \le \frac{h}{l} \le 1.43
$$

Chanson (2002), desarrolla la siguiente ecuación,

$$
\frac{yc}{h} = 0.89 - 0.4 * \frac{h}{l} \text{ para } 0.5 \le \frac{h}{l} \le 1.7
$$

*8.4.5.6 Comprobación de la Rápida Escalonada.* Para este tipo de chequeo (Chanson, 2002), define la siguiente relación:

$$
\Delta y c < 10
$$

Donde:

Δ: es la diferencia de altura del canal.

yc: s el tirante crítico

Se diseñó una rápida de tipo escalonada al cumplir con la relación antes mencionada.

*8.4.5.7 Límites de diseño para flujo escalonado.* En el diseño del canal se examinó que se obtendrá una mejor disipación de energía si se tiene un salto hidráulico entre escalón y escalón. La disipación de energía con un salto hidráulico formado es similar a la altura del escalón (Chanson, 2002).

**Exercise** Límite superior

$$
\Delta E \leq \Delta - \gamma c
$$

**E** Límite inferior

$$
\Delta E \leq \Delta - 2.9 \text{yc}
$$

Los límites establecidos permiten mantener el flujo escalonado en el canal dimensionado, caso contrario el tipo de flujo será rasante.

Para realizar el cálculo se mencionan los parámetros base:

- Caudal de entrada Q  $(m^3/s)$
- **•** Diferencia de cotas  $\Delta$  (m)
- $\blacksquare$  Pendiente natural del terreno i  $(m/m)$
- $\blacksquare$  Ancho del canal B (m)

Se asumirán los valores de la altura y longitud de la huella del escalón, criterio que está dado por la experticia del constructor por lo que se recomienda valores múltiplos de 0.05m y para a energía que se desee disipar.

*Dimensionamiento Caudal y Calados*

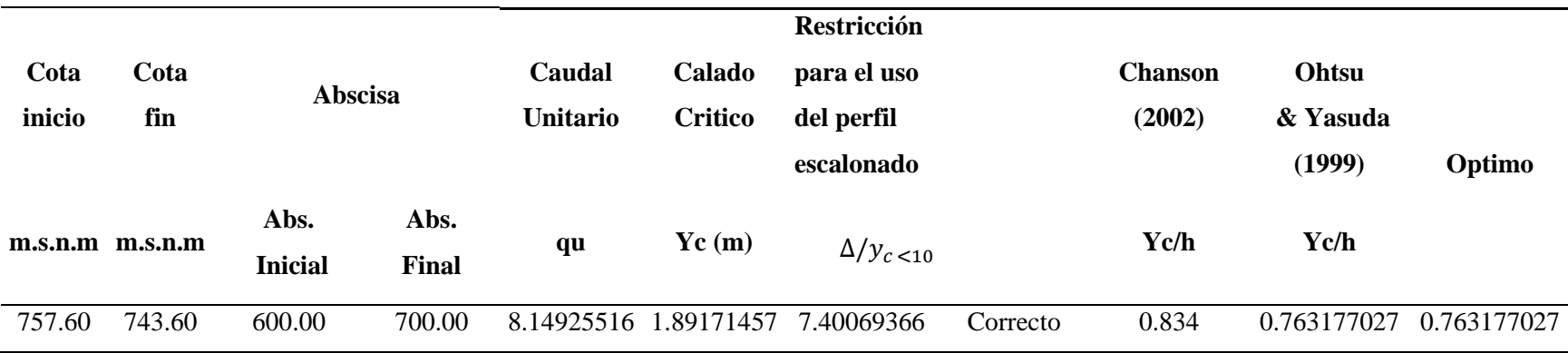

Elaborado por: Autores, 2021.

# **Tabla 105**

*Dimensionamiento de los escalones*

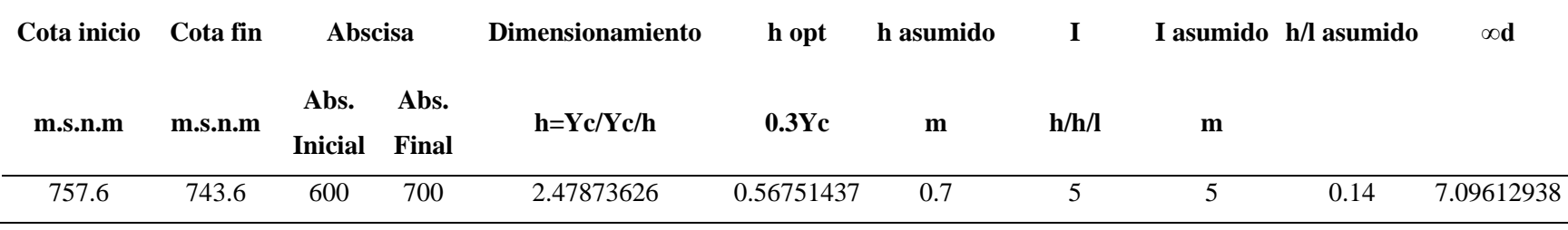

# *Cálculo de Huellas y Contrahuellas*

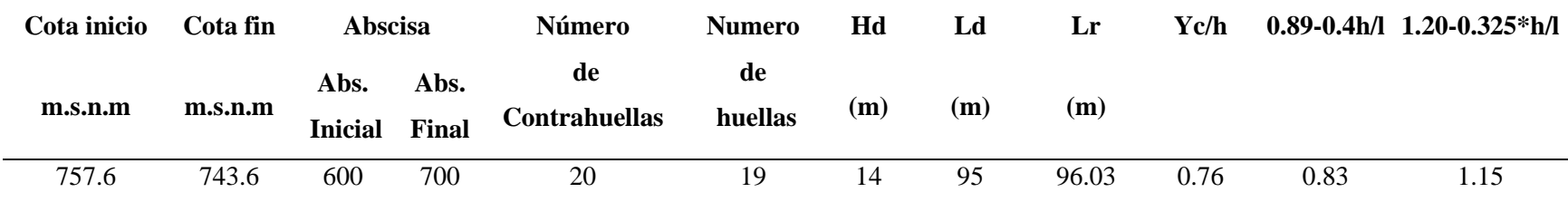

Elaborado por: Autores, 2021

# **Tabla 107**

*Cálculo de la Energía Disipada*

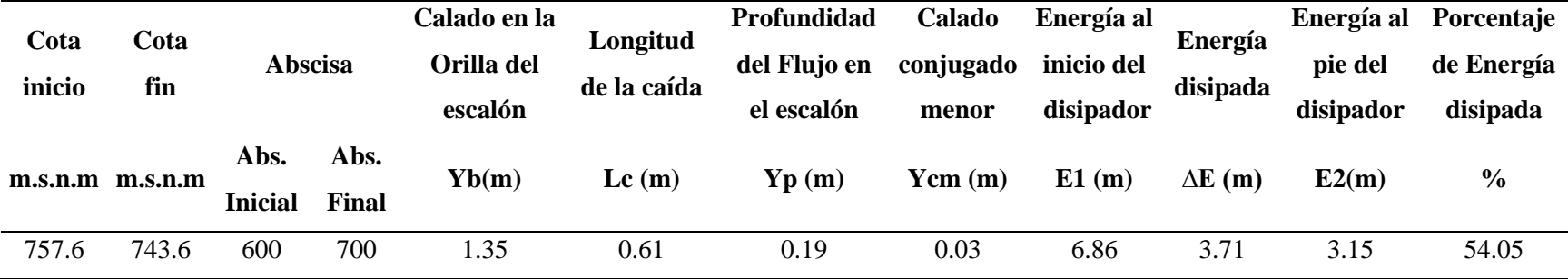

Elaborado por: Autores, 2021

Los resultados principales del proceso de cálculo determinantes para llevar a cabo para la construcción son:

- Altura de huella (h)  $= 0.7$  m
- Longitud de escalón  $(l) = 5m$
- % de energía disipada (% $\Delta E$ ) = 54.05%

El diseño de la rápida escalonada presenta una disipación de energía mayor al 40%, que con valores menores se deberá asumir otro tipo de diseño como rápidas lisas con dados o dinteles que dependen del proyecto, en definitiva, para las abscisas 0+600 m hasta 0+700 m tiene una disipación del 54.05%.

### *8.4.6 Drenaje transversal*

Conforma las distintas obras hidráulicas para desocupar el agua de la carretera de forma transversal, existen dos tipos, el de bombeo que posee la pendiente de la calzada que abandona el agua de la plataforma hacia las cunetas y las alcantarillas; que facilita que el agua que fluye por un cauce llegue a la carretera, pueda transitar sin ocasionar daños.

#### **Alcantarilla**

Se define como el diámetro más económico que deja el paso del flujo de diseño, los más importantes son secciones de cajón y circulares que permite el tránsito del cauce de un lado al otro de la carretera.

#### **Figura 45**

*Elementos de una alcantarilla*

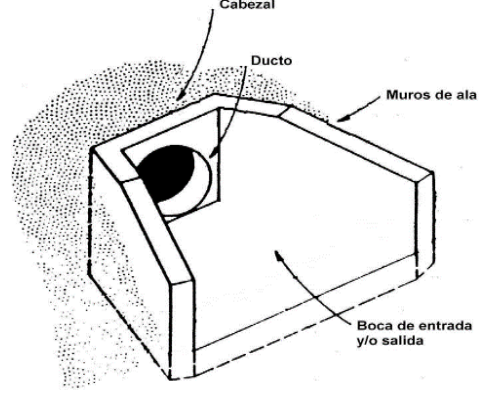

*Fuente*: (MOP, 2003, pág. 280)

# **TABLA 108**

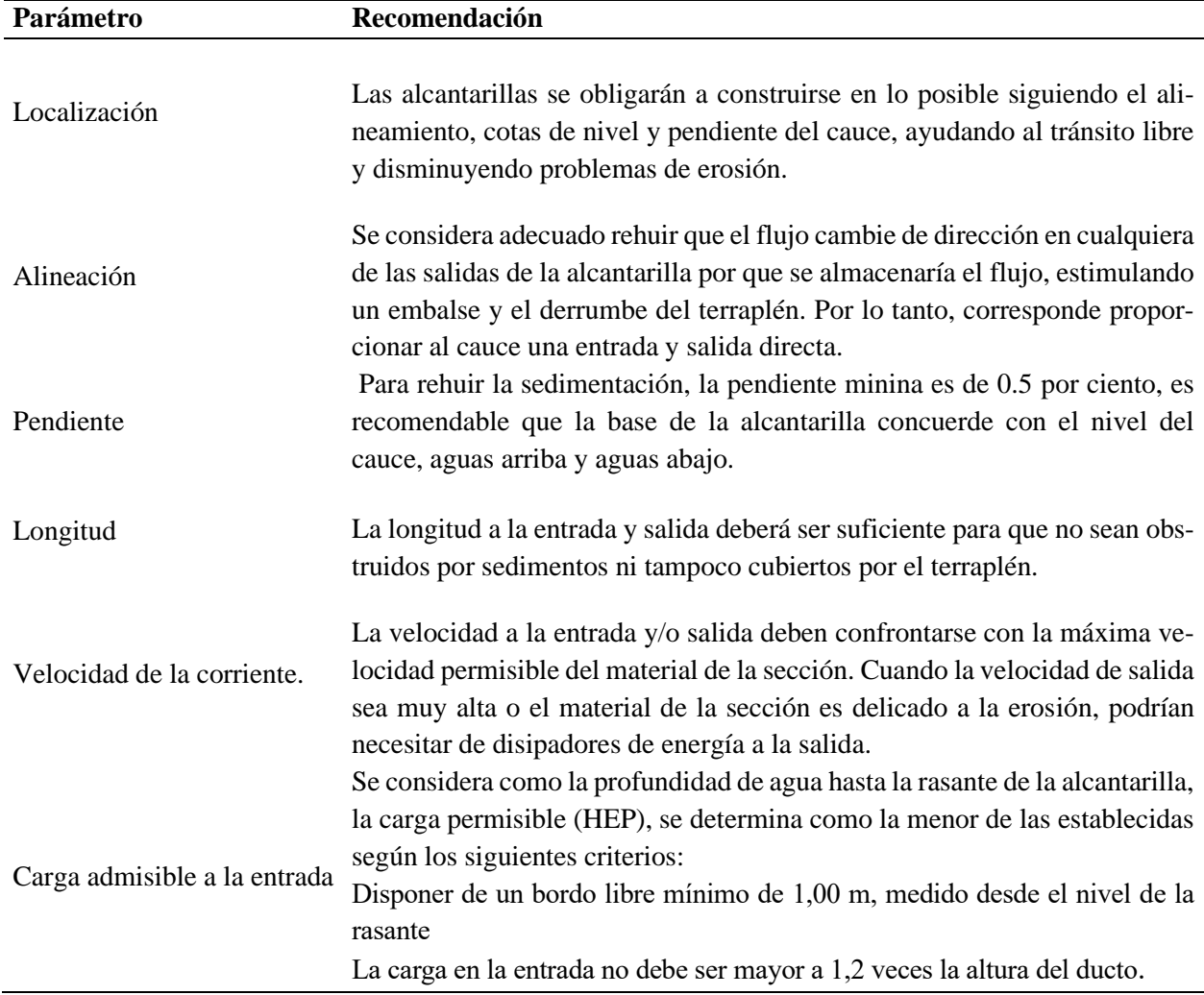

*Condiciones Generales de Diseño para Alcantarillas*

Fuente: *(Normas de diseño geométrico de carreteras MOP, 2003, págs. 285-290)*

*8.4.6.1 Selección del tipo de alcantarilla.* Participa el diseño estructural y funcionalidad hidráulica, por lo tanto, el aspecto económico, que tiene como factores la altura del terraplén, forma de la sección del cruce, características del subsuelo, materiales disponibles en la zona, tipificación de las estructuras y sus dimensiones.

*8.4.6.2 Determinación del caudal de diseño.* Por su origen el caudal puede proceder de:

*8.4.6.2.1 Cunetas*

■ Caudales relativamente bajos

- Suma de los caudales transportados por todas las cunetas
- Diseño igual a un canal

#### *8.4.6.2.2 Cruce de corrientes*

- Caudales relativamente altos
- El diseño debe evaluar el funcionamiento bajo control de entrada y salida
- Métodos hidrológicos: Método racional, Método SCS o Análisis frecuencial

Para el proyecto se utilizará caudales provenientes de las cunetas, porque la microcuenca

que interviene en el proyecto será utilizada en otro estudio de diseño de puente.

### **Tabla 109**

*Caudales de diseño para alcantarillas*

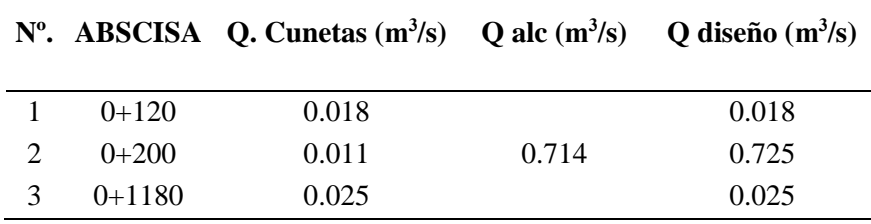

Elaborado por: Autores, 2021

*8.4.6.3. Dimensionamiento Hidráulico*. Para el diseño de obras de arte menor del drenaje transversal se toma como flujo uniforme en conductos cerrados con control de entrada y superficie libre por consiguiente parcialmente llena. (Chow, 1994).

Según (Lemos, 2000), para empezar el diseño se pre dimensiona la sección transversal utilizando la ecuación para alcantarilla circular.

$$
D=(\frac{Q}{1.425})^{2/5}
$$

Donde:

Q: caudal de diseño, m3/s

D: Diámetro de sección circular, m

So: pendiente de la line de energía, m/m

Para instaurar las dimensiones geométricas de la sección para las alcantarillas se necesita de la fórmula de Manning para canales abiertos y tuberías; por ser el proceso más requerido, facilita calcular la velocidad del flujo y caudal para una condición de régimen uniforme; mediante la siguiente ecuación.

$$
V = \frac{1}{n} * R^{2/3} S^{1/2}
$$

$$
R = \frac{A}{P}
$$

$$
Q = V * A
$$

Donde:

Q: caudal de diseño, 
$$
m^3/s
$$

n: coeficiente de rugosidad de Manning,

n=0.024 para alcantarilla de acero corrugado

V: velocidad del flujo, m/s

A: área de la sección hidráulica, m<sup>2</sup>

R: radio hidráulico, m

P: perímetro mojado, m

So: pendiente de la línea de energía, m/m

*8.4.6.3.1 Borde Libre.* Para el diseño hidráulico se recomienda como borde libre mínimo el 20% del diámetro, por lo que disminuye el riesgo de obstrucción, teniendo problemas hidráulicos, por consiguiente, es un factor fundamental en el diseño. (Lemos, 2000).

A continuación, se realiza el análisis de las propiedades geométricas para tubería parcialmente llena:

# **Figura 46**

*Sección Hidráulica parcialmente llena*

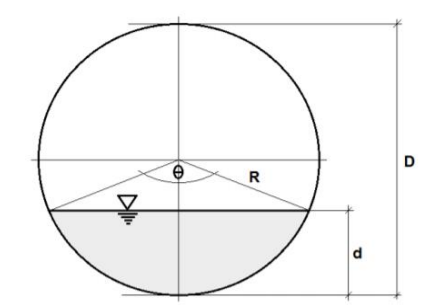

Elaborado por: Autores, 2021.

El ángulo central (θ) (en grados sexagesimales):

$$
\theta = 2 \arccos(1 - \frac{2d}{D})
$$

Ah = área hidráulica del fluido en sección parcialmente llena  $(m^2)$ 

$$
A_h = \theta \left( 1 - \frac{\text{sen } \theta}{\theta} \right) * \frac{D^2}{8} ; \theta = \text{radians}
$$

Ph = perímetro hidráulico del fluido en sección parcialmente llena (m)

$$
P_h = \frac{\theta D}{2} \; ; \; \theta = radiances
$$

Rh = radio hidráulico del fluido en sección parcialmente llena (m)

$$
R_h = \left(1 - \frac{sen \theta}{\theta}\right) * \frac{D}{4} ; \theta = radians
$$

vh = velocidad del fluido en sección parcialmente llena (m/s)

$$
V_h = (1 - \frac{180 \text{sen } \theta}{\pi \theta})^{2/3} * \left(\frac{1}{4^{\frac{2}{3}}}\right) * \frac{1}{n} * D^{\frac{2}{3}} * i_{S}^{\frac{1}{2}}; \theta = \text{grados}
$$

 $Qh =$  caudal del fluido en sección parcialmente llena (m<sup>3</sup>/s)

$$
Q_h = \left(\frac{\pi\theta}{360}\right) * \left(1 - \frac{180 \text{sen } \theta}{\pi\theta}\right)^{\frac{5}{3}} * \left(\frac{1}{4^{\frac{5}{3}}}\right) * \frac{1}{n} * D^{\frac{8}{3}} * i_S^{\frac{1}{2}}; \ \theta = \text{grados}
$$

8.4.6.4.3 Cálculo del tirante normal y crítico. Existe una variedad de procesos que generalmente utilizan tablas y gráficas, pero no son precisas, por consiguiente, se usó estos dos procesos empíricos que tienen menos grado de error del 0.27%, definiéndole como aceptable.

### **Tabla 110**

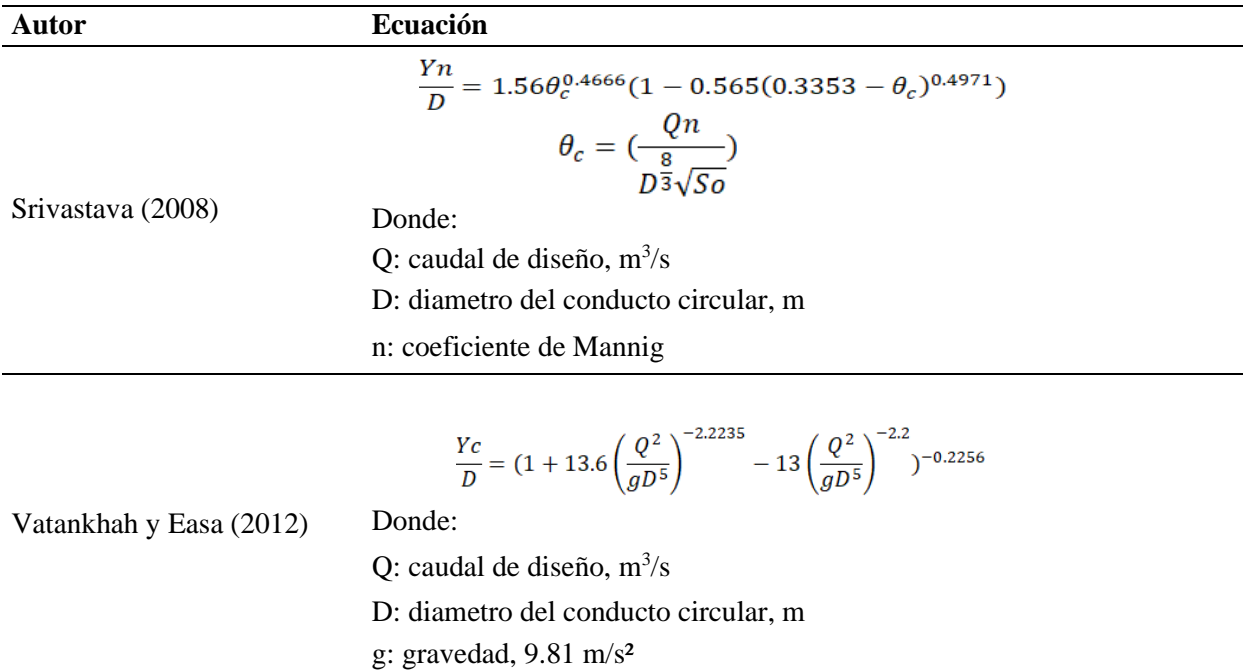

*Métodos de Cálculo del Tirante Critico y Normal*

Elaborado por: Autores 2021, Fuente: (Congreso Nacional de Hidraulica, 2012)

*8.4.6.4.4 Estados de flujo en canales abiertos.* Para que se acumule la mínima cuantía de sedimentos y se produzca una auto limpieza, por consiguiente, se obtuvo un flujo subcrítico con las

siguientes características:

- Fuerzas inerciales, menores a fuerzas gravitacionales
- Pendientes y velocidades bajas
- Profundidad alta
- Numero de Froude menor a 1

$$
Fr = \frac{V}{\sqrt{g * T}}
$$

Donde:

Fr: Número de Froude

V: Velocidad, m/s

g: Aceleración de la gravedad, 9.81 m/s²

T: Ancho de lámina de agua libre, m

■ Muro de Cabecera

En la normativa (MOP NEVI-12 Libro B, 2013) se menciona tipos de muros de cabecera,

dentro de estos se optó por el muro de ala de ángulo abierto:

**"**Se utiliza en la mayoría de los casos, especialmente en cauces definidos con velocidades de llegada moderadas. (Con coeficientes de entrada  $Ke = 0,30$  para aristas vivas y  $Ke = 0,20$  para cantos redondeados)." (pág. 306)

El muro seleccionado se observa en la siguiente figura:

### **Figura 47**

*Muro de Cabecera*

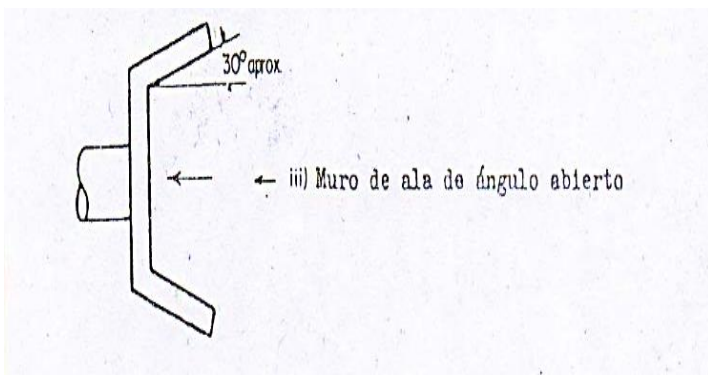

Fuente: (MOP NEVI-12 Libro B, 2013, pág. 307)

■ Tipos comunes de estructuras de boca de caída.

## **Figura 48**

*Secciones típicas de cabezal tipo cajón*

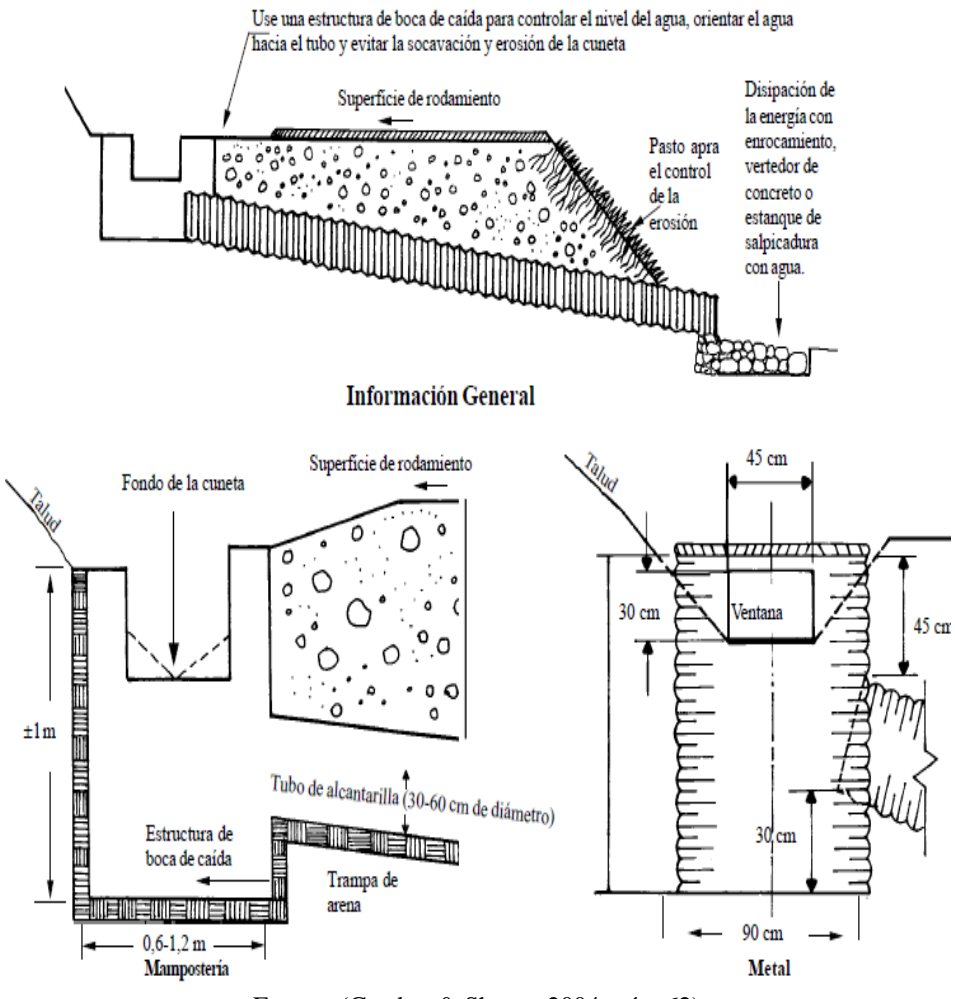

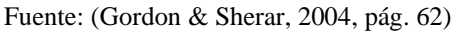

■ Elementos que componen los muros de cabecera en las alcantarillas.

### **Figura 49**

*Detalles de protección a la entrada y salida de las alcantarillas*

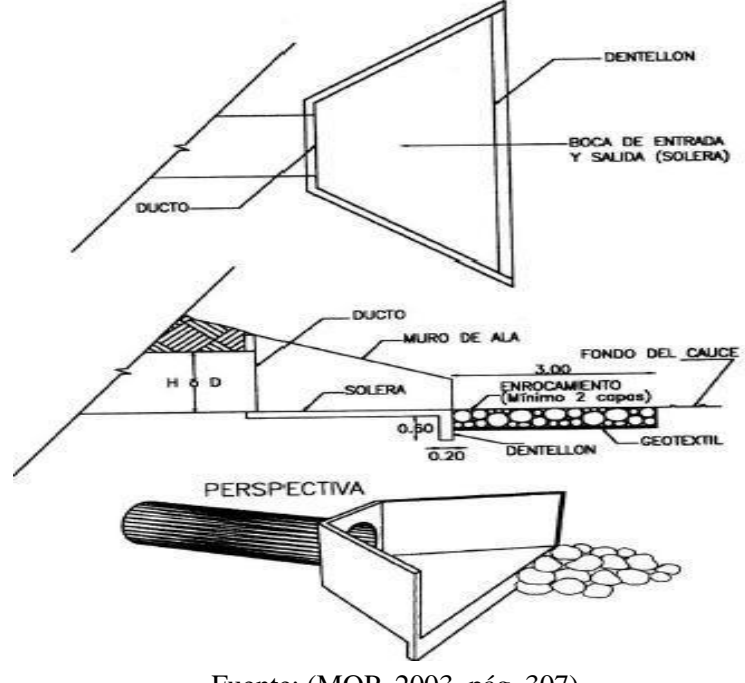

Fuente: (MOP, 2003, pág. 307)

*8.4.6.4.6 Control de entrada y salida de alcantarillas.*

Control de entrada

Para el control de entrada la capacidad de la tubería es superior a la capacidad de la estructura, en este punto el flujo permite una contracción fuerte en la entrada, por consiguiente, el tipo y forma de la entrada son las que determinan la capacidad de la alcantarilla. (Posso Prado, 2009, pág. 4).

Para el análisis de este tipo de control se debe verificar:

1.- Si el nivel de agua es tal que  $He \leq 1.2D$  entonces, el escurrimiento será a flujo libre por lo tanto su pendiente es suficiente**.**

**2.** Caso contrario, cuando el nivel del flujo a la entrada de la alcantarilla es tal que  $He$ 1.25 por consiguiente, el conducto trabajara a flujo lleno, luego de sufrir una contracción a la entrada.

#### **Figura 50**

*Verificación de Control de Entrada*

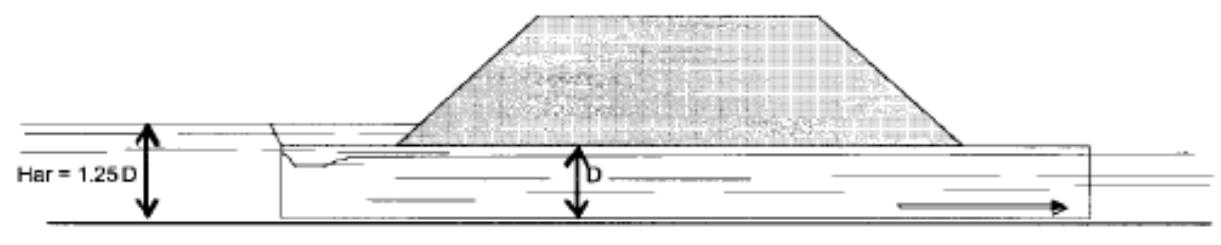

Fuente: (Morales Sosa, 2006, pág. 193)

Para calcular la profundidad del flujo a la entrada del conducto (Morales Sosa, 2006)**,** re-

comienda la siguiente ecuación:

$$
He = dc + (1 + Ke)\frac{V_c^2}{2g} \qquad dc = 0.468 \sqrt[3]{\frac{Q^2}{D^2}}
$$

Donde:

 $He = Carga a la entrada (m)$ 

- D = Diámetro de la alcantarilla (m).
- dc = Profundidad crítica, en metros (m).
- Ke = Coeficiente de pérdidas en la entrada
- Vc =Velocidad a la profundidad crítica (m/s).
- $g =$ Aceleración de la gravedad ( $g = 9.81$  m/s<sup>2</sup>).

#### ▪ **Control de salida**

Para el control de salida se puede presentar como conducto lleno o parcialmente, ya sea en un

punto o en toda la longitud. (MOP, 2003, pág. 285)

Para el análisis de este tipo de control se debe verificar:

1.- Si el nivel de flujo en la salida es mayor de  $He > 0.75D$  entonces, se considera que el escurrimiento dentro del conducto es a flujo lleno a lo largo de toda la alcantarilla.

2.- Caso contrario cuando el nivel de flujo en la salida es menor de  $He < 0.75D$  entonces, se considera que el escurrimiento dentro del conducto es a flujo lleno hasta cierta longitud dentro de la alcantarilla (Morales Sosa, 2006)**.**

### **Figura 51**

*Verificación del Control de salida* 

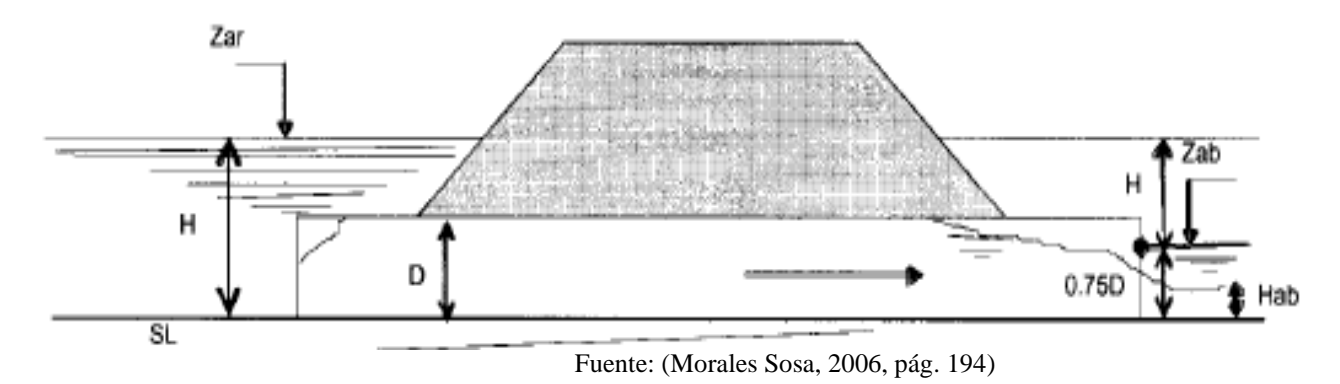

Finalmente, se calcula las pérdidas de carga (HE) en la entrada con la siguiente ecuación:

$$
He = H + ho - L * so
$$

$$
ho = \frac{dc + D}{2} \qquad dc = 0.468 \sqrt[3]{\frac{Q^2}{D^2}}
$$

$$
H = \left(1 + ke + \frac{2g * n^2 * L}{R^{\frac{4}{3}}}\right) \frac{V^2}{2g}
$$

Donde:

He = Profundidad de agua en la entrada (m)

H = Energía empleada en la obtención de energía de velocidad a la salida, más la perdida por fric-

ción y pérdidas a la entrada (hv+hf+he)

ho = Profundidad de agua en la salida

L =Longitud de la alcantarilla (m)

So = Pendiente de la alcantarilla (m/m)

Ke = Coeficiente de pérdida de carga en la entrada

n = Coeficiente de Rugosidad de Manning

 $L =$ Longitud de la alcantarilla (m)

 $R =$ Radio hidráulico (m)

 $V =$  Velocidad media en la alcantarilla (m/s)

Para que el flujo trabaje a superficie libre (Morales Sosa, 2006) expresa que se debe cumplir la siguiente condición:

### $HT < (1.20-1.50) D$

Los resultados del diseño de alcantarillas, tanto velocidades como perdidas de carga se muestran a continuación:

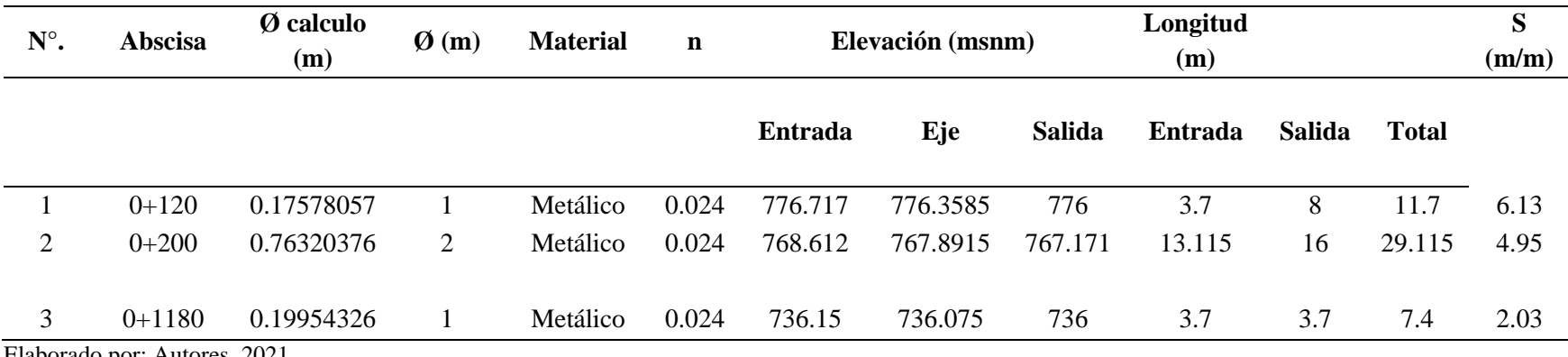

*Parámetros de diseño de las alcantarillas*

Elaborado por: Autores, 2021

# **Tabla 112**

# *Propiedades geométricas de las alcantarillas*

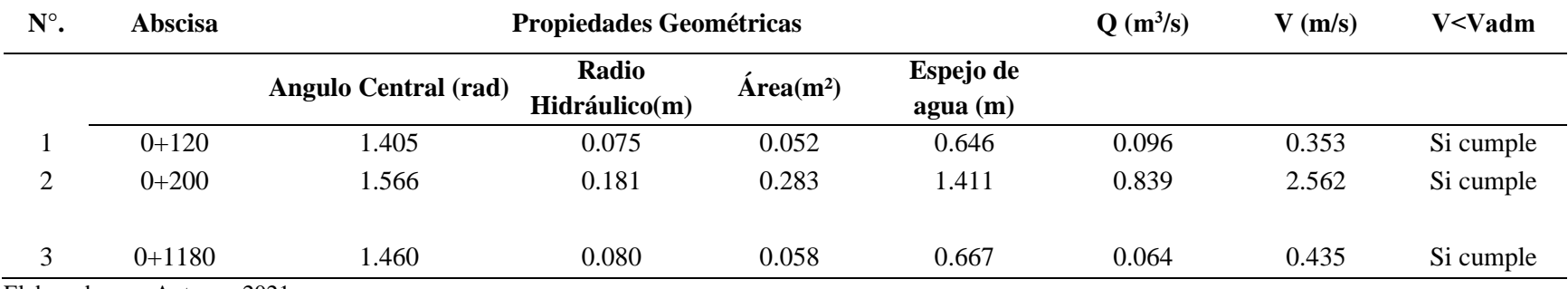

*Propiedades hidráulicas de las alcantarillas*

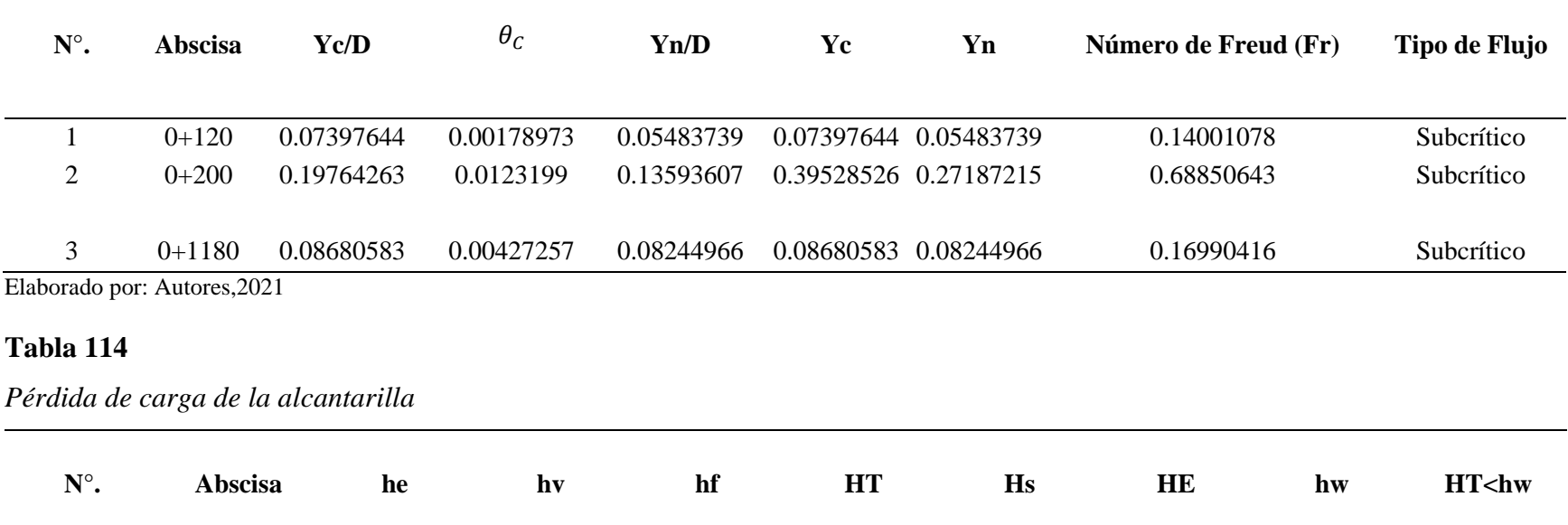

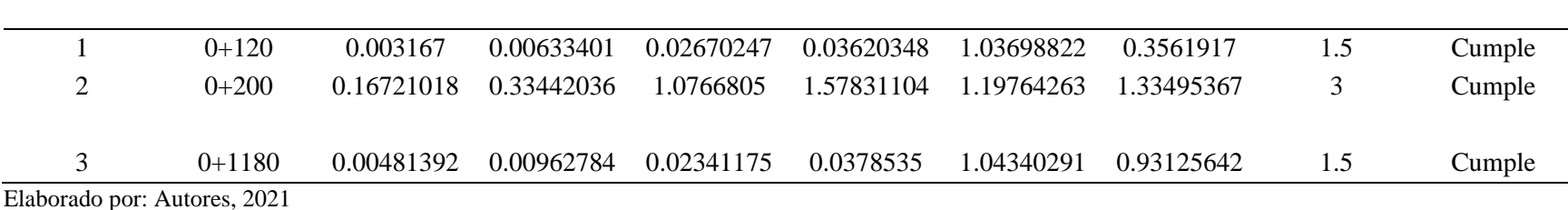

En resumen, se presentan las siguientes obras de drenaje superficial en el tramo estudiado con sus respectivas obras de cabeceras, su detalle y ubicación se encuentra en el **ANEXO Nº 8: Planos De Drenaje Vial**, sus dimensiones se basan en los diseños del diámetro de alcantarilla adoptados para cada una.

## **CAPÍTULO IX**

## **ESTUDIO DE IMPACTO AMBIENTAL**

### **9.1 Introducción**

En la actualidad es responsabilidad de todos tratar el tema de la conservación del Medio Ambiente y aplicarlo; con el fin de crear conciencia del impacto que genera el desarrollo de los pueblos al buscar mejorar su calidad de vida, sin tomar en cuenta las modificaciones que se realizan a nuestro entorno natural que a futuro pueden ser perjudiciales. Por esta razón, para el presente proyecto vía "Calacalí – La independencia km 110 - captación del sistema de agua potable de la comunidad San Vicente de Andoas" se realizó el estudio pertinente con el fin de analizar el área de influencia que podría ser afectado en cada una de las fases del proyecto de construcción, operación y mantenimiento vial.

El diagnostico se realizó dentro del área de estudio, y se observa los recursos naturales existentes y zonas de vulnerabilidad; para posteriormente realizar la respectiva evaluación de los impactos ambientales que influyen directa e indirectamente a la modificación del entorno natural. Finalmente se propone un plan de manejo ambiental y un presupuesto referencial.

#### **9.2 Objetivos**

#### *9.2.1 objetivo general*

Estructurar un plan de manejo ambiental con sus respectivas medidas prevención, mitigación, y rehabilitación de los impactos ambientales en el área de estudio.

#### *9.2.2 Objetivo especifico*

- Determinar los componentes ambientales en el área de influencia.
- Identificar y evaluar los posibles impactos ambientales que se generan durante el proceso constructivo del proyecto.

■ Proponer el plan de manejo ambiental y presupuesto referencial

#### **9.3 Descripción del proyecto**

El proyecto vía "Calacalí – La independencia km 110 - captación del sistema de agua potable de la comunidad San Vicente de Andoas", propone el diseño de una vía tipo camino vecinal con una longitud de 1+260.44 m y un ancho de 6 m; con dos alternativas de estructura de pavimento flexible y granular; construcción de obras de arte menor y su respectiva señalización rigiéndose a las normativas vigentes en todas las áreas.

El área del proyecto está ubicada en el Cantón Pedro Vicente Maldonado, específicamente en la Comunidad San Vicente de Andoas. En la actualidad el área de estudio se encuentra cubierta de vegetación natural, en ciertos terrenos pasto cultivado y presencia de ganado vacuno. Es importante mencionar que no existe ningún tipo de camino, ni vía diseñada por esta razón, el presente proyecto es nuevo para el lugar donde se implementara el propósito ubicado a las afueras de la comunidad que cuenta con la presencia de una vivienda y el sistema de Agua potable ( tanque de almacenamiento, cuarto de máquinas ) en la captación en el Rio Chipal Chico dentro del área a intervenirse, con respecto a infraestructura vial existente se cuenta con la vía Principal "Calacalí la Independencia".

### **9.4 Área de influencia**

Para realizar este análisis ambiental se considera dos áreas de influencia, una directa; que es el área propia del proyecto que pertenece a los 25m a cada lado del eje de la vía, en toda su longitud de 8823 m<sup>2</sup> aproximadamente y un área indirecta; que se considera 100 m a fuera del límite del área de influencia directa porque en sus cercanías no existe población numerosa pero si plantaciones, granjas avícolas y brazos de río; que podrían ser afectados por los impactos ambientales generados en los procesos constructivos.

# **Figura 52**

*Área de influencia del proyecto*

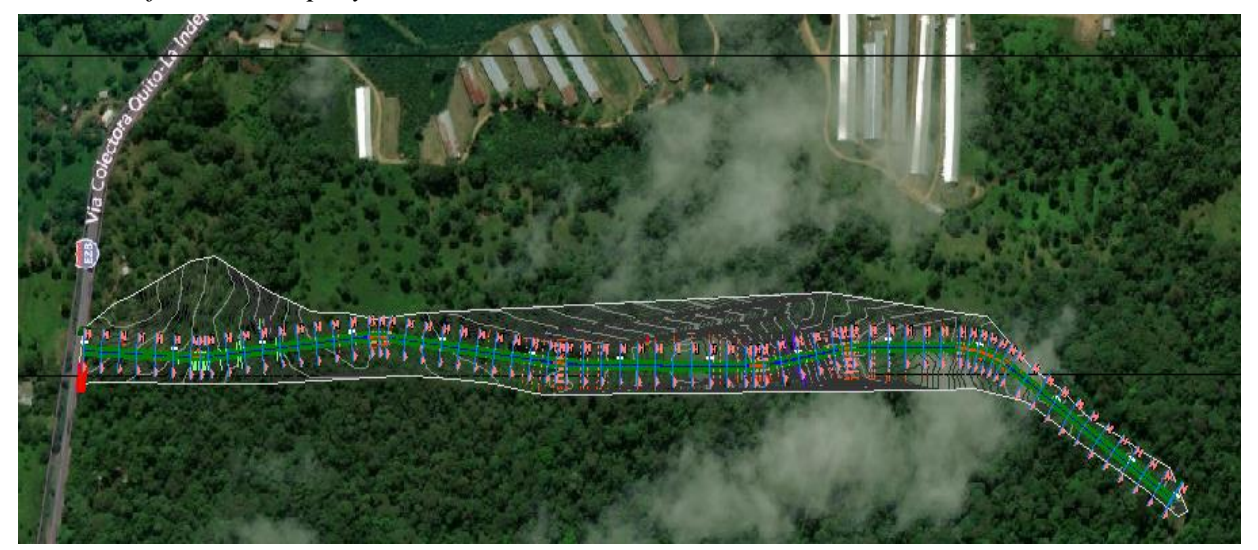

Elaborado por Autores, 2021.

### **9.5 Línea Base Ambiental**

#### *9.5.1 Medio Abiótico*

*9.5.1.1 Geología y Geomorfología.* El proyecto pertenece a la formación San Tadeo que litológicamente está formada por flujos piroclásticos, conglomerados volcánicos consolidados y no consolidados; con matriz limo-arcillosa y areno limosa. (Memoria Técnica. Cantón Pedro Vicente Maldonado, 2013, pág. 25).

En el área de estudio previo a un estudio geológico se obtiene que a lo largo de la vía se obtiene una única unidad ambiental detallada en la siguiente tabla:

### **Tabla 115**

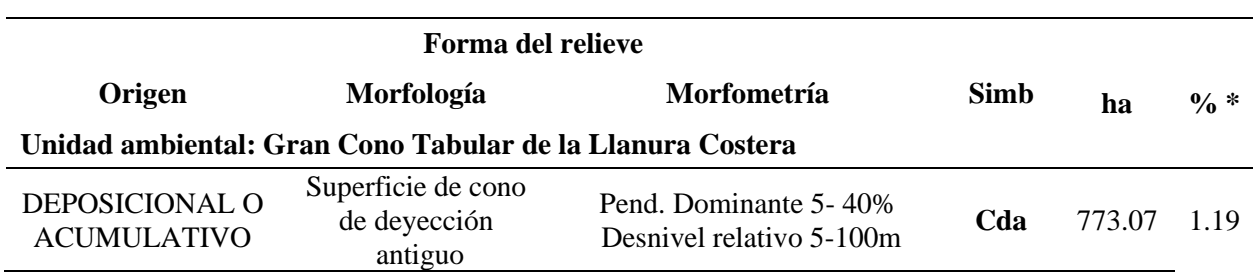

*Unidad ambiental del proyecto*

*Fuente*: (Memoria Técnica. Cantón Pedro Vicente Maldonado, 2013)
# **Figura 53**

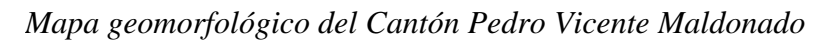

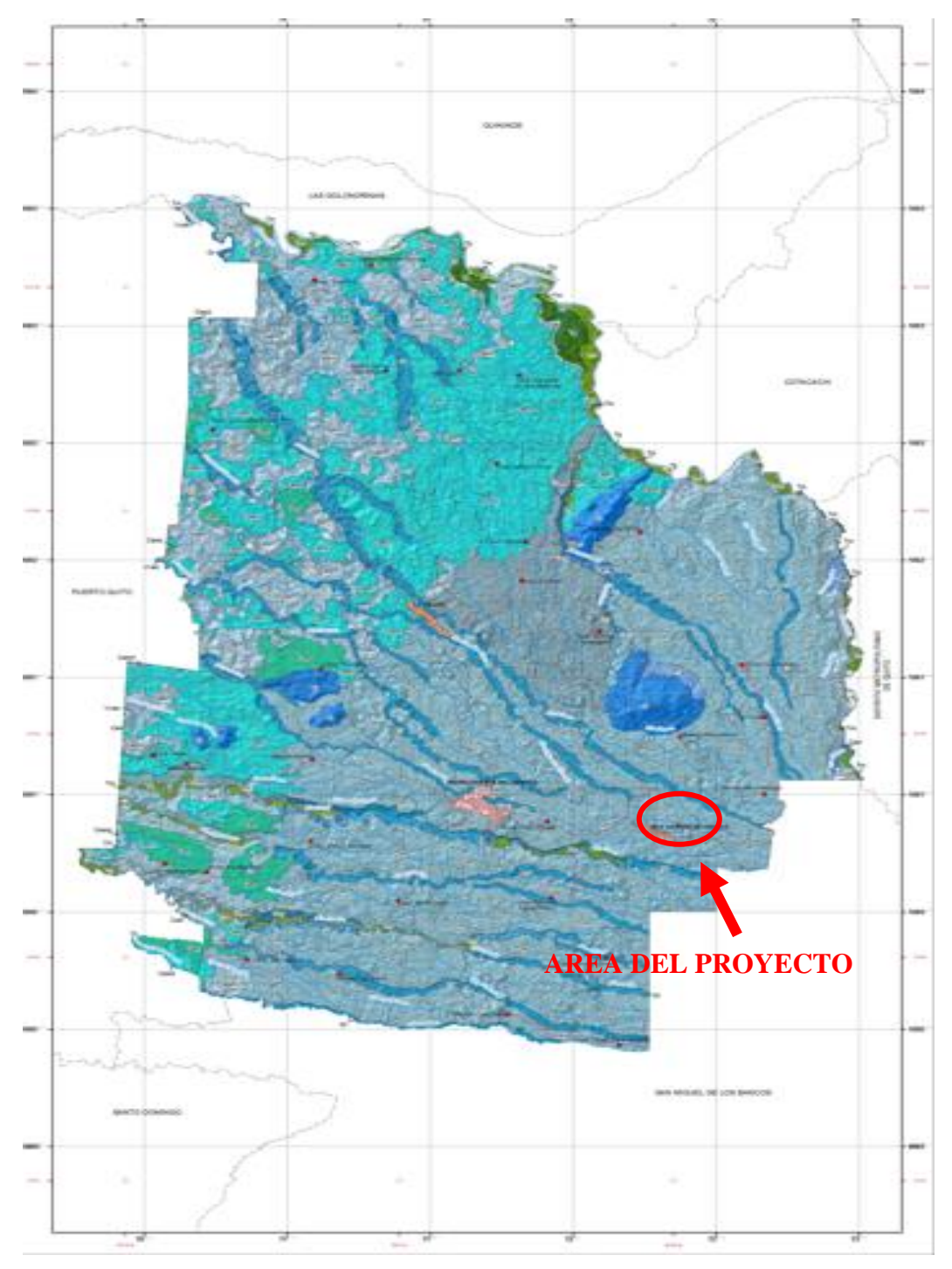

Fuente: (Plan de Desarrollo y Ordenamiento Territorial - PVM, 2019)

*9.5.1.2 Uso de Suelo y Cobertura natural.* la capacidad de uso de la tierra para el área de estudio pertenece a una CLASE IV.

Según la *(Memoria Técnica. Cantón Pedro Vicente Maldonado, 2013)*, Las tierras de esta clase se encuentran en pendientes suaves  $(5 - 12 \%)$  y medias  $(12 - 25 \%)$ . Entre las principales características del tipo de suelo de la zona de estudio tenemos:

- $\checkmark$  Tierras moderadamente profundas, poco profundas y profundas.
- $\checkmark$  texturas: franco, franco limoso, franco arcilloso y franco arenoso.
- ✓ Drenaje natural: bueno a moderado
- $\checkmark$  suelos no salinos, y con muy poca pedregosidad.
- $\checkmark$  Respecto a la cobertura vegetal natural se encuentran bosques húmedos muy alterados.

### **Figura 54**

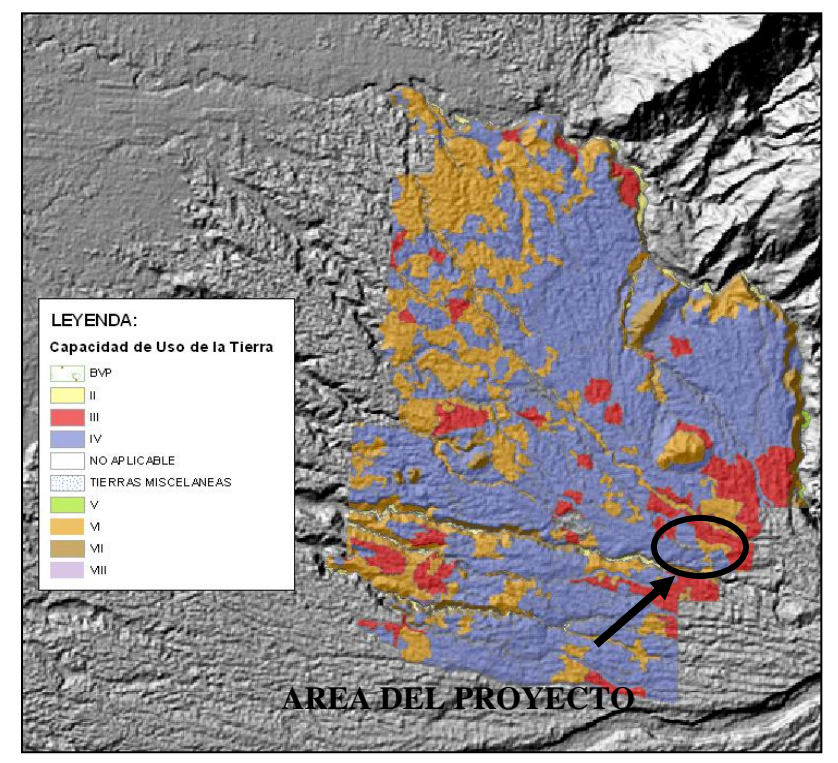

*Ubicación geográfica de capacidades de uso de la tierra*

Fuente: (Memoria Técnica. Cantón Pedro Vicente Maldonado, 2013).

*9.5.1.3 Hidrología.* El área del proyecto pertenece a la subcuenca del río Blanco que pertenece a la cuenca del río Esmeraldas. Específicamente los ríos que influyen directamente en el estudio como el brazo de Rio Andoas, denominado al no contar con información detallada del mismo y el Río Chipal chico que se encuentra ubicado en la captación del sistema de agua potable. "Con respecto a la disponibilidad global de agua durante el año podemos señalar que las tierras de este cantón tienen un balance hídrico neutral". (Plan de Desarrollo y Ordenamiento Territorial - PVM, 2019, pág. 35).

La variación de la precipitación en el área del proyecto se encuentra entre los 3.000 y 5.000 mm. La humedad relativa varía entre los 84.5% y 87.5% con una nubosidad promedia de 8/8 a cielo completamente cubierto. Así como también, presenta un clima húmedo sin déficit de agua, mega térmico o cálido sin registrar mayores cambios de temperatura, con un promedio entre 20°C a 25°C y relativas variaciones en los meses de febrero, marzo, abril y mayo registrando promedios mayores a los 25° C, que coinciden con la época invernal. (Plan de Desarrollo y Ordenamiento Territorial - PVM, 2019, pág. 21).

*9.5.1.4 Calidad del Aire.* Al estar la zona del proyecto a las afueras de la Comunidad San Vicente de Andoas. El tipo de afectación que se origina es principalmente por el volumen de tráfico que se moviliza por la vía principal E 35 y por emisiones industriales aledañas como lo menciona el Plan de desarrollo y Ordenamiento territorial de Pedro Vicente Maldonado,2011.

*9.5.1.7 Riegos Naturales o amenazas.* El mapa de riesgos proporcionado por (Plan de Desarrollo y Ordenamiento Territorial - PVM, 2019) , estima que la mayor parte del cantón tiene un nivel de riesgo muy bajo; este nivel de riesgo cubre aproximadamente un área de 24.364 ha. (pág. 168).

## **Figura 55**

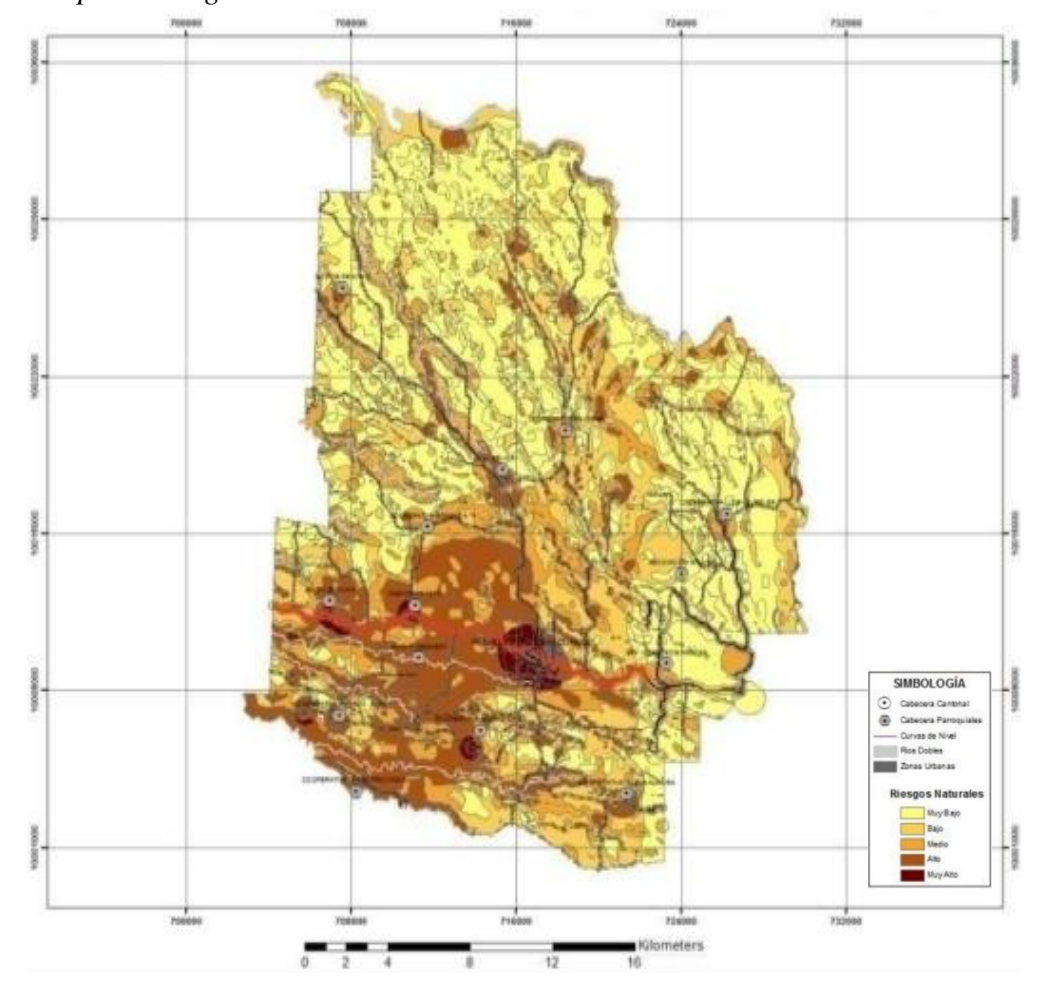

*Mapa de riesgos Naturales del Cantón Pedro Vicente Maldonado*

Fuente: (Plan de Desarrollo y Ordenamiento Territorial - PVM, 2019, pág. 168)

#### *9.5.2 Medio biótico*

*9.5.2.1 Flora.* El cantón Pedro Vicente Maldonado es muy biodiverso, presenta gran cantidad de bosques nativo con poca intervención humana, con especies tales como Canelo, Cedro, Fruta de Pan, Matapalos, Uva, Peine de Mono y Palmas. Se tiene también plantaciones forestales con fines industriales que han sido con especies nativas, laurel y pachaco y de especies introducidas como la teca. En mucha menor proporción se han realizado plantaciones de tipo de protección o conservación, en ella se destaca una variedad de bambú gigante (Phyllostachys bambusoides).

Como vegetación introducida en la parte agrícola se tienen cultivos intensivos de palmito y de palma africana, que normalmente terminan con la poca vegetación natural que pudiese existir. (Plan de Desarrollo y Ordenamiento Territorial - PVM, 2019, pág. 30).

*9.5.2.2 Fauna.* Dentro del área de estudio existen variedad de especies y dentro de las principales el (Plan de Desarrollo y Ordenamiento Territorial - PVM, 2019), menciona:

### Mamíferos:

- Raposa (Didelphis albiventris)
- Puma (Puma con color)
- Cuchucho (Nasua larica)
- Armadillo (Dasypus novencinctus)
- Guanta (Agoutí paca)
- Guatuza (Dasyprocta punctata)
- Ardilla (Sciurus granatensis)
- Puerco Saíno, Mono
- Oso Hormiguero
- Ratón de Agua, entre otros.

Reptiles: En su mayoría son ranas y sapos, pero también se encuentran caimanes, serpientes y tortugas. (pág. 33).

Cabe recalcar una particularidad que se menciona sobre los mamíferos: "que se encuentran disminuyendo su cantidad porque muchas de sus especies son utilizadas como alimentos por los pobladores". (Plan de Desarrollo y Ordenamiento Territorial - PVM, 2019, pág. 30).

#### *9.5.3 Medio antrópico*

*9.5.3.1 Auto identificación étnica.* La auto identificación en el cantón Pedro Vicente Maldonado se presenta con un contundente predominio mestizo con 77,90 %. Este mestizaje es entendido como un proceso complejo de contacto tanto biológico como cultural entre indígenas, blancos, negros, y otros. La población auto identificada como mestiza está ligada a diversas actividades económicas; como la agricultura, la construcción, el ámbito profesional, comercio y servicios. Así también, los grupos blancos con un 5,87%, los auto identificados como afrodescendientes (negros/as y mulatos/as) con el 10,67%, los montubios 4,24 %; los indígenas con 1,14%, y otros con el 0,18%. (Plan de Desarrollo y Ordenamiento Territorial - PVM, 2019, pág. 67)

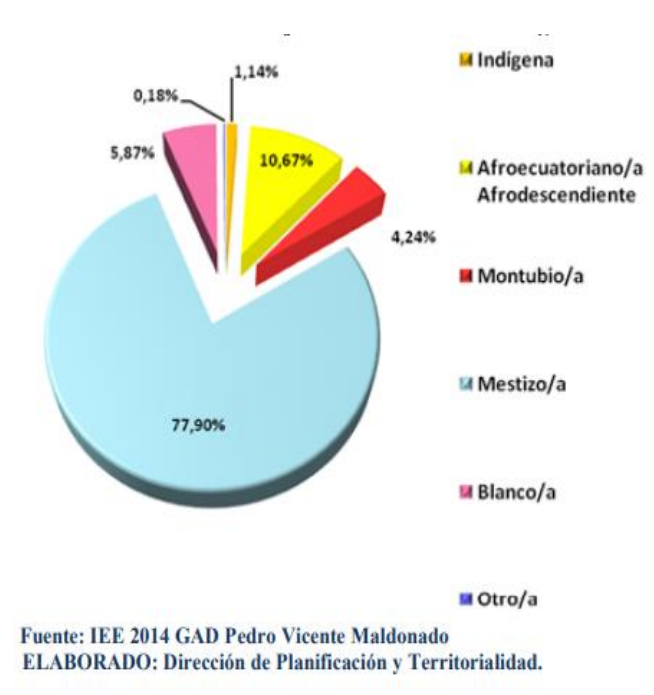

#### **Figura 56**

*Auto identificación según sus culturas y costumbres*

*Fuente:* (Plan de Desarrollo y Ordenamiento Territorial - PVM, 2019, pág. 67)

162

*9.5.3.2 Población económicamente activa.* El Gobierno Autónomo Descentralizado del Cantón Pedro Vicente Maldonado (2021) presenta el siguiente mapa donde se asigna a nuestra área del proyecto una población activa de 88 -115 años y la actividad según el nivel de instrucción corresponde al 55,40% (pág. 127).

Como se muestra a continuación:

### **Figura 57**

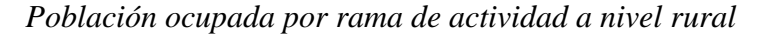

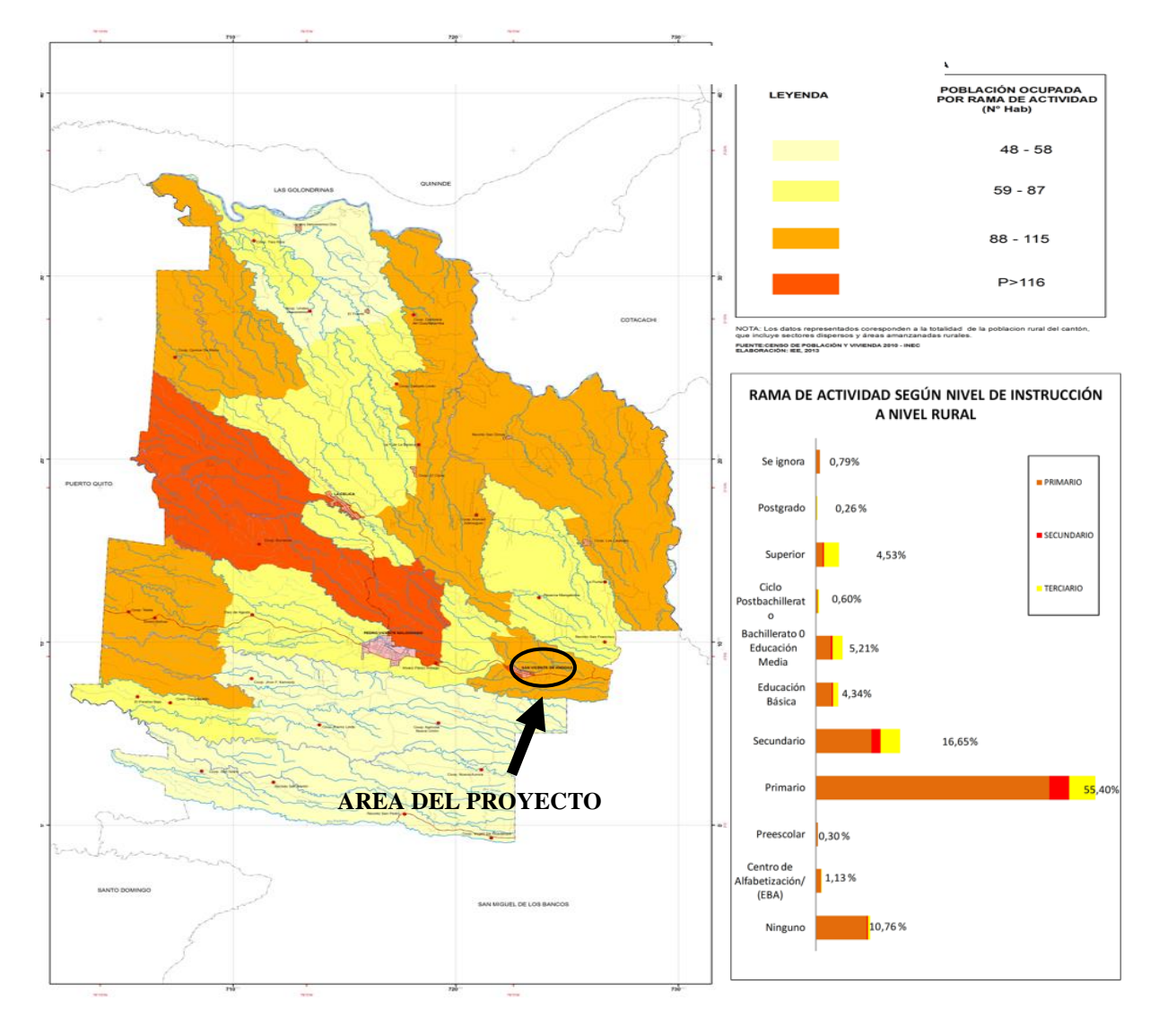

Fuente: (Plan de Desarrollo y Ordenamiento Territorial - PVM, 2019)

*9.5.3.3 Infraestructura de Viviendas.* La Habitabilidad de las viviendas viene dada por el material de construcción de estas, el cantón está en un proceso de desarrollo turístico y empieza a crecer con mayor dinamismo económico y social (Plan de Desarrollo y Ordenamiento Territorial - PVM, 2019, pág. 143).

En la mayor parte de la Comunidad se presentan viviendas de Tipo B: Con pisos de madera sin tratar, paredes de adobe, tapia o madera y techos de asbesto o teja, Se encuentra en la mayor parte de la comunidad de San Vicente de Andoas con el 97.75%, más en el área donde se prevé implementar la vía se encuentra únicamente una vivienda cercana a la vía E28 Calacalí-la Independencia. (INEC, 2010).

*9.5.3.4 Educación.* El nivel de instrucción más alto dentro del cantón Pedro Vicente Maldonado es el "primario" con 45,01 %, en segundo lugar, se encuentra el nivel "secundario" con 19,93 %. Para nuestro estudio el nivel de instrucción predominante en el Comunidad al ser un área rural es el primario. (Plan de Desarrollo y Ordenamiento Territorial - PVM, 2019, pág. 54).

#### **Tabla 116**

| Nivel de Instrucción más alto al que asiste o asistió   | <b>Total</b> | $\frac{0}{0}$ |
|---------------------------------------------------------|--------------|---------------|
| Ninguno                                                 | 803          | 7.13          |
| Centro de Alfabetización (EBA)                          | 87           | 0.77          |
| Preescolar                                              | 141          | 1.25          |
| Primario                                                | 5071         | 45.01         |
| Secundario                                              | 2246         | 19.93         |
| Educación Básica                                        | 1328         | 11.79         |
| Bachillerato - Educación Media                          | 726          | 6.44          |
| Ciclo Pos-bachillerato                                  | 74           | 0.66          |
| Superior                                                | 572          | 5.08          |
| Postgrado                                               | 34           | 0.30          |
| Se ignora                                               | 185          | 1.64          |
| <b>Total</b><br>$\blacksquare$<br>$(T1)$ $T1$ $A2$ $A3$ | 11267        | 100.00        |

*Nivel de Instrucción de la población de pedro Vicente Maldonado*

Fuente: (INEC,2010).

*9.5.3.5 Transporte.* Las vías fuera de los centros urbanos en el cantón dan acceso a los diferentes recintos y a los terrenos productivos de los habitantes. Su importancia radica en la capacidad de circulación de las personas y sus rendimientos productivos; que facilita el transporte de los insumos y sus productos obtenidos. (Plan de Desarrollo y Ordenamiento Territorial - PVM, 2019, pág. 158).

### **Tabla 117**

| ID | Tipo de vía             |            | Longitud (m) Longitud (km) | $\frac{0}{0}$ |
|----|-------------------------|------------|----------------------------|---------------|
|    | Primer Orden            | 23.960,74  | 23.96                      | 3.05          |
| 2  | Segundo Orden           | 15.705,17  | 15.71                      | 2.00          |
| 3  | <b>Tercer Orden</b>     | 13.635,63  | 13.64                      | 1.74          |
| 4  | Cuarto Orden            | 188.486,52 | 188.49                     | 24.01         |
| 5  | Quinto Orden            | 105.755,22 | 105.76                     | 13.47         |
| 6  | <b>Accesos Privados</b> | 437.423,03 | 437.42                     | 55.72         |
|    | <b>Total</b>            | 784.966,31 | 784.97                     | 100.00        |

*Vías Rurales Cantón Pedro Vicente Maldonado*

Fuente: Dirección de Planificación y Territorialidad PVM.

## **9.6 Identificación y Evaluación de impactos ambientales**

A lo largo de cada etapa del proyecto se debe identificar los impactos ambientales generados como se muestra a continuación:

## **Tabla 118**

*Identificación impactos ambientales*

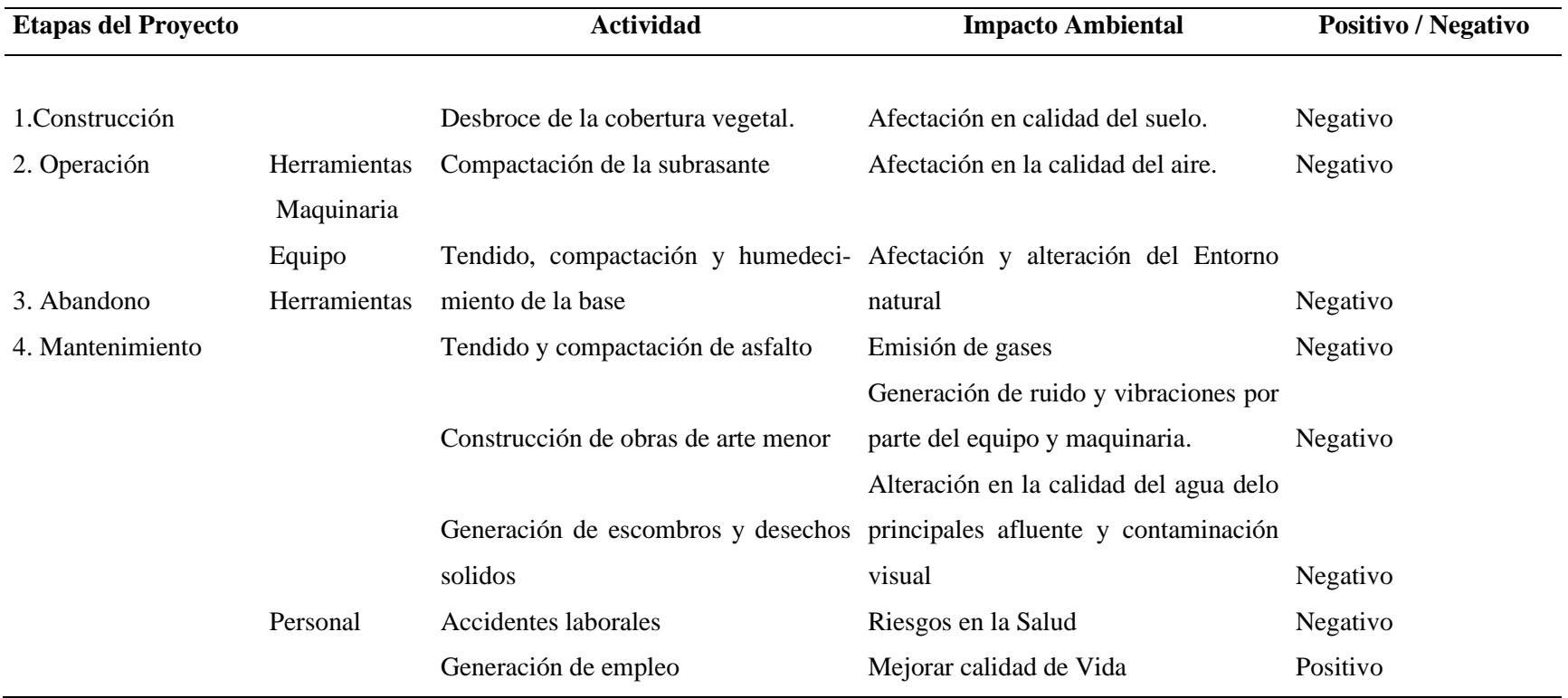

Elaborado por: Autores, 2021.

# **9.7 Plan de Manejo Ambiental**

## **Tabla 119**

*Plan de prevención de impacto Ambientales*

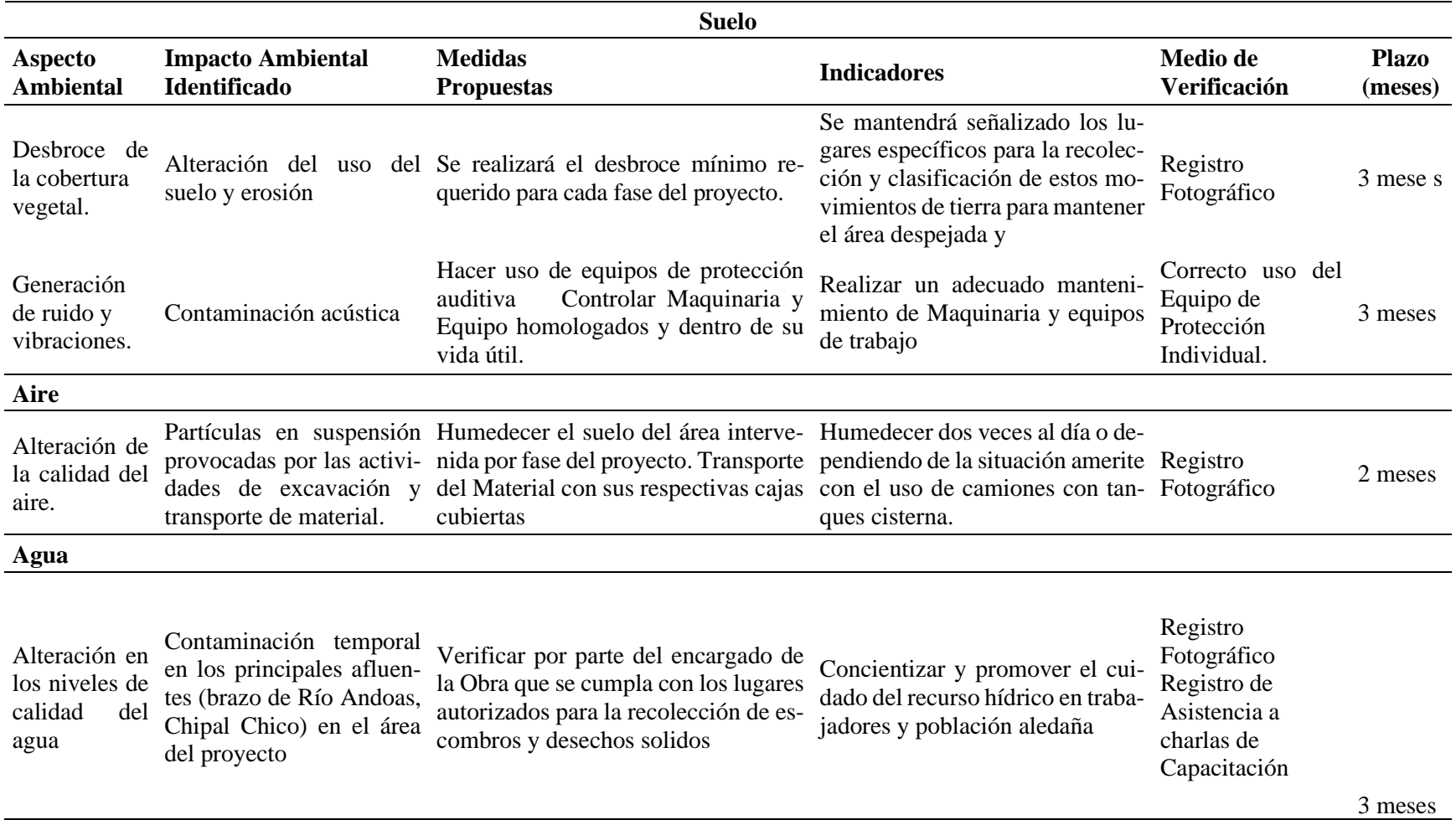

Elaborado por: Autores ,2021

*Plan de manejo de desechos*

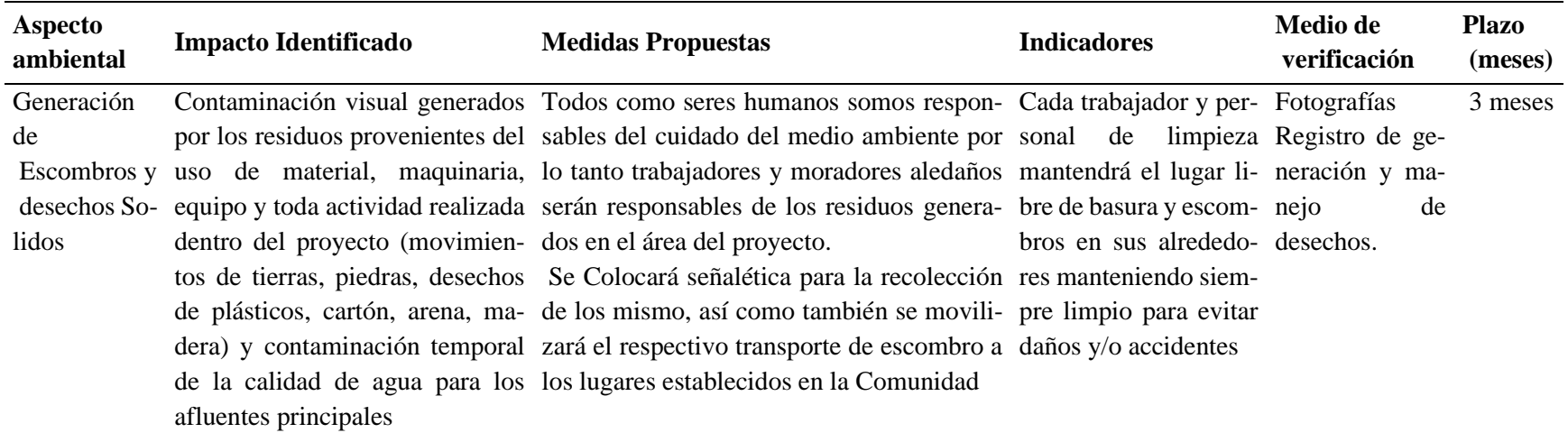

Elaborado por: Autores, 2021

## **Tabla 121**

*Plan de manejo de seguridad laboral y salud ocupacional*

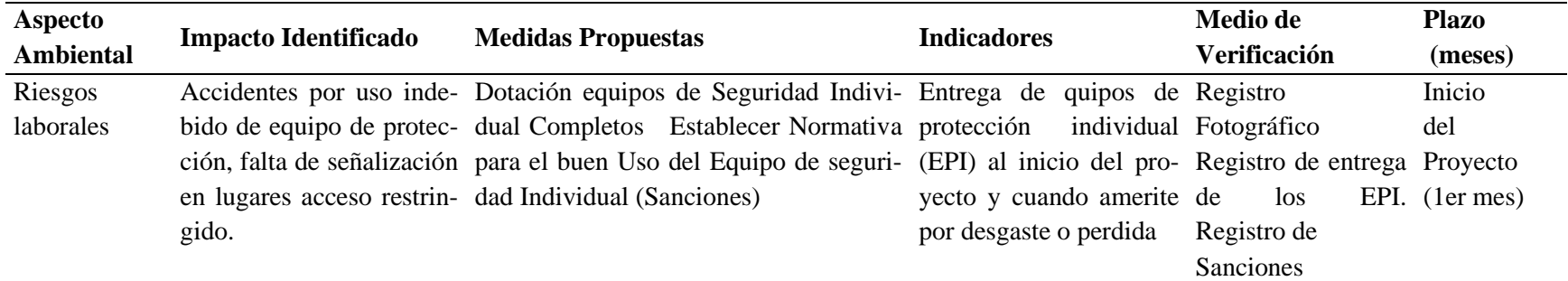

Elaborado por: Autores, 2021

## *Plan de Señalización y seguridad laboral*

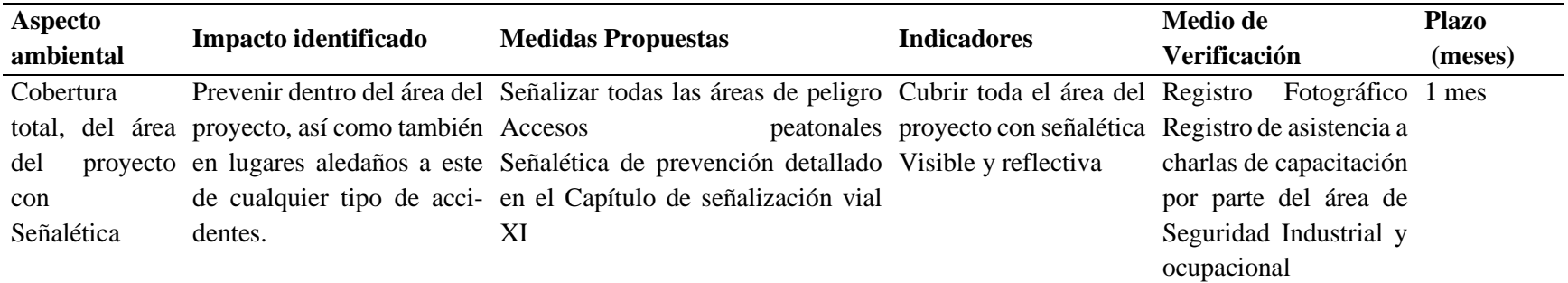

Elaborado por: Autores, 2021

## **Tabla 123**

## *Plan de socialización comunitaria*

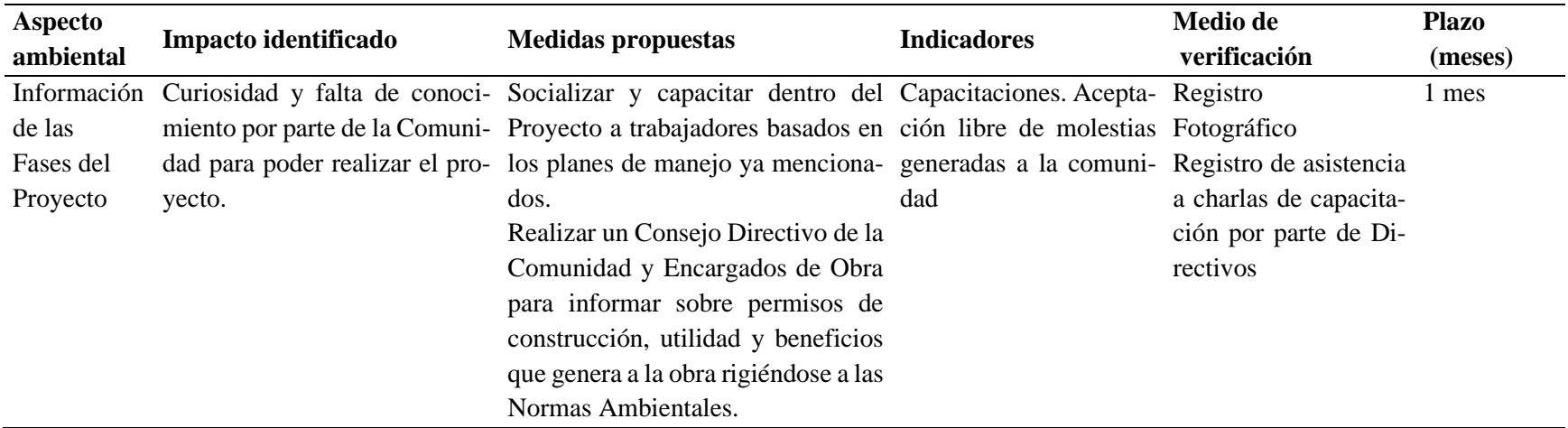

Elaborado por: Autores, 2021.

#### **9.8 Matriz de Leopold**

Según (Espinoza, 2001), menciona que este método para identificar las modificaciones del medio, es relativamente fácil ya que nos da una idea preliminar del impacto que genera cualquier tipo de proyecto de construcción identificando su origen. (pág. 114).

Para la elaboración de dicha matriz se debe analizar parámetros principales como la Magnitud e Importancia, que permiten los impactos ambientales generados, como se mencionan a continuación:

#### *9.8.1 Magnitud (M)*

(León Peláez, 2014), la define a la valoración como:

"Relativamente objetiva o empírica puesto que se refiere al grado de alteración provocado por la acción sobre el factor medioambiental". (pág. 18). Para su cálculo se propone la siguiente fórmula:

$$
M = a * i + b * E + c * D
$$

Donde:

a, b, c = Pesos de cada variable de evaluación vial

 $a = 0.40$ ,  $b = 0.35$ ,  $c = 0.25$ 

#### *9.8.2 Importancia (I)*

(León Peláez, 2014), la define a la valoración como:

"Subjetiva, ya que implica atribución de peso relativo al factor afectado en el ámbito del proyecto" (pág. 18) .Para su cálculo se propone la siguiente fórmula:

$$
I = 3*i + 2*E + D + R + Ri
$$

En la siguiente tabla se presenta los parámetros necesarios para la obtención de la Magnitud e Importancia.

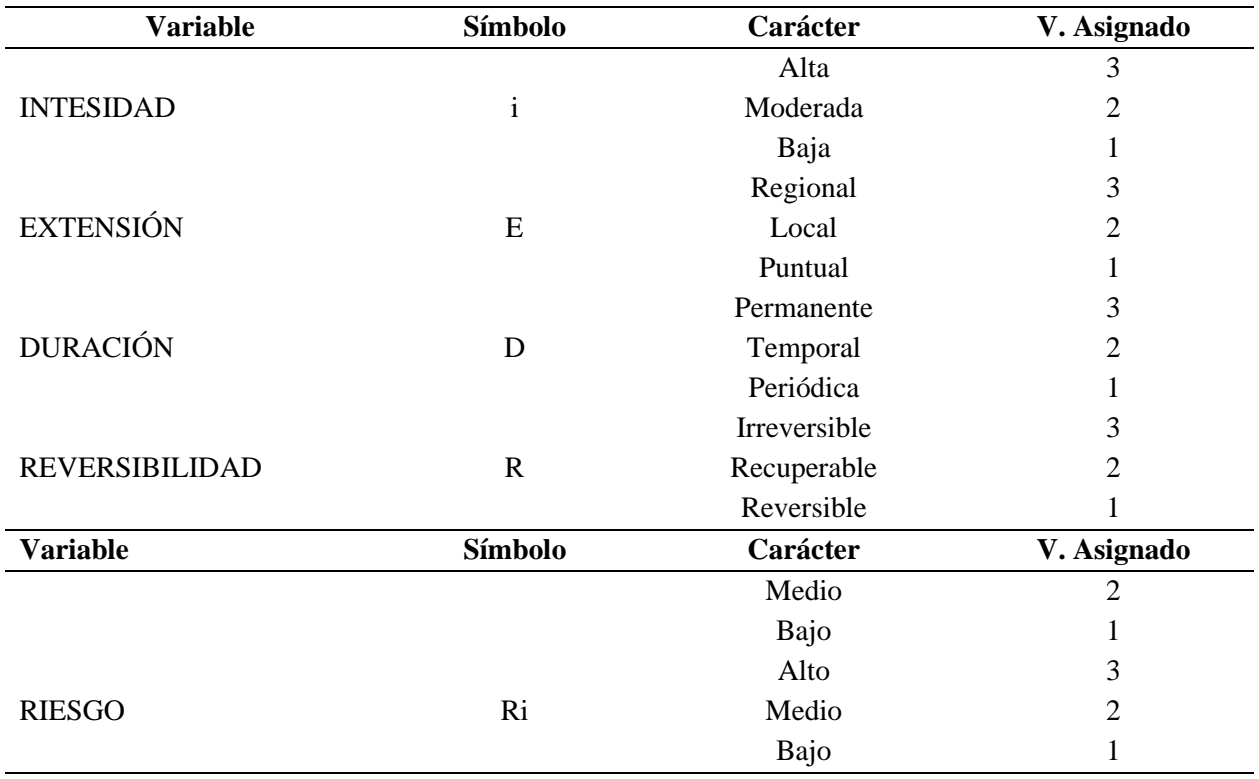

*Parámetros para calcular la magnitud e importancia- Matriz de Leopold*

Fuente: (León Peláez, 2014)

Considerando la caracterización de cada parámetro con su respectiva valoración se conti-

nua con el proceso de calificación para cada impacto Ambiental generado las fases del proyecto.

## **Tabla 125**

*Cálculo de la magnitud e importancia de los impactos ambientales*

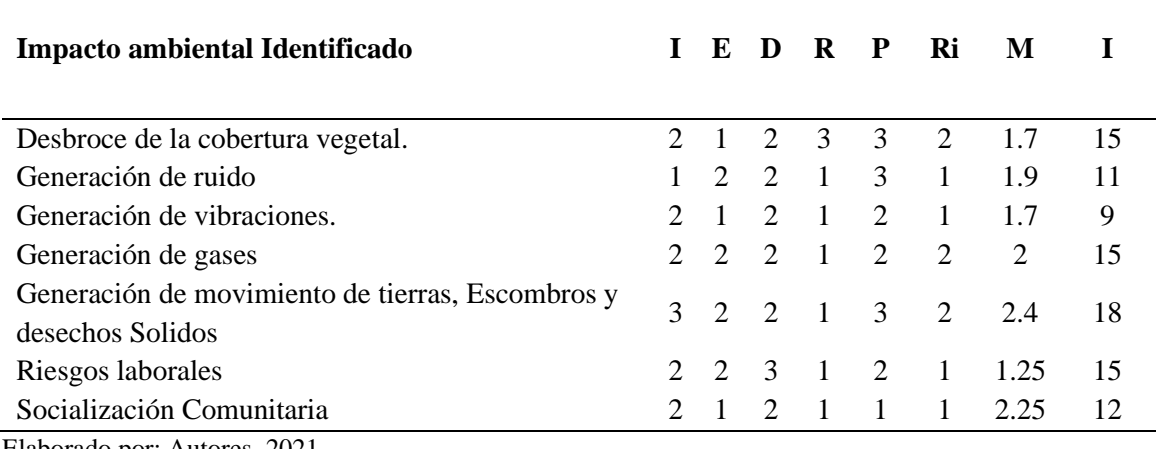

Elaborado por: Autores, 2021

En base a la valoración anterior se presenta la siguiente tabla para definir en nivel de impacto general del proyecto, siendo este de nivel medio como se presenta en la siguiente tabla:

## **Tabla 126**

*Valoración del Impacto*

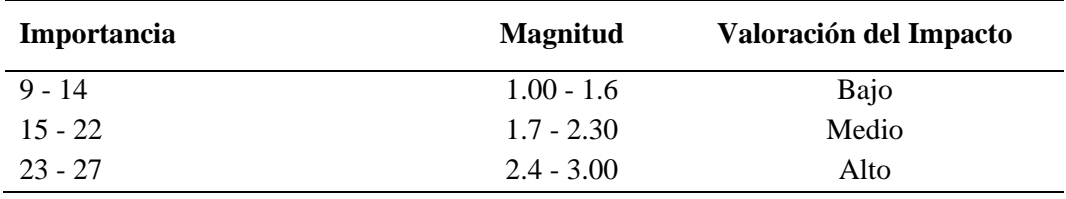

Fuente: (León Peláez, 2014).

Para la estructura de la Matriz de Leopold, para evaluar la magnitud del impacto se debe tomar en cuenta si es negativo (-) o positivo (+) y se debe calificar dentro del rango de 1 a 3, identificando a 1 como débil, 2 Moderado y 3 Fuerte y a su vez para la importancia se evaluará en un rango de 1 a 3, identificando a 1 como Baja ,2 Media y 3 Alta, este proceso se realiza para cada impacto identificado. A continuación, se presenta la matriz:

### **Tabla 127**

### *Matriz de Leopold del proyecto*

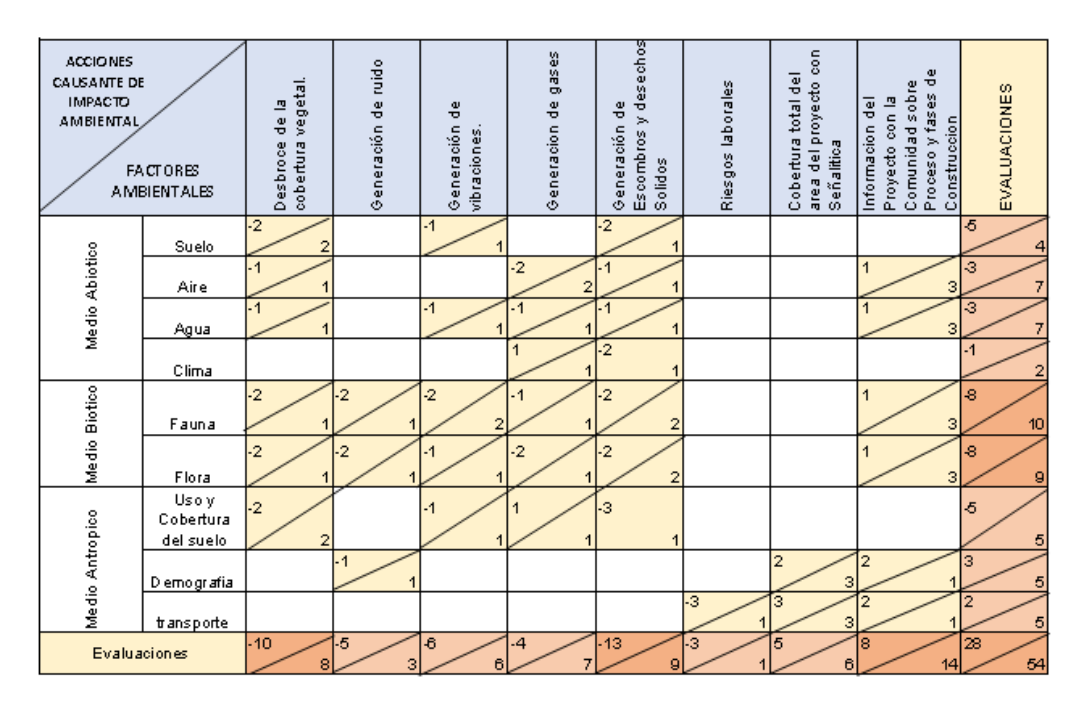

Elaborado por: Autores, 2021

### *9.8.3 Interpretación de resultados*

Después de este estudio ambiental se puede observar claramente que las actividades que generan los mayores impactos son los relacionados con excavaciones, movimientos de tierras, escombros y deseos solidos generados en las etapas del proceso constructivo del proyecto. El medio Biótico es el más afectado porque en el área no se encuentra presencia de población ni viviendas, por esta razón, se propone un proyecto responsable para debilitar cada uno de sus impactos.

## **CAPÍTULO X**

## **SEÑALIZACIÓN VIAL**

### **10.1 Introducción**

El plan de señalización que se detalla en el presente capitulo hace énfasis en la seguridad tanto de los vehículos que hacen uso de la vía, como de los peatones aledaños que transitan. Una señalización eficiente reduce los riesgos de accidentes, motivo por el cual el plan que se propone se rige al Reglamento RTE: INEN 2011. La misma que menciona que toda señalización de tránsito debe satisfacer las siguientes condiciones mínimas para cumplir su objetivo:

- Debe ser necesaria.
- Debe ser visible y llamar la atención,
- Debe ser legible y fácil de entender,
- Debe dar tiempo suficiente al usuario para responder adecuadamente,
- Debe infundir respeto,
- Debe ser creíble.

Para estructurar el plan de señalización se menciona toda la señalética necesaria que requiere la vía tanto vertical como horizontal a continuación:

#### **10.2 Señalización Vertical**

#### *10.2.1 Señales preventivas (Código P)*

Advierten a los usuarios de las vías, sobre condiciones inesperadas o peligrosas en la vía o sectores adyacentes a la misma. Las dimensiones de las señales preventivas estarán determinadas por la velocidad de circulación de una vía: (RTE INEN 004-2:2011, pág. 7).

En este caso para una velocidad de circulación de 25 km/h las dimensiones serán de 600x600mm, según la siguiente tabla:

## *Dimensión de las Señales preventivas*

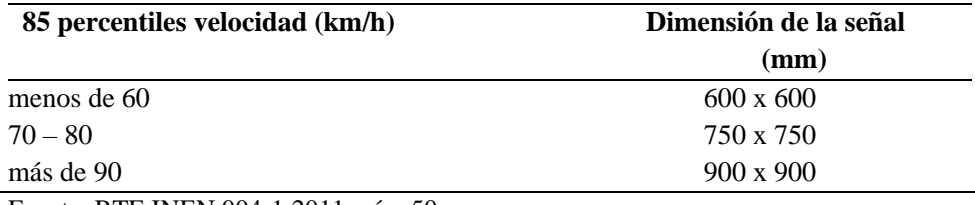

Fuente: RTE INEN 004-1:2011, pág. 50

# **Tabla 129**

## *Señalización Vertical - Señales Preventivas*

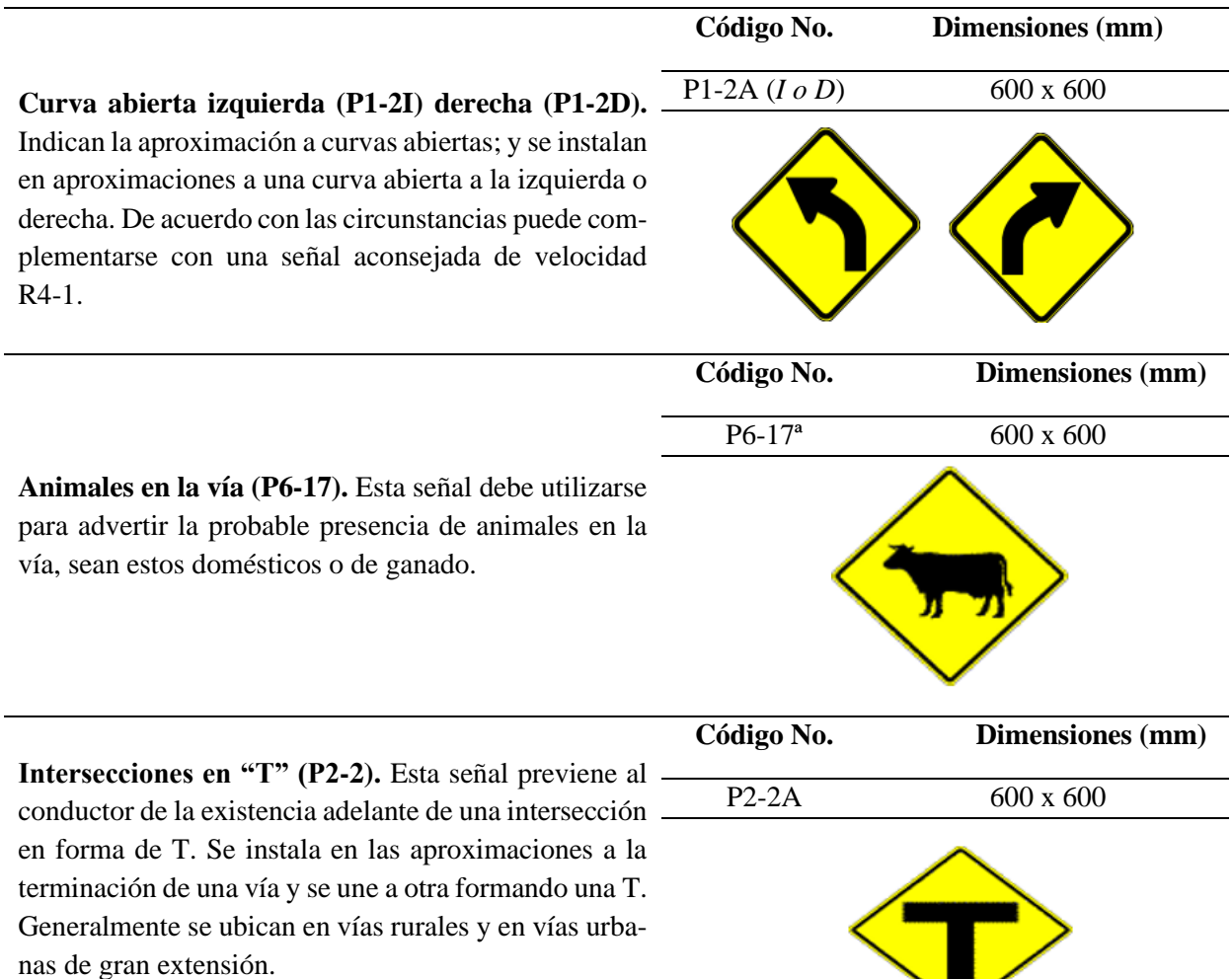

в.

*Señalización Vertical - Señales Preventivas*

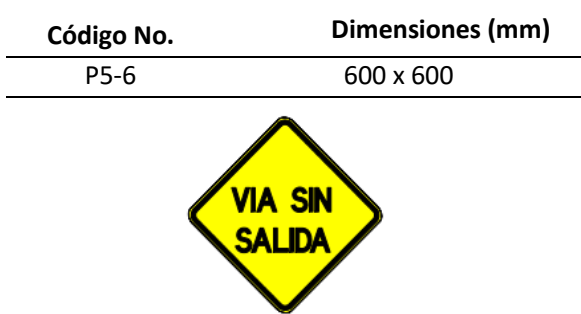

**Vía sin salida (P5-6).** Esta señal advierte a los usuarios que están acercándose de frente a una vía sin salida, debe ser colocada antes de la intersecci6n, para evitar la confusión de los usuarios antes que se aproximen a esta.

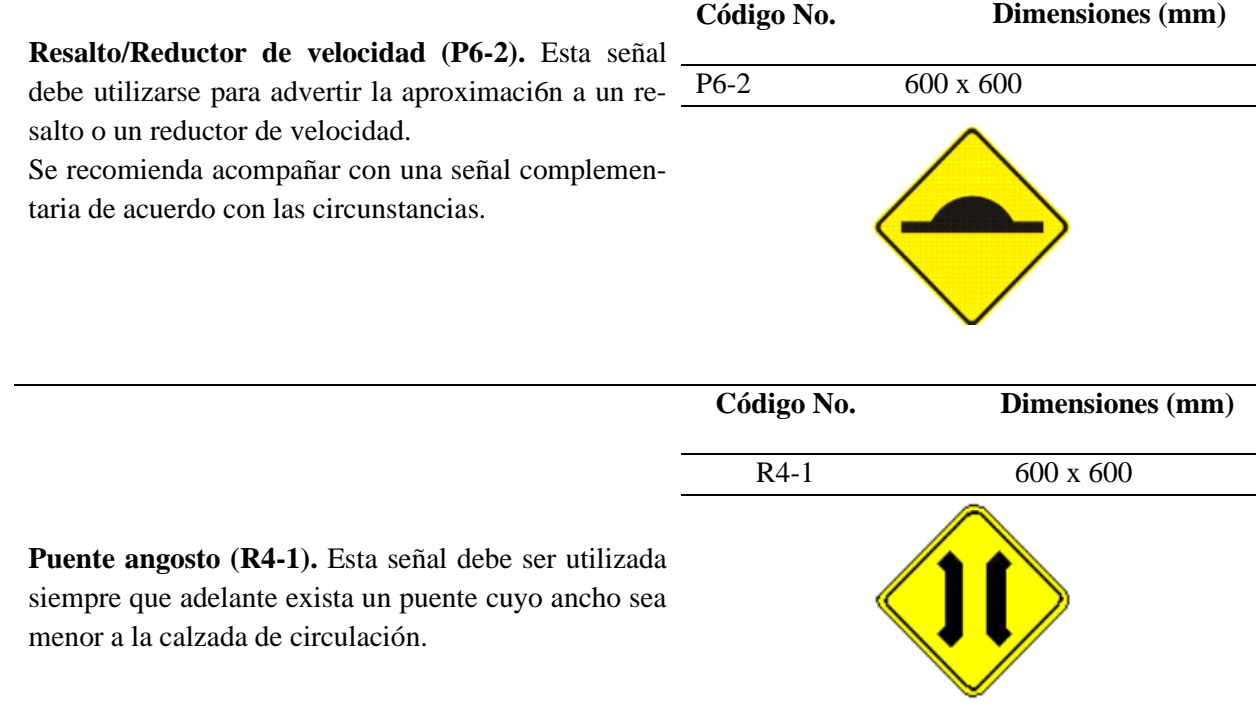

Elaborado por: Autores, 2021. Fuente: RTE INEN 004-1:2011.

### *10.2.2 Señales regulatorias (Código R).*

Regulan el movimiento del tránsito e indican cuando se aplica un requerimiento legal, la

falta del cumplimiento de sus instrucciones constituye una infracción de tránsito. (RTE INEN

004-1:2011, pág. 7) .

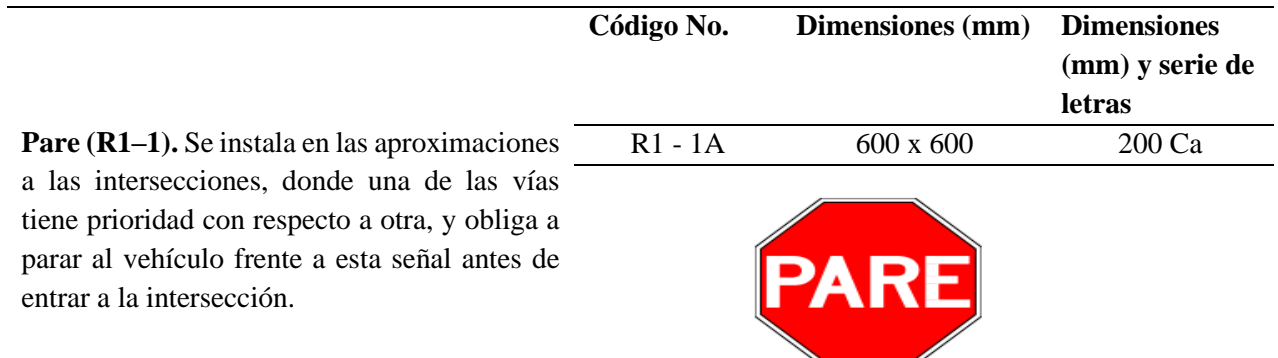

*Señalización Vertical - Señales regulatorias*

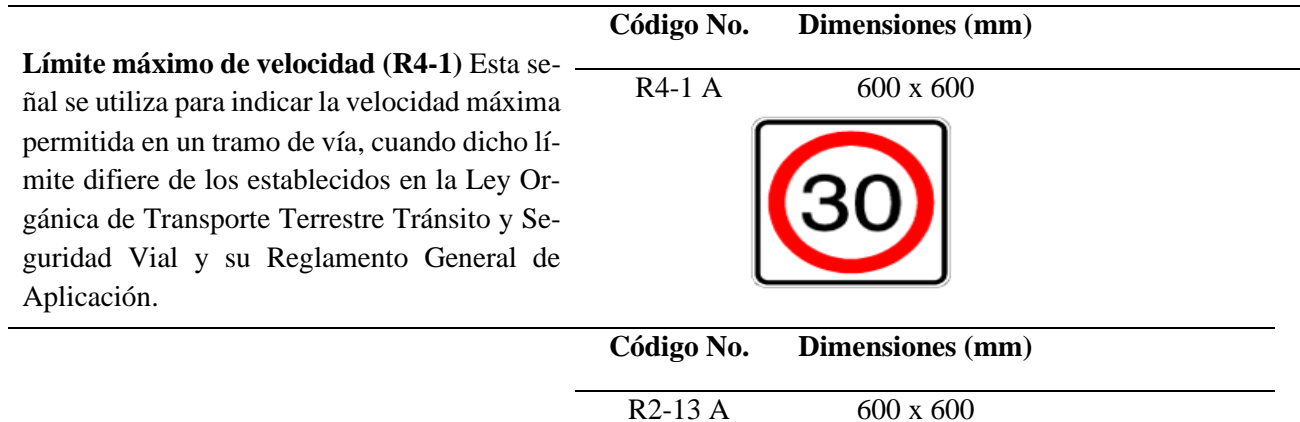

**No rebasar (R2-13)** Esta señal se utiliza para indicar la prohibición de efectuar la maniobra de rebasamiento en vía con un solo carril de circulación en cada sentido. En vías pavimentadas, se debe complementar con la respectiva señalización horizontal.

Elaborado por: Autores, 2021. Fuente: RTE INEN 004-1:2011.

### *10.2.3. Señales de información (Código I).*

Informan a los usuarios de la vía de las direcciones, distancias, destinos, rutas, ubicación de

servicios y puntos de interés turístico (RTE INEN 004-1:2011, pág. 7)

Este tipo de señalética debe contar con un amplia área de visibilidad en la intersección de la vía "Calacalí - la Independencia" y la apertura de vía propuesta, por lo que la Normativa (RTE INEN 004-1:2011), recomienda que: La leyenda que se aplica al destino directo adelante debe colocarse en la parte superior de la señal. Las dimensiones mínimas de letras para las leyendas de señales de destino son: En vías rurales y urbanas de doble vía con un solo carril en cada sentido, letra mayúscula 160 modificado con letras minúsculas de 120 mm. (pág. 95).

#### **Figura 58**

*Señal Informativa lateral*

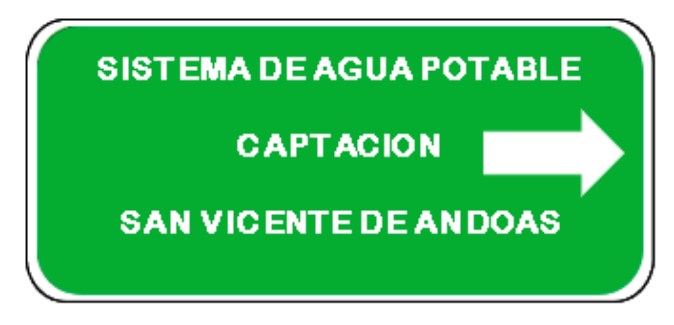

Fuente: RTE INEN 004-1:2011.

• Ubicación de señales laterales

### **Figura 59**

*Soporte normal de dos postes – rural*

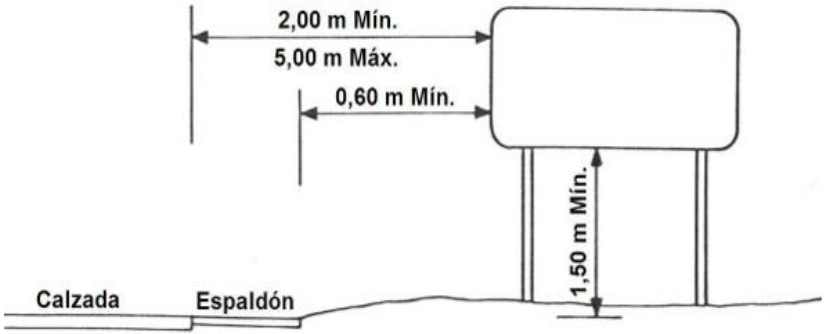

Fuente: (RTE INEN 004-1:2011, pág. 92)

#### *10.2.4 Señales especiales delineadoras (Código D).*

Delinean al tránsito que se aproxima a un lugar con cambio brusco (ancho, altura y dirección) de la vía, o la presencia de una obstrucción en la misma. (RTE INEN 004-1:2011, pág. 7) .

*Señalización Vertical – Señales Delineadoras*

**Serie de Postes de Kilometraje D.** se emplearán para indicar la distancia recorrida en la vía, desde un punto de partida a un punto final establecido de acuerdo con la clasificación de la red vial estatal determinada por el MTOP.

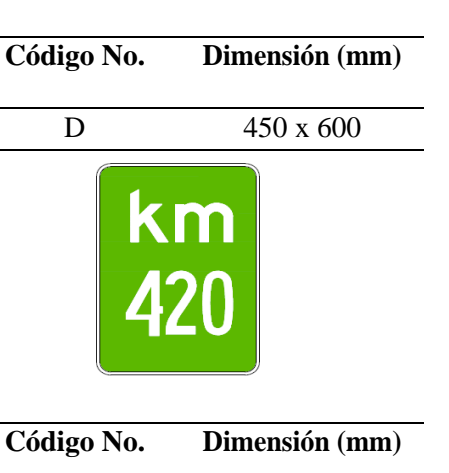

**Delineadores de Curva D6-2 (I o D).** Esta señal se utiliza para indicar el cambio de rasante en el sentido de circulación que debe de seguir el conductor. Se utiliza en radio de curvas abiertas pudiendo ser a izquierda o derecha según el alineamiento de la curva

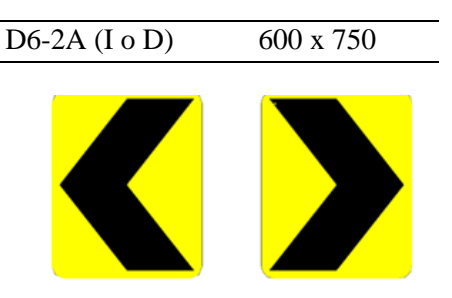

Elaborado por: Autores, 2021. Fuente: RTE INEN 004-1:2011.

**Colocación:** Los delineadores de curva horizontal deberán colocarse en postes similares a los utilizados para las señales verticales, a una altura de aproximadamente 1,50m. En el caso de vías bidireccionales deberán ser colocadas en dos caras. (RTE INEN 004-1:2011, pág. 134)

#### **Figura 60**

*Ubicación lateral de los delineadores de curva horizontal*

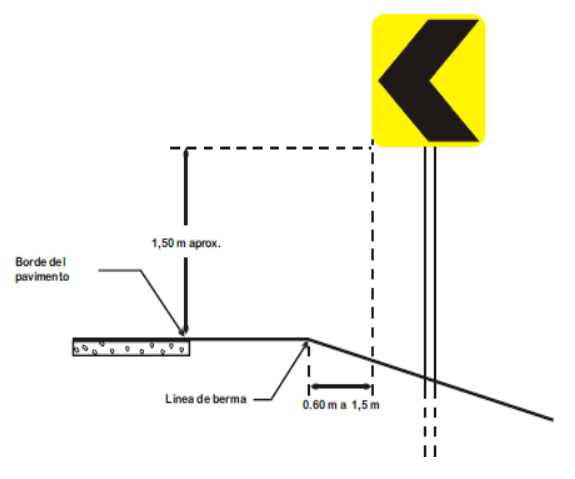

*Fuente:* (RTE INEN 004-1:2011, pág. 135)

Para evitar el deslumbramiento desde las superficies de las señales, estas deben ser orientadas con un ángulo de 5º y en dirección al tránsito que estas sirven en alineamientos curvos, el ángulo de instalación debe ser determinado por el curso de aproximación del tránsito antes que por el filo de la vía en el punto donde la señal es colocada. (RTE INEN 004-1:2011, pág. 13)

**Espaciamiento:** Con respecto al espaciamiento la Normativa (RTE INEN 004-1:2011), expresa que : "En curvas y en las tangentes de entrada y salida de éstas, el espaciamiento de los delineadores de curva horizontal deberá ser tal que sean visibles para el conductor, como mínimo, tres (3) delineadores a la vez." (pág. 135).

#### **Figura 61**

*Espaciamiento máximo de delineadores de curva horizontal.*

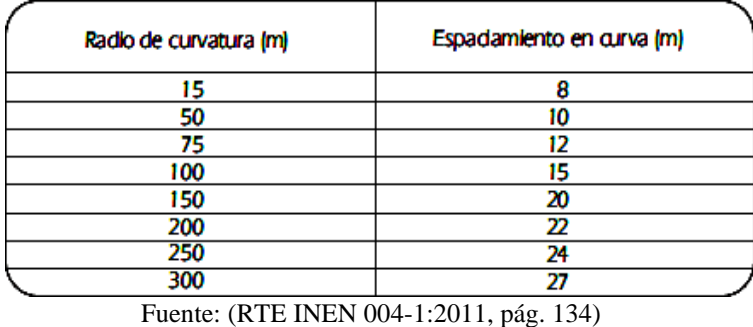

### **Figura 62**

*Ubicación longitudinal de los delineadores de curva horizontal*

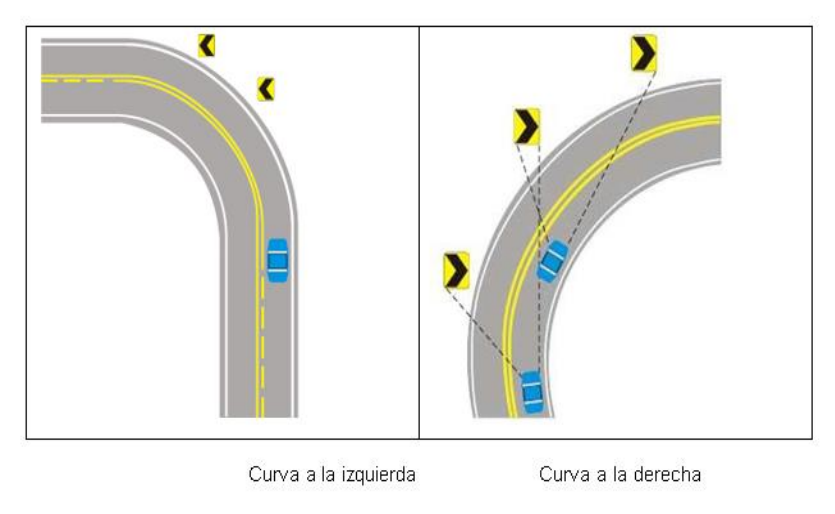

Fuente: (RTE INEN 004-1:2011, pág. 137)

### **Tabla 132**

| Curva $N^{\circ}$ | Radio (m) | L. Curva (m) | Espaciamiento en curva (m) | Cantidad (U) |
|-------------------|-----------|--------------|----------------------------|--------------|
| PI:1              | 100       | 16.43        | 15                         |              |
| PI:2              | 100       | 23.98        | 15                         |              |
| PI:3              | 100       | 12.52        | 15                         |              |
| PI:4              | 100       | 19.30        | 15                         |              |
| PI:5              | 100       | 18.98        | 15                         |              |
| PI:6              | 100       | 58.5         | 15                         | 4            |

*Cálculo de Delineadores de Curva*

Elaborado por: Autores, 2021.

#### *10.2.5 Ubicación señales verticales.*

Una señal preventiva debe colocarse generalmente al lado derecho de la calzada, pero pueden ubicarse al izquierdo o ambos lados, para reducir al mínimo tiempo de percepción y reacción del conductor. Sin obstrucción lateral ni distancia de visibilidad restringida, en áreas rurales, las señales deben colocarse a no menos de 75 m ni más de 225 m delante del sitio de riesgo. (RTE INEN 004-1:2011, pág. 13) .

*10.2.5.1 Orientación señales verticales.* Para evitar el deslumbramiento desde las superficies de las señales, estas deben ser orientadas con un ángulo de 5º y en dirección al tránsito que estas sirven en alineamientos curvos, el ángulo de instalación debe ser determinado por el curso de aproximación del tránsito antes que por el filo de la vía en el punto donde la señal es colocada. (RTE INEN 004-1:2011, pág. 13).

### **Ilustración 22**

*Orientación de las Señales Verticales*

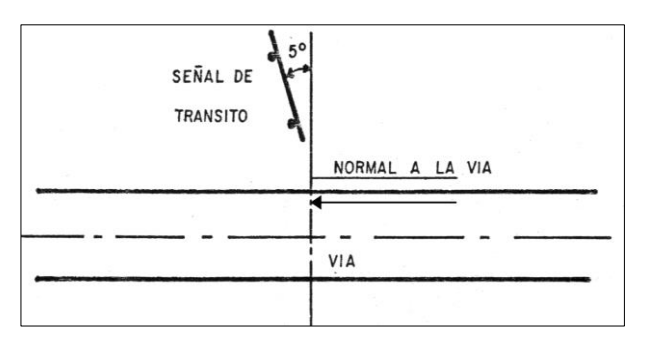

Fuente: (RTE INEN 004-1:2011, 2011, pág. 14)

A continuación, se detalla la cantidad necesaria para la señalización Vertical del proyecto.

### **Tabla 133**

| Resumen de Señales                    | Cantidad (U) |
|---------------------------------------|--------------|
| Curva abierta izquierda (P1-2I)       | 3            |
| Curva abierta derecha (P1-2D)         | 3            |
| Animales en la vía (P6-17)            | 4            |
| Pare $(R1-1)$ .                       |              |
| Límite máximo de velocidad (R4-1)     | 2            |
| No rebasar $(R2-13)$                  | 4            |
| Serie de Postes de Kilometraje D      | 2            |
| Delineadores de Curva D6-2 (I o D).   | 10           |
| vía sin salida (P5-6).                |              |
| Resalto/Reductor de velocidad (P6-2). | 2            |
| Puente angosto (R4-1).                | 2            |
| Señal de información                  |              |

*Cantidades para la Señalización Vertical*

Elaborado por: Autores, 2021.

### **10.3 Señalización horizontal.**

#### *10.3.1 Líneas longitudinales*

Se emplean para determinar carriles y calzadas; para indicar zonas con o sin prohibición de adelantar; zonas con prohibición de estacionar; y, para carriles de uso exclusivo de determinados tipos de vehículos . (RTE INEN 004-2:2011, 2011, pág. 5)

*10.3.1.1 Líneas segmentadas de separación de circulación opuesta*. Estas líneas deben ser color amarillo, y pueden ser traspasadas siempre y cuando haya seguridad, se emplean donde las características geométricas de la vía permiten el rebasamiento y los virajes. (RTE INEN 004-2:2011, 2011, pág. 11).

#### **Tabla 134**

*Relación señalización línea de separación de circulación opuesta segmentada.*

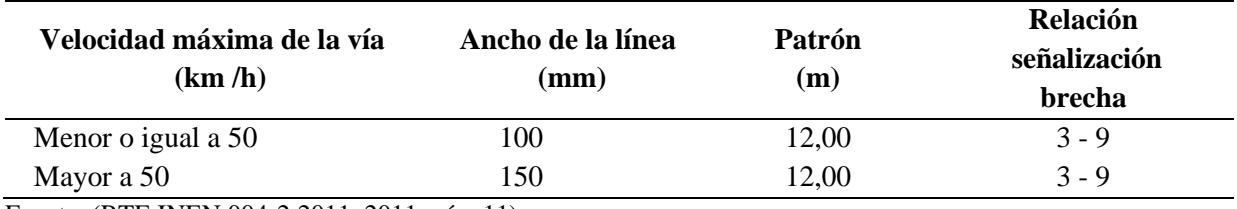

Fuente: (RTE INEN 004-2:2011, 2011, pág. 11)

Para señalizar la separación de carriles de sentido opuesto en una vía de baja velocidad (≤ 50 km/h) se debe utilizar una línea de 100 mm de ancho, con un patrón de 12,00 m y una relación de 3 - 9, es decir 3,00 m pintados y 9,00 m de separación. (RTE INEN 004-2:2011, 2011, pág. 11)*.*

Adicional la Normativa (INEN-Instituto Ecuatoriano de Normalización, 2011)*,* afirma que: En zonas donde se tenga características geométricas, condiciones climáticas o de visibilidad adversas, deben instalarse tachas de color amarillo y colocarse centradas en las separaciones o brechas. Su lado mayor o el diámetro de su base, debe ser de 100 mm con tolerancia de ± 5 mm; con altura de 17,5 mm con tolerancia de  $\pm$  2,5 mm. Además, ninguna de sus caras debe formar un ángulo mayor a 600 con la horizontal. (pág. 7)*.*

## **Figura 63**

*Líneas segmentadas de separación de circulación opuesta*

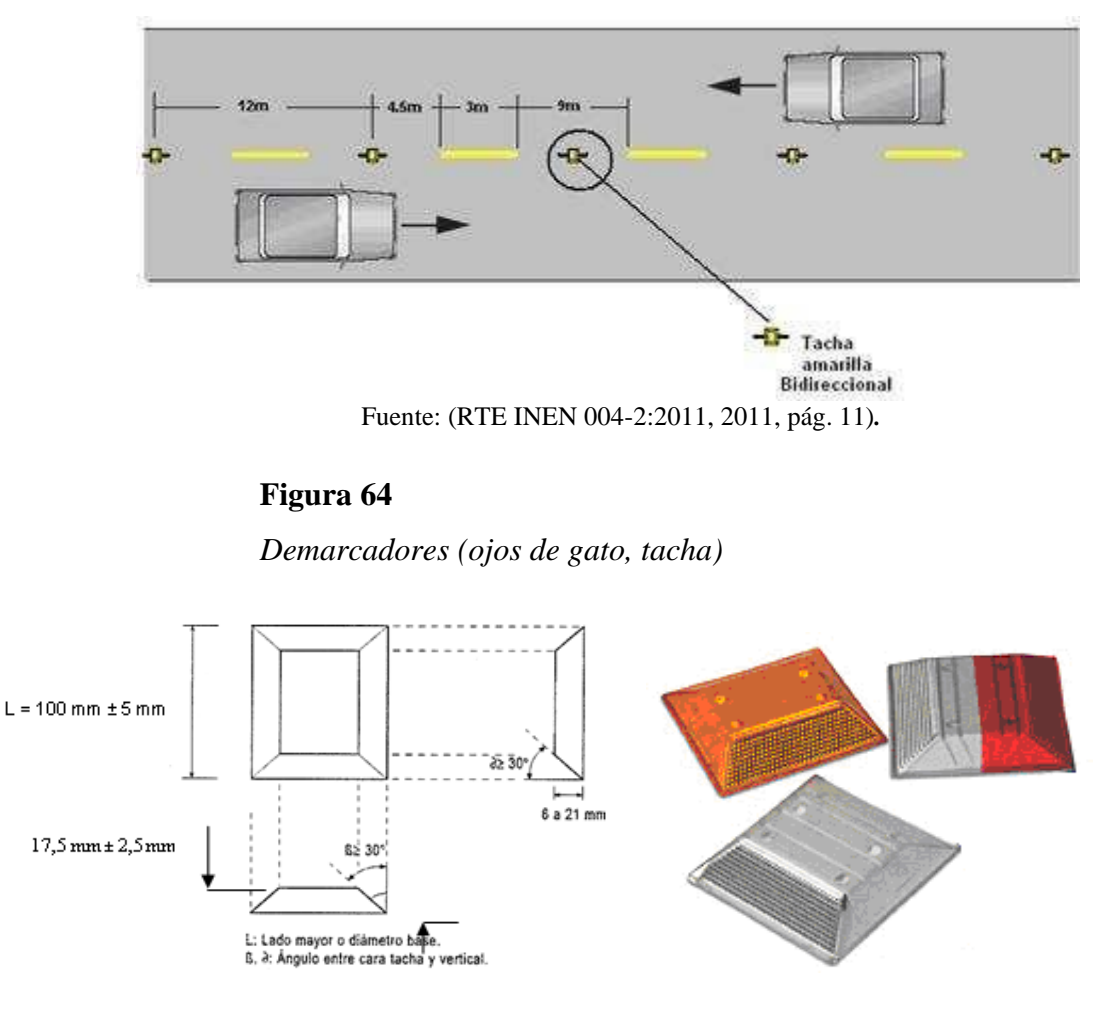

Fuente: (RTE INEN 004-2:2011, 2011, pág. 7)*.*

#### ▪ **Retro reflexión**

Esta propiedad se debe tomar en cuenta en toda la longitud de la vía, como parámetro de seguridad , ya que la Normativa (INEN-Instituto Ecuatoriano de Normalización, 2011) menciona que deben ser visibles en la noche al ser iluminadas por las luces de los vehículos, ya que una parte significativa de la luz que reflejan retorna hacia la fuente luminosa. (pág. 8) .

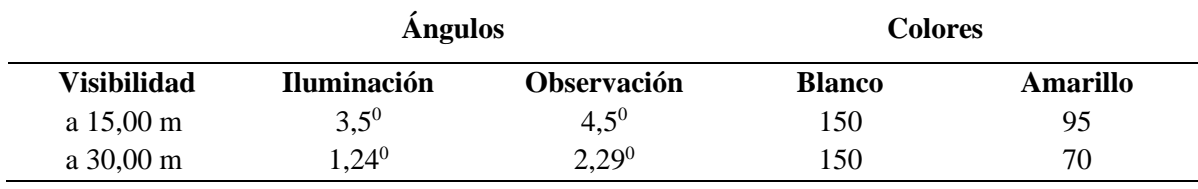

*Niveles mínimos de retro reflexión en pinturas sobre pavimento (mcd/lux – m2)*

Fuente: RTE INEN 004-2:2011. pág. 8

#### **Figura 65**

*Ángulos de iluminación y observación*

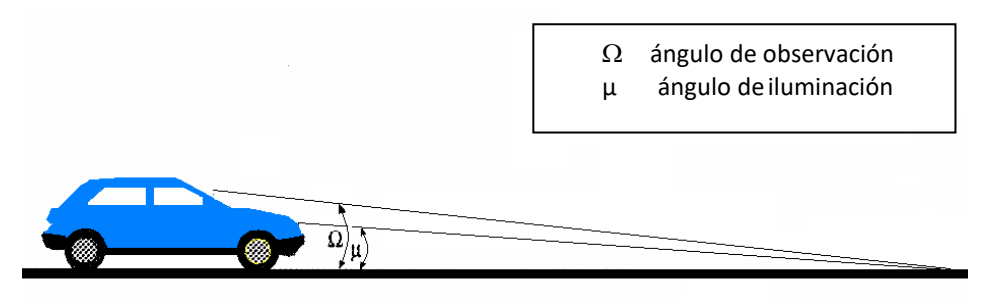

Fuente: (RTE INEN 004-2:2011, 2011, pág. 8)

Tratándose de señalización complementaria, la superficie retro reflectante debe ser siem-

pre de al menos 10 cm2. Cuando el elemento instalado pierda parte de dicha superficie, no alcanzando el mínimo señalado, puede ser conveniente instalar un elemento nuevo frente al deterioro, sin necesidad de retirar este último. (RTE INEN 004-2:2011, 2011, pág. 8)

*10.3.1.2 Líneas de borde de calzada.* Estas líneas indican a los conductores, especialmente en condiciones de visibilidad reducida, donde se encuentra el borde de la calzada, permite posicionarse correctamente respecto de éste. (RTE INEN 004-2:2011, 2011, pág. 22).

#### **Tabla 136**

*Anchos de carriles*

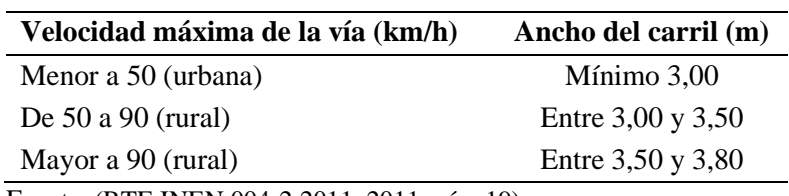

Fuente: (RTE INEN 004-2:2011, 2011, pág. 19)

## **Figura 66**

*Señalización líneas de borde*

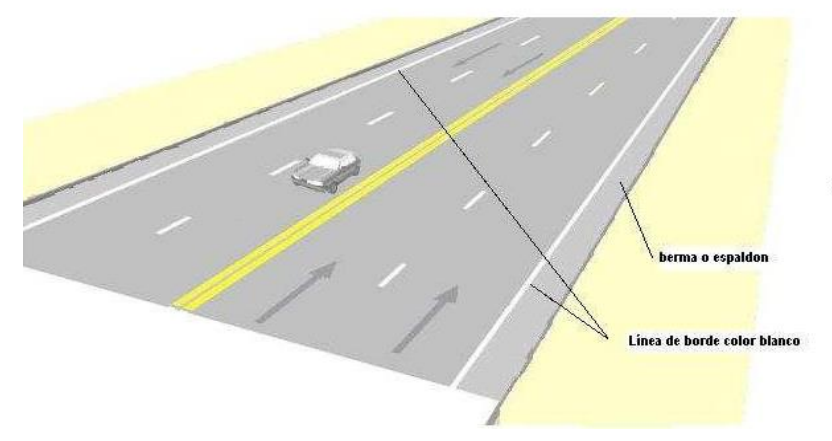

*Fuente:* (RTE INEN 004-2:2011, 2011, pág. 20)

## *10.3.2 Líneas Transversales*

Se emplean fundamentalmente en cruces para indicar el lugar que los vehículos deben detenerse y para señalizar sendas destinadas al cruce de peatones o de bicicletas. (RTE INEN 004- 2:2011, 2011, pág. 5),

*10.3.2.1 Línea de pare en intersección con señal vertical de pare.* La línea de pare se demarca siguiendo la alineación de la proyección de los bordillos hacia el interior de la vía, donde se requiera detener el tráfico. En vías con velocidades máximas permitidas iguales o inferiores a 50 km/h el ancho debe ser de 400 mm. (RTE INEN 004-2:2011, 2011, pág. 28).

#### **Figura 67**

*Línea de pare en intersección con señal vertical de pare*

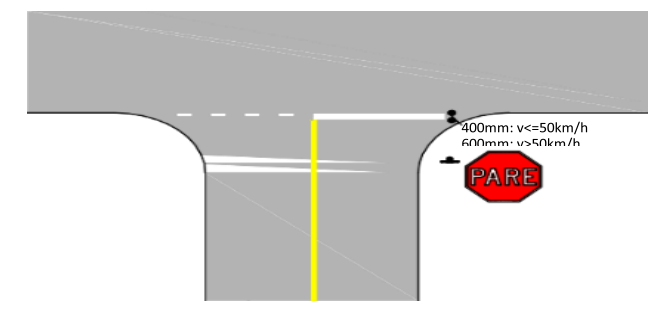

Fuente: (RTE INEN 004-2:2011, 2011, pág. 28)

A continuación, se presenta la tabla de cantidades necesarias para realizar la señalización

horizontal que requiere la vía;

#### **Tabla 137**

*Cantidades para la Señalización horizontal*

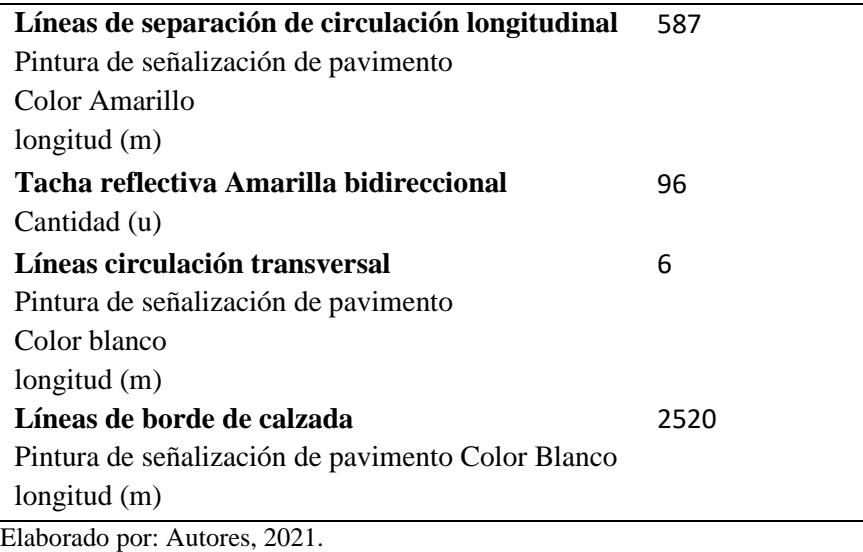

**Ubicación.** Toda señal debe ser instalada de tal manera que capte oportunamente la atención de los usuarios de distintas capacidades visuales, cognitivas y psicomotoras, otorgando a estos la facilidad y el tiempo suficiente para distinguirla de su entorno, leerla, entenderla, seleccionar la acción o maniobra apropiada y realizarla con seguridad y eficacia. (RTE INEN 004-2:2011, 2011, pág. 4).

**Conservación y mantenimiento**. Toda señalización tiene una vida útil. Para ello, resulta imprescindible que las autoridades responsables de la instalación y mantenimiento de las señales cuenten con un inventario de ellas y un programa de mantenimiento e inspección que asegure su oportuna limpieza, reemplazo o retiro. (RTE INEN 004-2:2011, 2011, pág. 4).

# **10.4 Ubicación señalización horizontal y vertical**

## **Tabla 138.**

| Abscisa    | Código  | Descripción                   | <b>Tipo De Señal</b> |
|------------|---------|-------------------------------|----------------------|
| $0+000.00$ | D       | Kilometraje                   | Señal de Información |
| $0+000.00$ | I       | Captación                     | Señal de Información |
| $0+045.00$ | $P1-2I$ | Curva Abierta Izquierda       | Señal Preventiva     |
| $0+075.00$ | $R4-1$  | Límite máximo de velocidad    | Señal Preventiva     |
| $0+110.00$ | $R2-13$ | No rebasar                    | Señal Preventiva     |
| $0+220.00$ | $P6-17$ | Animales en la vía            | Señal Preventiva     |
| $0+245.00$ | $P1-2D$ | Curva Abierta derecha         | Señal Preventiva     |
| $0+310.00$ | $R2-13$ | No rebasar                    | Señal Preventiva     |
| $0+330.00$ | $D6-2$  | Delineadores de Curva         | Señal Preventiva     |
| $0+455.00$ | $P1-2I$ | Curva Abierta Izquierda       | Señal Preventiva     |
| $0+520.00$ | $R2-13$ | No rebasar                    | Señal Preventiva     |
| $0+675.00$ | $P1-2I$ | Curva Abierta Izquierda       | Señal Preventiva     |
| $0+720.00$ | $P6-2$  | Resalto/Reductor de velocidad | Señal Preventiva     |
| $0+740.00$ | $R2-13$ | No rebasar                    | Señal Preventiva     |
| $0+780.00$ | $R4-1$  | Puente angosto                | Señal Preventiva     |
| $0+830.00$ | $P1-2D$ | Curva Abierta derecha         | Señal Preventiva     |
| $0+860.00$ | $D6-2$  | Delineadores de Curva         | Señal Preventiva     |
| $0+905.00$ | $P1-2D$ | Curva Abierta derecha         | Señal Preventiva     |
| $0+960.00$ | $R2-13$ | No rebasar                    | Señal Preventiva     |
| $0+980.00$ | $D6-2$  | Delineadores de Curva         | Señal Preventiva     |
| $0+995.00$ | $D6-2$  | Delineadores de Curvas        | Señal Preventiva     |
| $1+010.00$ | $D6-2$  | Delineadores de Curva         | Señal Preventiva     |
| $1+025.00$ | $D6-2$  | Delineadores de Curva         | Señal Preventiva     |
| $1+260.00$ | P6-17   | Animales en la vía            | Señal Preventiva     |
| $1+160.01$ | $P5-6$  | Vía sin Salida                | Señal Preventiva     |

*Señalización vertical lado derecho*

Elaborado por Autores, 2021

| Abscisa    | Código  | Descripción                   | <b>Tipo De Señal</b> |
|------------|---------|-------------------------------|----------------------|
| $0+000.00$ | $R1-1$  | Pare                          | Señal Preventiva     |
| $0+000.00$ | I       | Captación                     | Señal de Información |
| $0+000.00$ | D       | Kilometraje                   | Señal de Información |
| $0+130.00$ | $D6-2$  | Delineadores de Curva         | Señal Preventiva     |
| $0+150.00$ | $R2-13$ | No rebasar                    | Señal Preventiva     |
| $0+215.00$ | $P1-2D$ | Curva Abierta derecha         | Señal Preventiva     |
| $0+220.00$ | $P6-17$ | Animales en la vía            | Señal Preventiva     |
| $0+350.00$ | $R2-13$ | No rebasar                    | Señal Preventiva     |
| $0+425.00$ | $P1-2I$ | Curva Abierta Izquierda       | Señal Preventiva     |
| $0+535.00$ | $D6-2$  | Delineadores de Curva         | Señal Preventiva     |
| $0+560.00$ | $R2-13$ | No rebasar                    | Señal Preventiva     |
| $0+755.00$ | $D6-2$  | Delineadores de Curva         | Señal Preventiva     |
| $0+770.00$ | $P1-2D$ | Curva Abierta derecha         | Señal Preventiva     |
| $0+810.0$  | $R4-1$  | Puente angosto                | Señal Preventiva     |
| $0+880.00$ | $R2-13$ | No rebasar                    | Señal Preventiva     |
| $0+890.00$ | $P6-2$  | Resalto/Reductor de velocidad | Señal Preventiva     |
| $0+955.00$ | $P1-2I$ | Curva Abierta Izquierda       | Señal Preventiva     |
| $1+000.00$ | D       | Kilometraje                   | Señal de Información |
| $1+050.00$ | $R2-13$ | No rebasar                    | Señal Preventiva     |
| $1+060.00$ | P6-17   | Animales en la vía            | Señal Preventiva     |
| $1+115.00$ | $P1-2I$ | Curva Abierta Izquierda       | Señal Preventiva     |
| $1+230.00$ | R4-1    | Límite máximo de velocidad    | Señal Preventiva     |

*Señalización vertical lado izquierdo*

Elaborado por Autores, 2021.

**Ver ANEXO Nº 9: Planos de Señalización vial.**

## **CAPÍTULO XI**

## **ANÁLISIS ECONÓMICO FINANCIERO**

En este capítulo se realiza el proceso de justificación de la viabilidad del proyecto. El análisis se basa en si la propuesta de diseño del "Estudio y diseño definitivo para la apertura del camino vecinal "vía Calacalí – La independencia km 110 - captación del sistema de agua potable de la comunidad San Vicente de Andoas" ubicado en la parroquia pedro Vicente Maldonado, Cantón Pedro Vicente Maldonado, provincia de pichincha de longitud 1.5 km, presentada es factible cumple tanto técnica como económicamente.

#### **11.1 Beneficios de proyecto**

Los beneficios se generan específicamente cuando ya se encuentra en ejecución el proyecto, estos pueden ser cualitativos o cuantitativos en diferentes aspectos y áreas. A continuación, se mencionan los beneficios identificados más significativos:

#### *11.1.1 Incremento en costos de Producción*

El proceso de producción del palmito ha ido mejorando cada vez más las áreas de cultivo, logrando insertarse favorablemente en los sistemas de producción especializados en este cultivo, la aplicación de Buenas Prácticas Agrícolas (BPA) a través del uso de semilla certificada, sistema de fertilización adecuada, labores culturales del cultivo como control de malezas, control de plagas y enfermedades han posibilitado aceptable productividad. (Plan de Desarrollo y Ordenamiento Territorial - PVM, pág. 91) .

Para realizar este análisis se toma en cuenta la visita de campo realizada fuera del área de influencia directa al proyecto y se observa plantaciones de Palmito; producto muy representativo de la zona. El costo total por hectárea de palmito es de \$645.31 (Vivero, 2002, pág. 37).

*Costo de Producción Antes del Proyecto*

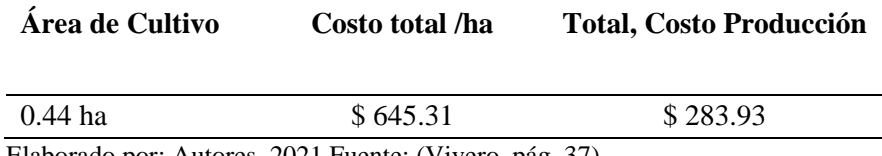

Elaborado por: Autores, 2021.Fuente: (Vivero, pág. 37)

## **Tabla 141**

*Costo de producción ejecutado el proyecto*

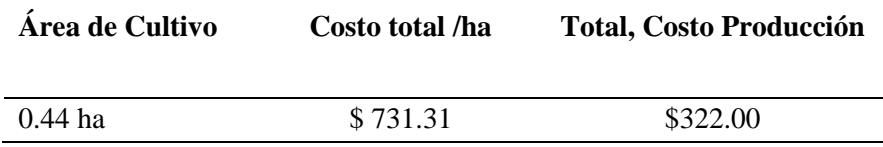

Elaborado por Autores, 2021. Fuente: (Vivero, pág. 37)

#### *11.1.3 Tiempo de Movilización*

Este beneficio es un indicador eficaz posterior a la ejecución del proyecto, como ejemplo se menciona el ingreso del personal a los Mantenimientos al Sistema de Agua potable en la Captación del rio Chipal chico.

- Tiempo de ingreso a pie: 45 min
- Tiempo de ingreso en vehículo: 10-15 min

#### *11.1.2 Plusvalía del Sector*

Según la Ordenanza predial 2015 del Canto Pedro Vicente Maldonado el precio de terreno por m2 en la Comunidad de San Vicente de Andoas es de \$ 20 para suelos homogéneos. Se obtiene lo siguiente:

*Precios de terreno por m² antes del proyecto*

#### **Área (m²) Costo por m² de terreno Total**

37813.2 \$ 20 \$ 756264 Elaborado por: Autores, 2021.

#### **Tabla 143**

*Precios de terreno por m² ejecutado del proyecto*

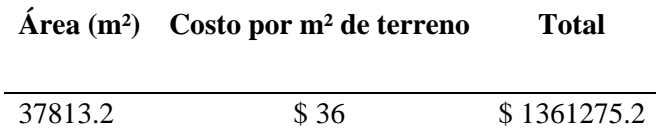

Elaborado por: Autores, 2021.

### *11.1.3 Movilización e Intercambio de productos*

Al generarse una vía de acceso atrae con sí numerosas oportunidades, como es el fácil ingreso a fincas, a empresas dedicadas a la avicultura, a la crianza de ganado bovino en el sector para que posteriormente puedan comercializar sus productos y animales en las partes céntricas de la Comunidad o fuera de ella. Se realiza el análisis de dicho costo de transporte para el vehículo tipo de diseño, considerando que antes no contaban con la infraestructura vial, se adiciona un costo de personal para ofertar sus productos en las afueras de estas.

#### **Tabla 144**

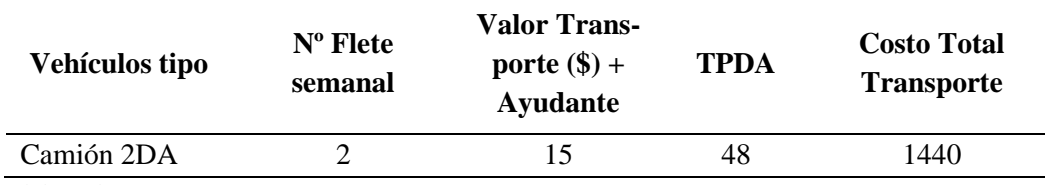

*Precios de terreno por m² ejecutado del proyecto*

Elaborada por: Autores, 2021.
*Costo de movilización ejecutado el proyecto*

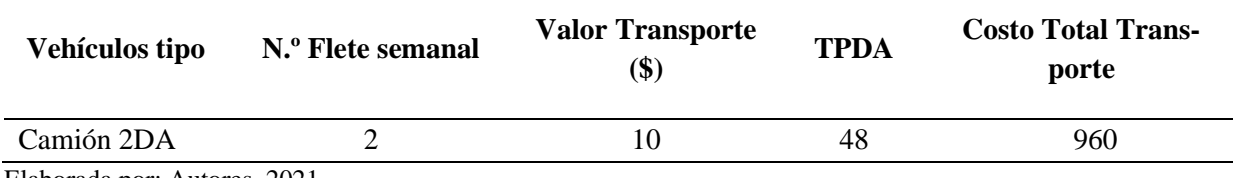

Elaborada por: Autores, 2021.

#### **11.2 Costos del Proyecto (Egresos)**

Definidos como los costos que se generan posterior a la construcción del proyecto.

## *11.2.1 Costos de Mantenimientos*

#### **Tabla 146**

### *Costos por mantenimiento*

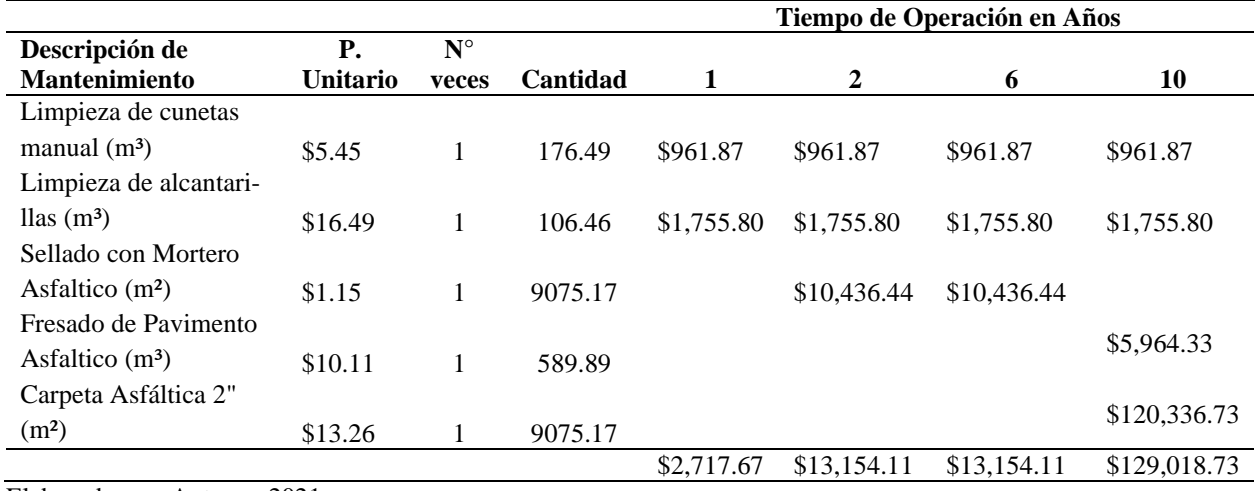

Elaborada por: Autores, 2021.

## *11.2.2 Costos del Proyecto*

Dichos costos están reflejados en el presupuesto referencial por cada actividad y fase de construcción que se presentan a continuación:

## *Costos del Proyecto*

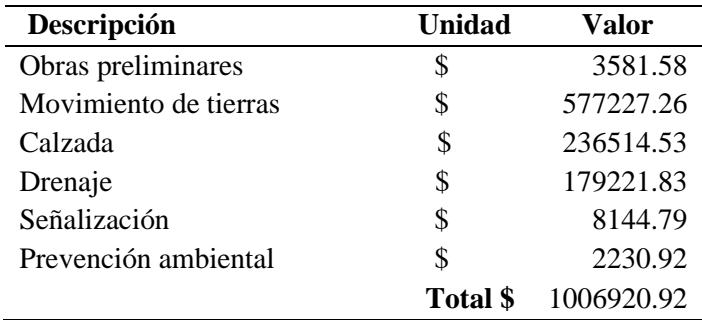

Elaborada por: Autores, 2021.

Para cálculos de los indicadores financieros se realiza la proyección de los beneficios tota-

les del proyecto teniendo así:

### **Tabla 148**

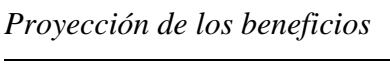

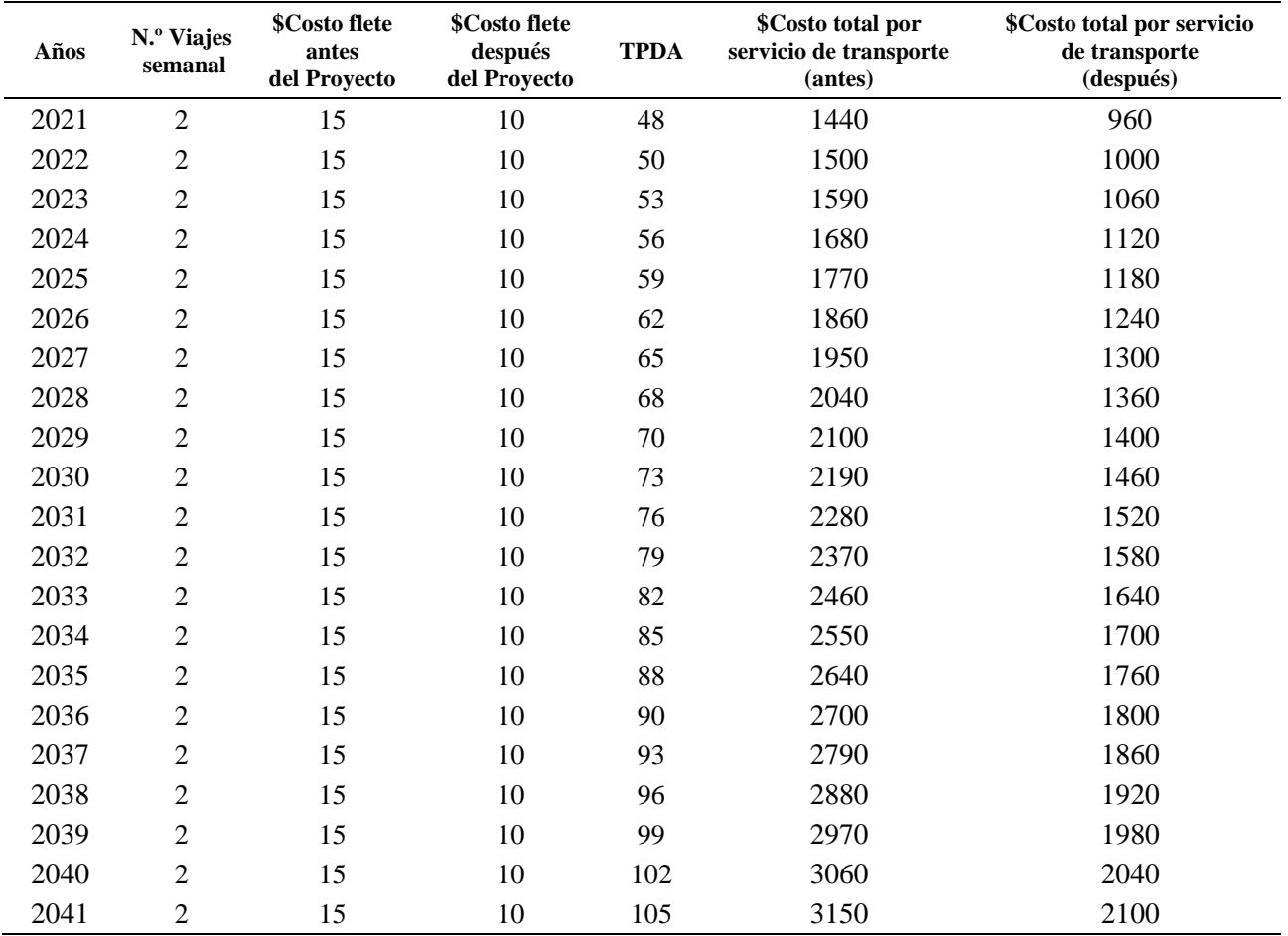

#### **11.3 Análisis Financiero del Proyecto**

Se realiza dicho análisis en base a dos indicadores que nos permiten ver la factibilidad y viabilidad del proyecto.

#### **11.3.1 VAN (Valor Actual Neto)**

La importancia del análisis de este indicador en cualquier tipo de proyecto de construcción es primordial para realizar o no la inversión en el mismo.

Según (Mesa, 2002), lo define como:

"El valor actualizado del saldo entre el flujo de ingresos y egresos en efectivo generados por un proyecto durante su vida útil." (pág. 124).

El criterio de evaluación o selección se basa en obtener un  $Van \ge 0$  para definir al proyecto como viable, y un VAN=0 da apertura a revisar otras ofertas. Para realizar el cálculo del VAN se presenta a continuación los parámetros necesarios:

$$
V.A.N. = \sum \frac{Vt}{(1+k)^t} - lo
$$

Dónde:

 $k = t$ asa mínima de aceptación (TMAR)

 $Vt =$  Representa los flujos de caja en cada periodo t.

lo = Costo inicial de la inversión.

n = Es el número de periodos considerado.

FNE = Flujo Netos efectivos.

Para obtener el valor de k se toma en cuenta el año de evaluación del proyecto, así tenemos para el Julio del 2021:

# Tasa pasiva  $=$  5.66 %

# EMBI (riesgo País) = 7.90%

# $k =$ Tasa pasiva + EMBI (riesgo País) = 13.56%

## **Tabla 149**

*Cálculo del Van del proyecto*

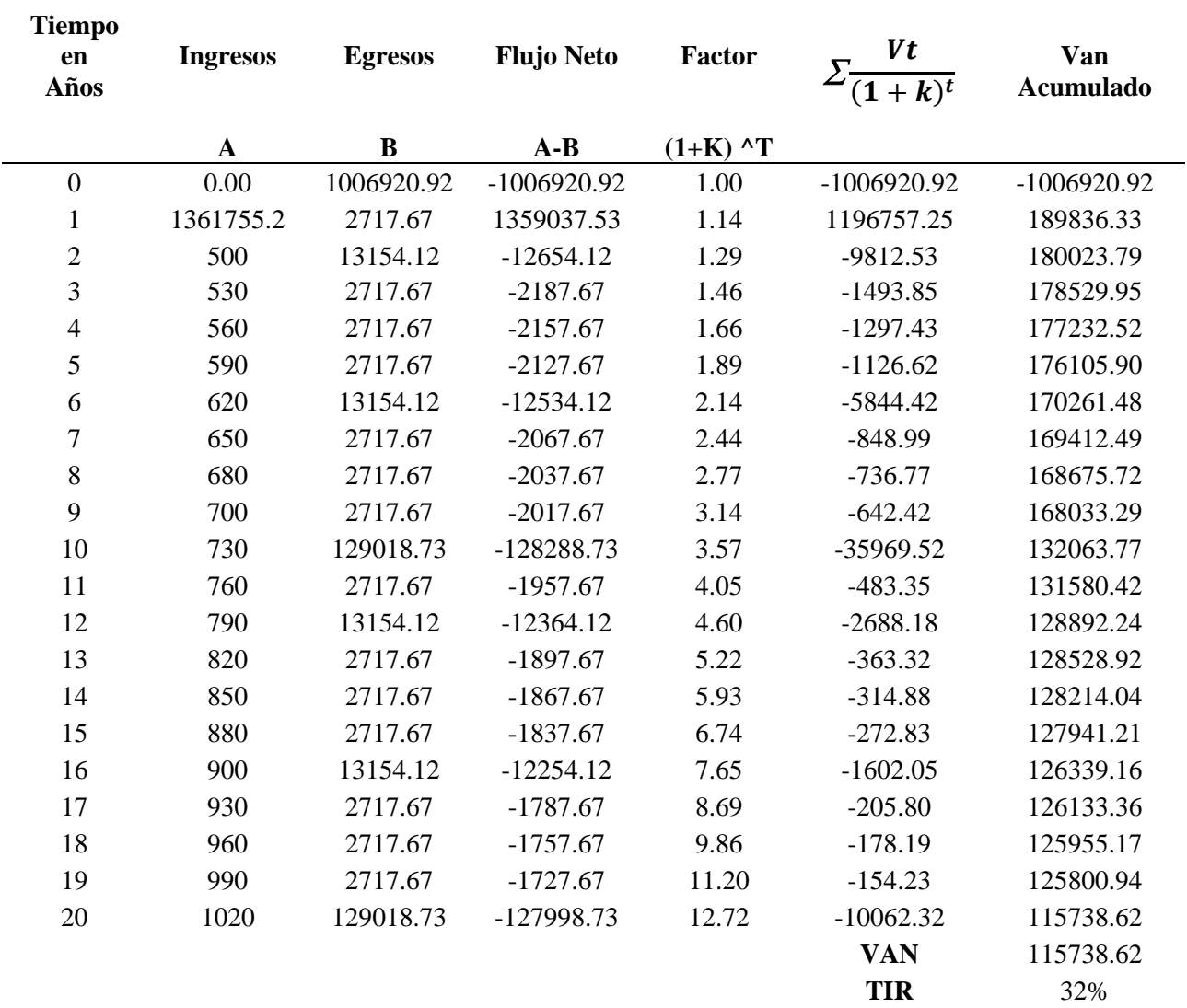

### *11.3.2 TIR (Tasa Interna de Retorno)*

Según (Mesa, 2002), menciona que este indicador nos permite obtener la rentabilidad anual del proyecto, es decir la rentabilidad sobre la inversión viva de cada año, o inversión pendiente de amortizar. (pág. 129). Su cálculo se lo realiza en base a la siguiente formula:

$$
V.A.N. = 0 = \sum \frac{Vt}{(1 + TIR)^t} - lo
$$

Su método de evaluación se rige al cumplimiento de la condición TIR (r) > TMAR (k), es decir el valor del TIR tiene que ser mayor que la tasa de actualización, solo así se podrá garantizar que se obtiene la rentabilidad mínima exigida al proyecto. (Mesa, 2002, pág. 130)

Se presenta a continuación la tabla de cálculo del indicador TIR:

## **Tabla 150**

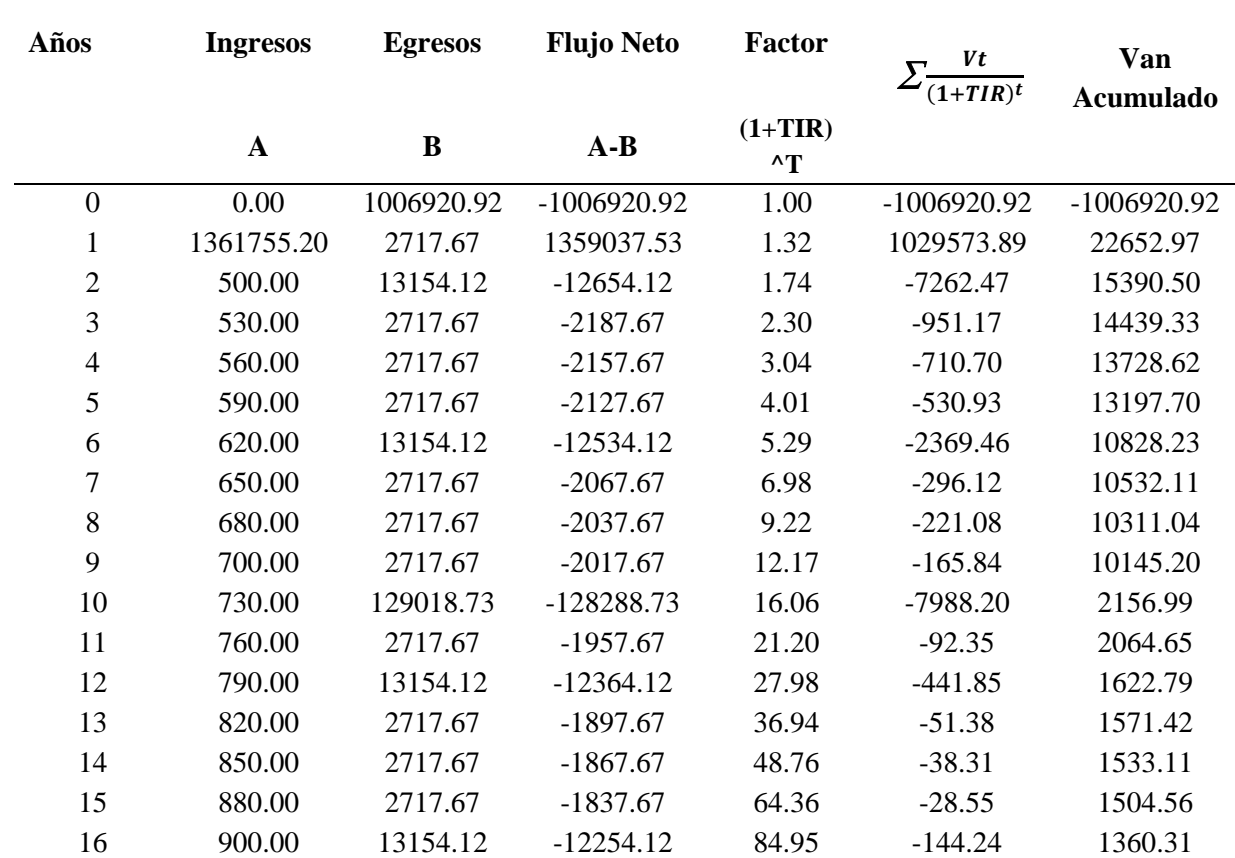

*Cálculo del TIR del proyecto*

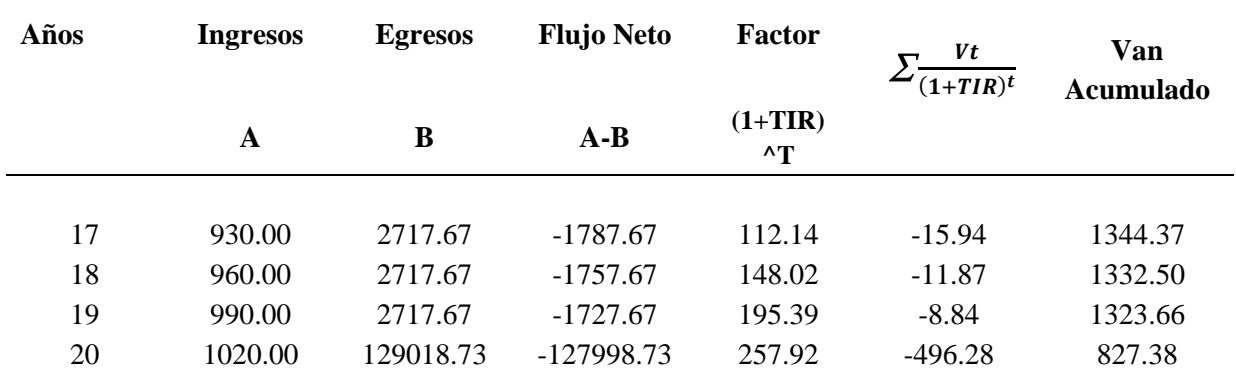

Elaborada por: Autores, 2021.

## *11.3.4 Determinación de Beneficio-Costo B/C del proyecto*

"El beneficio /costo significa que por cada dólar de inversión., cuanto se tiene de retorno o rendimiento" (Ruiz C. d., 2017, pág. 185).

Para su respectivo cálculo se obtiene de la relación presentada a continuación y sus crite-

rios de evaluación se rige a obtener un B/C >1 para que el proyecto pueda ser viable:

$$
B/C = \frac{VAN\ INGRESOS}{VAN\ COSTOS/GASTOS\ BRUTOS}
$$

## **Tabla 151**

*Relación beneficio /costo del proyecto*

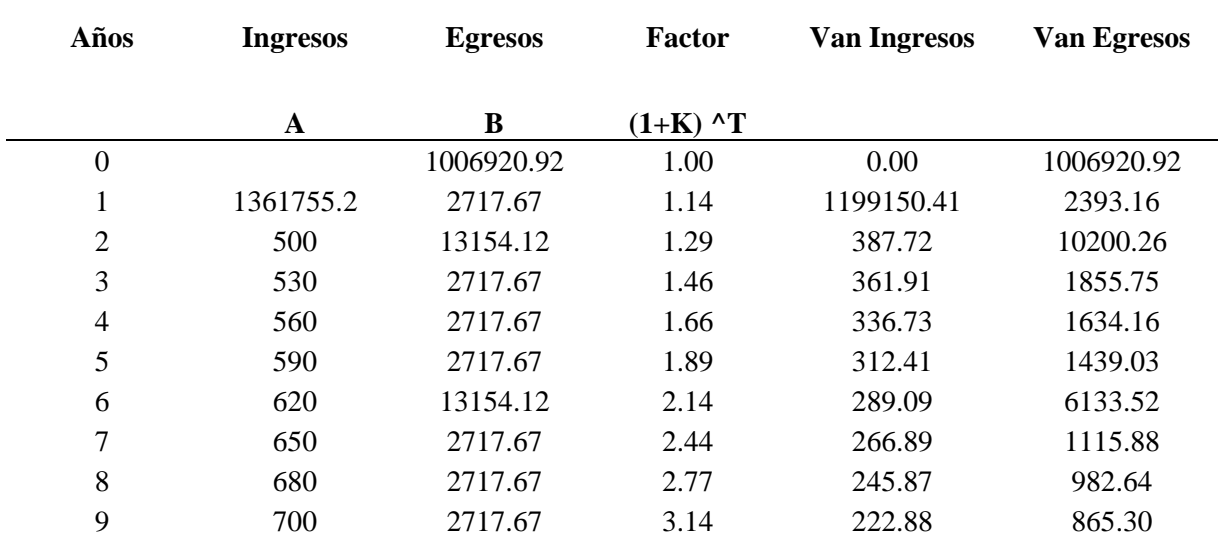

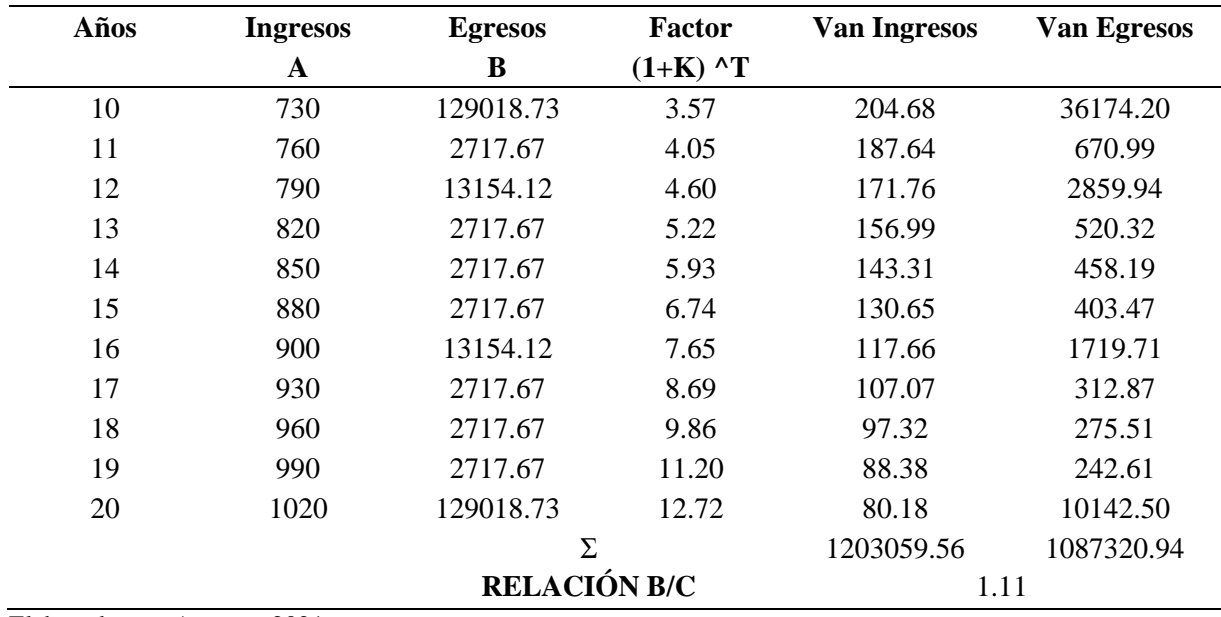

Elaborada por: Autores ,2021.

En conclusión, posterior al análisis realizado se puede observar que la relación calculada

mayor a uno y se puede definir como un proyecto económicamente viable.

## **CAPÍTULO XII**

## **PRESUPUESTO**

## **12.1 Alcance**

En el presente capítulo se detalla los presupuestos para las dos alternativas de superficie de rodadura de pavimento flexible y de superficie de rodadura no pavimentada; se tiene en cuenta que el análisis del presupuesto contempla todos los costos para la ejecución del proyecto y mide la viabilidad económica del mismo.

Para realizar un presupuesto referencial se debe tomar en cuenta cada una de las actividades a realizarse durante el proceso constructivo, estas deben ser cuantificada y clasificadas por categorías. Es importante mencionar que dicho presupuesto puede presentar reajustes a lo largo del proceso de construcción por varios factores que deben ser justificados, adicional se presenta el análisis de precios unitarios (APU).

## Ver **ANEXO N<sup>o</sup>10: Análisis de Precio Unitarios.**

Adicional para el cálculo de las cantidades de obra generadas durante la ejecución del proyecto deben estar debidamente respaldadas y detalladas en cada uno sus planos de diseño; sean estos geométricos, hidráulico o de señalización. A continuación, se presentan los presupuestos detallados para las dos alternativas para las dos alternativas de capa de rodadura:

- 1.- Alternativa de Superficie de pavimento flexible
- 2.- Alternativa de superficie no pavimentada Capa Granular

*Presupuesto preferencial pavimento flexible*

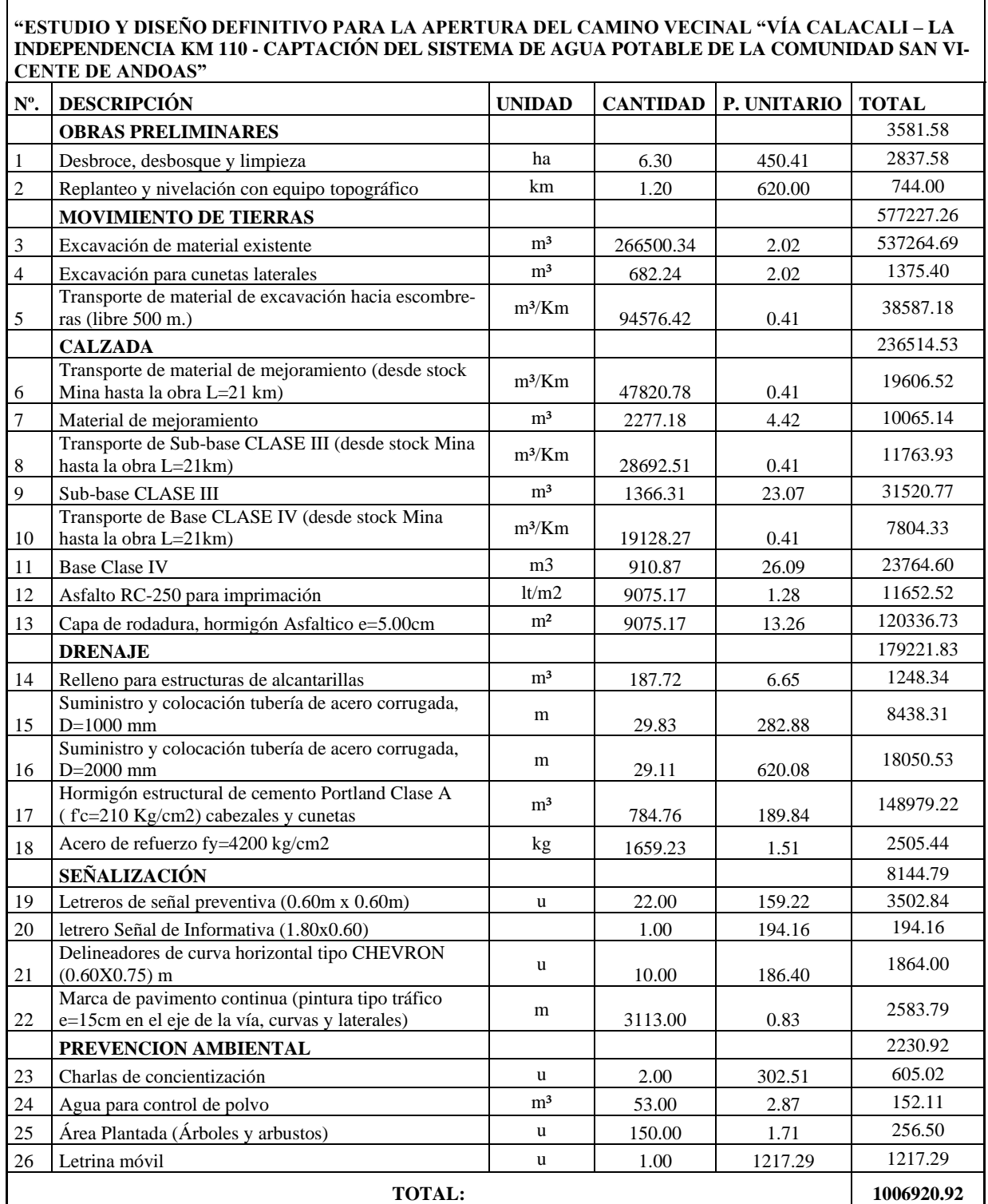

# *Cronograma Valorado Pavimento Flexible*

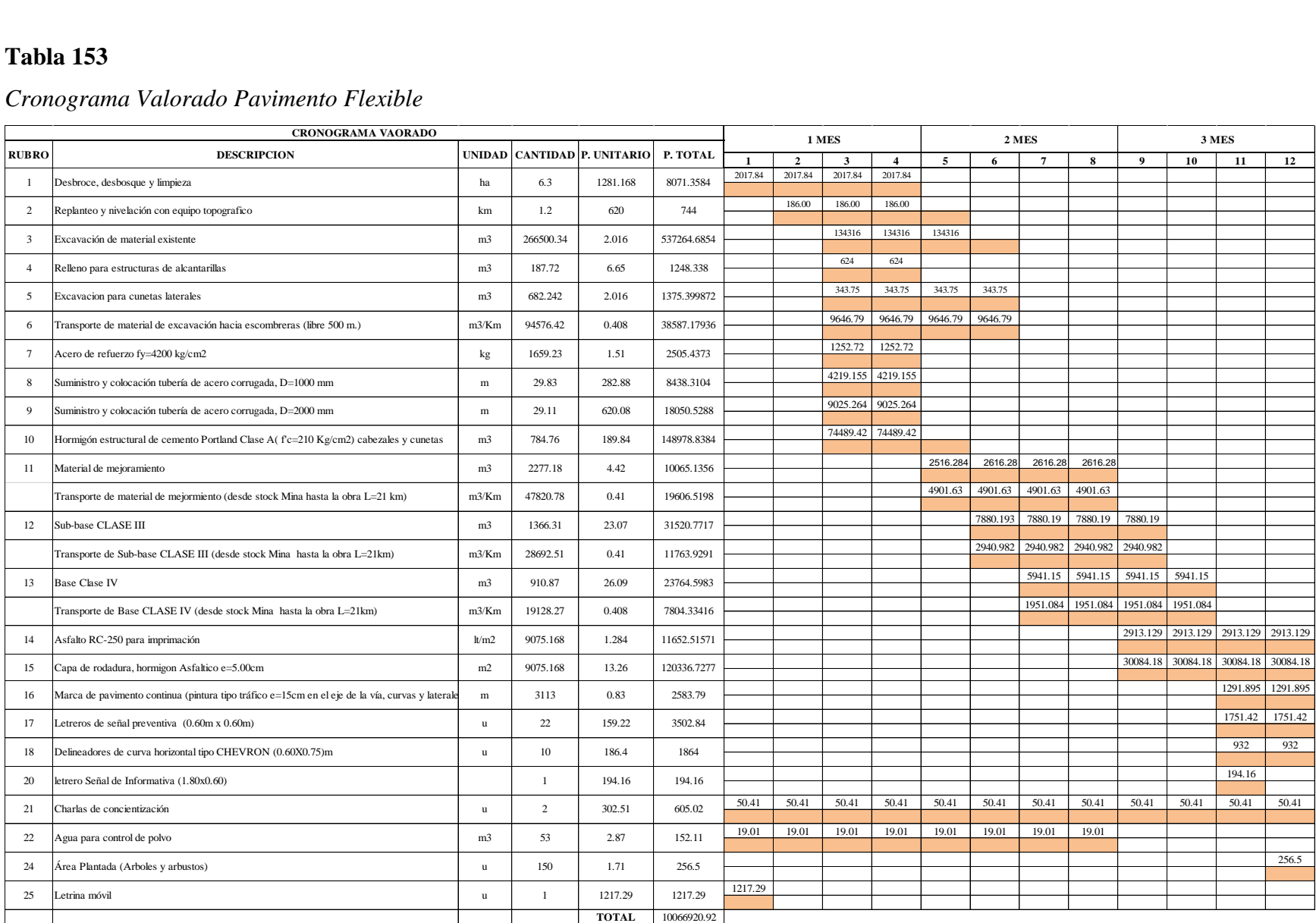

*Presupuesto referencial superficie no pavimentada -capa granular*

#### **"ESTUDIO Y DISEÑO DEFINITIVO PARA LA APERTURA DEL CAMINO VECINAL "VÍA CALACALI – LA INDEPENDENCIA KM 110 - CAPTACIÓN DEL SISTEMA DE AGUA POTABLE DE LA COMUNIDAD SAN VI-CENTE DE ANDOAS"**

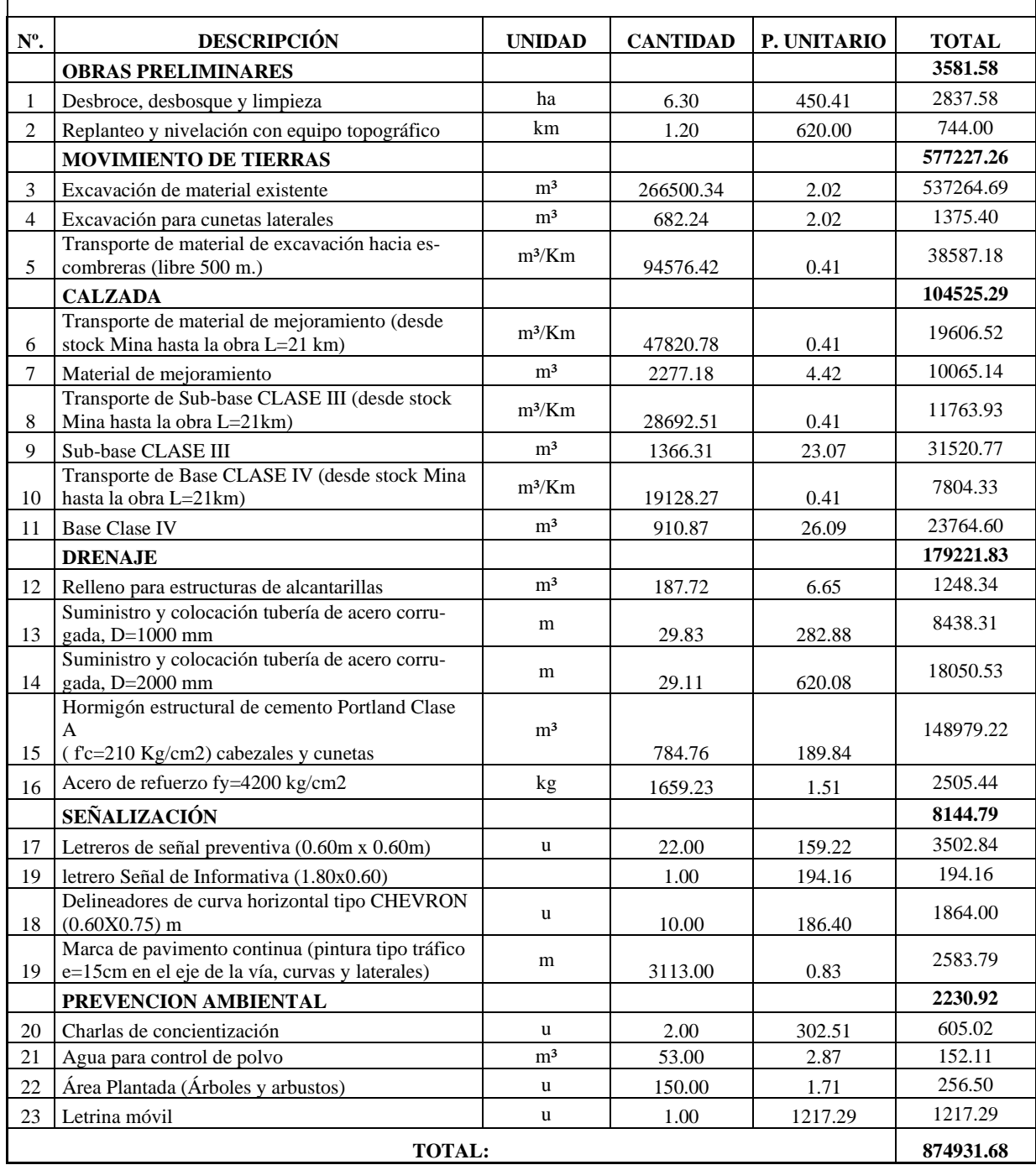

# *Cronograma Valorado superficie no pavimentada- capa granular*

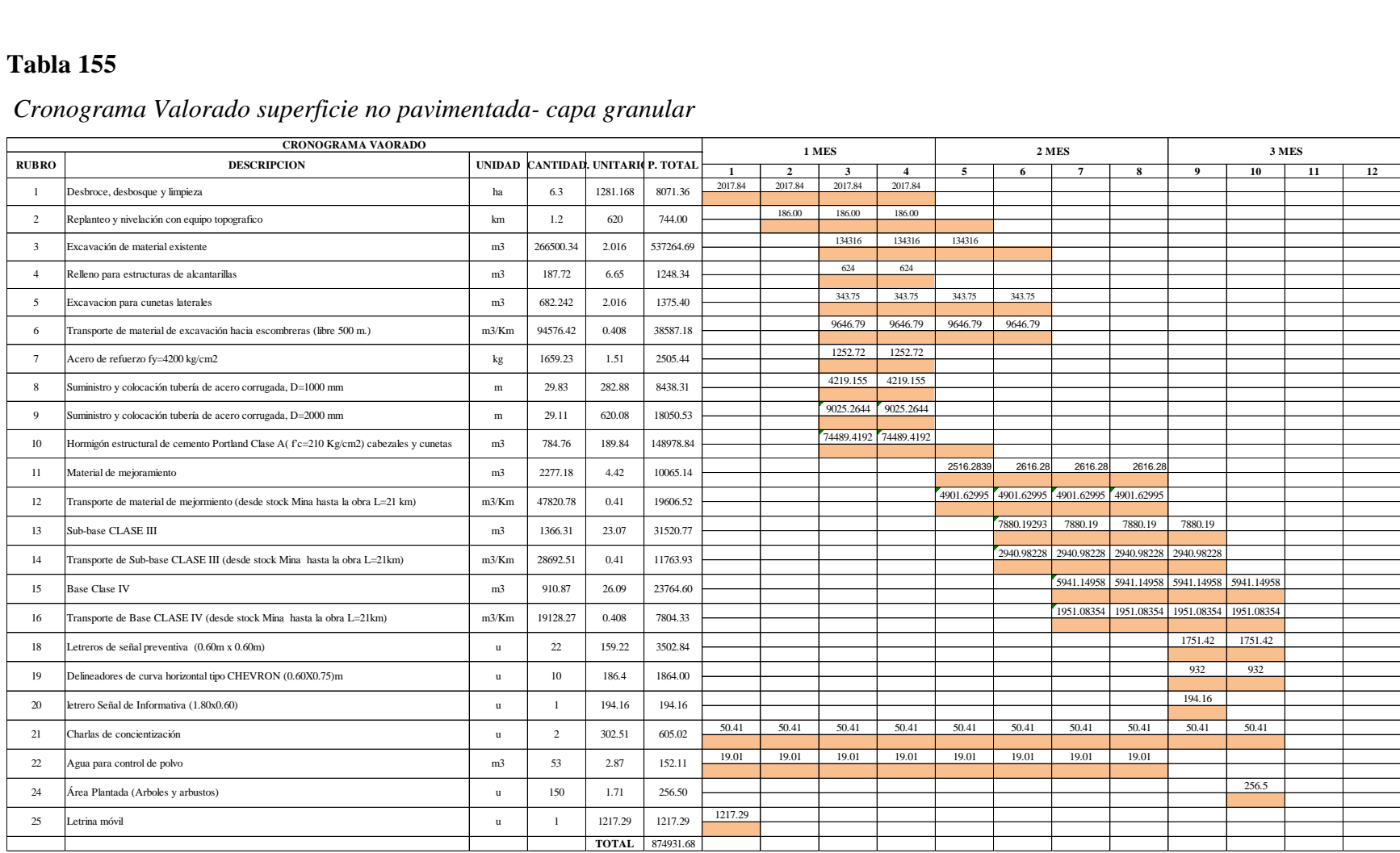

## **CAPÍTULO XIII**

### **CONCLUSIONES Y RECOMENDACIONES**

#### **13.1 Conclusiones**

- Dentro del proyecto, se reconoció INSITU el área de estudio que ayudo a tener claro la problemática y la necesidad de una carretera; se recopilo toda la información que estuvo disponible.
- Se seleccionó el método de BRUCE para la evaluación de las alternativas de ruta, se determinó el terreno de tipo montañoso, con coeficiente de tracción de 35 y se utilizaron pendientes de hasta el 11% para los trazados. Cabe recalcar que para definir la mejor opción de ruta se realizó un trabajo de gabinete el cual no toma en cuenta la existencia del brazo de rio Andoas que desemboca en el rio Caoní, el mismo que influye directamente en las longitudes virtuales y que además requiere de un diseño estructural de un puente externo al estudio propuesto.
- En particular se obtuvieron resultados con poca diferencia para las dos alternativas, en la primera ruta con un valor de longitud resistente de 3483.88 m y para la segunda ruta de 3553.03 m, por lo que se concluyó que la mejor alternativa de ruta es la primera representando un ahorro significativo del 10% en los procesos de construcción con respecto a la segunda alternativa.
- En la zona del proyecto en base a los estudios y levantamiento topográfico realizado se obtuvo una topografía de tipo ondulada a montañosa con pendientes naturales del 0.74 al 31.97 % y una pendiente transversal mayor del 20 %. Una altitud máxima 796.05 m.s.n.m y la mínima de 727.06 m.s.n.m. El modelo digital entrega por parte de

la empresa (M&M Constructores) cuenta con 253 puntos topográficos, los mismo que generan una franja topográfica de 7.33 ha de superficie.

- Se determinó una unidad geotécnica que está formada por la mezcla de un suelo de grano fino, tipo cohesivo, caracterizado principalmente por limos arcillosos de alta compresibilidad (MH) y en menor porción por arena fina limosa (SM), contenida dentro del Gran Cono Tabular de la Llanura Costera perteneciente a la formación San Tadeo.
- Frente al diseño geométrico se generó una vía de clase IV con tráfico futuro de 115 vehículos para un periodo de retorno de 20 años, según su clasificación funcional se denomina camino vecinal. Seguidamente con una velocidad de diseño de 25 km/h, radio de curvas horizontales de 100 m y peralte máximo del 8%. Por consiguiente, se obtuvo una longitud de 1.26 km, con una sección típica de 7.20 metros, constituida por una calzada de 6m de ancho además de espaldones de 0.6 metros, con una gradiente trasversal del 4% para ambas y a la vez con una gradiente longitudinal máxima del 14%, finalmente se diseñó con taludes de corte de 4 metros y berma de 5 metros, además con altura de relleno de 6 metros.
- Se realizó dos tipos de diseño, uno para pavimento flexible y el otro para pavimento granular, a partir de la guía de diseño de pavimentos de la AASHTO 93, que arrojo las siguientes dimensiones, para el primer caso una capa de mejoramiento de espesor 25 cm con material clasificado, Sub-base clase III con espesor de 15 cm, base clase IV con espesor de 10cm y una carpeta asfáltica de espesor de 5cm, mientras que para el segundo caso se obtiene un espesor de capa de mejoramiento de 30cm con material

clasificado, Sub-base clase III con espesor de 25 cm y base clase IV de espesor de 15cm.

- Como consecuencia del diseño hidráulico, se determinó las obras de arte menor, las cuales arrojaron una sección rectangular de cuneta de hormigón (f´c:210kg/cm2), con un calado de 45 centímetros, borde libre de 30 centímetros y una gradiente longitudinal semejante al del diseño geométrico de la vía. De igual manera se comprobó sus velocidades mínimas y máximas.
- En el diseño de las cunetas se generó un aumento de la velocidad por incremento de la gradiente, por esta razón se optó realizar un disipador de energía, asociado con la disposición de gradas o escalones, se calculó arrojando las siguientes dimensiones, para las abscisas 0+600 hasta 0+700, contrahuellas de 70 centímetros y huellas de 5 metros.
- Para el diseño hidráulico transversal del proyecto se calculó dos alcantarillas metálicas de 1000 mm y una de 2000 mm, de igual forma cada una de ellas cumplen con secciones parcialmente llenas, menor al 80%, además se tiene 3 cabezales y 3 pozos de caída y de igual forma cumpliendo con la velocidad mínima y máxima.
- En cuanto a la elaboración de los planos se realizó los siguientes, plano de faja topográfica, plano de diseño geométrico vial, plano de drenaje vial y plano de señalización vial, con sus respectivos detalles de armado, a una escala de 1:50.
- En el proyecto, se generó un plan de señalización y seguridad vial; que resulta imprescindible, por tratarse de un terreno montañoso, considerado de alto riesgo para los moradores de la comunidad de Andoas, se garantizó la viabilidad y seguridad en todos los ámbitos tanto para el tránsito vehicular como pobladores.
- Se hace énfasis en el carácter de reforestación de la zona afectada, así como del manejo del material desalojado hacia la escombrera más cercana, además de realizar una socialización del impacto del proyecto con los moradores de la comunidad de Andoas.
- Se obtuvo una tasa interna de retorno (TIR) del 32% que es menor al TMAR del 13.50%, esto indica que el proyecto es viable económica y técnicamente.
- Finalmente, El valor actual neto (VAN) calculado es de \$115738.62 positivo, por lo tanto, se puede concluir que los ingresos proyectados a 20 años cubren el total de la inversión, por consiguiente, el proyecto resulta viable.

### **13.2 Recomendaciones**

- Con el fin de que se lleve a cabo este y proyectos posteriores, se implanto los respectivos BMS que están detalladas sus coordenadas en los planos de la implantación de diseño geométrico vial, que facilitaran con el replanteo y nivelación del terreno.
- Para la estabilización de los taludes se recomienda usar otros materiales como hormigón proyectado, geos sintéticos, etc. que ayudara a la seguridad de la zona.
- Dentro de la construcción de la sección típica, verificar que los materiales estén debidamente calificados y se rijan al cumplimiento de las especificaciones para cada una de las capas de la estructura de pavimentos.
- Para la construcción del proyecto se deberá realizar en los meses de menor precipitación, julio, agosto, septiembre, octubre, noviembre y diciembre; para un mejor rendimiento en la ejecución de la obra.
- Con motivo de completar este proyecto se recomienda el diseño estructural del puente como proyecto de tesis que sirva de beneficio para la Comunidad de San Vicente de Andoas.
- Para la comunidad de San Vicente de Andoas se recomienda hacer una socialización de educación vial y respeto a la señalética implantada en el proyecto; para disminuir los accidentes de tránsito.
- Para el desalojo del material excavado se recomienda realizar el respectivo trámite en el Gad municipal de Pedro Vicente Maldonado para la obtención de permisos para el relleno de las quebradas cumpliendo con las ordenanzas establecidas.

### **BIBLIOGRAFÍA**

- AASHTO. (1993). *Guide For. Design of Pavement Structures.* Washington D.C.: American Association of State Highway and Transportation Officials.
- American Society of Testing Materials ASTM D 2487 03. (2006). *Clasificación de suelos SUCS.* American Society of Testing Materials.
- Araujo, W. (2014). *Ecuaciones de Correlación del CBR con Propiedades Índice de Suelos .* Universidad de Piura, Piura.

ASTM D - 1883. (2006). *California bearing ratio (CBR).*

- Beltrán, G. (2010). *Cuencas Hidrográficas SIG.* Universidad Técnica del Norte, Ibarra, Imbabura , Ecuador.
- Braja M, D. (2011). *Principio de Ingeniería y Cimentaciones. Septima Edición.* México D.F.: Cengage Learning.
- Cárdenas Grisales, J. (2013). *Diseño Geométrico de Carreteras .* Bogotá : ECOE Ediciones.
- Centeno Dávila, M. (2015). Análisis hidrológico hidráulico para los puentes en zonas de inundación generadas por el proyecto "PACALORI". *Análisis hidrológico.* Universidad de Cuenca, Cuenca, Azuay, Ecuador.
- Chanson, H. (2002). *Hidraulica de flujos en Canales abiertos.* Bogota: McGraHill.
- Chow, V. T. (1994). *Desarrollo del Flujo Uniforme y de sus Ecuaciones en McGraw-Hill (Eds.), Hidráulica de Canales Abiertos (pp.19).* Santafé de Bogotá: Editorial Nomos.
- Congreso Nacional de Hidraulica. (2012). Metodos para el Calculo de Tirantes Normales Y Criticos. *AMH*, 7.

Del Toro Ávila, N. V. (2013). Bases y criterios de diseño de canales con flujo escalonado y sujetos a aireación natural. *[Trabajo de tesis de Ingeniero Civil. Carrera de Ingeniería Civil].* Universidad Central del Ecuador, Quito, Pichincha, Ecuador.

ECUASOIL Laboratorio de Mecánica de Suelos. (2021). *Informe.*

- Espinoza, G. (2001). *Fundamentos de Evaluacion de Impacto Ambiental.* Santiago de Chile: Centro de Estudios para el Desarrollo-CED.
- Fierro, D., & Jiménez, L. (2011). *Caracterización de la microcuenca del río manzano, cantón Alausí, Provincia de Chimborazo y propuesta de plan de manejo utilizando herramientas SIG .* Sangolquí: Escuela Politécnica del Ejército.
- Gobierno Autónomo Descentralizado del Cantón Pedro Vicente. (2019, julio 31). *Plan de Desarrollo y Ordenamiento Territorial - PVM.* Pedro Vicente Maldonado, Pichincha, Ecuador: Gobierno Autónomo Descentralizado del Cantón Pedro Vicente Maldonado. Retrieved from http://app.sni.gob.ec

Gordon, K., & Sherar. (2004). *Ingeniería de caminos rurales.* California: Virginia Tech.

Gutiérrez Caiza, C. (2014). *Hidrología básica y aplicada.* Quito: ABYA YALA.

Heras, R. (1972). *Manual de hodrología .* Madrid: Instituto de Hidrología.

Ibáñez Asensio, S., Moreno Ramón, H., & Gisbert Blanquer, J. (2008). *Morfología de las cuencas hidrográficas .*

INAMHI - Instituto Nacional de Meteorología e Hidrología. (2019). Quito: INAMHI.

INEC. (2010). *Censo de Población y Vivienda,.* Quito: INEC.

INEN-Instituto Ecuatoriano de Normalización. (2011). *RTE INEN 004-1:2011.* Quito: INEN. INEN-Instituto Ecuatoriano de Normalización. (2011). *RTE INEN 004-2:2011.* Quito: INEN.

- Instituto Geográfico Militar. (2021). *Estaciones de monitoreo continuo EPEC, que es parte de la REGME .* Quito: IGM.
- Instituto Nacional de Vías. (2009). *Manual de Drenaje de Carreteras.* Bogota: Escuela Colombiana de Ingeniería. Retrieved from https://www.invias.gov.co/index.php/archivoy-documentos/documentos-tecnicos/especificaciones-tecnicas/984-manual-de-drenajepara-carreteras/file
- Lemos, R. (2000). *Drenaje vial superficial y sibterraneo.* Cauca: Departamento de Hidráulica .
- León Peláez, J. D. (2014). *Evaluación del impacto ambiental de proyectos de desarrollo.* Universidad Nacional de Colombia, Medelín.
- Linsley, R., Kohler, M., & Paulhus, J. (1949). *Applied hydrology. New York, USA: Mc GrawHill. 689 p.* New York, USA: Mc GrawHill.
- Manosalve, G. (1995). *Hidrología en la ingeniera.* Santa Fe, Colombia.

Matos, J. (2000).

- Memoria Técnica. Cantón Pedro Vicente Maldonado. (2013). *Proyecto: "Generación de Geo información para la Gestión del Territorio a Nivel Nacional Escala 1: 25 000" Geopedología.* Pedro Vicente Maldonado.
- Mesa, D. G. (2002, Jul Dic). Los Criterios de decision para la Evaluacion. Algunas reflexiones. *Revista Economia y desarrollo, 131*(2), 148.

Ministerio de Obras Públicas. (2002). *MOP - 001-F.* Quito: Ministerio de Obras Públicas.

Monsalve S., G. (1999). *Hidrología en la ingeniería.* Bogotá: Escuela colombiana de ingeniería.

Montejo, A. (2008). *Ingeniería de pavimentos Fundamentos, estudios basicos y diseño.* Bogotá D.C.: Panamericana Formas.

- MOP. (2003). *Normas de diseño geométrico de carreteras MOP.* Quito: Ministerio de Obras Públicas.
- MOP NEVI-12 Libro B. (2013). *Norma para estudios y diseños viales* (Vol. 2 Libro B ). Quito: Subsecretaría de Infraestructura del Transporte.

Morales Sosa, H. A. (2006). *Ingeniería vial I.* Santo Domingo: Búho.

Ortiz, O. (2004). *Evaluación Hidrológica.* Lima-Perú: Hidrored.

- Posso Prado, H. (2009). *Manual de drenaje para carreteras.* Bogotá : Instituto Nacional de Vias.
- Rodríguez, V. (2014). *Evaluación de los procesos hidrológicos en microcuencas hidrográficas.* Botucato, Brasil: Universidad Estatal Paulista - UNESP.
- Ruiz, C. d. (2017). Metodología para determinar la factibilidad de un proyecto . *Publicando*(13), 188. Retrieved 11 01, 2017
- Ruiz, M. (2012). *Precursores de la Ingeniería Geotécnica.*
- Ruiz, P. R. (2008). *Hidraulica II.* Oaxaca: Pedro Rodríguez.
- Salgado, A. (1989). *Caminos en el Ecuador Estudio y Diseño.* Quito: Universitaria.
- Sanhueza Plaza, C., & Rodriguez Cifuentes, L. (2013, 01 07). Análisis comparativo de métodos de cálculo de estabilidad de taludes finitos aplicados a laderas naturales. *Revista de la Construccion, 12 N°1*, 29.
- Suarez, J. (2009). *Deslizamientos: Tecnicas de Remediacion, Tomo II.* Universidad Industrial de Santander UIS.
- USACE. (2000). *HEC-HMS HYDROLOGIC MODELING SYSTEM, TECHNICAL REFERENCE MANUAL. DAVIS, CA.*
- Villón, M. (2002). *Hidrología. 2da. ed.* Lima: Maxsoft.
- Vivero, A. X. (2002). *Estudio de factibilidad para la producción y comercialización de palmito.* Zamorano.
- Yasuda, Y., & Ohtsu, I. (1999). *Flow resistance of skimming flow in stepped channels. XXVIII .* Graz, Austria: IAHR Congress.